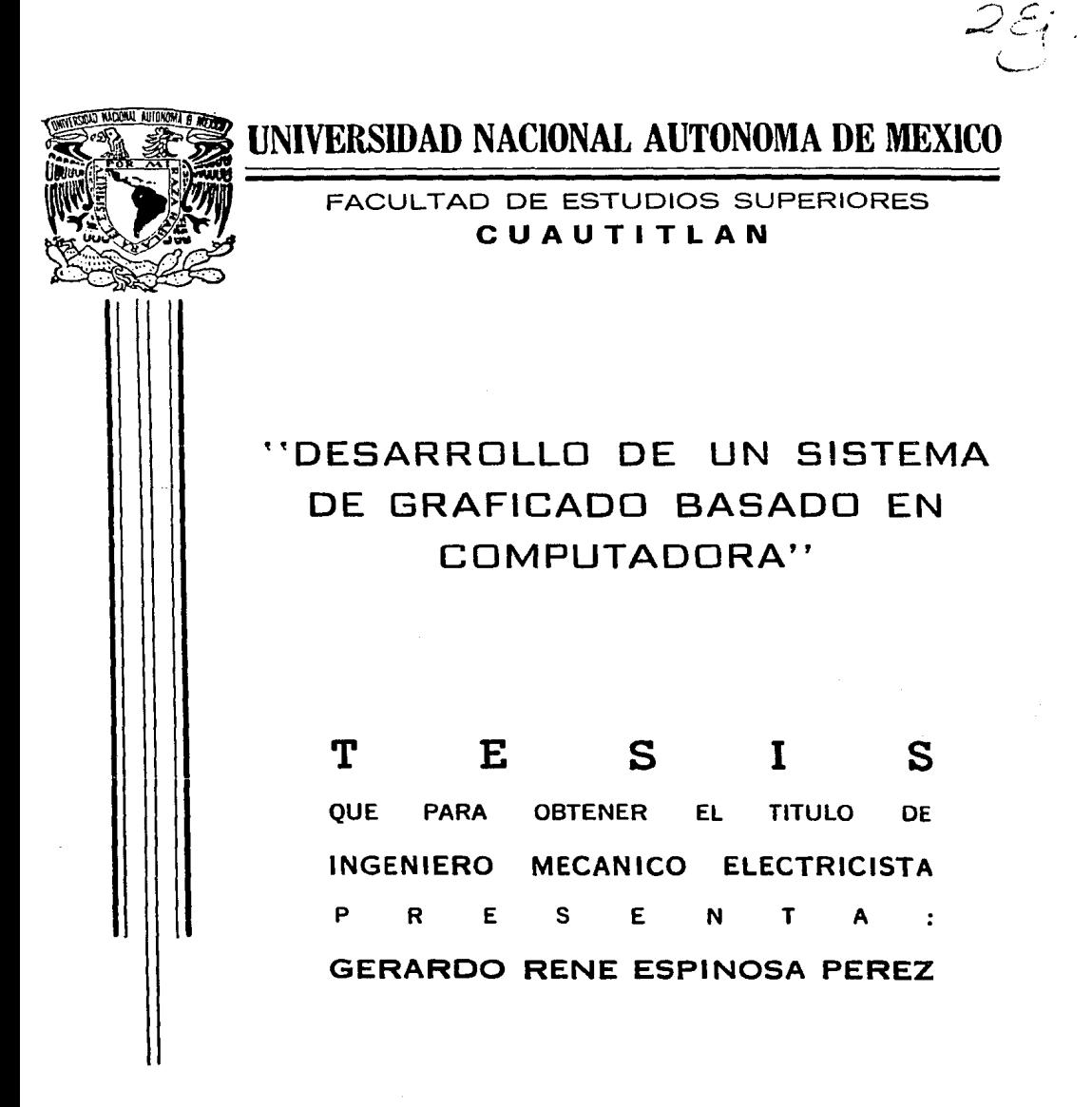

CUAUTITLAN IZCALLI, EDO, DE MEXICO 1987

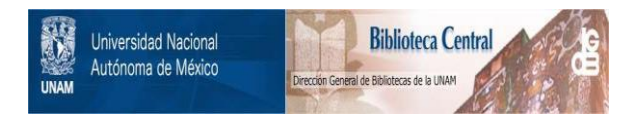

# **UNAM – Dirección General de Bibliotecas Tesis Digitales Restricciones de uso**

# **DERECHOS RESERVADOS © PROHIBIDA SU REPRODUCCIÓN TOTAL O PARCIAL**

Todo el material contenido en esta tesis está protegido por la Ley Federal del Derecho de Autor (LFDA) de los Estados Unidos Mexicanos (México).

El uso de imágenes, fragmentos de videos, y demás material que sea objeto de protección de los derechos de autor, será exclusivamente para fines educativos e informativos y deberá citar la fuente donde la obtuvo mencionando el autor o autores. Cualquier uso distinto como el lucro, reproducción, edición o modificación, será perseguido y sancionado por el respectivo titular de los Derechos de Autor.

# TNDICE.

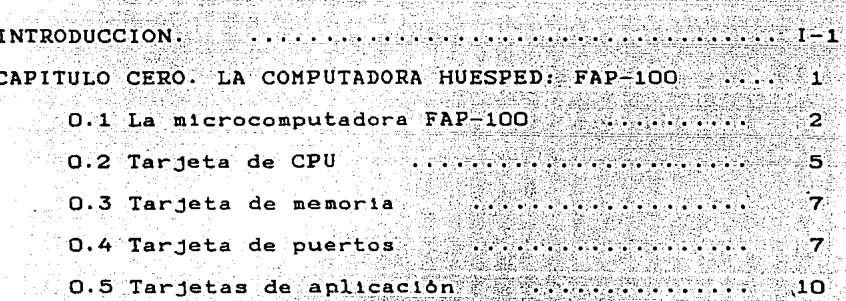

# CAPITULO UNO. SISTEMA CONVERTIDOR

DIGITAL / ANALOGICO 12 1.1 Arquitectura del sistema convertidor D/A  $\mathbb{R}^n$  , where  $\mathbb{R}^n$  $13$ 1.2 Modulo de conversion D/A  $14$ 1.3 Latches de 12 bits 26 29 P.S  $29$ 1.4 Loogica de control .... 1.5 Puertos 33 1.6 Funcionamiento sistema convertidor D/A 37 er i de la partidente del control 1.7 Alimentación MARKA ATERITA 40

## INDICE

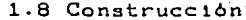

42

CAPITULO DOS. PROGRAMACION SISTEMA DE

 $GRRFICADO: 12. BITS: FAP-100$ 

2.1 Programas de graficación ................  $-51$ 

2.1.1 Posicionamiento en punto

 $\cdots$   $\cdots$   $\cdots$   $\cdots$   $\cdots$   $\cdots$   $\cdots$   $\cdots$   $\cdots$   $\cdots$   $\cdots$   $\cdots$   $\cdots$   $\cdots$   $\cdots$   $\cdots$  53 2.1.2 Transmision de datos i Still and an announced<br>An Still and an angle of the Still 60.  $1 - 2 - 1 - 3 - P_0$ sicionentento final  $\cdots$  ...  $1/912$ 500022301 1 2.2 Programaside deneracian de decento al conso ottitudo S datos para graficado secos indicada el 1.0 68 2.2.1 Algoritmo de Bresenham Uil et 23 stist S.O -73 C  $\sim$  para segmentos de rectacas valazação a  $\sim$ ò. 2.2.2.Algoritmo de Bresenham 7000 sb adstrat 4.0 ਂਵਾ Climate circulos noise in porte en chiricolo o7

2.2.3 Programa generador de

rectas y circulos irritho, 6577212. 2001. 02UF2832  $2.3$  Programas de transformación  $10.19$ ....... 139 2.3.1 Desplazamiento business int. and presentate 1.441  $7.2731$  Reducción  $1.573$  . A.A.  $1.52133$  .  $1.56$ 2.3.3 Amplificación Avis nata as a cutal 2.5.2.9 2.3.4 Rotación de Concerte de la concerte del 20178 10 C CAPITULO TRES. INTERFAZ HAQUINA - USUARIO 224 WILL CAPITULO TRES. INTERFAZ HAQUINA - USUARIO 3.1 Caracteristicas generales and tencionally 0 199

3.2 Programas basicos de Autos francos

comunicación : secuente a comunicación (APS 202)

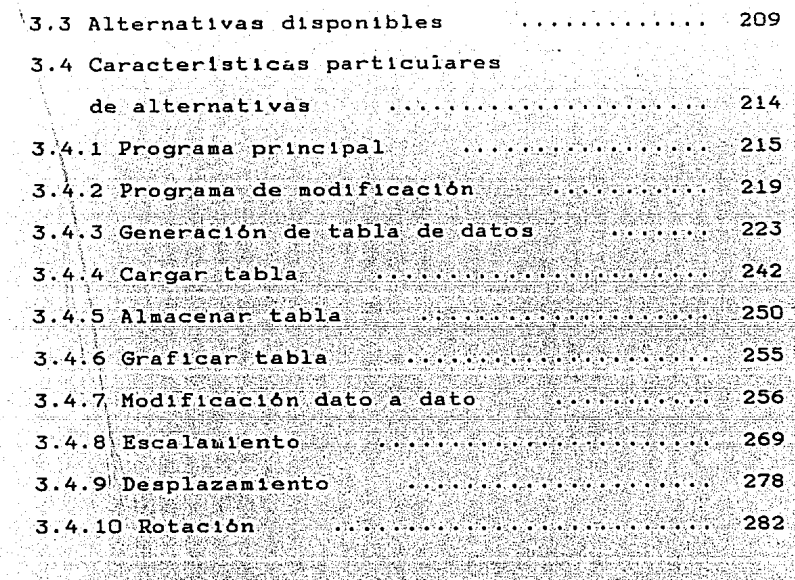

289 CONCLUSIONES:

APENDICE A. Listados de programas  $A-1$ e a mar an strí an an an Saolainn.<br>Bailtean an Chomain an Saolain an Saolain an Saolain an Saolain an Saolain an Saolain an Saolain an Saolain an an wasan K

APENDICE B. Localidades de servicio

para sistema graficador

FAP-100 200 ... **B-13** 

APENDICE C. Algoritmo para división

WA 2

entera binaria (1999). ∴ **c−1** 

Changailt

APENDICE D. Algoritmo de adición múltiple

which  $\mathbb{E}_{\mathbb{Q}}$  para multiplicación a finition and  $\mathbb{Q}$ 

66 W.

运搬.

1949년 1949년 1941년 2019년

일 Pedelation A

**INDICE** 

APENDICE D. Algoritmo de adición múltiple

e de Temperatura de la comunicación de la comunicación de la comunicación de la comunicación de la comunicació<br>La comunicación de la comunicación de la comunicación de la comunicación de la comunicación de la comunicación

 $\sim$  , para multiplicacion  $\sim$  ,  $\ldots$  ,  $\ldots$  ,  $\ldots$  ,  $\sim$ 

APENDICE E. Algoritmo para obtención

DDL).

2014. 그 부서 있다

ar an Bel

med Marchew

ing ter<br>Sangguni 10PH) a a mara na mga sala<br>Kabupatèn Kabupatèn Su

funciones seno y coseno  $\ldots$  .  $E-1$ 

그대로 사실하고 싶은 것이 그대로 없이 그대로 있어.

فكالمستقبل والموالي

i tugʻilga qorta buv ing Sepanjang<br>Kabupatèn Kabupatèn Kabupatèn Kabupatèn Kabupatèn Kabupatèn Kabupatèn Kabupatèn Kabupatèn Kabupatèn Kabupatèn

 $\label{eq:3} \frac{1}{\sqrt{2}}\left(\frac{1}{\sqrt{2}}\right)\left(\frac{1}{\sqrt{2}}\right)\left(\frac{1}{\sqrt{2}}\right)\left(\frac{1}{\sqrt{2}}\right).$ 

 $\label{eq:G1} \begin{split} \langle \partial_t \hat{u} \rangle \leq \langle \partial_t \hat{u} \rangle + \langle \partial_t \hat{u} \rangle + \langle \partial_t \hat{u} \rangle^2 + \langle \partial_t \hat{u} \rangle^2 + \langle \partial_t \hat{u} \rangle + \langle \partial_t \hat{u} \rangle + \langle \partial_t \hat{u} \rangle + \langle \partial_t \hat{u} \rangle + \langle \partial_t \hat{u} \rangle + \langle \partial_t \hat{u} \rangle + \langle \partial_t \hat{u} \rangle + \langle \partial_t \hat{u} \rangle + \langle \partial_t \hat{u} \rangle + \langle \partial_t \hat{u} \rangle + \langle \partial_t \$ 

정도 있지요?

the factor

그림 일 없이 있네.

APENDICE F. Algoritmo para multiplicación entera binaria de contra comunicación de la comunicación de la comunicación de la comunicación de la comunicación de la comunicación de la comunicación de la comunicación de la comunicación de la comunicación de la comunic يستقطف والمتحدد  $F-1$ TERSTRIKS

a sa mga sa sa pagangangang ng pangangan.<br>Mga salawang ng pangangangang ng pangangangangan e September e weziko APENDICE G: Ejemplos de graficas  $G-1$ 

BIBLIOGRAFIA.  $\mathcal{L} = \left\{ \mathbf{1}, \mathbf{2}, \mathbf{3}, \mathbf{4}, \mathbf{5}, \mathbf{6}, \mathbf{7}, \mathbf{8}, \mathbf{9}, \mathbf{1}, \mathbf{1$ 

To me transformation of the control of the state.<br>Schemen by the state of the Real Accounts of the state of the St

# **TNTRODHCCION**

Es indudable que el medio de comunicación con el que se logra una asimilación de información más efectiva, es aquel que toma como forma de expresión a las gráficas. Por medio de ellas, la relación tanto entre seres humanos, como entre estos y el medio ambiente que los rodea, se hace nAs el entendimiento durante estrecha, debido a que  $e1$ intercambio de experiencias e ideas se facilita enormemente.

Conocedor de estas ventajas, el ser humano se ha preocupado durante toda su existencia, por mejorar las herramientas de las que se vale para llevar a cabo esta tarea, asi, los instrumentos de comunicación gráfica han sufrido grandes transformaciones desde su origen hasta nuestros dias.

En la actualidad, uno de los elementos que mas se destaca por su eficacia, rapidez y precision para este tipo de funciones, es la computadora digital.

El uso de este tipo de dispositivos en la generación de graficas, hoy en dia es común, debido a que el alto costo que en sus inicios presentaban, se ha reducido al ser más pequeña la relación precio/beneficio que ofrecen ahora, lo cual, en

#### INTRODUCCION

conjunción con el desarrollo de elementos de almacenaje muy potentes con costos tambien muy bajos, permiten la facil adquisición de un equipo capaz de ejecutar este trabajo con. un casto económico relativamente pequeño.

Aunque en forma general las graficas por computadora se pueden definir como " la creación, almacenamiento y manipulación de modelos y sus inágenes por medio de una computadora "[1], se pueden delinear dos grandes grupos de estas, en donde la diferencia principal radica en el grado de control que puede tener el usuario sobre la generación de la inagen de un modelo determinado. Estos dos grupos son:

- Graficas pasivas. Dentro de este grupo se encuentran todas aquellas gráficas en donde el control del usuario se reduce a la creación del modelo de la gráfica a generar. Ejemplos de este tipo de gráficas son las generadas por impresoras de impacto de alta velocidad, las generadas para peliculas, televisión, etc.

- Graficas Iteractivas. Es el campo de las graficas por computadora, en donde el usuario puede controlar las imágenes, y con esto su contenido, formato, tamaño y color, sobre una superficie por medio de dispositivos de de interacción, tales como teclado

 $1-2$ 

 $\lambda$  .

#### **INTRODUCCION**

### Sistema Graficador FAP-100

alfanumérico, palancas de mando Cloystick) o rator (mouse). Elemplos de este tipo de gráficas son las generadas por los sistemas CAD/CAM [2], y los programas de simulación y animación actualmente disponibles en

### el mercado.

El objetivo del presente trabajo, es el de exponer la estructura de los elementos que constituyen al sistema graficador basado en computadora FAP-100, con el cual es posible desarrollar figuras pertenecientes al segundo grupo de los antes mencionados.

En el, se estudian con detalle, los tres subsistemas que lo conforman, y que por otro lado, coinciden con los que posee en general cualquier sistema graficador de este tipo. Estos son:

# \* Dispositivo de entrada.

\* Computadora, y

\* Dispositivo de salida.

El orden en que estos son abordados, permite  $un$ entedimiento más fácil tanto de su funcionamiento como de la relación que quardan con los otros elementos.

Asi, el capitulo primero se dedica a la microcomputadora huesped. En eate, se proporciona un bosquejo general tanto de las caracteristicas de construcción, como de funcionamiento

 $1 - 3$ 

Sistema Graficador FAP-100

#### **INTRODUCCION**

de la microcomputadora FAP-100, coordinadora de todas las funciones que el sistema graficador es capaz de realizar.

nans Trava di jar

El segundo capitulo, hace referencia a la circuiteria desarrollada para el sistema, y que corresponde  $a1$ dispositivo de salida del mismo. Se presentan tanto el diseño, como las características fisicas de la interfaz que conecta a la computadora con el elemento graficador. Adicional a esto, se hace referencia a los requerimientos de programación necesarios para que el funcionamiento correcto de este puente de comunicación se lleve a cabo.

En el capitulo dos (tercero de este trabajo), se inicia el estudio de la programación implementada para el sistema, y especificamente se abordan los programas que hacen posible tanto la generación de la imagen de un determinado modelo, como la manipulación del mismo. Se muestran los elementos matematicos en los que se basan y las caracteristicas particulares del funcionamiento de cada uno de ellos.

Finalmente, en el último capitulo se presenta lo que podria ser el elemento más significativo con relación al usuario, la interfaz que hace posible la comunicación de este con la computadora, y que corresponde al dispositivo de entrada del sistema. Dado que este elemento es también implementado en base a programas, la exposición de sus caracteristicas se realiza de tal forma, que al proporcionar estas, se capacita al mismo tiempo al lector sobre la forma en que se debe hacer uso de las posibilidades que ofrece el sistema.

 $I - 4$ 

# CAPITHIO CERO

LA COMPUTADORA HUESPED FAP-100.

el desarrollo de un sistema gráfico basado En 2 computadora, el primer problema al que se enfrenta el diseñador, inevitablemente, es precisamente  $a1$ -de - $\mathbf{a}$ selección de esta: la computadora. Esto se debe a que en base a este dispositivo, todos los denás elementos que componen el sistema lievaran a cabo sus funciones y dependeran de ella para la buena realización de éstas.

Debido al notable desarrollo que se ha alcanzado durante las últimas decadas en las tecnicas de fabricación de circuitos integrados, actualmente se cuenta con una clase  $\overline{d}$   $\overline{e}$ dispositivos que, debido a su gran poderio, son capaces de manejar todos los recursos de una computadora, y que además, debido a su construcción, se presentan en un solo encapsulado (circuito integrado). A estos dispositivos se les conoce como Microprocesadores, y a las computadoras que basan 8Ú funcionamiento en ellos se les da da 8 e l de nombre Microcomputadoras.

Este primer capitulo está dedicado precisamente a la

.수.우리오. 무리가 바람만 정부 사람, 자동차 아니라! (2000)

computadora que sirve como directora de todos los elementos del sistema graficador: la microcomputadora FAP-100. En el se expondran los elementos que la componen y se citarán las principales caracteristicas de cada uno de ellos.

# 0.1 La microcomputadora FAP-100.[3]

La microcomputadora FAP-100, al igual que el sistema graficador que en este trabajo se presenta, se desarrollo en los laboratorios de Fisica Aplicada pertenecientes a la Escuela Superior de Fisica y Matemáticas del Instituto Nacional, como parte del proyecto de Politécnico investigación 240/83 "Sistemas Basados en Microprocesador".

FAP (Fisica APlicada)-100, es una microcomputadora de 8 bits que basa su funcionamiento en el microprocesador Z-80 fabricado por Zilog (4). El diseño de la maquina se realizo de tal forma, que el resultado fue la construcción de una microcomputadora con estructura modular, esto es, que todos sus elementos son independientes entre si, y solo ் se interconectan por medio de la tarjeta madre (motherboard), como se observa en la fotografia O.1.

El que la maquina se construyera de tal forma, trajo como consecuencia que esta presentara diversas ventajas sobre maquinas construidas en una sola tarjeta, de las que destacan las referentes al manteniziento, el cual se realiza mucho más facilmente, y las posibilidades de expansion, a la que **se** 

CAP O

 $\overline{\mathbf{z}}$ 

tiene acceso en forma más libre con respecto al otro tipo de presentación.

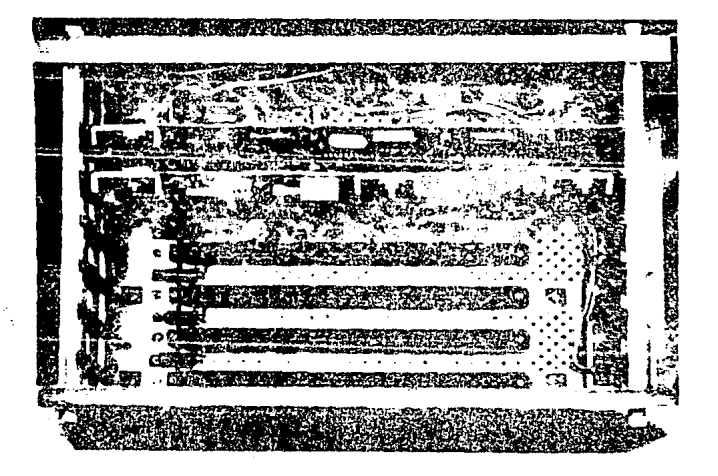

#### FOTOGRAFIA O.1.

#### Microcomputadora modular FAP-100.

La construcción de la microcomputadora se realizó en base a un tipo de bus estandarizado, el Bus S-100 [5], el cual cumple con la norma IEEE-696, para lo que se hizo necesario que todos los elementos de la maquina se implementaran en tarjetas compatibles con este tipo de bus, y de las cuales la fotografia 0.2 muestra una de ellas.

FAP-100 requiere para su funcionamiento basico de tres

**1** 

tarjetas fundamentalmente: la tarjeta de CPU, la tarjeta de puertos (dispositivos **me mor la**  <sup>y</sup>la tarjeta entrada/salida). Además cuenta con algunas otras tarjetas que son utlllzadas para apllcaclones especlflcas de la mAqulna. A continuación se da una breve descripción de cada una de 그들은 부분을 만들었다.

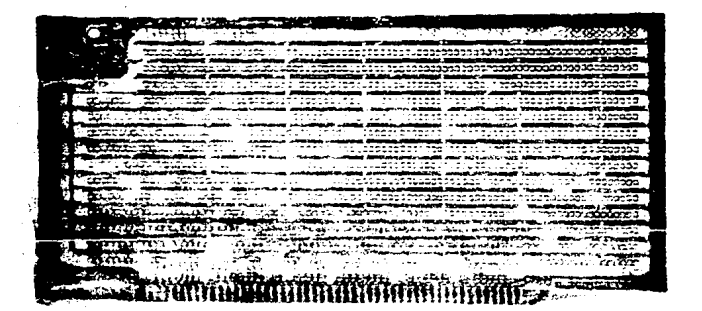

## FOTOGRAFIA 0.2.

Tarjeta estandar bus s-100.

ellas.

0.2 Tarieta de CPU.

En esta tarjeta se encuentra el dispositivo central  $A_{\mathbf{a}}$ la microcomputadora, el microprocesador Z-80, y los circuitos de soporte que requiere para su funcionamiento.

Estos circuitos soni

- Reloi del sistema: basado en un cristal de cuarzo 75 T cual oscila a una frecuencia de 2.5 Mhz. Es el encargado ിർക sincronizar todos los "movimientos" de la computadora.

- Circuito de reset: tiene como función la de inicializar al sistema. Existen dos modalidades para realizar esta función, reset automático (power on reset), el cual se activa siempre que la maquina se enciende, y reset manual, que inicializa al sistema siempre y cuando se active;  $n<sub>0</sub>$ importando en que etapa de funcionamiento se encuentre la máquina. La segunda modalidad se activa por medio de  $\mathbf{u}$ n interruptor y es operado por el usuario.

Interfaz de buses: tiene como función la de incrementar las posibilidades del microprocesador para manejar cargas (fan out) en cada uno de los tres buses con que cuenta: direcciones, datos y control. Los dispositivos que realizan esta función son latches uni o bi-direccionales, según lo requiera el bus. Como resultado de la implementación de estas interfaces, el bus de direcciones es capas de manejar 40 cargas TTL-LS, ell bus de datos 10 y el bus dė. control 10 cargas.

Desde ésta tarjeta se generan también todas las señales

5

CAP O

requeridas por los demás dispositivos del sistema para su interconexión con el CPU. Estas son disponibles en forma invertida v no invertida.

# $TABLEA_0.1$

#### Mapa de memoria FAP-100.

달 12, 12, 1949

LOCALIDADES TIPO **FUNCTON** <u> 1975년</u> S R OOOOH-OFFFH EPRON Almacenamiento sistema ope-I rativo y programas de comuni- i I trada/salida. 1000H-1103H RAM Cocalidades de servicio del 200 l'sistema operativo. NO dispo- i i nibles al usuario. F Kristiniske ticaphonic i sat Sach TRANSPORTE EN TRANSPORTE EN TRANSPORTE EN 1999. trabajo. IMPLEMENTADA 4000H-BFFFH aya da terasanggunak<br>Manakang ay man COOOH-CFFFH : EPROM Almacenamiento procesador<br>
| de textos FAP DOOOH-FFFFH 11942 NO IMPLEMENTADA ns ar

> ile December 1971 de lev 6.

ill an Albertan<br>Marian Land<br>Albertan Albertan Land

 $CAP$   $\cap$ 

0.3 Tarjeta de memoria.

tarjeta residen los elementos En. esta ಂ ರೆe almacenamiento (memoria) en los que se apova el microprocesador para su funcionamiento. Existen dos tipos:

- Memoria EPROM CErasable Programmable Read Only Memory). No pierde la información que almacena cuando es desenergizada la maquina, por lo que se conoce también como no volatil. Es implementada con dispositivos 2716 y 2732.[6]

- Memoria RAM (Random Access Memory). Este tipo de memoria es volátil, esto es, pierde la información que almacena cuando la maquina se desenergiza. Es implementada con dispositivos 2114. [6]

En total se cuenta con 20KBytes de memoria con decodificación completa, lo que da la alternativa de expansion hasta 64KBytes. La tabla 0.1 muestra ∴la: distribución, así como la función de la memoria de FAP-100. En esta tarjeta se encuentran también los circuitos decodificadores que son utilizados por el aicroprocesador para el acceso a la memoria.

0.4 Tarjeta de puertos.

Los circuitos implementados en esta tarjeta son el medio enlace por el cual FAP-100 tiene la facilidad de de i establecer comunicación con el mundo exterior. Gracias

CAP O

ellos. el microprocesador puede transferir y recibir información de los diferentes dispositivos periféricos con los que tiene contacto. En general son dos clases de circuitos los que residen en la tarjeta: circuitos decodificadores y circuitos de interfaz.

Los circuitos decodificadores tienen la función de seleccionar el canal de comunicación (puerto) por el que la información a transmitir fluira. Debido a la estructura del microprocesador Z-80, FAP-100 goza de un espacio direccionable para la selección de puertos de 256 posibles alternativas, las cuales pueden ser utilizadas como entrada o salida indistintamente.

encargados de Los circuitos de interfaz son los transferir la información desde el exterior al interior o viceversa, es decir, son el puente por el que los datos pasarán de un elemento a otro. Su estructura depende del tipo de comunicación utilizada por la máquina para recibir o mandar información.

FAP-100 es capaz de establecer contacto con dispositivos periféricos en dos modalidades: entrada/salida paralela y entrada/salida serie.

En el modo paralelo, los 8 bits de que consta un dato se transfieren simultaneamente, por lo que para este tipo de comunicación los circuitos de interfaz son latches 74LS273 [7] para puertos de salida e impulsores de tercer estado 74LS125 [7] para puertos de entrada. Este modo ha sido ampliamente usado para comunicar a la maquina con diferentes

CAP O

CAP O

tarietas de aplicación especifica.

RS-232 a 9600 bps de velocidad.

En modo serie, los 8 bits se tienen que transmitir uno seguido de otro, por lo que se implementó el circuito UART (Universal Asynchronous Receiver and Transmitter) AY-5-1013 [8], el cual recibe un dato en paralelo y lo entrega en serie. En este caso la circuiteria de interfaz se desarrollo de tal forma que se tiene opcion a dos distintos formatos de transmisión:

- RS-232. Represents un nivel logico i(uno) con un voltaje de 12 volts d.c., y un nivel logico O(cero) con uno de 12 volts.

- Norma Kansas City. Una señal senoidal de 2400 Hz de frecuencia equivale a un i(uno) lógico, y una señal de 1200 Hz a un O(cero) lógico.

Las unidades perifericas que actualmente se comunican con el microprocesador en modo serie son:

- Teclado alfanumerico. Dispositivo de entrada que transmite en formato RS-232 a una velocidad de 9600 bps. - Pantalla CRT. Dispositivo de salida. Utiliza formato

- Impresora de matriz. Dispositivo de salida. Trabaja a una velocidad de 1200 bps y utiliza el formato RS-232.

- Unidad de cinta magnetica. Trabaja como dispositivo de entrada/salida a una velocidad de 300 bps y la transmisión se realiza utilizando la Norma Kansas City.

0.5 Tarjetas de aplicación.

Actualmente FAP-100 cuenta con cuatro aplicaciones desarrolladas especificamente para ella, con lo que se incrementa el valor de uso de la maguina.

Los circuitos necesarios para este fin se han desarrollado en diferentes tarjetas con lo que se conserva la construcción modular inicial, a excepción del procesador de textos, citado anteriormente, y el cual reside en un espacio de memoria.

Las tres aplicaciones restantes son:

- Sistema de adquisición de datos de 8 canales simultaneos. Por medio de esta tarjeta (y la programación necesaria también desarrollada), se pueden medir simultaneamente 8 diferentes valores de voltaje en un rango de O a 200 volts tanto en D.C. como en A.C. Además el sistema consta de un digitalizador de voz el cual proporciona acusticamente el valor medido en cada uno de los diferentes canales.

- Sistema de comunicación con HP 3000. Por medio de esta tarjeta, FAP-100 tiene la opción de establecer comunicación con la computadora HP 3000, lo que genera la alternativa de contar, entre otras cosas, con un ensamblador residente en la minicomputadora, el cual puede generar directamente en la memoria de FAP-100 codigo de operación de programas de trabajo.

- Convertidor D/l\ de 12 b1ts. Esta tarjeta se desarrolló

pilitik.<br>Referensi 음식의 불교

para el manejo de un graficador analógico por parte del sistema graficador, tema central de este trabajo. En capitulos posteriores se abordará en forma detallada.

4324.

i San ya ing di kacamatan Inggris.<br>Kabupatèn Propinsi Jawa Bangkat

ારા પર જાણવાનું જેવા પણ જેવાં પ

a<br>Page 16

atan sa

그는 그냥 효식으로는

ina Gobele tulais cin

동화를 지불할 수 있는 경찰은 어떻게 되었다. أعلالهن بالكامية:

d the contract and the second part of all sign

ti<br>Sainte de

 $\mathcal{F}_\mathrm{a}^\mathrm{A}$ 

ger Så 科製學

ta Wakili wa Ufali ya Kasa

Sandara de Salador

الولاية والموالية

224 Şedan K. XV

法保

معاقبات أمراق

나는 사람들의 사람들이 아니다.

# CAPITULO UNO

El graficador analógico es uno de los dispositivos más frecuentemente utilizados en casi cualquier tipo de laboratorio (escolares, de investigación e industriales), para presentar en forma gráfica el comportamiento de. diferentes fenomenos. Esto se debe a que el precio de este es relativamente bajo, y que la estructura del mismo permite su uso en una gama muy amplia de aplicaciones.

Sistema convertidor digital/analogico.

ufbrida) i subrami

Como resultado de su alto grado de accesibilidad y versatilidad, se decidio utilizar un dispositivo de esta clase como elemento graficador en el sistema FAP-100.

Para su inclusión dentro del sistema, se hizo necesario implementar la circuiteria que permitiera suministrar la información analógica requerida por este, a partir de la digital manejada por la microcomputadora: El sistema convertidor digital/analogico; que es tema central del presente capitulo y en el que se expondran tanto sus caracteristicas principales como su funcionamiento.

 $12$ 

화부,읽자 Islay

1.1 Arquitectura del sistema convertidor D/A.

El sistema convertidor D/A es la interfaz entre la microcomputadora y el graficador analógico. Su función principal es la de recibir un dato en formato digital ÖΥ transmitir su equivalente en formato analogico, a justandose a un rango de operación establecido por su construcción interna. Se basa para su funcionamiento en el convertidor D/A de 12 bits DAC 1222 [10] y en circuiteria adicional que permite la formación de palabras digitales de 12 bits a partir de datos de 8 bits. La figura 1.1 muestra el diagrama a bloques del sistema, en donde se pueden observar los cuatro modulos principales de los que está formado.

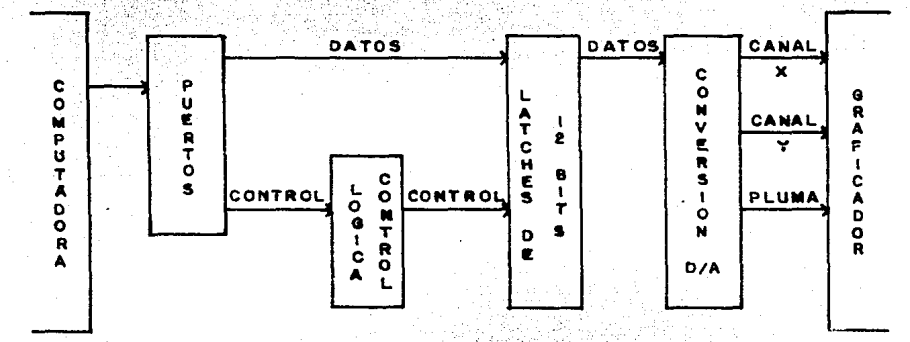

### FIGURA 1.1.

Diagrama a bloques del sistema convertidor D/A.

보고식 무엇

La interfaz está diseñada para poder

 $1a$ 

información analógica por dos canales independientes  $(x \circ y)$ , y tiene la capacidad de poder controlar la posición de pluma del graficador (arriba o abajo).

En forma general su funcionamiento es el siguiente:

La información proveniente de la computadora ്ലെ transportada al sistema convertidor por medio de los puertos de salida y entregada a los latches de 12 bits, si se trata de un dato valido para graficarse, o al modulo de control, si es un parametro de habilitación. Los latches de 12 bits son los encargados de construir una palabra de esta longitud para posteriormente transferiria al modulo de conversion D/A, mientras que el módulo de control se encarga de seleccionar canal  $(x \circ \vee)$  por al que la información fluira.  $\sim$  1 Finalmente, la palabra formada por los latches de 12 bits, se alimenta al modulo de conversion el cual obtiene el valor equivalente de ésta en formato analógico, dato que servira como señal de entrada al graficador.

1.2 Modulo de conversion D/A.

Para la generación de la señal requerida por e L graficador, el módulo de conversión D/A procesa  $-1a$ información digital proveniente de la computadora a través de los cuatro elementos que lo conforman:

- Convertidor digital a analogico.

- Convertidor de corriente a voltaje.

 $CAD$  1

- Circuito inversor de voltaje.
- Filtro pasa-bajas.

El modulo contiene además un quinto elemento, que si bien no procesa la información, si es determinante para que la interfaz sea compatible con el dispositivo graficador. Este elemento es el que genera el voltaje de referencia para el convertidor D/A, y debido al funcionamiento de este, determina el rango de variación de la señal analógica entregada por la interfaz. como se verá más adelante.

En la sección G2 del diagrama i l se nuestra la implementación de este generador de voltaje. El diseño se hizo en base al circuito MC 1403 [10] fabricado por Motorola, el cual entrega un voltaje constante de 2.5V a partir de uno de entrada que puede variar dentro del rango de 4.5 a 40V. En este caso se alimento con 5V regulados y se adicionaron dos capacitores como filtros (Cer y Csr), tanto a la entrada como la salida del circuito. Ademas se incorporo al potencionetro Pr. el cual permite variar la alimentación hacia los convertidores. Cuando Pr está en su valor máximo, el voltaje de referencia (Vr) es de 0.9V, mientras que cuando esta en su valor minimo es de 2.5V.

Con lo anterior, se tiene acceso a un area de graficado donde los valores máximos que se pueden alcanzar tanto en el eje x como en el y son Vr. y los valores minimos son cero volts.

Debido a la naturaleza de la fuente de información, este rango de valores no se puede accesar en su totalidad,  $sino$ 

que la interfaz generará valores de voltaje discretos, ya que las palabras digitales que dan origen a éstos pueden tomar valores enteros unicamente. Asi, en realidad el area de graficado a la que se tiene acceso es una red de puntos en donde cada uno de estos está dado por el valor de la palabra digital y le corresponde un determinado voltaje dentro de los limites establecidos.

La generación de estos valores de voltaje discretos, es realizada por los cuatro alementos de este modulo, de los cuales el primero recibe una palabra digital y el último entrega la señal analogica equivalente al valor de la información de entrada.

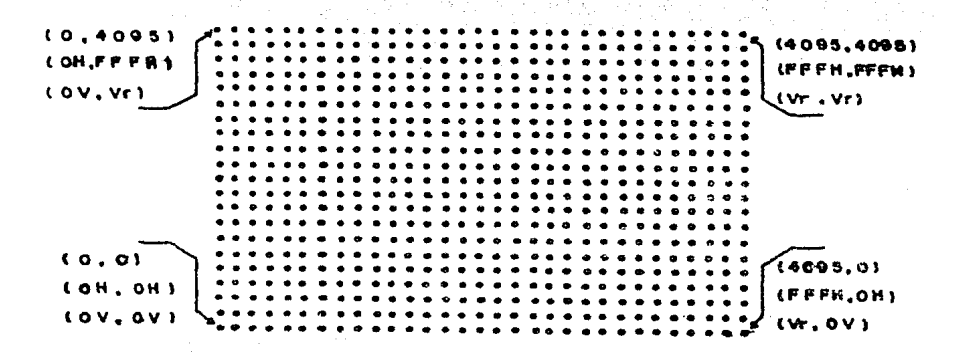

#### FIGURA 1.2(a).

Area de graficado accesible por sistema convertidor D/A.

El convertidor D/A utilizado en este trabajo es el DAC 1222 [9] fabricado por National. Este circuito mane ja

 $CAP<sub>1</sub>$ 

CAP<sub>1</sub>

palabras de 12 bits de longitud, por lo que el número de puntos que conforman la red de graficado es de 2\*\*12= 4096, y los valores de voltaje generados estaran dados en Intervalos de Vr/4096. La figura 1.2Ca) muestra el area de graficado a la que se tiene acceso con la interfaz, mientras que la 1.2(b) muestra la equivalencia entre algunos de los valores que puede tomar la palabra digital y el voltaje generado

 $(para Vr=2.5)$ .

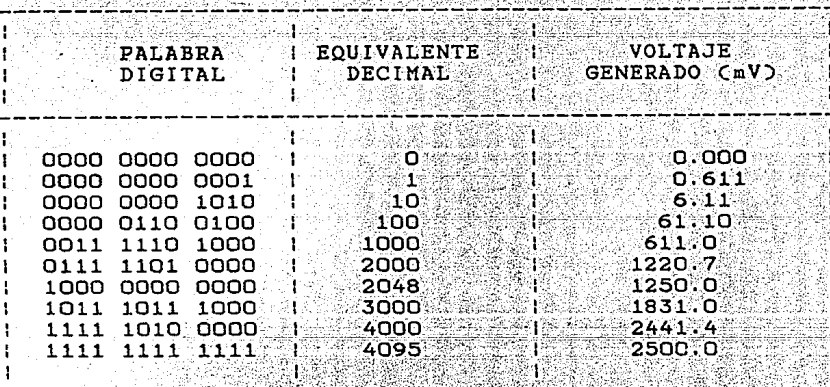

 $FIGURA: 1.2C. 2.2.2.$ 

Tabla equivalencia digital-analogico para Vr. 2.5V.

La relación existente entre la palabra digital y el voltaje analogico generado se puede generalizar facilmente si se hace un analisis detallado del funcionamiento del circuito convertidor D/A. La figura 1.3 muestra la estructura interna de este, de donde se observa que se trata de un dispositivo del t1po escalera R-2R 1nvert1do.

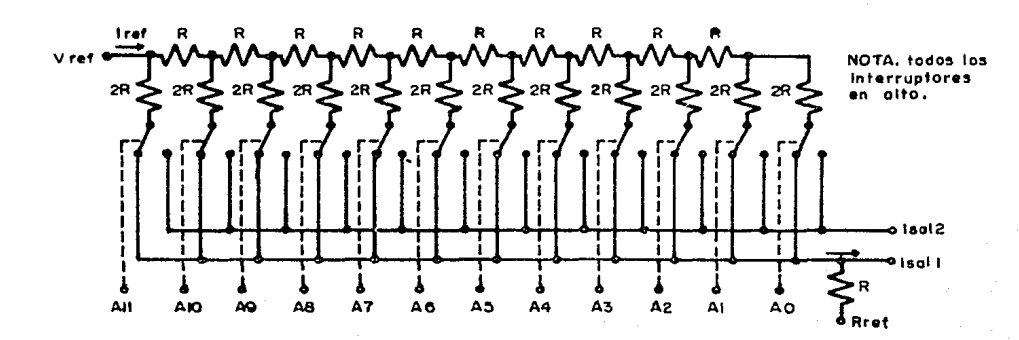

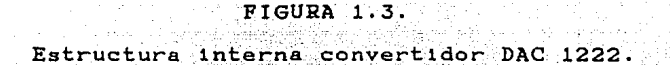

Este tipo de convertidor es también conocido como de interrupción de corriente, ya que la señal analógica que genera es de este tipo. Para su implementación dentro de la interfaz, la terminal Isal2 se conecto a tierra v la información obtenida en la salida Isali fue utilizada como alimentación a la siguiente etapa del sistema, mientras que el voltaje de referencia se obtuvo del CI MC 1403.

Conectado de esta forma, y con todos los interruptores en bajo, se obtiene que

# $Vref='Iref * Req.$

donde, debido a que los valores de las resistencias son ∴ R ઃપ 2R un1camente

Rea<del>r</del> R

por lo que

 $Vref = Iref = R$ 

de donde, despejando.

# $Iref = Vref/R ... (1)$

Si todos los interruptores están en un estado  $a$ lto. entonces la corriente que fluye a la salida será

 $Isa1 = [Iref(1/2 + 1/8 + 1/16 + ... + 1/4096)]$ 

 $=$  Iref( 4095/4096).

que es el valor que corresponde a la palabra de mayor valor que se puede obtener con 12 bits (FFFH).

Si todos los interruptores están en bajo, la salida será nula.

Con esto, los valores que puede tomar la señal generada caerán dentro del rango

 $0 \leq$  = Isal  $\leq$  (4095/4096) Iref

y la relación general para obtener el valor de la señal analogica para una determinada palabra digital sera

# $Isal='IrefC A1/2 + A2/4 + A3/8 + ... + A12/4096$

donde A1-A12 son los bits que conforman la palabra digital. En base a esta relación, los valores intermedios que podrá tomar la palabra digital generarán las siguientes señales

# $(1/4096)$ Iref,  $(2/4096)$ Iref, ..., (4094/4096)Iref

Las secciones Gi y G3 del diagrama i.i muestran la configuración implementada para los convertidores D/A dentro de la interfaz; en donde se observa que además de las caracteristicas antes citadas, para su funcionamiento requieren de una señal de 12V c.d. como alimentación, y para lo cual los capacitores Cdal y Cda2 sirven como filtros.

Ya que la naturaleza de la señal generada hasta esta etapa es incompatible con los requerimientos del graficador (ya que éste es alimentado con voltaje y no con conriente), se hizo necesario implementar los circuitos convertidores de corriente a voltaje como siguiente etapa del modulo. La estructura básica de estos se muestra en la figura 1.4, donde Isall, Isal2 y Rret son tomadas directamente del DAC.

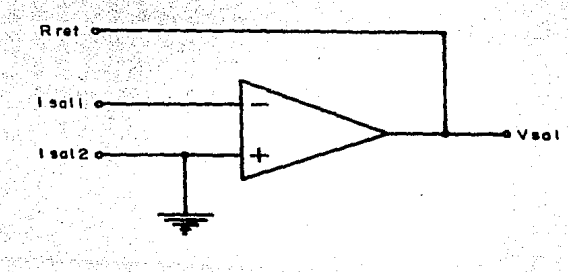

FIGURA 1.4.

Estructura basica convertidor corriente-voltaje. Con la inclusión de este dispositivo, la señal analógica

### Sistema Graficador FAP-100

generada estará dada por la relación

 $Vsa1 = -CIsa1$  . Rret)

donde

 $\cdot$ 

### $R$ ret= $R$

por lo que

#### $V\texttt{sal} = -(I\texttt{sal} - R)$

y dado que Isal tiene un rango de variación, el voltaje de salida obtenido tomará también diferentes valores. Asi, el voltaje máximo será

# $Vsa1 = -(4095/4096)$ Iref \* R..... (2)

y sustituyendo (1) en (2)

#### $Vsa1 = - (4095/4096)(Vref/R)R = -(4095/4096)Vref$

El voltaje minimo que se puede obtener es cero volts. Realizando el mismo tipo de sustitución que la anterior, se obtiene la relación general para encontrar el valor del voltaje de salida en base a una determinada palabra digital. Esta es

#### $Vsa1 = -Vref_{0}CA1/2 + A2/4 + A3/8 + ... + A12/4096$

de donde se obtiene que los valores intermedios serán

 $-(1/4096)$ Vref,  $-(2/4096)$ Vref, ...,  $-(4094/4096)$ Vref

 $CAP<sub>1</sub>$ 

que es la relación en la cual se basan los valores mostrados en la figura  $1.2(b)$ .

Las secciones H1 y H2 del diagrama 1.1 muestran la implementación de los convertidores C/V para los canales x, y respectivamente. El amplificador operacional utilizado para este fin es el TL 070 (11) fabricado por Texas Instruments, el cual es un dispositivo de bajo nivel de ruido con compensación externa y ajuste de OFF-SET.

La razón fundamental para la selección de este circuito, fue que el intervalo entre dos subsecuentes valores de voltaje generado es muy pequeño, por lo que la disminución de ruido en la señal tenia que ser maximizada.

La compensación externa para estos amplificadores se realiza por medio de los capacitores Capi y Cap2 para cada uno de los canales, mientras que el ajuste de OFF-SET se logra variando la calibración de los potencionetros Papi y  $Pap2.$ 

Adicionalmente, en la red de realimentación, se incluyó al potencionetro Pgl en el canal x y Pg2 en el y. El objetivo de estos, es el de proporcionar una ganancia de voltaje mayor la obtenida con la sola resistencia interna de  $\mathbf{a}$ realimentación del DAC (Rret). Con esto, cuando Pg1,2 tienen un valor igual a cero, la señal de salida es

#### $Vsal = -$  Isal \* Rret

mientras que cuando tienen un valor distinto de cero,  $\epsilon$  1 voltaje generado es وأطاره أوالدي ويتحركون كالإرادة

 $CAP<sub>1</sub>$ 

# $Vsa1 = - Isa1$  . (Rret+Rg)

El signo menos que aparece en todas las relaciones que hacen referencia al voltaje de salida (Vsal) se debe a que el convertidor C/V solo existe en la modalidad de inversor. Asi, al tener Isal polaridad positiva, el resultado final será negativo Esto trajo como consecuencia la implementación del tercer elemento del modulo: El circuito inversor de voltaje.

Este circuito es el encargado de realizar el cambio de polaridad de la señal que recibe sin modificaria en  $\overline{\mathbf{u}}$ naturaleza. Esto es. ya que la señal de entrada es un voltaje, la señal de salida tendra que ser también de la misma naturaleza pero con signo inverso.

La utilización de este dispositivo se hizo necesaria ya que los denás elementos del sistema graficador (programación fundamentalmente). fueron diseñados en base a las: caracteristicas mostradas anteriormente del área de graficado Climite inferior izquierdo coordenadas 0,0 y limite superior derecho coordenadas máximas) por lo que la interfaz D/A tenia que cumplir con éstas forzosamente.

El diseño de estos inversores se realizo de tal forma que la señal de entrada se ve modificada en su polaridad, pero se conservan su amplitud y su naturaleza, esto es

#### $|Vsa1| = |Vsi|$

donde Vs es la señal de salida de estos circuitos. Esto se hizo posible asignandole a este amplificador una qanancia

igual a uno. Las secciones Il y I3 del diagrame 1.1 muestran la estructura de estos dispositivos, donde se observa que tanto las resistencias de realimentación de cada uno de ellos (Rril, 2) como las de entrada (Reil, 2) son del mismo valor, con lo que se logra la ganancia unitaria, ya que

#### $V$ s=  $-(Rr1/Re1)Vsa1$

Debido a que la supresión de ruido en esta nueva señal también tenia que ser maximizada, para su generación se utilizo el circuito IL 072 [10] fabricado por Texas Instruments, el cual contiene dos amplificadores operacionales de bajo nivel de ruido, con compensación interna y sin ajuste de OFF-SET. Estos, al igual que los amplificadores TL 070 se alimentaron con +-12V. Asi, la nueva señal generada tendra un rango de. variación igual que el de Vsal pero con signo inverso, esto

e s

## $0 \leq w$ s  $\leq w$  Isal(Rret+Rq)

Al igual que lo anterior, los valores intermedios son los mismos que Vsal pero con polaridad positiva

El cuarto elemento del módulo, el filtro pasa-bajas, nace del hecho de la aparición del fenómeno de reflexión (ringing) en cada variación de la señal generada.

Este fenómeno sa presenta como una señal oscilatoria de frecuencia muy alta durante un periodo de inestabilidad antes de alcanzar un nuevo valor deseado. Graficamente su

 $24<sup>°</sup>$ 

CAP<sub>1</sub>

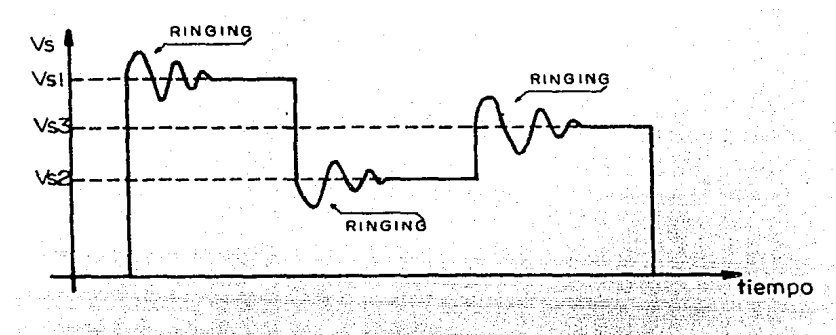

comportamiento se observa en la figura 1.5.

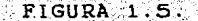

Fenomeno de reflexión (ringing) en Vs.

El objetivo de este filtro es el de suprimir esta señal no deseada sin modificar la esencia de la información trasmitida al graficador. Para su diseño, se tuvo cuidado de elegir la frecuencia de corte adecuada que permitiera eliminar las oscilaciones y al mismo tiempo conservar al maximo las caracteristicas de la señal de salida de  $1<sub>a</sub>$ interfaz.

Las secciones 11 e 13 del diagrama 1.1 muestran ٦à. implementación fisica de estos filtros para el canal x y el y respectivamente. Los valores elegidos para el capacitor Cf1, 2 y Rf1,2 son tales que la frecuencia de corte del circuito es de aproximadamente iMhz, basandose en que la expresión para encontrar esta es

 $fc = 1$  /  $(2p1 - Rf + CF)$ 

con lo que se logra la supresión del fenómeno antes citado sin afectar la esencia de la señal de salida Vs.

1.3 Latches de 12 bits.

La función principal de este módulo es la generar las palabras digitales de 12 bits de longitud que servirán como información de entrada al modulo de conversión. D/A para ះ នប posterior procesamiento: La construcción de estas, se realiza en base a dos palabras de 8 bits (longitud impuesta por la estructura del microprocesador) las cuales son trasmitidas secuencialmente al modulo

La primera de estas palabras contiene en los 6 bits menos significativos la sección baja de la palabra final, mientras que la segunda contiene (en los mismos bits) la sección alta. Graficamente la construcción de la palabra de 12 bits se observa en la figura 1.6.

Las secciones F1,2 y 3 del diagrama 1.1 muestran la implementación física de este módulo, en donde se puede observar que se divide en dos secciones exactamente iguales (una en F1 y 2, y otra en F2 y 3), la primera para generar la palabra de alimentación al canal x y la segunda para el canal y.

Cada una de estas secciones está constituida a su vez por tres elementos: latch secundario y latch principal alto y bajo. El primero activado por la señal SECx/y y los dos
últimos por la señal PRINx/y.

Los circuitos utilizados para la implementación de este modulo son dispositivos TTL 74LS273 (7) fabricados por National, los cuales están compuestos por 8 flip-flop tipo D utilizados como elementos de almacenamiento, mientras que las señales activadoras son generadas por el modulo de control, el cual se estudia adelante.

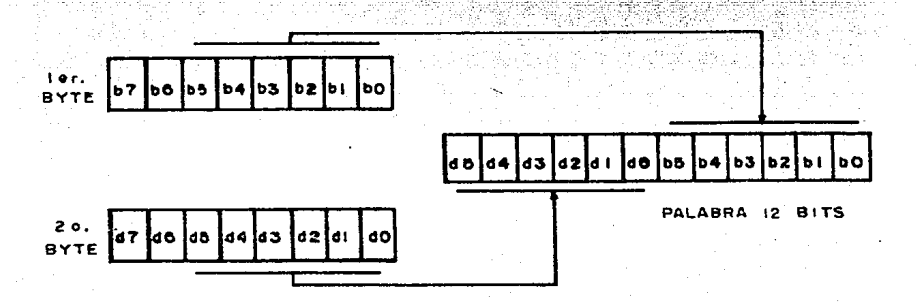

#### FIGURA 1.6.

#### Construcción palabra de 12 bits.

计总线的

na ar analaich Como se observa en el diagrama, el bus de datos se conecta a las entradas del latch secundario y del principal alto directamente en cada uno de los canales, mientras que el principal bajo toma su información de entrada de las salidas del secundario. La información que se transfiere al módulo de conversion D/A se toma entonces de las 6 lineas que contienen los bits menos significativos de cada uno de los latches principales, debido a la estructura de las palabras

CAP<sub>1</sub>

originales de 8 bits.

La capacidad que posee este módulo para construir  $1a$ palabra requerida, depende totalmente del orden en que se recibe la información del bus de datos así como de  $1a$ secuencia que sigue el modulo de control para activar los diferentes latches. En general, son cuatro las etapas que se pueden distinguir en el proceso de contrucción, y de las cuales el orden es inalterable:

1. Se recibe en el bus de datos la primer palabra de 8 bits, la cual es disponible entonces para el latch secundario v para el principal alto.

2. El módulo de control hace activa la señal SECx/y, con lo que la información en el bus es almacenada por el latch secundario y asi disponible para el principal bajo.

3. Se recibe la segunda palabra de 8 bits en el bus de datos, la cual es disponible nuevamente para el secundario y el principal alto. Con esto, cada uno de los latches principales tiene acceso a la sección correspondiente de la palabra de 12 bits.

4. Se hace activa la señal PRINx/y y la información disponible a cada latch principal es almacenada, con lo que la transferencia de la información requerida por el módulo de conversión D/A es realizada.

Cabe hacer notar que la secuencia anterior es realizada en forma independiente en cada uno de los canales y no puede llevarse a cabo simultaneamente, esto es, la transferencia por el canal x se hace cuando y está deshabilitado y

hacen posible esto. son viceversa. Las señales que intrinsecas al modulo de  $se$ estudian control ÿ. continuación.

1.4 Lógica de control.

El modulo de control engloba a los circuitos que son los encargados de dirigir el flujo de la información a través de los elementos que conforman el sistema convertidor.

Su función principal es la generar las señales de control que activarán los diferentes circuitos que conforman al modulo de latches de 12 bits, para que en base a estas se contruya los datos con que se alimentará a la etapa de conversion. Ademas, es el encargado de generar la señal que controla la posición de la pluma del graficador (arriba o  $abajoj.$ 

La información que requiere para poder llevar a cabo esta tarea la recibe del modulo de puertos, el cual está formado por dos de estos: uno de datos (04) y otro de control. (03), y que se estudian con detalle posteriormente. En cuanto a esta, el módulo es capaz de distinguir entre los dos diferentes tipos que pueden existir: una palabra de control, la cual debe ser asimilada por él, y un dato a graficarse, y que debe ser almacenado por los latches de 12 bits.

La capacidad que posee para poder discriminar entre estas dos clases de información, recae en el orden en que

CAP<sub>1</sub>

Asta le es transmitida y del puerto por el que recibe  $e<sub>1</sub>$ dato.

modulo de control está constituido por  $E<sub>1</sub>$ tres submodulos:

- Latch de selección y control de pluma.

 $-$  Modulo de habilitación.  $\mathbb{R}^n$ 

- Generador de señal de almacenamiento.

El latch de selección y control de pluma tiene como función la de entregar dos señales lógicas complementarias al generador de señal de almacenamiento, para que en base a estas se seleccione el canal por el que los siguientes datos a craficarse se procesaran. Además tiene la tarea de almacenar y mantener en un estado determinado el bit que controla la posición de la pluma del graficador.

La sección D1 del diagrama 1.1, en su extremo izquierdo muestra la implementación de este elemento, para el que se utilizo el dispositivo TTL 7474 [7] fabricado por National, y el cual esta formado por dos flip-flop tipo D. El primero de estos circuitos genera las señales complementarias via sus salidas Q y Q negada, tomando como información de entrada el estado del bit O del puerto de datos. El segundo almacena el bit de control de pluma, el cual es copia directa del bit l del mismo puerto. Ambos están activados por la misma señal, procedente del módulo de habilitación.

Este sequndo submodulo realiza  $\frac{1}{2}$ funciones secuenciales: primero habilita ya sea al latch de selección o al canal seleccionado por este último, y segundo, manda el

30

 $CAP$  1

CAP<sub>1</sub>

direccionado  $e<sub>1</sub>$ pulso que activa al elemento para almacenamiento de información. La primer función la realiza en base a los bits 0 y 1 del puerto de control, mientras el. pulso de activación lo toma directamente del bit 2 del mismo puerto.

La secciones D2 y D3 del diagrama 1.1 muestran  $1a$ implementación de este submódulo Los circuitos utilizados son  $dispositivos$  TTL; un 7442 [7] y un 74LSO2 [7], ambos fabricados por National. El primero es un decodificador BCD a decimal mientras el segundo son 4 compuentas NO O (NOR) de dos entradas cada una.

El circuito decodificador tiene como entradas A y B los bits O y 1 del puerto de control, mientras que las entradas C y D estan en un estado bajo permanentemente. Con esto, solo sera capaz de seleccionar las salidas O a la 3, cada una de las cuales sirven cono una de las entradas de las compuertas NO O en la forma mostrada en el diagrama 1.1. La otra entrada de las cuatro compuertas es común, y se conectan al bit 2 del puerto de control.

Cuando una palabra de control válida es transmitida al circuito decodificador, este activa la salida seleccionada con un estado bajo, mientras que las otras están en alto. Cabe mencionar, que para esta etapa el bit 2 del puerto O3 lógico. Al guardar estos estados las debe de ser un 1 entradas de las compuertas, todas mantendran un cero a ் கப salida, pero la que se conecta a la salida seleccionada del decodificador solo lo mantendra mientras el estado del bit 2

en alto. Con esto, la etapa de habilitación esté de dispositivo es realizada. La figura 1.7 muestra la tabla de. verdad en la que se basa-este submodulo para realizar esta tarea.

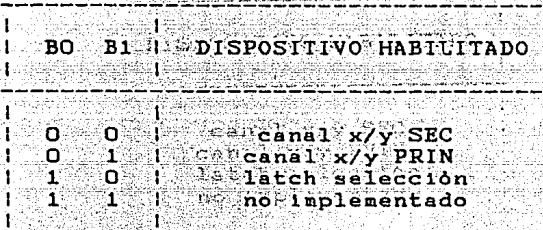

# **FIGFIGURA 1.7.**

Tabla verdad selección habilitada.

Después de que la información es disponible  $a1$ dispositivo habilitado, entonces el estado del bit 2 es invertido, con lo que la salida de la compuerta seleccionada se convierte en uno lógico, y con esto el almacenamiento se lleva a cabo.

tercer submodulo, el generador de E1 señal 'ರೆe almacenamiento, tiene como funcion la de generar las señales SECx/y y PRINx/y, utilizadas por el modulo de latches de 12 la realiza compaginando la información bits. Esta tarea recibida de los dos anteriores submodulos

La sección E2 del diagrama 1.1 muestra en la parte izquierda la implementación de éste. El circuito utilizado es el 7408 [7] fabricado por National, el cual está compuesto de

CAP<sub>1</sub>

cuatro compuertas Y (AND) de dos entradas cada una.

Dos de estas compuertas son utilizadas para generar  $\frac{1}{2}$ as señales del canal x por lo que tienen una entrada común conectada a la salida Q negada del latch de selección. Las otras dos se utilizan para el canal y , teniendo como entrada común la salida Q del mismo latch.

En cada par de compuertas, una se encarga de transferir el pulso de almacenamiento al latch secundario del canal correspondiente (señal SECx/y); mientras la otra lo hace a los principales (señal PRINx/y). Por esto, las compuertas secundarias tienen su entrada restante conectada en forma común a la salida SEC del submodulo de habilitación, y las principales a la PRIN del mismo.

Para su funcionamiento, primero recibe la información del latch de selección via las salidas Q y Q negada, con lo que una de las dos parejas (x o y) queda deshabilitada. Despues de esto espera el pulso de almacenamiento del modulo de habilitación, el cual puede ser direccionado hacia el latch secundario o al principal, dependiendo de la etapa en que se encuentre el proceso de construcción de la palabra de  $12$  bits.

1.5 Puertos.

Los circuitos englobados en este modulo trabajan como puente de enlace entre el microprocesador y los demás

Sistema Graficador FAP-100

ी ठे  $1a$  interfaz. Es por ellos por donde. elementos ∴de:  $1a$ Información proveniente de los registros internos del CPU pasará para ser procesada por el sistema convertidor D/A.

ransa

El modulo está formado a sú vez por tres submodulos: aliste inculsores.

a oland

 $CAP.1$ 

- Puertos de salida.

 $-$  Circuito decodificador:

Los buffers impulsores son<sup>9</sup> los melementos que sestán tenen S situados en cada una de las lineas utilizadas de los tres 441 milonoon6e&aaasa buses del microprocesador. Tienen la función de incrementar las posibilidades de éste para el manejo de cargas, con lo Le Grec isé an bin que se hace posible la comunicación CPU/Interfaz sin poner en peligro al primero. La sección al del diagrama lillemuestra la ort i Anstrale implementación de éstos en el bus de datos, mientras que las secciones A2 y A3 muestran los utilizados en al bus de i me i da ma direcciones y control.

Los circuitos utilizados son dispositivos 74LS00 - 171 fabricados por National. Estos son 4 compuertas NO Y CNAND) de dos entradas cada una, y las cuales fueron alambradas para que su comportamiento fuera como inversor. El tener esta clase de buffers trajo como consecuencia que tanto datos como direcciones y señales de control fueran tomadas en complemento a 1 para el diseño de los demas elementos del sistema graficador.

El modulo consta de dos puertos, que vistos desde el microprocesador serán de salida: El puerto de datos y el puerto de control. Ambos son implementados con latches

74LS273 [7] fabricados por National, los cuales son habilitados por el circuito decodificador. Su implementación fisica se muestra en el extremo izquierdo de las secciones C1 y C2 del diagrama 1.1 para el primero y segundo

respectivamente.

Por el puerto de datos fluirán en sus 8 lineas los datos que posteriormente formarán las palabras de 12. bits utilizadas por el modulo de conversión. Además en las dos lineas que manejan los bits menos significativos ் se transmitiran el bit que controla la posición de la pluma y el que controla la selección de canal. Este puerto responde al  $de1$ espacio direccionable número 4 dentro por  $e1$ microprocesador.

Del puerto de control unicamente se utilizan los tres bits menos significativos. Los dos primeros generan la palabra que habilita el dispositivo deseado en base a la tabla de la figura 1.7. El tercer bit se utiliza para generar un pulso con el que se activarà a éste. El puerto de control es el número 3 dentro del espacio direccionable por el microprocesador.

El circuito decodificador tiene la tarea de habilitar el puerto seleccionado en base a la dirección transmitida por el microprocesador en las lineas del bus que sirve para este fin. La sección A3 del diagrama 1.1 muestra la disposición fisica de este submodulo. Para su implementación 'se utilizaron dispositivos TTL 74LSOO [7] (cuatro compuertas NO Y de dos entradas), 7432 [7] C cuatro compuertas O de dos

CAP 1

CAP<sub>1</sub>

entradas) y 7442 [7] ( decodificador BCD a decimal).

Su funcionamiento es el siguiente: Cuando se direccione alquno de los dos puertos, las lineas IORO y WR iran a un estado bajo, por lo que las salidas de sus respectivos buffers seran unos logicos. Con esto, la primer compuerta NO Y (NAND) generara un cero a su salida, misma que sirve  $\overline{\texttt{como}}$ entrada a la primer compuerta O COR). La otra entrada de esta compuerta se define en base a el estado que guardan las lineas A4 y A5 del bus de direcciones, las cuales serán cero siempre que se direccione alguno de los dos puertos en cuestion, por lo que la segunda entrada de la compuerta 0 sera tambien cero. Asi, la entrada D del decodificador sera alimentada con un estado bajo, lo que ocacionará que este circuito sea capaz de activar solamente las salidas O a la 7.

Si en bus de direcciones aparece un 03H, entonces los buffers de las lineas A2 a la A7 tendran en sus salidas unos logicos, mientras los que corresponden a AO y AI, cero. Con esto, la entrada A del decodificador será cero y la B uno. La segunda compuerta NO Y genera un cero logico, es cual es alimentado a una de las entradas de la segunda compuerta O, mientras que la otra entrada de ésta es definida por la salida de la cuarta compuerta NO Y, la cual entrega un uno. Debido a esto, la entrada C del circuito decodificador será uno, por lo que la salida seleccionada será la número 6, la cual por medio de un buffer inversor es conectada a la habilitación del puerto de control.

La misma secuencia se aplica cuando en el bus de

direcciones aparece un O4H, con la diferencia de que  $1a$ entrada A del decodificador será uno, por lo que la salida 7 es seleccionada. Esta, en forma invertida sirve como señal de habilitación del puerto de datos.

Cuando aparesca cualquier otro valor en el ∴bus. de direcciones, la salida seleccionada será una de las ∷que∙ no son utilizadas en el decodificador.

La implementación de los buffers inversores en las señales habilitadoras de puertos, se debe a que estas son activas en cero, contrariamente a lo requerido por los latches de puertos para su activación.

1.6 Funcionamiento Sistema Convertidor D/A.

Esta sección está dedicada a la explicación del funcionamiento de la interfaz D/A en su totalidad. Esto es. el comportamiento de los cuatros módulos que la conforman vistos como un solo elemento.

Para realizar esta exposición se tomarán en cuenta varios aspectos: primero, el funcionamiento del circuito decodificador se da por entendido y solo se citarán las señales que habilitan tanto al puerto de datos como al de control. Segundo, las palabras de control utilizadas para ிடி formación de la información requerida por el modulo de conversion, se citaran en relacion al estado que guardan después de que fueron invertidas por los buffers impulsores,

CAP<sub>1</sub>

**y tercero,**  la expllcac16n se hace para la transmls16n de un dato por el canal x y solo se citarán las variantes necesarias para que ésta se realize por el y.

Tomando en cuenta lo anterior, el funcionamiento es el siquiente:

La secuencia principia mandando por el puerto de datos la palabra que selecciona el canal x y determina la posición de la pluma, FEH para pluma abajo y FFH para pluma arriba. Con esto, la salidas del flip-flop de selección serán  $Q=1$  y  $Q$ negada=0, mientras que la de control de pluma es 0=0 para pluma abajo v Q=1 para pluma arriba. Asi, las compuertas NO Y del canal y quedan deshabilitadas. Las palabras para el canal y son FCH y FDH respectivamente.

Después de esto, se manda por el puerto de control  $1a$ palabra que direcciona el latch de selección con la señal de pulso de almacenamiento en un estado bajo. Esta es FDH para ambos canales, y el resultado que se obtiene es que el decodificador del modulo de control activa su salida 2, con lo que la compuerta que maneja la señal LATCH queda habilitada, pero con un estado bajo a su salida debido al nivel del bit que maneja la señal de pulso. Inmediatamente después se manda la palabra que inviente el estado de este (F9H), con lo que el latch de selección almacena  $1a$ información disponible a éb.

El siguiente paso es habilitar la compuerta NO O que mane ja la señal SEC, pero manteniendo el pulso de activación en un estado bajo. Esto se logra mandando por el puerto de

control la palabra FEH, con lo que el decodificador del módulo de control activa su salida 1, la cual, en conjunción con el estado del bit de pulso, ocacionan que la compuerta en cuestion genere un cero a su salida. Con esto, el latch secundario del canal x queda direccionado y en espera del pulso de almacenamiento.

En esta etapa, se manda por el puerto de datos la primer palabra de 8 bits que contiene la sección baja de la palabra de 12 proxima a generarse.

Ya que la información es disponible al latch secundario, entonces por el puerto de control se manda la palabra FAH. que produce el pulso de almacenamiento para este, con lo que la información es disponible ahora para el principal bajo.

Hecho esto, se habilita la compuerta NO O que maneja. la señal PRIN via el puerto de control, por el que se transmite la palabra FCH, con lo que el decodificador del modulo de control activa su salida O. Ya que el bit de pulso está en alto, entonces la señal de activación de los latches principales es O en ese momento.

La segunda palabra de 8 bits es entonces. transferida a la interfaz por el puerto de datos, misma que queda disponible al latch principal alto.

Con la totalidad de la información requerida por el modulo de latches de 12 bits disponible, entonces por el puerto de control se manda la palabra que activa la señal PRINx, con lo que la transferencia al modulo de conversión se realiza. Esta palabra es F8H.

# Sistema Graficador FAP-100

 $CAP$  1

Finalmente, la información pasa por los cuatro elementos de este último módulo y es entregada al graficador en el formato adecuado y con las caracteristicas necesarias para su  $a$ similación.

Como puede observarse, el orden de la secuencia es inalterable, ya que esto ocacionaria la construcción de una palabra de 12 bits erronea.

La generación de las palabras de control adecuadas,  $as1$ como la secuencia de transferencia son controladas por medio de programación, y el análisis detallado de esta es tema del siguiente capitulo.

# $1.7$  Alimentación.

. Para el funcionamiento del sistema convertidor D/A, ∵füe necesario implementar tres diferentes niveles de voltaje, los cuales funcionan como alimentaciones a los diferentes dispositivos que conforman a éste.

Estos tres valores son: +5V c.d., +12V c.d.  $y = 12V$  c.d. La necesidad de implementar a estos, se debe al hecho de contar en la interfaz tanto con elementos digitales como analogicos, ya que los primeros requieren del primer valor para su funcionamiento, y los segundos de uno o ambos de los ultimos.

La figura 1.8 muestra el diagrama electrico par cada uno de estos niveles de voltage, los cuales toman su señal de

entrada de la fuente que alimenta a las demás tarjetas de la

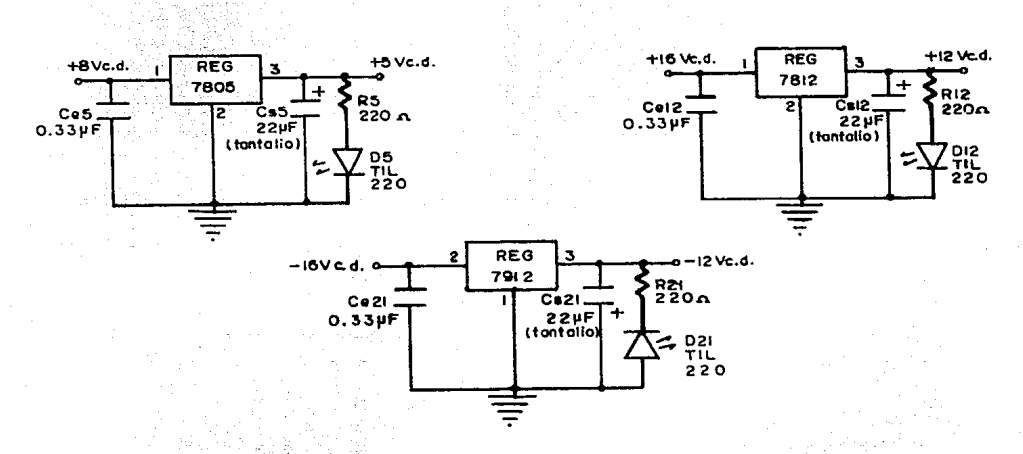

microcomputadora.

#### FIGURA 1.8.

Diagrama electrico de alimentaciones para sistema D/A.

Para su implementación, se utilizaron tres diferentes reguladores: 7805 [12], 7812 [12] y 7912 [12], fabricados por National. El primero para el voltaje de +5V, el segundo para el de +12V y el tercero para -12V Cada uno de estos fue montado sobre un disipador de calor construido de aluminio.

Los capacitores utilizados realizan la función de : filtraje y establilización, mientras los diodos emisores de luz son utilizados como testigos.

La disposición física de estas fuentes de alimentación dentro de la tarjeta, se puede observar en la figura 1.9.

1.8 Construcción.

Dado que la interfaz D/A forma parte del sistema graficador implementado como dispositivo periferico de la microcomputadora FAP-100, para su construcción fisica se cumplic con los requerimientos necesarios para su compatibilidad con la misma.

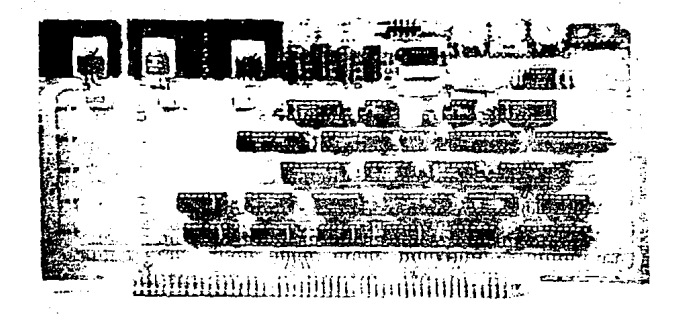

### $FOTOGRAPHA:1.1.$

Sistema Convertidor digital/analogico.

Asi, la tarjeta de circuito impreso en la que se interconectaron sus elementos sigue el estandar para el bus S-100. La fotografia 1.1 muestra a la interfaz D/A, y se observa la tarjeta estandar para este tipo de bus, mientras que la figura 1.9 muestra la disposición de los circuitos

CAP<sub>1</sub>

integrados en ella, etiquetandolos de acuerdo al número que les corresponde en el diagrama 1.1.

Los dispositivos utilizados se interconectaron siguiendo la tecnica de jalambre enrollado" (wire-grap), la cual se muestra en la fotografía 12. Cabe hacer notar que los elementos pasivos fueron soldados directamente a las pistas de la tarjeta.

월 일으

idika kal

TAGUNGGUN T

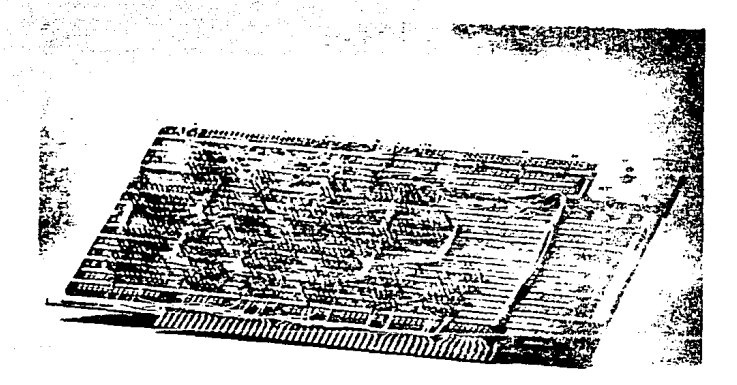

# FOTOGRAFIA 1.2.

Vista posterior tarjeta interfaz D/A.

Finalmente, la fotografia 1.3 **nuestra** la tarjeta convertidora D/A, montada sobre la microcomputadora FAP-100, mientras que la 1.4 muestra la totalidad del sistema graficador.

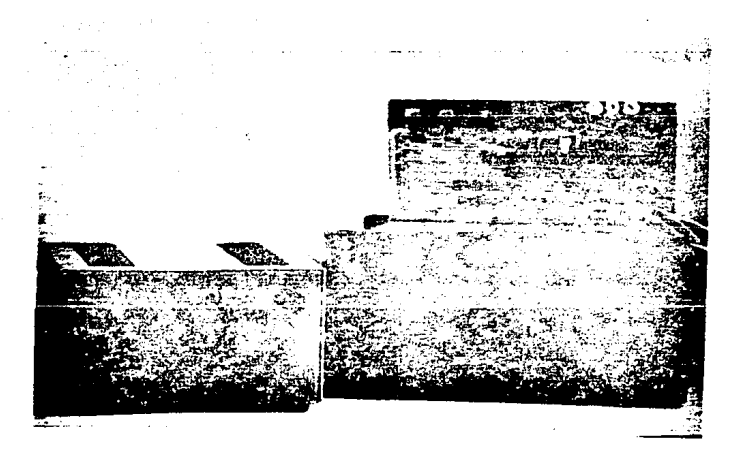

## FOTOGRAFIA l.3.

# Hlcrocomputadora FAP-100 con fuente de allmentac16n

e Interfaz D/A.

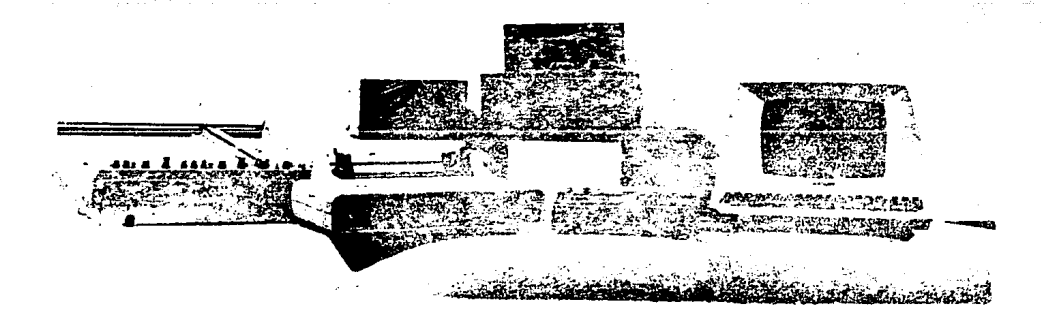

 $\sim$   $\sim$ 

FOTOGRAFIA l.4.

Sistema Graflcador de 12 blts FAP-100.

กล้วน นี่ยังเป็นหลับ **น**ั

ing a

والمتفاعل فالمتامين ففورا فكالتراز والمتكاوين للمروعين أسا

<u> Kozárodna a stalema</u>

Walioza

En esta última se distinguen el graficador analógico, la terminal entrada/salida, la unidad de almacenamiento,  $1a$ impresora y la microcomputadora, sobre la cual descansa la interfaz, con su fuente de alimentacion. estati Kalif

도움을 하는 게 되고 있어요?<br>대부 (The South Arc)

the allenged expan

ing<sub>an</sub> i

182

1. 그림 가을 맞고 다녔다.

ing bang ang pagpalang na

收益地率 1956년 1957년 - 대한민국의 대한민국의 대한민국의 대한민국의 대한민국의 대한민국의 대한민국의 대한민국의 대한민국의 대한민국의 대한민국의 대한민국의 대한민국의 대한민국의 대한민국의 대한민국의<br>인구 대한민국의 대한민국의 대한민국의 대한민국의 대한민국의 대한민국의 대한민국의 대한민국의 대한민국의 대한민국의 대한민국의 대한민국의 대한민국의 대한민국의 대한민국의 대한민국의 대한민국의 대한민국의

그리다 회문. 2

15 Latin Malay 67 S.C

> ang Uni ste valitat. is a travélais d

> > $\sim 1.82$

-25 CH

医肠腹部

# CAP 1

# LISTA DE CIRCUITOS INTEGRADOS CORRESPONDIENTE

# A DIAGRAMA 1.1 Y FIGURA 1.9. 32%

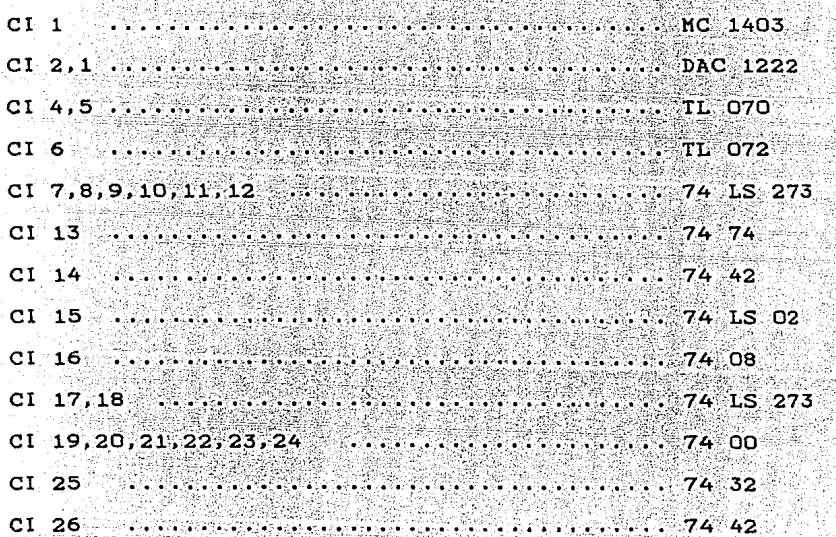

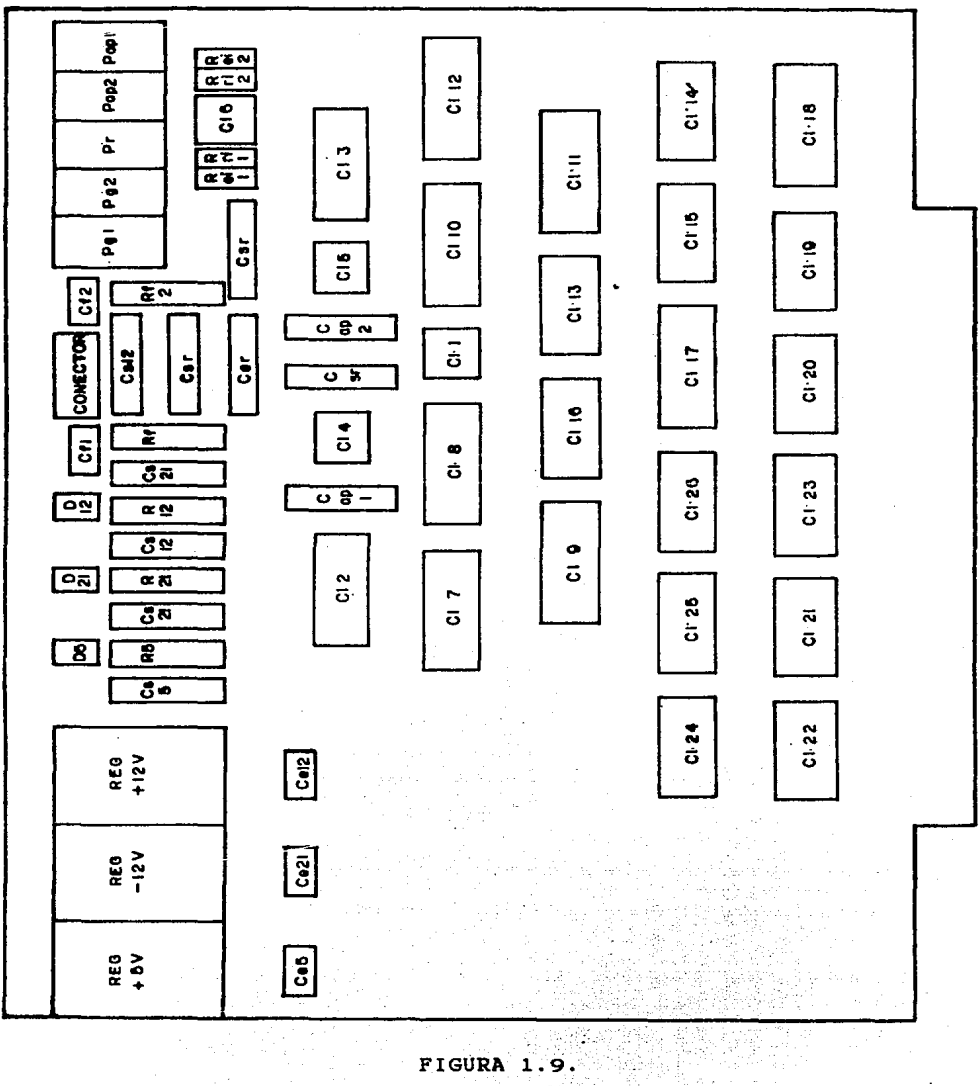

Disposición circuitos sobre tarjeta interfaz D/A.

CAP<sub>1</sub>

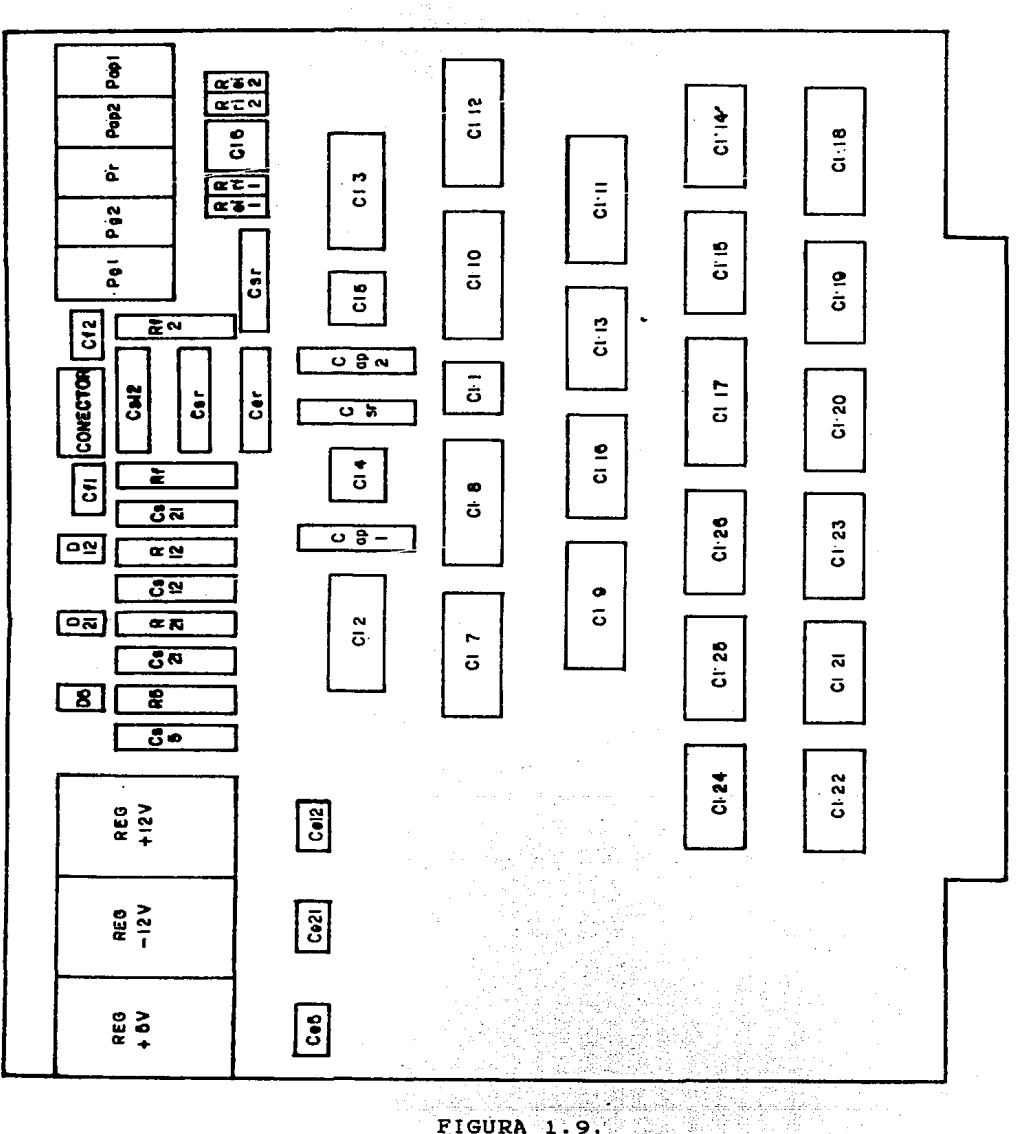

FIGURA 1.9.

Disposición circuitos sobre tarjeta interfaz D/A.

47

반도 오스 동물

relative in 1980 and

CAP<sub>1</sub>

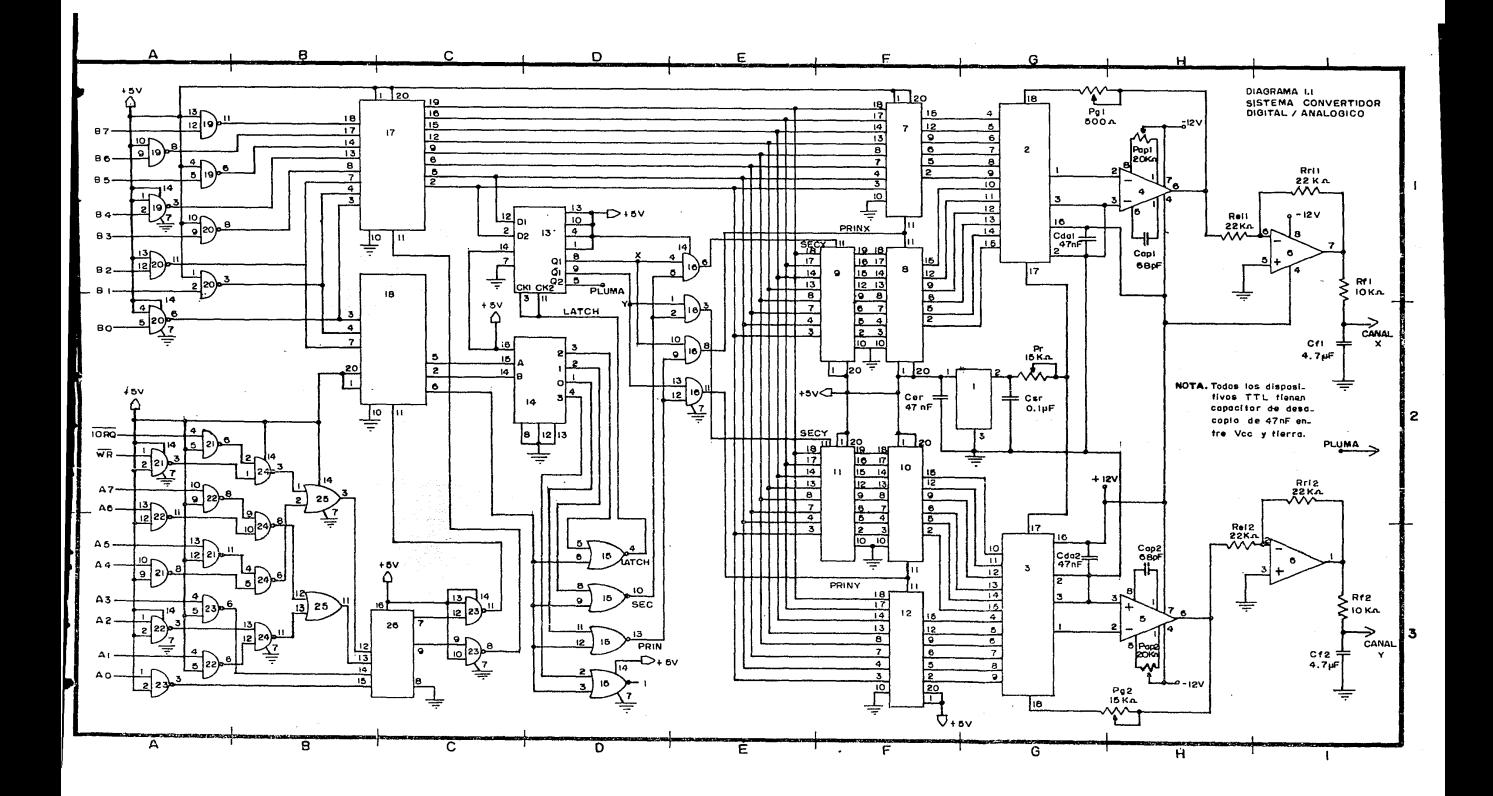

# CAPITIN.O DOS

Programación Sistema de graficado 12 bits FAP-100.

Una de las principales caracteristicas de un sistema graficador semejante al desarrollado en el presente trabajo. es que la computadora, elemento principal del mismo, es la que mane la todos los recursos disponibles en el. Es por esto que para realizar esta función, se requiere además de la circuiteria necesaria. de un secundo elemento, sin el cual el sistema seria por demás inútil: la programación.

En este capitulo, se hace un analisis detallado de  $10s$ programas desarrollados para que la microcomputadora FAP-100 fuera capaz tanto de manejar los diferentes elementos del sistema (convertidor D/A, interfaz maquina usuario), como de manipular la información suministrada por el usuario para su posterior presentación gráfica.

En general, este conjunto de programas se divide ⊚∴en∴ cuatro diferentes tipos, agrupados de acuerdo a la función que realizan:

 $-$  de graficación.

- de generación de datos para graficado.

 $CAP$   $2$ 

 $-$  de transformacion.

- de comunicación con usuario.

los cuales fueron realizados en su totalidad en lenguaje ensamblador para el microprocesador Z-80.

A continuación se exponen los programas agrupados en los tres primeros tipos, dejando el estudio del cuarto como tema del siguiente capitulo.

2.1 Programas de graficación.

Los programas que conforman este grupo, son los. encargados de establecer la comunicación entre Πa microcomputadora y la interfaz D/A. Es por medio de estos, que se logra la transferencia de información para 'su procesamiento y finalmente su presentación gráfica.

La estructura de cada uno de ellos, está estrechamente liqada al funcionamiento del sistema convertidor D/A, pues llevan a cabo la generación de la serie de palabras de control requeridas por la interfaz (vease seccion 1.6) en ël orden adecuado, para el buen funcionamiento de ésta. Adicionalmente, realizan tareas como la de actualizar el bit que controla la posición de la pluma del graficador (arriba o aba jo).

En general, se basan para su funcionamiento en los datos que reciben de los algoritmos de graficación (que se estudian en la siguiente sección), aunque también toman directamente

de la tabla de datos proporcionada por el usuario, algunos parámetros.

Con respecto a esta ditima, bastara decir ahora, ya que el estudio detallado de ella se realiza posteriormente. aue se trata de una serie de datos con una estructura especifica y en la cual residen las coordenadas de los puntos extremos de los elementos a graficarse, así como palabras de control que establecen acciones como: tipo de trazo (recta ം circulo), posición de la pluma (arriba o abajo) y fin de  $archiva$ .

Para la recepción de la información a transmitirse. los programas hacen uso de dos localidades de servicio (BUFX v BUFY), en las cuales, los programas generadores de datos depositan las coordenadas de punto proximo a graficarse. Cabe hacer notar que para la explicación del funcionamiento de estos programas, se partira del hecho de que los datos listos a graficarse están almacenados con anterioridad en las localidades de servicio, y que estos solo tendran que ser accesados. El mecanismo de almacenamiento corresponde a los programas generadores de datos, y por lo tanto, su estudio se realiza posteriormente.

Las tareas que realizan este grupo de programas. son tres fundamentalmente:

- Accesa las coordenadas del punto inicial del archivo de datos, y transmite los parametros necesarios para que la pluma del graficador se posicione en ellas sin imprimir el trazo.

 $CAP<sub>2</sub>$ 

#### CAP 2 Sistema Graf icador FAP-100

Recibe las coordenadas de los puntos **necesarios** para la construcción de los elementos gráficos y los transmite al sistema convertidor D/A para que la pluma del graficador se posicione en éllos conforme le son entregados.

- Cuando el archivo es finalizado, transmite los parametros necesarios para que se levante la pluma  $de1$ graficador y se posicione en el extremo superior derecho del Area de graficado (CASA).

Adicionalmente, los programas deben tomar en cuenta otros tipos de factores como son: la inercia que presenta el graficador para su posicionamiento, por lo que genera retardos en la transmisión de la información para hacer compatible la velocidad del sistema con la del dispositivo. Y el formato en que los datos deben ser entregados a la  $\frac{1}{2}$  interfaz, esto es, en complemento a  $\frac{1}{2}$  y en dos secciones (vease seccion 1.3 ), por lo que deben ser capaces de realizar esta transformación.

A continuación se hace una explicación detallada de cada una de las tareas que realizan estos programas. Ademas, se expone la forma en que las llevan a cabo y se cita la programación implementada para este fin.

#### 2.1.1 Posicionamiento en punto inicial.

Para la realizac16n de esta tarea, se hace uso de la subrutina diseftada espec1ficamente para cubrir este objetivo,

CAP<sub>2</sub>

y cuyo nombre es POS (POSiciona).

Los pasos que sique ésta durante su funcionamiento son:

Direcciona primeramente el inicio de la tabla de datos suministrada por el usuario, con lo que automaticamente tiene acceso a las coordenadas del punto primero del trazo requerido. Por medio de otro apuntador, direcciona 1a localidad de servicio utilizada para almacenar la coordenada X (BUFX) del punto proximo a graficarse, y con esto toma este dato del archivo, lo procesa para acondicionarlo al formato adecuado para su compatibilidad con el sistema D/A y lo guarda en el buffer antes citado. Con el mismo apuntador que utilizo para la coordenada X. apunta a la localidad que toma la almacenara la Y del punto a graficarse (BUFY), información de la tabla de datos y realiza el formateo requerido. El dato con nueva estructura es quardado  $en$  $e1$ buffer correspondiente.

Ya que cuenta con las coordenadas iniciales en el formato adecuado y almacenadas apropiadamente, entonces se procede a su transferencia hacia la interfaz D/A. En esta etapa, la primera acción es trasmitir el parámetro requerido para que se levante la pluma, para posteriormente mandar **la** secuencia de palabras de control, junto con los datos, en  $e1$ orden apropiado. Es necesario aclarar, que dentro de este proceso, se encuentran intercalados los retardos necesarios afecte para inercia del graficador no que la e1. posicionamiento de la pluma. Estos, están calculados de tal forma, que la acción se lleva a cabo sin contratiempos.

v Voq

Service SE

1.2012.25 SSN

- 이 나는 12 - 대부터 사진 주의로 가지하는

不可能的事件 医神经病毒 经市场

أتلحوه وأعماج

CAP<sub>2</sub>

. Saturna (1949) and go delegated and several

lasan, selahi

一种的病

hyse work

 $\gamma_{\mathcal{D}_{\mathcal{A}}^{\mathcal{A}},\mathcal{A}_{\mathcal{A}}^{\mathcal{A}}(\mathcal{A})}$ 

oper#일 100mm

Perfinas

 $\beta \gtrsim$ 

**- 494番機能** 

그는 그의 강화적으로 작은

r interà

Después de que se finalizó con la trasmisión de los datos, se genera un retardo adicional para permitir a la pluma del graficador estabilizarse en la posición adecuada, con lo que el proceso termina.

El diagrama a bloques de esta subrutina se muestra a continuación: e di An

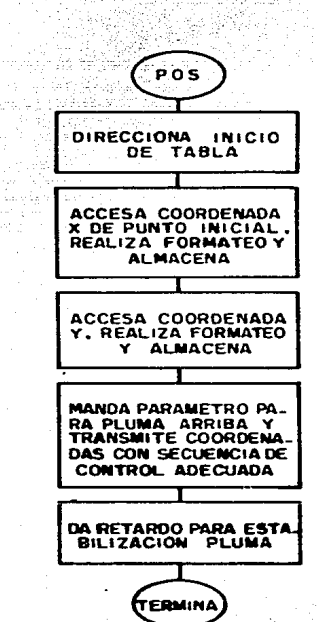

Para su implementació, se desarrollaron las subrutinas necesarias para la realización de tareas independientes, las cuales conjuntadas, logran el objetivo planteado. Las caracteristicas principales de cada una de estas se listan a continuación, mientras que para un estudio más detallado de

ellas, se puede consultar el apendice A de este trabajo,  $\bullet$ n donde se expone el listado completo. La dirección y función especifica de las localidades de servicio utilizadas, ். எல encuentran en el apéndice B.

\* NOMBRE: POS.

FUNCION: Posiciona la pluma del graficador en el punto indicado por las coordenadas iniciales de la tabla de datos. Esta acción la lleva a cabo sin imprimir

el trazo.

DIRECCION: 13AOH. SUBRUTINAS OUE UTILIZA: PDATO, TRAPO, RPOS. DATOS ENTRADA: Dirección inicial del archivo en localidad DIRI. Tabla de datos a partir de esa dirección.

DATOS SALIDA: Coordenadas de punto inicial en formato adecuado en localidades BUFX y BUFY. Transmisión de éstos a sistema D/A.

REGISTROS QUE HODIFICA: A, HL, BC, IX.

NOMBRE: PDATO FUNCION: Procesa dato para configurarlo en formato adecuado para su compatibilidad con sistema D/A (ver

 $\texttt{secc1dn1.6}$  y lo almacena. DIRECCION: 147CH.

SUBRUTINAS QUE UTILIZA: Ninguna. DATOS ENTRADA: Dato a formatearse apuntado HL. por -

CAP<sub>2</sub>

Localidad donde se almacena dato con

99. S. S. 2023

estructura nueva apuntada por IX.

DATOS SALIDA: Dato en formato adecuado almacenado en  $localidades$  apuntadas por  $IX+0$   $y$   $IX-1$ .

REGISTROS QUE MODIFICA: A, HL.

\* NOMBRE: TRAPO. كالتنب

FUNCION: Trasmite las coordenadas del punto inicial del trazo requerido, en formato adecuado, al sistema convertidor D/A, dando los retardos necesarios

Single Part (Back

para que no influya la inercia del graficador.

as trengt

DIRECCION: 13FAH.

SUBRUTINAS QUE UTILIZA: SACA1, RTDO.

网络网络美国美国国家 DATOS ENTRADA: Datos a transferirse en localidades BUFX y **BUFY.** 

DATOS SALIDA: Datos por puerto requerido por interfaz D/A. <u>e santang be</u> REGISTROS QUE MODIFICA: A, DE, BC, IX.

\* NOMBRE: SACA1.

FUNCION: Proporciona a la interfaz D/A las palabras de control necesarias para que realize **e** 1 procesamiento de datos. Esto lo lleva a cabo en el  $\sigma_{\rm{max}}$  ,  $\sigma_{\rm{max}}$ orden adecuado y mandando la información por el puerto correcto. Además transmite el parámetro de control de pluma y los datos mismos. Genera tambien un retardo que se ocupa para que la pluma del graficador se estabilize en la posición

Sistema Graficador FAP-100

#### marcada.

DIRECCION: 1417H.

SUBRUTINAS QUE UTILIZA: RPOS, MANDA.

DATOS ENTRADA: Bit de control de pluma en el espacio menos

significativo del acumulador. Dato a

transmitirse apuntado por IX.

DATOS SALIDA: Palabras de control y datos hacia sistema convertidor D/A.

REGISTROS QUE MODIFICA: A, D, B.

\* NOMBRE: RPOS.

FUNCION: Genera un retardo cuya duración depende de un parametro de entrada. Puede variar desde 22.8

microsegundos hasta 17.7 Horas.

DIRECCION: 14CCH.

SUBRUTINAS OUE UTILIZA: Ninguna. DATOS ENTRADA: Parámetro que define la duración del retardo en HL.

DATOS SALIDA: Ninguno. REGISTROS QUE MODIFICA: A, BC, HL.

NOMBRE: MANDA.

FUNCION: Es encargado en parte de generar las palabras de control para la interfaz D/A. Handa los datos a procesarse y checa si estos se salen de 'los limites establecidos por el área de graficado. No

se puede utilizar si no se llama a continuación de

### SACA - SACA1.

DIRECCION: 143BH.

SUBBUTINAS OUE UTILIZA: RANGO, RTDO.

DATOS ENTRADA: Dato a procesarse apuntado por IX.

DATOS SALIDA: Palabras de control y dato hacia interfaz

REGISTROS OUE MODIFICA: A. D.

 $D/A$ .

\* NOMBRE: RANGO.

FUNCION: Revisa si el dato listo a ser procesado rebasa los limites establecidos por el área de graficado, y si esto sucede en que sentido se da. Esto lo realiza en ambos ejes. Si el número es menor que el limite inferior, manda el valor de este limite sin modificar al dato. Si es mayor que el superior, manda el valor de este último sin modificar al dato.

DIRECCION: 14A6H.

SUBRUTINAS QUE UTILIZA. Ninguna. DATOS ENTRADA: Dato a ser procesado apuntado por IX. DATOS SALIDA Dato valido, o limite, transferido a la 1920-1940 interfaz D/A.

REGISTROS QUE MODIFICA: A.

\* NOMBRE: RTDO.

FUNCION: Genera un retardo cuya magnitud depende de un parametro de entrada. Puede variar desde 15.2

in Sud Trake ka

**Progression** 

 $CAP<sub>2</sub>$ 

microsequndos hasta 1.5 milisegundos.

DIRECCION: (14EFH. (2019) 303-3120 (2019) 2019 10: 10: 10: 10: 2019

SUBRUTINAS QUE UTILIZA: Ninguna: A TERM A STAR CO.

DATOS ENTRADA: Parametro que define la dunación del retardo

# $en A.$

DATOS SALIDA: Ninguno: 32199298 450 321 332 34 35 35 **SOFTEGISTROS QUE HODIFICATIEN CORRECTIVE DE CORTE DE LA COLUMN** non an interfect the special state of an interference representation of a factor of the state of the

# 2.1.2 Transmision de datos.

A CONTRACT A STREET STREET FOR STREET FOR THE LOCAL CONTRACT segunda función que realizan los programas La presentados en esta sección, es la referente a la transmisión de datos para la construcción de los elementos gráficos. Para realizar asto, los programas no tienen capacidad alguna. para analizar a que tipo de trazo pentenece la información suministrada; sino que su trabajo se restringe unicamente a transportarlos hacia la interfaz D/A, en el formato adecuado y-sin-modificarlos, a menos que el valor de estos caiga fuera de los limites establecidos por el anea, de graficado, caso en que mandara el valor limite de esta sin modificar el dato en cuestion. ... ... n 1898 an 1977. بالمستعفر والمرابطة والملاح والمنافس والمستوفي والمستحدث

Para Ilevar a cabo esta tarea, se hace uso de la subrutina TRANS (TRANSmite), la cual fue desarrollada especificamente para este fin, y cuya estructura es basicamnete la misma que la de POS, aunque a diferencia de ésta, los datos que transfiere no necesitan ser formateados,

: 60

sino que los recibe ya con la construcción requerida. Estos se almacenan en las localidades BUFX y BUFY, donde son depositados por los algoritmos de graficación, y de donde deberan ser tomados para su transferencias al sistema convertidor.

CAP<sub>2</sub>

Otras diferencias con respecto a POS son: TRANS toma en cuenta el estado del bit que controla la posición de la pluna (arriba o abajo) en cada transferencia que realiza; y los retardos para compensar la inercia del graficador son menores.

En general, los pasos que sigue entonces esta subrutina  $son:$ 

Direcciona por medio de un apuntador, la localidad que almacena la coordenada X del punto proximo a graficarse (el cual debe estar en el formato adecuado). Checa el bit de control de pluma, el cual es el menos significativo de la palabra de control almacenada en la localidad PLUNA, con lo que estructura el byte que será mandado a la interfaz D/A y cuyo efecto será el de activar el canal X y simultaneamente actualizar la posición de la pluma. Hecho esto, transmite hacia el sistema convertidor, la serie de comandos que son requeridos por este último para el procesamiento de la informacion, la cual es transferida intercalada en estos. Da un retardo para compensar la inercia del graficador y direcciona con el mismo apuntador que utilizó para la coordenada X, la Y del punto en cuestion

Teniendo este dato disponible, actualiza la posición de

# Sistema Graficador FAP-100

la pluma y al mismo tiempo activa el canal Y del sistema D/A. **junto** control con la Transmite la serie de palabras de información a graficarse y finalmente genera un nuevo retardo Teatr como compensación a la inercia del graficador. 895. SKY (197

from the sampless and

Con esto, el diagrama a bloques de esta subrutina, es el que se muestra a continuación

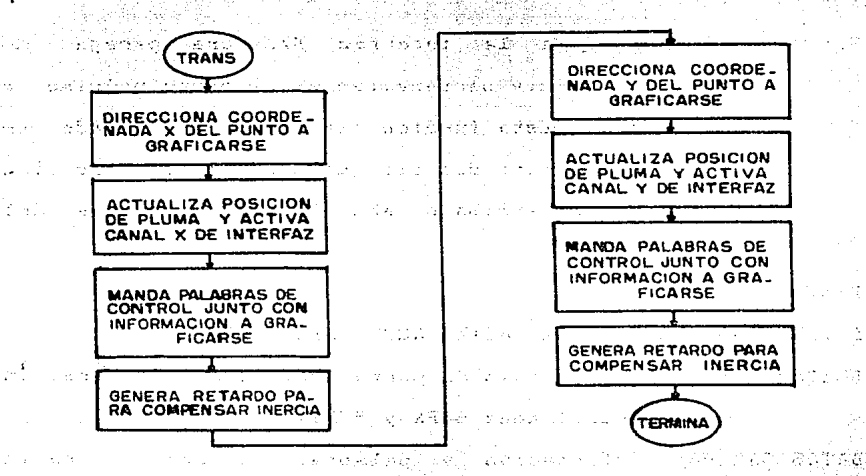

la vidi ser til seba r

Esta subrutina es utilizada fundamentalmente por ... los algoritmos de graficación, y puede verse como un submódulo de estos, ya que al ser recursivos (como se verá adelante), requieren transferir un dato cada vez que este es calculado, para lo que esta subrutina es invocada.

Para un estudio detallado de la estructura de TRANS. ் <u>se</u> debe consultar el apendice A de este traba io. donde se expone el listado completo de ella y otras subrutinas en las que se basa para levar a cabo su tarea. A continuación se muestran

CAP<sub>2</sub>

ò.
solamente las caracteristicas principales de las mismas. Adicionalmente, el apendice B muestra la dirección y función especifica de cada una de las localidades de servicio  $u$ tilizadas.

\* NOMBRE: TRANS.

NOMBRE: ACTX.

g Kostenfieras

FUNCION: Transmite a la interfaz D/A una pareja de coordenadas x, y pertenecientes al punto proximo a graficarse. Esta función la realiza tomando en cuenta el estado del bit que controla la posición de la pluma (arriba o abajo) y la inercia del graficador.

DIRECCION: 13DBH. SUBRUTINAS QUE UTILIZA: ACTX, ACTY, SACA, RTDO1. DATOS ENTRADA: Coordenadas de punto próximo a graficarse en localidades BUFX y BUFY.

DATOS SALIDA: Información y palabras de control hacia

FUNCION: Construye la palabra de control con la que activa

el canal X de la interfaz D/A y se actualiza la posición de la pluma del graficador (arriba o

interfaz D/A.

REGISTROS QUE MODIFICA: A, B, D, IX.

 $aba.10$ ). DIRECCION: 1462H.

SUBRUTINAS QUE UTILIZA: Ninguna.

DATOS ENTRADA: Palabra cuyo bit menos significativo determina la posición de la pluma en localidad PLUMA.

DATOS SALIDA: Palabra que activa canal X y contiene información de pluma en A. REGISTROS QUE MODIFICA: A.

NOMBRE: ACTY.

FUNCION: Construye la palabra de control con la que activa el canal Y de la interfaz D/A y se actualiza la posición de la pluma (arriba o abajo).

DIRECCION: 146FH.

SUBRUTINAS QUE UTILIZA: Ninguna.

- ENTRADA: Palabra cuyo bit menos significativo **DATOS** determina la posición de la pluma en localidad PLUMA.
- DATOS SALIDA: Palabra que activa canal Y y contiene información de pluma en A.

REGISTROS QUE MODIFICA: A.

NOMBRE: SACA.

FUNCION: Proporciona a la interfaz D/A las palabras de control requeridas para el procesamiento de datos y los datos mismos. Adicionalmente entrega el parametro que controla la posición de la pluma. Para su utilización se debe invocar primero a ACTX  $\circ$  acty:  $\sim$ 

발개 등학 작가 왜 없어요?

김 부모님 사람은 화장을 받았다.

DIRECCION: 142DH.

SUBRUTINAS OUE UTILIZA: MANDA.

DATOS ENTRADA: Bit de control de pluma en espacio menos significativo de A. Dato a transmitirse

apuntado por IX.

DATOS SALIDA: Palabras de control y datos hacia interfaz  $D/A$ .

REGISTROS OUE MODIFICA: A. B. D. Santa kimika kilenda

\* NOMBRE: MANDA (explicada anteriormente). DIRECCION: 143BH.

NOMBRE: RTDO1.

FUNCION: Genera un retardo cuya duración depende del parametro de entrada. Puede variar entre 12 microsecundos hasta 2.5 mS.

DIRECCION: 14E3H.

SUBRUTINAS QUE UTILIZA: Ninguna. DATOS ENTRADA: Parámetro que define duración en A. DATOS SALIDA: Ninguno. **CACAL PRIMADE** REGISTROS QUE MODIFICA: BC.

2.1.3 Posicionamiento final.

La tercera y ultima función que realizan este tipo de programas, es la del posicionamiento que se realiza cuando se alcanza el final de un archivo.

Para realizar esto, se invoca a la subrutina desarrollada especificamente para llevar a cabo esta acción, y cuyo nombre es CASA. El objetivo de esta, es posicionar la pluma del graficador en el extremo superior derecho del area disponible de graficado sin realizar trazo alguno, esto es, con la pluma levantada. Este punto es denominado como casa, de donde proviene el nombre de la subrutina.

Para llevar a cabo esta tarea, la subrutina direcciona la localidad que almacena la coordenada X del punto proximo a graficarse y la carga con el valor máximo que se puede alcanzar en el eje correspondiente, con el formato requerido por el sistema D/A. Después de esto, hace lo mismo con la coordenada Y para finalmente transmitir los parametros requeridos para el procesamiento de la información, tomando en cuenta que el bit de control de pluma se forza al estado que determina la posición "arriba" de esta.

La ilustración siguiente muestra el diagrama a bloques de esta subrutina.

Para su implementación, se hizo uso de la subrutina TRAPO desarrollada para POS, de la cual se expuso con anterioridad sus caracteristicas principales. Por medio de. esta, se logra el posicionamiento en el punto deseado y sin que se realize trazo alquno.

Para un estudio detallado de la subrutina CASA, se puede consultar el apendice A de este trabajo, donde se muestra el listado completo de esta, mientras que en el B se expone la

للتبطيل

caracteristicas

tif 198

parametros

del.

pluma

 $10s$ 

 $1a$  is a

Tailliche Amerika

48.GG

graficador en el extremo superior derecho del área

servicio utilizadas. CASA DIRECCIONA LOCALI -<br>DAD QUE ALMACENA<br>COORDENADA X 22.42.24 우리 安成部門

función y dirección cada una de  $\lambda$ as localidades de de

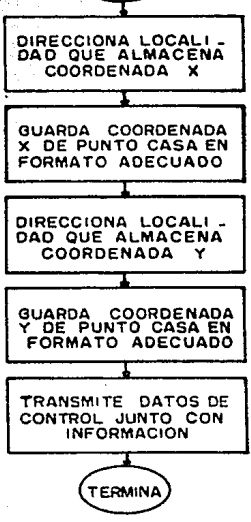

A continuación se proporcionan las

Transmite a la interfaz D/A

necesarios para posicionar a

 $CAP<sub>2</sub>$ 

(1955년 동안

planter and a

화일없는

i de provincia alian dan m

principales de esta subrutina.

SUBRUTINAS QUE UTILIZA: TRAPO.

\* NOMBRE: CASA.

DIRECCION: 13BFH.

**FUNCION:** 

 $\lambda \sim 23$ 

 $\mathcal{P}_{\mathcal{D}_n}(\mathcal{L}_n)$ 

فتركب 노래의

67

de graficado sin realizar el trazo.

 $CAP<sub>2</sub>$ 

DATOS ENTRADA: Ninguno.

DATOS SALIDA: Datos y palabras de control hacia interfaz

 $D/A$ .

REGISTROS QUE MODIFICA: A, B, D, IX.

\* NOMBRE: TRAPO Cexplicada anteriormente). aDIRECCION: 13FAH.

2.2 Programas de generación de datos para graficado.

son Los programas incluidos en este grupo,  $\log$ encargados de generar los datos que serán transportados, via el conjunto de programas de graficación, a la interfaz D/A para su procesamiento y finalmente su presentación gráfica. Es por esto, que de ellos depende la capacidad del sistema para la producción de figuras geométricas, objetivo final del mismo.

Para la construcción de estas figuras, los programas generadores de datos se basan fundamentalmente en dos algoritmos matemáticos diseñados especialmente para fines de  $<sub>graf1cacl</sub><sub>n</sub>$ :</sub>

- El algoritmo de Bresenham para segmentos de recta - y el algoritmo de Bresenham para circulos  $\log$ cuales, debido a su naturaleza, son completamente compatibles con el área de graficado disponible.

El objetivo de estos algoritmos, es el de generar las coordenadas de los puntos necesarios para la construcción ya sea de un segmento de recta o de un circulo, accesando unicamente los que se tienen disponibles en la red que conforma el espacio destinado al trazado de figuras. Esto lo realizan partiendo de las coordenadas de los puntos extremos del segmento de recta, o de las del centro y las de un punto inicial del circulo, de donde en forma recursiva interpolando, calculan el resto de la información.

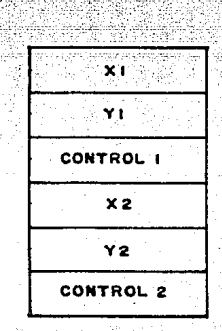

## FIGURA 2.1.

# Sección base de tabla de datos.

Para la adquisición de los datos infeiales, se hace uso de la interfaz maquina-usuario, que es tema de estudio del siguiente capitulo, por medio de la cual se genera una tabla o archivo en donde se almacenan los parametros requeridos por los algoritmos. La figura 2.1 muestra una sección de esta. la cual es repetitiva a lo largo de toda su extensión, y en

CAP<sub>2</sub>

e e descripti

donde se observa la disposición que deben de guardar los datos. Asi, las coordenadas X1. Y1 corresponden al extremo inicial de una recta o al punto inicial de un circulo. mientras que X2, Y2 pertenecen al extremo final de una recta o al centro del circulo, dependiendo del trazo deseado.

La palabra controll define precisamente el tipo de elemento a graficarse, además de que controla la posición ់ក់ខ la pluma (arriba o abajo) y determina el fin de archivo. La figura 2.2 muestra los codigos de control validos que pueden ser utilizados en la generación de la tabla.

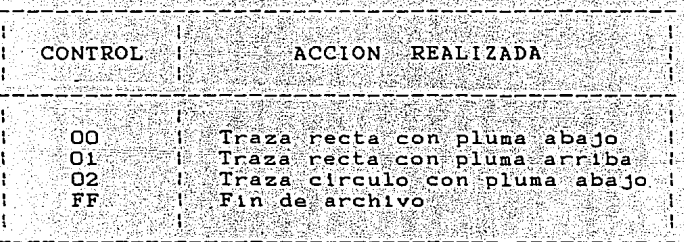

# FIGURA 2.2.

### Codigos validos palabra de control.

il sis landar an an an an a

Existe dentro de este grupo un tercer programa, llamado GRAF12, que es el encargado de accesar directamente al archivo generado, con lo que, en base a los datos en el almacenados, proporciona los parámetros requeridos por los algoritmos de graficado para su funcionamiento.

A continuación, se hace un análisis detallado de los

su tres programas que conforman este grupo, exponiendo funcionamiento así como las subrutinas desarrolladas para su implementación.

2.2.1 Algoritmo de Bresenham para segmentos de recta.

Este algoritmo forma parte de los que se han dado a llamar como "incrementales". El desarrollo de estos nace del hecho de contar como área de graficado, con una red de puntos uniformemente distribuidos, como la mostrada en la figura  $1.2$ Ca $3.$ 

Para su implementación, este tipo de algoritmos toman el área como un plano cartesiano en donde a cada uno de los puntos le corresponde un par de coordenadas x, y. Su nombre proviene del hecho de que la metodología que siguen es incrementar una de las coordenadas un determinado intervalo, e ir encontrando; en base a la ecuación que rige a la gráfica que se desea representar el valor de la otra. Presentan además la ventaja de que generalmente son recursivos, esto es, que a partir de una cantidad minima datos de entrada, generan toda la información restante requerida para la construcción del trazo.

Existen varias condiciones que deben cumplir estos algoritmos: las lineas deben de tener la menor cantidad de identaciones posibles, deben de terminar precisamente (puntos extremos), deben de tener una densidad de puntos constante,

Asta debe ser independiente de la longitud y angulo de  $1a$ pendiente de la recta, y deben de ser veloces.

El algoritmo que se estudia en esta sección, adenás de poseer estas caracteristicas, presenta otras, las cuales fueron determinantes para su elección como elemento del sistema graficador. Estas son:

- Para la generación de puntos, las operaciones que se requieren son unicamente sumas, restas y corrimientos.

- Estas operaciones son llevadas a cabo utilizando فلافات solamente aritmética entera.

Con esto, la velocidad de calculo que presenta es considerablemente más alta que otros, además de que su implementación en lenguaje ensamblador ( y en general cualquier lenguaje computacional) es muy sencilla.

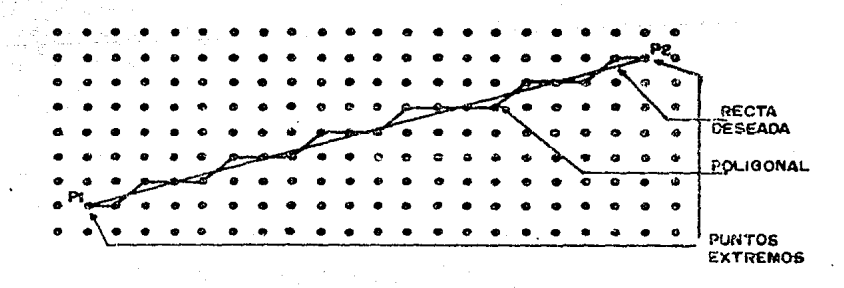

## FIGURA 2.3.

an di Kabupatén Bagai Kabupatén Inggris.<br>Kacamatan Sumarang Kabupatén Inggris.

Poligonal cercana a una recta deseada. الأراعة كبيبهم ووروبه

La finalidad del algoritmo es entonces, la de generar

 $CAP$   $2$ 

una poligonal lo más cercana posible a una recta deseada accesando unicamente a los puntos disponibles en la red de oraficado. Esto se muestra en al figura 2.3.

Asi, el algoritmo debe de ser capaz de seleccionar los puntos más cercanos a la recta cada vez que algúna de las coordenadas se incremente.

El algoritmo de Bresenham, para su funcionamiento incrementa la coordenada X, y en base a una variable de error encuentra la coordenada Y más cercana a la real. El intervalo en que se incrementa X es la unidad, y la variable de error depende de la distancia, sobre el eje Y, de los dos puntos más cercanos a la recta real para un determinado valor de X.

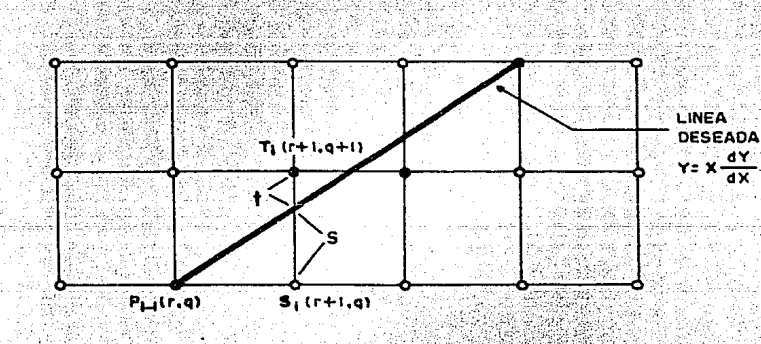

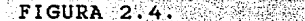

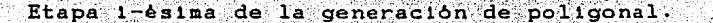

La figura 2.4 muestra la 1-esima etapa de la generación. de la poligonal por medio de este algoritmo, donde Pi-l ha sido elegido como el punto más cercano a la recta real. `en.

la etapa 1-1. v T1 v S1 son las dos alternativas disponibles. en esta etapa. Las distancias s y t sobre el eje Y, son en las que se basa la contrucción de la variable de error citada anteriormente.

El algoritmo toma como variable de decision Jа. diferencia entre estas distancias, por lo que

```
s1 s t1 se elige S1
```
 $y$  si s>t se elige  $T1$ .

Con esto, en realidad lo que evalua el algoritmo es  $expressio<sub>n</sub>$  $st<sup>2</sup>$ 

```
egati v
 al s-t<0 se elige Si
y si s-t>0 se elige T1.
```
A continuación se derivan las expresiones que utiliza el algoritmo para su funcionamiento teniendo como condición que el Angulo que forma la recta con respecto al eje X, este en el rango de O a 45 grados. Posteriormente se deducen las utilizadas generalizando el uso de este en todo el plano.

Ya que la recta se traza desde (X1, Y1) a (X2, Y2), si se traslada de manera que su punto inicial coincida con el origen, o muy cercano a 61, entonces las coordenadas de los puntos extremos serán ahora (0,0) y (dX,dY), donde

> $ax - x2-x1$  $y$  dy =  $Y2-Y1$

por lo que la ecuación de la recta será

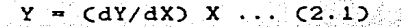

La figura 2.5 muestra la disposición de la recta

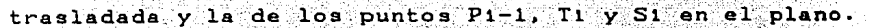

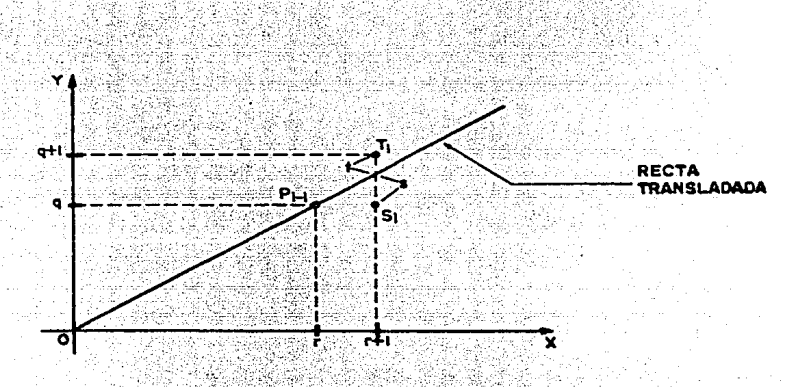

FIGURA 2.5.

Recta trasladada al origen.

Con esta nueva disposición, entonces las distancias s t serán

 $\mathbf{s} = (dY/dX)(r+1) - q$  ... (2.2)

 $y$  t = q+1 - (dY/dX)(r+1) ... (2.3)

por lo que la variable de decisión tendra la siguiente

estructura

 $s-t = (dY/dX)(r+1) = q - q-1 + (dY/dX)(r+1)$  $s-t = 2(dY/dX)(r+1) - 2q-1$  ... (2.4)

donde si s-t<0 se elige Si y en caso contrario se elige Ti.

Si multiplicamos los dos términos de (2.4) por dX, entonces

 $dX(s-t) = 2dY(r+1) - 2adX - dX$ 

 $= 2rdY + 2dY - 2adX - dX$ 

 $= 2 \text{crdY} - q \text{dX} + 2 \text{dY} - dX \ldots (2.5)$ 

pero dado que se está cumpliendo con la condición de que la recta tiene pendientes entre 0 y 1, entonces dX siempre es positivo, por lo que la variable de decisión se puede sustituir de la siguiente forma

## $d1 = dX(s-t)$

donde si di  $0.5e$  elige  $S1$ .

Ya que r y q son las coordenadas del punto P1-1, entonces en (2.5) se puede sustituir también r por Xi-1 y q por Yi-1, con lo que

 $d_1 = 2X1 - 1dY - 2Y1 - 1dX + 2dY - dX ... (2.6)$ y adicionando i a los subindices

 $d_1+1 = 2X1dY - 2Y1dX + 2dY - dX ... (2.7)$ 

que es el descriminante para la etapa i+1 de la construcción de la recta.

Para que el metodo sea recursivo, entonces di+i debe estar en función de su valor anterior, por lo que si se resta (2.6) a (2.7), entonces se tendrá que

 $CAP$  2

 $d_1+1 - d_1 = 2XdY-2YdX+2dY-dX-2CX1-1)dY+2CY1-1)dX-2dY+dX$ 

 $-2X_1AY - 2Y_1AX - 2CX_1-1'AY + 2CY_1-1'AX$ 나는 전자는 사람들의 사람들이 좋은 것 같다.

$$
= 2(X1 - (X1 - 1))dY - 2CY1 - (Y1 - 1))dX
$$

pero dado que el intervalo en que se incrementa la coordenada X, para encontrar

la Y, es la unidad, entonces  $X_1 - (X_1 - 1) = 1$ , por lo que con esta consideración la expresión anterior toma la siguiente estructura

 $d1+1 - d1 = 2dY - 2dX(Y1-(Y1-1))$ 

y sumando di en ambos términos se obtiene

 $d_1 + 1 = d_1 + 2d_2 - 2d_1C_1 - (Y_1 - 1)$ 

que es la expresión general para encontrar el valor del nuevo discriminante en función del valor previo.

Para la elección del punto más cercano a la recta real, se tiene que si di>O se elige Ti, por lo que Yi = CYi-1)+1, y entonces

 $d1+1 = d1 + 2dY - 2dX(CY_1-1) + 1 - (Y_1-1)$ 

 $d_1+1 = d_1 + 2d_2 - 2d_3... (2.8)$ 

De otra forma, si di<=0 entonces Si es elegido, con lo que Y1 = Y1-1 y sustituyendo en la expresión general

 $d_1+1 = d_1 - 2dX(CY1-1) - (Y1-1)$ 

til Kalendar

12, 2524. AS-RO (max.)

$$
d1+1 = d1 + 2dY \ldots (2.9)
$$

Las eKpres1ones (2.8) y (2.9) son las que conforman la estructura recursiva 'del algoritmo\_. para·- una determ1.nada. etapa intermedia en la construcción de un segmento de recta. El valor inicial de di se encuentra evaluando la ecuación (2.6) para 1=1, donde sabemos que (XO,YO) = (0,0), por lo que

 $d1 = 2X0dY - 2Y0dX + 2dY - dX$ 

 $d1 = 2dY - dX$  ... (2.10)

con lo que el algoritmo es completado.

Si se toma en cuenta que los movimientos que se realizan para accesar los puntos de la red de graficado son unicamente horizontales y diagonales, como se muestra en la figura 2.6, y estos son etiquetados como Pp y Ps respectivamente, entonces la estructura del algoritmo será:

1. Evaluar  $dX = X2 - X1$ 

 $dY = Y2 - Y1$ 

2. Encontrar discriminante

inicial

 $D = 2dY - dX$ 

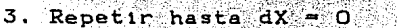

Si D>0: Elegir Ti C mov1m1ento Ps)

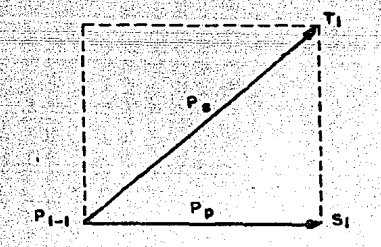

FIGURA 2.6 Mov1m1entos en trazado de

rectas.

isti and

issa a

CAP<sub>2</sub>

$$
D < -D + 2dY - 2dX
$$
  

$$
dX < -dX - 1
$$

 $dY < - - dY$ .

De otra forma, si D<=0: Elegir Si

교학<br>대한

sin ing Kalifornia lahat ing

ggara

보호단

á si

- 536 발음(육소)

```
\n
$$
\text{(novliniento } Pp\text{)}\n\text{Reevaluar}\n\text{D} <--\text{D} + 2dY\n\text{d}X <--\text{d}X - 1\n\text{d}Y <--\text{d}Y\n\end{min}
$$
\n
```

La figura 2.7 muestra un ejemplo numérico para este

algoritmo con la condición dX <= dY.

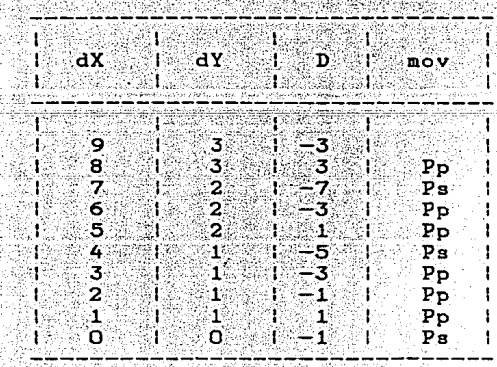

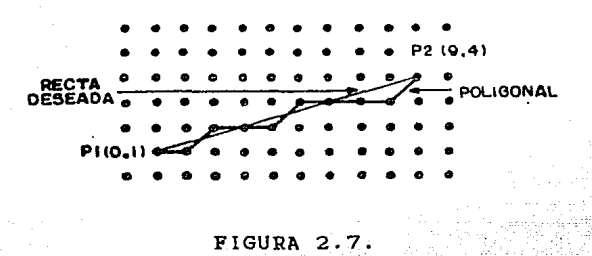

Algoritmo de Bresenham para condición dX<=dY.

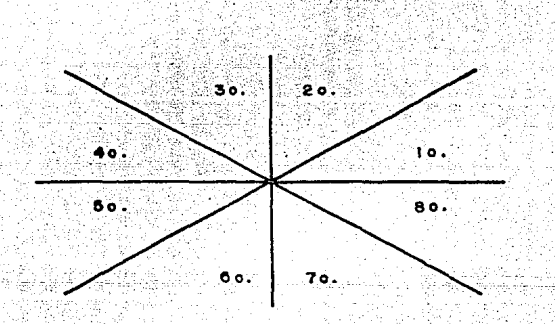

#### FIGURA 2.8.

Plano cartesiano dividido en octantes.

Para la generalización del algoritmo, se divide el plano en 8 partes iguales, los cuales se denotan como octantes. Graficamente se muestran en la figura 2.8.

Cada una de estas secciones está delimitada de acuerdo a

la relación que quardan las magnitudes de las coordenadas de un determinado punto situado en alguna de ellas. Así,  $_{\texttt{los}}$ puntos situados en el 3er. octante, por ejemplo, cumplen con la condición de que el valor absoluto de la coordenada Y es mayor o loual que el absoluto de -X. La figura 2.9 muestra la tabla en donde se establecen las fronteras para cada uno de los octantes.

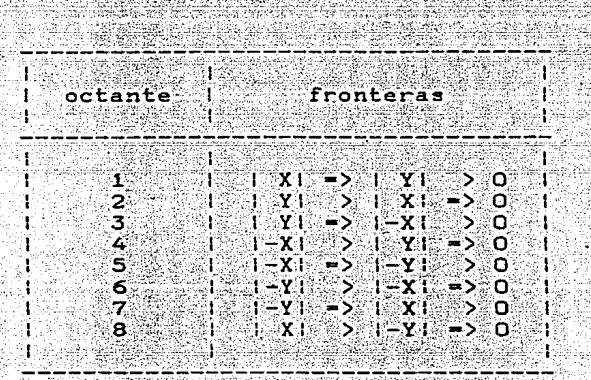

FIGURA 2.9.

Fronteras de octantes.

En la tabla anterior se puede observar que, tomando en cuenta esta división, el algoritmo de Bresenham para segmentos de recta es válido unicamente en el primer octante, ya que es solo en éste donde se cumple la condición bajo la cual se desarrolló (dX->dY).

Para que la implementación del algoritmo sea posible en todos los octantes, es necesario entonces, hacer que

condiciones que se cumplen en el primero de los octantes se cumplan también en los demás. Para lograr esto, se define a X como la variable a la cual se le asigna el valor de la coordenada mayor, mientras que a Y se le asigna la de menor magnitud.

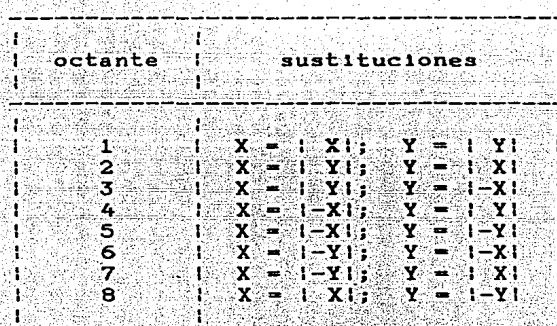

### FIGURA 2.10.

Sustituciones para generalización de algoritmo de rectas.

Con esto, y tomando como base la tabla de la figura 2.9, se realizan las sustituciones necesarias para que en cada uno de los octantes se cumpla la condición X=>Y, con lo que el algoritmo es aplicable, cuando menos en este sentido, en todo el plano. La figura 2.10 muestra esta serie de sustituciones.

Ya que con las sustituciones anteriores se cumple con la condición básica para la genralización del algoritmo, es necesario atender también otro tipo de problema que  $s$ e

CAP<sub>2</sub>

presenta para alcanzar este fin, y es el relacionado al tipo de movimientos.

La figura 2.11 muestra el plano dividido en octantes. ∽v en cada uno de estos los movimientos que se requieren para la construcción de un segmento de recta en alguno de ellos.

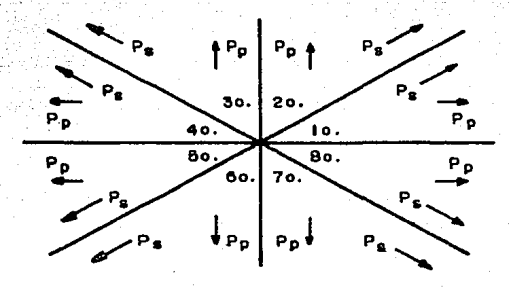

 $FIGURA 2.11.$ 

Movimientos en 8 octantes para construcción de rectas.

Con esto, el algoritmo debe ser capaz de generar las acciones necesarias (modificar el sentido de los movimientos Pp y Ps) para el trazo de una linea dependiendo del octante en que se encuentre situada. La figura 2.12 muestra estas acciones para cada uno de los 8 diferentes octantes, en donde se puede observar dos cuestiones fundamentales que deben ser tomadas en cuenta cuales  $\mathbf{y}$ con las  $\overline{\mathbf{se}}$ determinan completamente los requerimientos en cada uno de ellos.

Estas son:

1) Determinar la dirección del movimiento Pp.

a. Horizontal.

b. Vertical.

2) Determinar las modificaciones que deben sufrir łаs coordenadas X, Y para producir el movimiento Ps.

a. Incremento en X y Y.

b. Decremento en X e incremento en Y. c. Decremento en X y Y.

d. Incremento en X y decremento en Y.

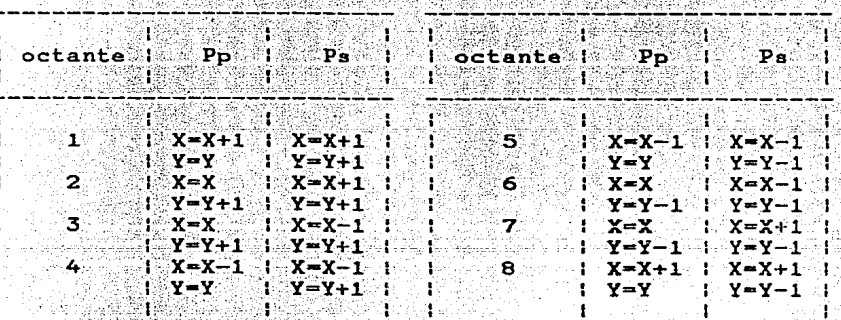

**FIGURA 2.12.** 

Acciones necesarias para movimientos en octantes.

El sentido del movimiento Pp se reconoce facilmente ya que el sentido de Ps lo engloba, como se puede observar en la tabla 2.12.

CAP<sub>2</sub>

### Sistema Graficador FAP-100

CAP<sub>2</sub>

Para que el algoritmo logre generar estos movimientos correctamente, se construye una palabra de control, la cual es tomada como referencia para el trazado de la gráfica. Esta consta de tres bits, va que con este número es suficiente para definir las caracteristicas del movimiento, y cada uno de ellos contiene información especifica, la cual en conjunto, produce la necesaria para que el algoritmo reconozca el octante en que está situado.

La estructura de esta palabra es tal que dos bits se utilizan para definir el sentido del movimiento Ps, v con esto el de Pp, y el tercero para la dirección de este último. Asi, dependiendo del estado de cada uno de estos, el algoritmo realiza las siguientes funciones:

> $bit0 = 0 --- Pp$  vertical.  $b1t0 = 1$  --- Pp horizontal.

 $bit1 = 0$  --- decremento en X.  $bit1 = 1$  --- incremento en X.

bit2 = 0 --- decremento en Y.  $b1t2 = 1$  --- incremento en Y.

Para la generación de esta palabra de control, el algoritmo debe contemplar primero tres casos especiales:

\* Movimiento cero. Este se presenta cuando las diferencias en cada uno de los ejes es cero, esto es, cuando se trata de un mismo punto. En este caso, no se realiza ninguna otra función mas que la de accesar la siguiente pareja de puntos de la tabla de datos.

Movimiento puramente horizontal. Este es cuando ∷la diferencia en el eje Y es igual a cero, pero en el eje X no. Esta condición solo se presenta en el 40. y 80. octantes, y solo se reconoce si X>0 o no para generar la palabra de control, la cual sera XO1 y X11 respectivamente para cada uno  $de$  los casos  $(X - no$  importa).

\* Movimiento puramente vertical. Es inverso al anterior. Se tiene que la diferencia en X es cero, pero en Y no. Esto  $3e$ presenta solamente en el 20. y 60. octantes, donde la palabra de control es 1XO y OXO respectivamente, dependiendo si Y es mayor o menor que cero.

Si ninguno de estos casos se presenta, entonces la metodologia que sique es:

SALASSAN AR

a. Reconoce si la diferencia en X es positiva o negativa, con lo que elimina la mitad del plano y situa el segmento de recta a generarse en la región formada por el primer y cuarto cuadrantes o en la que constituyen el segundo y el tercero. Con esto, si X>0 entonces el bitl es i, ya que en esta región se requiere siempre de un incremento en X para Ps (ver fig. 2.12, octantes 1,2,7  $\mathbf{y}$  8), mientras que si X<0 entonces el valor del biti es cero (octantes 3,4,5 y 6).

b. Define en que cuadrante se encuentra la gráfica a trazarse

considerando si la diferencia en Y es mayor o menor que cero,

con lo que elimina uno de los dos cuadrantes de la región  $\mathbf{a}$ que situó en el paso anterior. Si Y>O entonces el segmento de recta se encuentra en el primer o segundo cuandrante, con lo. que el bit2 es l, ya que los octantes que forman a cualquiera de estos dos (1,2,3 y 4), requieren siempre de un incremento en Y. Inversamente, si Y<0, entonces el bit2 es cero (para  $octantes 5, 6, 7, y 8.$ 

c. Finalmente define octante eliminando alguno de los dos del cuadrante seleccionado. Esto lo realiza evaluando la relación que existe entre las diferencias de ambos ejes, con ില് que determina el tercer bit de la palabra de control. 'S£ la diferencia en el eje X es mayor que la del Y, entonces  $1a$ dirección de Pp es horizontal (octantes 1,4.5 u 8),  $1<sub>0</sub>$  $con$ que el bit0 es 1. En caso contrario Pp es vertical (octantes 2,3,6 o 7), por lo que el bitO es cero. En esta etapa, e 1. algoritmo debe de considerar que las diferencias en  $_{\text{los}}$ dos ejes pueden ser iguales, lo cual se presenta en los octantes 1,3,5 y 7 de acuerdo a la tabla de la figura 2.9. Para este caso, se puede observar que el bit que define el sentido  $det$ movimiento principal en esos octantes, está dado  $1a$ por operación lógica NOR Exclusiva entre el biti y el - 2 de la palabra de control, los cuales son. previamente definidos.

En base al desarrollo anterior, se puede estructurar entonces una tabla con los diferentes valores que puede tomar la palabra de control necesarios para cada de  $10a$ uno

 $CNP<sub>2</sub>$ 

octantes. y a partir de los cuales el algoritmo  $\log$ genera movimientos requeridos en cada uno de ellos. Esta tabla 80 muestra en la figura 2.13.

- Song Mark #1980 12

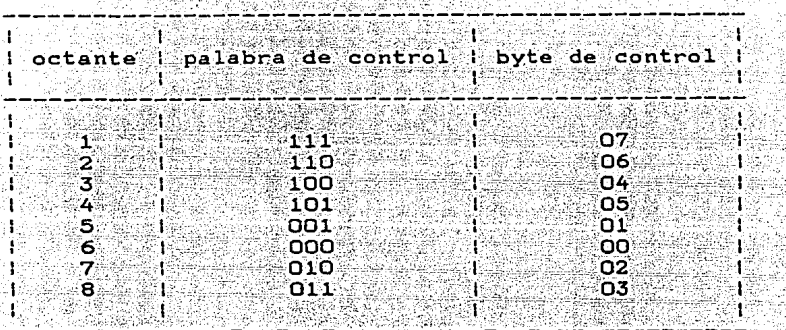

**FIGURA 2.13.** 

Palabra de control para los 8 octantes

Con la construcción de esta palabra. el algoritmo de Bresenham para segmentos de recta es generalizado de tal forma que se hace posible su aplicación en todo el plano.

La siguiente ilustración muestra en forma de diagrama de flujo la totalidad del procedimiento que sigue el método para la generación de un segmento de linea en cualquier región del plano.

Para la implementación del algoritmo **CORO** parte del graficador, sistema ் கூ desarrollaron las subrutinas necesarias para realizar cada una de las acciones requeridas en el proceso de construcción. Estas fueron realizadas en ់នប totalidad en lenguaje ensamblador para el microprocesador

e, Bila

Z-80. y para un estudio detallado, en el apéndice A de este trabajo se muastra el listado total de ellas.

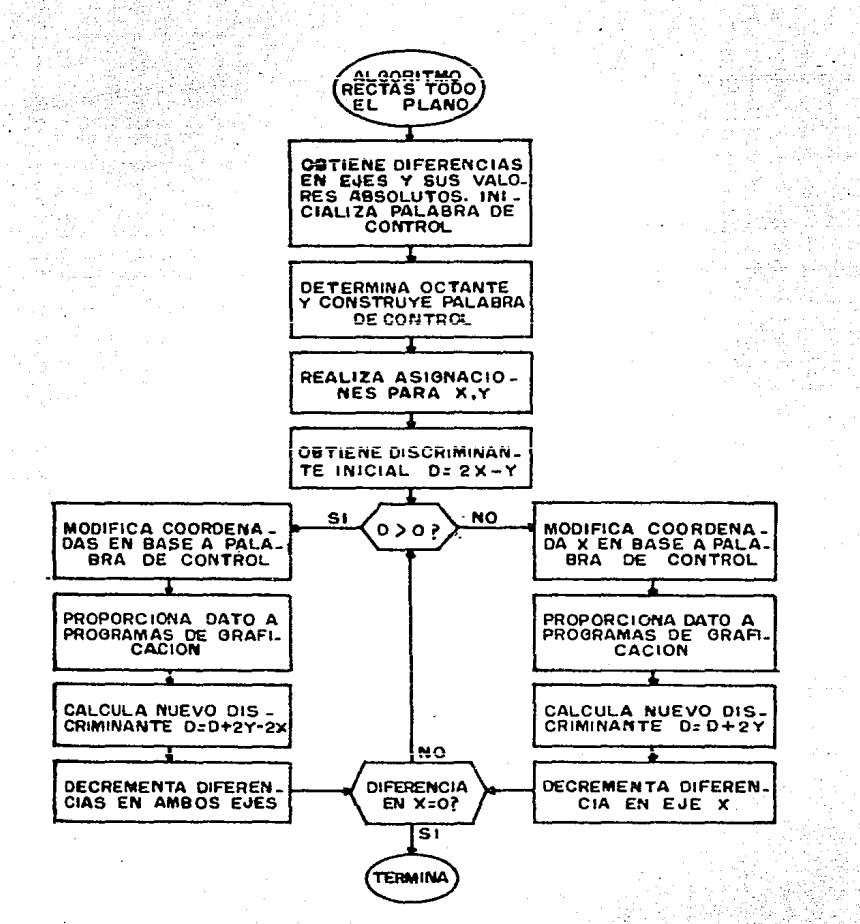

A continuación se presentan las caracteristicas principales de cada una de estas subrutinas, haciendo notar, que la función especifica, asi como la dirección de las

localidades de servicio utilizadas se expone en el apéndice B.

- \* NOMBRE: DIFI.
	- FUNCION: Direcciona las coordenadas Y's de los puntos extremos v calcula la diferencia sobre este eje. Direcciona las coordenadas X's de los mismos puntos y calcula la diferencia en este ele también. Obtiene el valor absoluto de estos resultados e inicializa el valor de la palabra de control con OOH.

DIRECCION: 158EH.

SUBRUTINAS OUE UTILIZA: ABS. DATOS ENTRADA: Registro IY apuntando a coordenada XI. DATOS SALIDA: Diferencia eje X en localidad DIFX. Diferencia eje Y en localidad DIFY. Valor absoluto localidad DIFX en ABSX. Valor absoluto localidad DIFY en ABSY. Acumulador

cargado con OOH. REGISTROS QUE MODIFICA: A, BC, DE, HL.

\* NOMBRE: ABS.

FUNCION: Recibe un dato signado de 16 bits y obtiene su valor absoluto.

DIRECCION: 1617H.

SUBRUTINAS QUE UTILIZA: Ninguna ...

DATOS ENTRADA: Dato signado en registro HL.

DATOS SALIDA: Valor absoluto en registro HL. REGISTROS QUE MODIFICA: DE, HL.

NOMBRE: DETO.

FUNCION: Determina el octante en que se encuentra situado el segmento de recta a generarse. Con esto, construye la palabra de control requerida para identificar los tipos de movimientos a realizarse para la construcción de la gráfica.

DIRECCION: 15C4H.

SUBRUTINAS QUE UTILIZA: EVAY, EVAX, AXAY.

DATOS ENTRADA: Diferencia eje X en localidad DIFX. Diferencia eje Y en localidad DIFY. DATOS SALIDA: Palabra de control en localidad OCT.

REGISTROS QUE MODIFICA: A, HL, DE.

NOMBRE: EVAY.

FUNCION: Determina si la diferencia entre las coordenadas Y

de los puntos extremos es positiva, negativa cero.

DIRECCION: 1636H.

SUBRUTINAS QUE UTILIZA: Ninguna.

DATOS ENTRADA: Diferencia eje Y en localidad DIFY. DATOS SALIDA: Resultado en registro de banderas. REGISTROS OUE MODIFICA: HL.

NOMBRE: EVAX.

 $CAP<sub>2</sub>$ 

FUNCION: Determina si la diferencia entre las coordenadas X

de los puntos extremos es positiva, negativa o cero.

DIRECCION: 162FH.

SUBRUTINAS QUE UTILIZA: Ninguna.

DATOS ENTRADA: Diferencia eje X en localidad DIFX. DATOS SALIDA: Resultado en registro de banderas. REGISTROS OUE MODIFICA: HL.

\* NOMBRE: AXAY.

FUNCION: Evalua la relación que existe entre los valores absolutos de las diferencias en ambos ejes. Esto es, cual de los dos es mayor o si son iquales.

DIRECCION: 1624H.

SUBRUTINAS OUE UTILIZA: Ninguna.

DATOS ENTRADA: Valor absoluto de la diferencia en eje X en localidad ABSX. Valor absoluto de . la . diferencia en eje Y en localidad ABSY. DATOS SALIDA: Resultado en registro de banderas.

REGISTROS QUE MODIFICA: DE, HL.

NOMBRE: ASIG.

FUNCION: En base a la palabra de control generada por DETO realiza las asignaciones necesarias para que se cumpla la condición X=>Y.

DIRECCION: 152EH.

SUBRUTINAS QUE UTILIZA: Ninguna.

DATOS ENTRADA: Palabra de control en localidad OCT. Valor absoluto diferencia eje X en localidad ABSX. Valor absoluto diferencia eje Y en localidad

**ABSY.** 

DATOS SALIDA: Valor absoluto de mayor magnitud en localidad BRX. Valor absoluto de menor magnitud en localidad BRY. REGISTROS QUE MODIFICA: A, HL.

NOMBRE: BREL12.

FUNCION: Une dos puntos por medio de una poligonal lo más cercana posible a la recta delimitada por estos. Es la implementación del algoritmo de Bresenham para segmentos de recta.

DIRECCION: 17C9H.

SUBRUTINAS QUE UTILIZA: DIS+, DIS-, TRANS.

DATOS ENTRADA: Valor absoluto de diferencia de mayor magnitud en localidad BRX. Valor absoluto de menor macnitud en localidad BRY. Coordenada X de punto inicial en localidad BUFX. Coordenada Y de punto inicial en localidad BUFY. Palabra de control en localidad OCT. DATOS SALIDA: Coordenadas de puntos intermedios para generación de gráfica en localidades BUFX y BUFY (Ya que el método es recursivo, los datos almacenados en estas localidades cambiarán cada vez que se genere uno nuevo).

 $CAP<sub>2</sub>$ 

REGISTROS QUE MODIFICA: A, BC, DE, HL, IX.

NOMBBR: DIS+

FUNCION: Modifica las coordenadas del punto a graficarse, en base a la palabra de control, para cuando se requiere realizar un movimiento del tipo Ps.

DIRECCION: 1839H. SUBRUTINAS QUE UTILIZA: DECD, INCD.

DATOS ENTRADA: Palabra de control en localidad OCT. Coordenadas del último punto graficado enlocalidades BUFX y BUFY.

DATOS SALIDA: Coordenadas del punto proximo a graficarse en localidades BUFX y BUFY.

REGISTROS QUE MODIFICA: A, IX.

\* NOMBRE: DIS-.

FUNCION: Hodifica en base a la palabra de control las coordenadas del punto a graficarse para cuando se

requiere realizar un movimiento del tipo Pp.

DIRECCION: 185CH.

SUBRUTINAS QUE UTILIZA: DECD. INCD.

DATOS ENTRADA: Palabra de control en localidad OCT. Coordenadas del ultimo punto graficado en

localidades BUFX y BUFY.

DATOS SALIDA: Coordenadas del punto proximo a graficarse en

localidades BUFX y BUFY.

REGISTROS QUE MODIFICA: A, IX.

\* NOMBRE: DECD.

FUNCION: Decrementa el dato almacenado en la localidad apuntada por IX.

DIRECCION: 1888H.

SUBRUTINAS QUE UTILIZA: RDATO, PPDA, PDATO.

DATOS ENTRADA: Registro IX apuntando a la localidad que contiene el dato a decrementarse.

DATOS SALIDA: Dato decrementado en localidad apuntada por

 $IX.$ REGISTROS QUE MODIFICA: DE, HL.

\* NOMBRE: INCD.

FUNCION: Incrementa el dato almacenado en la localidad apuntada por IX.

DIRECCION: 187BH.

SUBRUTINAS QUE UTILIZA: RDATO, PPDA, PDATO.

DATOS ENTRADA: Registro IX apuntando a la localidad que

contiene el dato a incrementarse.

DATOS SALIDA: Dato increaentado en localidad apuntada por TX.

REGISTROS QUE MODIFICA: DE. HL.

NOMBRE: RDATO.

FUNCION: Toma la coordenada del último punto graficado y la transforma del formato requerido  $1a$  $\cdot$ por interfaz D/A (ver figura 1.6) al formato necesario

소개장

para su manipulación dentro del programa. Además, 'invierte cada uno de sus bits para obtener el

valor real.

DIRECCION: 189DH.

SUBRUTINAS QUE UTILIZA: Ninguna.

DATOS ENTRADA: IX apuntando a la coordenada proxima a modificarse. 1952

DATOS SALIDA: Dato en formato requerido para su manipulación en registro DE.

REGISTROS QUE MODIFICA: A, DE.

\* NOMBRE: PPDA

FUNCION: Almacena el dato proximo a transformarse para tenerlo en formato adecuado para su craficación, en localidad BUF, y apunta con el registro HL a bata.

DIRECCION: 1895H. SUBRUTINAS QUE UTILIZA: Ninguna.

DATOS ENTRADA: Dato a formatearse en registro DE.

DATOS SALIDA: Dato a formatearse en localidad BUF registro HL apuntando a

ésta.

REGISTROS OUE MODIFICA: HL.

\* NOMBRE: PDATO.

FUNCION: Formatea una coordenadas del punto proximo a graficarse para que su estructura sea compatible

con la interfaz D/A. Esta coordenada  $1a$  $e<sub>s</sub>$ apuntada por el registro IX.

DIRECCION: 147CH.

SUBRUTINAS QUE UTILIZA: Ninguna.

DATOS ENTRADA: Dato a formatearse en localidad apuntada por HL. Registro IX apuntando a la localidad en la que se almacena el dato formateado.

DATOS SALIDA: Dato formateado en localidad apuntada por IX. REGISTROS QUE MODIFICA: A, HL.

## 2.2.2 Algoritmo de Bresenham para circulos.

Al igual que el algoritmo de rectas, este pertenece a l denominado como incrementales. Con esto, grupo 'su compatibilidad con el sistema es total, ya **que** ுக்ய funcionamiento se apega a las caracteristicas del área de graficado disponible.

El algoritmo tiene como objetivo, el de generar un circulo en base a una poligonal, la cual accesa unicamente a los puntos disponibles en la red, y trata de acercarse lo más posible al circulo verdadero. La figura 2.14 muestra este procedimiento.

Para la realización de esta tarea, el método cumple con las condiciones generales demandadas a un algoritmo incremental, pero adicionalmente las expresiones de las que

hace uso basan su construcción restas  $en$ . sumas.  $\mathbf{v}$ corrimientos, las cuales son evaluadas con aritmética entera, lo que determinó su inclusión dentro del sistema.

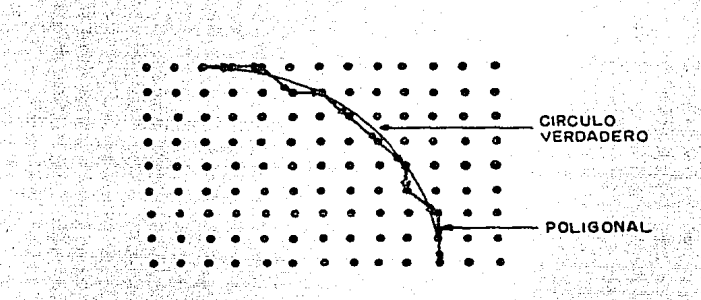

### FIGURA 2.14.

Funcionamiento algoritmo para circulos.

Para su estudio, la metodologia que se seguirá es semejante a la utilizada con el algoritmo de rectas. Primero se desarrollara para su aplicación en un octante; para posteriormente acondicionario en un cuadrante y finalmente generalizarlo en todo el plano. Esto se realiza para un circulo centrado en el origen inicialmente, y se presentará su implementación con centro situado en cualquier punto del plano en segundo término.

El algoritmo de Bresenham para circulos, al igual que todos los de su tipo, basa su funcionamiento en la ecuación que describe el comportamiento de la gráfica que se deseatrazar. En este caso, la expresión básica del metodo es

98

so 2 zhpann sol a qipha
## $X^{***2}$  +  $Y^{**2}$  =  $R^{***2}$  ... (2.11)

que es la func16n de un circulo con centro en el origen, *<sup>y</sup>* donde X,Y son las coordenadas de un punto en el plano cartesiano y R es el radio del circulo.

En base a esta expresi6n, se establece que la distancia cuadrada del origen a cualquier punto perteneciente al circulo, está dada por la suma de los cuadrados de las coordenadas de éste, lo cual constituye la consideración inicial que hace el algoritmo para su desarrollo.

La figura 2.15 muestra una sección de la red de puntos accesibles en el área de graficado, donde Pi-1 ha sido seleccionado como el punto más cercano al circulo en una etapa i-1. Las trayectorias etiquetadas con las letras A a la E, ~on las que puede tomar el comportamiento del circulo en el primer cuadrante. St, Tt y Ri son las posibles elecciones para la etapa 1 en la deterainaci6n **de** la poligonal.

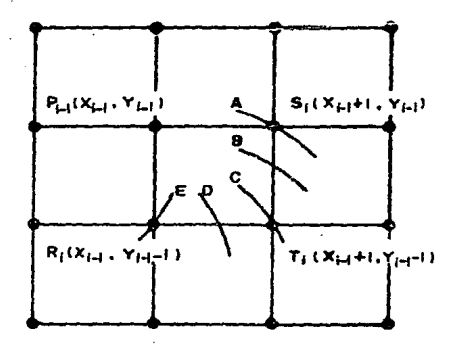

#### FIGURA 2.15.

Posibles trayectorias de la poligonal en primer cuadrante.

La derivación de las expresiones que son utilizadas por este algoritmo, se realizará primeramente para el segundo octante, esto es, para el Intervalo O<-X<-R/2, por lo que el estudio se centrará por ahora en los puntos Si y Ti, y las trayectorias A, B y C.

Ya que la elección debe de realizarse entonces, entre los puntos Si y Ti, se evalua la distancia de cada uno de ellos hacia el origen, y comparandolas con la real, se selecciona la más cercana a esta.

Para realizar esta comparación, el algoritmo define una variable de error fundamentada en la ecuación (2.11), la cual esta dada por

## $D( P1) = (X^*2 + Y^*2) - R^*2$  ... (2.12)

la cual se aplica a las posibles selecciones, resultando elegida la que genere un resultado más cercano a cero (ya que para puntos pertenecientes al circulo, ese es el resultado) Implementando la expresión (2.12) para los puntos Si y

Ti, se obtiene que

 $D(S1) = [CCX1-1)+13*2 + CY1-13*2] - R*2C2.13$  $D(T1) = [CCX1-1J+10N+2] + (CY1-1) - 10N+2] = RN+2 (2.14)$ 

a partir de lo cual, si D(Si) > D(Ti) se elige Ti como el punto más cercano al circulo verdadero. Inversamente, si

CAP<sub>2</sub>

D(Si) < D(Ti), entonces Si es el punto elegido.

Como resultado de esto. se puede definir  $un.$ discriminante para la selección del punto más cercano  $a1$  . circulo real; el cual tiene la siguiente estructura

di =  $D(S_1) - D(T_1) \ldots (2.15)$ 

de donde

 $\frac{1}{2}$  at  $\frac{1}{2}$  0 se elige Ti

 $y$  sidi (Ose elige Si.

Basandose en la figura 2.15, se observa que para la trayectoria B, se tiene que DCSI) es mayor que cero, ya que el punto está situado fuera del circulo, mientras que DCT1) es menor, ya que la posición de éste cae dentro del circulo. Tomando en cuenta estas condiciones, se puede establecer un nuevo discriminante

# $d_1 = D(S_1) + D(T_1) \ldots (2.16)$

donde

## $s1$  di  $>0$  se elige Ti

#### $y$  sidi  $(0)$  se elige Si

el cual, aunque se generó a partir de la travectoria B, es valido también para la A y la C, como a continuación  $s$ e muestra.

Para el caso de A, se tiene que D(SI) es igual a cero, ya que su posición coincide exactamente con la trayectoria

del circulo, mientras que el punto Ti sigue estando situado dentro de éste, por lo que D(Ti) es menor que cero. Si la comparación entre estos se realiza por medio de (2.16), entonces se obtiene que di<0, por lo que con la elección que se lleva a cabo, el punto Si, se cumple con el objetivo del algoritmo.

Para el caso de C, se tiene que D(Si) es mayor que cero, mientras D(Ti) es cero, y sustituyendo esto en (2.16) se obtiene que di es mayor que cero, por lo que se elige II, cuestion que no se contrapone al proposito del método. Con esto se concluye que (2.16) es aplicable para cualquier caso que se presente en el segundo octante. La estructura detallada de esta expresión es entonces

 $d_1 = [(\zeta(X1-1)+1)+12 + (\zeta Y_1-1)+12] = R^{**2}$  $+$  [CCX1-10+10\*\*2 + CCY1-10-10\*\*2] - R\*\*2  $d_1 = 2(CX1 - 1) + 10X + 2 + C(Y1 - 1) - 10X + 2 + CY1 - 10 - 2RX + 2$ 

di = 2(Xi-1)\*\*2 + 4(Xi-1) + 2 + (Yi-1)\*\*2  $-2(Y_1-1)+1+(Y_1-1)*12-2R**2... (2.17)$ donde adicionando i a los subindices se obtiene

 $d1+1 = 2(X1) * *2 + 4(X1) + 2(Y1) * *2$ 

 $-2CY15 - 2R+2 + 3... (2.18)$ 

que es el discriminante para la etapa i+1 del desarrollo del algoritmo, el cual obtiene una estructura recursiva si se le resta (2.17), esto es

 $CAP<sub>2</sub>$ 

 $d1+1 - d1 = 2C \times 12^{*2} + 4C \times 12 + 2C \times 12^{*2} - 2C \times 12$  $-2R^{*2}$  + 3 - 2(X1-1)\*\*2 - 4(X1-1)

 $-2(Y_1-1)$ <sup>\*</sup>2 + 2(Y<sub>1</sub>-1) + 2R<sup>\*</sup><sup>2</sup>2 - 3

y adicionando di en ambos términos

 $d1+1 = d1 + 2[X1+2-(X1-1)-12] + 4[X1-(X1-1)]$  $+2131322CY_1-17321 - 2171CY_1-177.$ 

que es la expresión para obtener el discriminante en cualquier etapa del desarrollo en forma recursiva. Para la elección del punto más cercano al circulo deseado tenemos que, si di>O se elige Ti, por lo que  $X1 = (X1 - 1) + 1$  y  $Y1 = (Y1 - 1) - 1$ , y sustituyendo en (2.19)

 $d_1+1 = d_1 + 2[(C_1-1)+1] + 2 - 2C_1-1$  + 2 + 4[ $C_1-1$ ) + 1]  $-4(X1-1) + 2[(Y1-1)-1]$ \*\*2 - 2(Y)-1)\*\*2  $-2[(Y_1-1)-1]+2(Y_1-1)]$  $d_1+1 = d_1 + 2 c_1 - 1$ ,  $d_2 + 2 + 4 c_1 - 1$ ,  $d_3 + 2 - 2 c_1 - 1$ ,  $d_2$  $+ 4(X1-1) + 4 - 4(X1-1) + 2(Y1-1) + 2 = 4(Y1-1)$  $+ 2 - 2(Y_1-1)*12 - 2(Y_1-1) + 2 + 2(Y_1-1)$  $d1+1 = d1 + 4(X1-1) - 4(Y1-1) + 10$ 

 $d_1+1 = d_1 + 4(CX_1-1)-(Y_1-1) + 10$ ... (2.20)

mientras que si di es menor que cero se elige Si, por lo que  $X1 = (X1 - 1) + 1$   $Y1 = (Y1 - 1)$ , lo que genera lo siguiente

 $d_1+1 = d_1 + 2\lceil (X_1-1)+1 \rceil + 2 - 2(X_1-1)+2$  + 4 $(X_1-1)+1 \rceil$  $-4(21-1) + 2(21-1) - 2 - 2(21-1) - 2 - 2(21-1)$  $d_1+1 = d_1 + 2(X_1-1) + 2 + 4(X_1-1) + 2 - 2(X_1-1)$  $+ 4CX1 - 12 + 4 - 4CX1 - 12$ 

 $- d1+1 = d1 + 4(X1-1) + 6$ ... (2.21)

que son las ecuaciones en las que se basa el algoritmo para obtener la aproximación al circulo en forma recursiva. El valor inicial de la variable de error se obtiene haciendo la consideración de que el punto inicial para el trazo es el que tiene el par de coordenadas (O,R), las cuales, si se sustituyen en la ecuación (2.17) para i=1, producen el siquiente resultado

 $d1 = 2(X0) - 2 + 4(X0) + 2(X0) - 2(Y0) - 2R - 2 + 3$  $= 2(0)$ \*\*2 + 4(0) + 2(R)\*\*2 - 2(R) - 2R\*\*2 + 3

 $d1 = 3 - 2R$  .... (2.22)

Con lo que el algoritmo es completado para ≕sú funcionamiento en el intervalo O<-X<-R/ 2 (segundo octante). Si se toma en cuenta que los movimientos necesarios para el trazo del circulo son los mostrados en la figura 2.16, entonces la estructura total del algoritmo será:

- CAP<sub>2</sub>
	- 1. Asignar:  $R = Y0$

 $dY = Y0$  $dX = 0$ 

2. Calcular discriminante

 $include 11<sup>1</sup>$ 

 $d = 3 - 2R$ 

3. Repetir hasta dX => dY **FIGURA 2.16.** Movimientos generación

 $S1$  d= $>0$ : Elegir Ti circulo segundo octante (movimiento Ps).

reevaluar

 $d$  <--  $d+4cdX-dY$ )+10

 $dX \leftarrow -dX+1$ 

 $dY < - - dY - 1$ 

De otra forma, si d<O: Elegir Si

(movimiento Pp).

reevaluar

 $d \leftarrow -d+4d+6$ 

 $dx < dx + 1$ 

 $dY < -dY$ 

La figura 2.17 muestra un ejemplo numerico del algoritmo para la condición de trabajo en el intervalo OC=XC=RZ 2. aEn base al desarrollo hasta esta etapa logrado, para la implementación del algoritmo en el primer cuadrante, ಾe requiere solamente acondicionario para que después del trazo

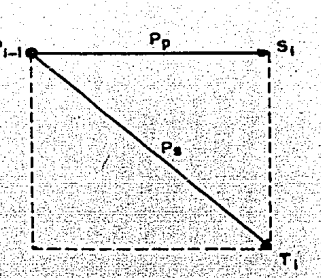

en el segundo octante, sea capaz de realizar las elecciones necesarias para el trazo en el primer octante.

De acuerdo a la figura 2.15, para el primer octante las trayectorias que puede seguir el trazo del circulo, son las etiquetadas con las letras C, D  $\chi$  E, por lo que la elección, si se toma a Pi-i como el punto elegido en la etapa  $1 - 1$  . tiene que realizarse entre Ti y Ri, para la etapa i.

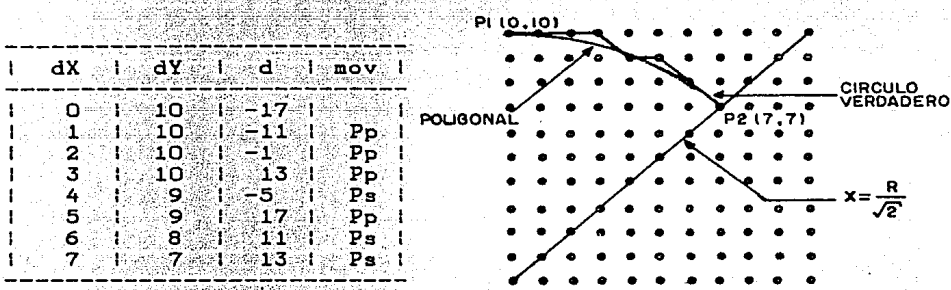

 $(0, 0)$ 

# FIGURA 2.17.

Algoritmo de circulos segundo octante.

Asi, aplicando la ecuación (2.12) a estos dos, se tiene

que

 $D(T_1) = [C(X_1-1)+1)$ <sup>\*</sup>\*2+ $C(Y_1-1)-1$ )\*\*2] - R\*\*2 (2.23)

 $D(R1) = [(X1-10.2+(CY1-1)-1)(X-2) - R1.2 \ldots (2.24)]$ 

partir de las cuales se puede demostrar, de manera  $\mathbf a$ seme jante a la seguida en el segundo octante, que

 $d_1 = D(T_1) + D(R_1)$ 

donde

si di  $> 0$  se elige Ri

 $y$  s1 d1 < 0 se elige T1.

Con esto, la estructura de la variable de error es

 $d_1 = 1$   $(X_1-1)+1$   $X_2$  + 21(Y<sub>1</sub>-1)-1<sup>1</sup><sup>\*</sup>2

+  $CX1-13...2 - 2R...2$  $\ldots$  (2.26) v adicionando uno a los subindices, se obtiene que

 $d_1+1 = [CX1) + 1] + 2 + 2 + (XY1) - 1] + 2 + (X1) + 2 - 2R + 2$ la cual adquirira estructura recursiva si se le resta (2.26)

 $d1+1 - d1 = (CX1)+11$ <sup>\*\*</sup>2 + 2[CY1)-1]\*\*2 + CX1)\*\*2  $-$  [(Xi-1)+1]\*\*2 - 2[(Yi-1)-1]\*\*2 - (Xi-1)\*\*2

de donde, adicionando di en ambos terminos

 $d_1+1 = d_1 + (c_1-1)^{-1}$  + 2 + 2[(Y1)-1]\*\*2 +  $c_1-1$  $[(X_1-1)+1]*2 - 2[(Y_1-1)-1]*2 - (X_1-1)*2 (2.28)$ 

que es la expres16n para ca1cular el d1scr1a1nante en una etapa 1+1 en la generac16n de 1a po11gona1 en el primer octante, en func16n de su valor previo.

Para la elección, si di>O se elige Ti y con esto  $X1 = (X1 - 1) + 1$  y  $Y1 = (Y1 - 1) - 1$ , por lo que  $(2.28)$  adquiere la s1gu1ente estructura

di+1 = di+[(X1-1)+2]\*\*2+2[(Y1-1)-2]\*\*2+[(X1-1)+1]\*\*2

 $-16X1 - 13 + 11$   $-2 - 216Y1 - 13 - 11$   $-12 - 6X1 - 13$   $-2$  $d_{1+1} = d_1 + (x_1-1)*2+4(x_1-1)+4+2(x_1-1)*2-8(x_1-1)+8$  $+$ CX1-1)\*\*2+2CX1-1)+1-CX1-1)\*\*2-2CX1-1)-1  $-2(Y_1-1)$ \*\*2+4CY1-1)-2-CX1-1)\*\*2

 $d_1+1 = d_1 + 4(X_1-1) + 10 - 4(Y_1-1)$ 

 $d1+1 = d1 + 4[(X1-1)-(Y1-1)] + 10$  ... (2.29) mientras que si di<0, entonces se elige Ri, con lo que  $X1 = (X1 - 1)$  y  $Y1 = (Y1 - 1) - 1$ , las cuales si se sustituyen en (2.28) se obtiene

 $d1+1 = d1+[CX1-1)+11+2+2[CY1-1)-2]$  \* \* 2 +  $CX1-1$  ) \* \* 2  $-[ (X1-1)+1]$   $+2-2 [ (Y1-1)-1]$   $+2- (X1-1)$   $-2$  $d1+1 = d1+2(Y1-1)$ \*\*2-8CY1-1)+8-2CY1-1)\*\*2+4CY1-1)-2

 $d1+1 = d1 - 4(Y1-1) + 6$ . . . . . (2.30) que son las expresiones para evaluar el discriminante en una etapa intermedia de la generación de la poligonal en el primer octante.

El discriminante inicial de esta etapa, se obtiene a partir de la ecuación (2.26), para la cual se hace la consideración de que el punto inicial de esta etapa es cuando X=Y, por lo que

 $d1 = (X+1)*2 + 2(Y-1)*2 + X**2 = 2R**2$  $d1 = X^*2 + 2X + 1 + 2Y^*2 - 4Y + 2 + X^*2 - 2R^*2$  $d1 = 2(X^*2+Y^*2) + 2X - 4Y + 3 - 2R^*2$ 

 $X^*2+Y^*2=R^*2$  y  $X=Y$ , lo que genera, si se sustituye pero en la expresión anterior, el siguiente resultado

$$
d1 = 2R^*2 + 2X - 4X + 3 - 2R^*2
$$

 $d1 = 3 - 2x$  ...  $(2.31)$ 

con lo que el algoritmo en el primer octante es completado. Tomando en consideración los movimientos requeridos en la generación de la poligonal para el primer octante, mostrados en la figura 2.18, entonces el algoritmo total para el primer cuadrante será:

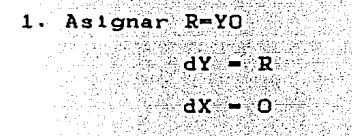

2. Calcular discriminante inicial

 $d = 3 - 2R$ 

3. Repetir hasta dX->dY

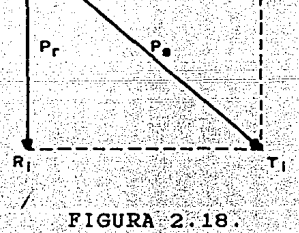

Movimientos circulo

primer octante.

 $S1$   $d=>0$ : Elegir Ti

Cmovimiento Ps)

reevaluar

$$
d
$$
  $\leftarrow$   $d$  +  $4$   $\left( dX - dY \right) + 10$ 

dX  $\leftarrow$  dX+1

## $dY \leftarrow -dY-1$

De otra forma, si d<0: Elegir Si

Cmovimiento Pp)

**Preevaluar** 

 $rac{d}{d}$   $\left(- - \frac{d + 4}{d} \times 1 + 6\right)$ 

 $dX < -dX+1$ 

NG ANG KABUPATÈN  $dy \leftarrow -dy$ 

4. Calcular discriminante

primer octante

 $a = 3 - 2c \text{d}x$ 

5. Repetir hasta dy=0

Si d>0: Ellegir Ri

Cmovimiento Pr)

reevaluar

 $d \le -d - 4 \le d$  + 6

 $\mathsf{d} \mathbf{x}$  axis  $\mathsf{d} \mathbf{x}$  axis  $\mathsf{d} \mathbf{x}$ 

 $- dY << - dY - 1$ 

De otra forma: Si d<=0; Elegir Ti

ang Seng

in an an

Cmovimiento Ps)

**The Second Line Contract of the Second Line Contract of the Second Line Contract of the Second Line Contract o** 

 $d$  <--  $d+4$  ( $d$ X- $d$ Y)+10

(Magnetic Mac)

 $dX = -dX + 1$ 

 $dY \leftarrow dY - 1$ 

La figura 2.19 muestra un ejemplo numerico para esta implementación, el cual es continuación del ejemplo de la  $figure 2.17.$ 

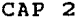

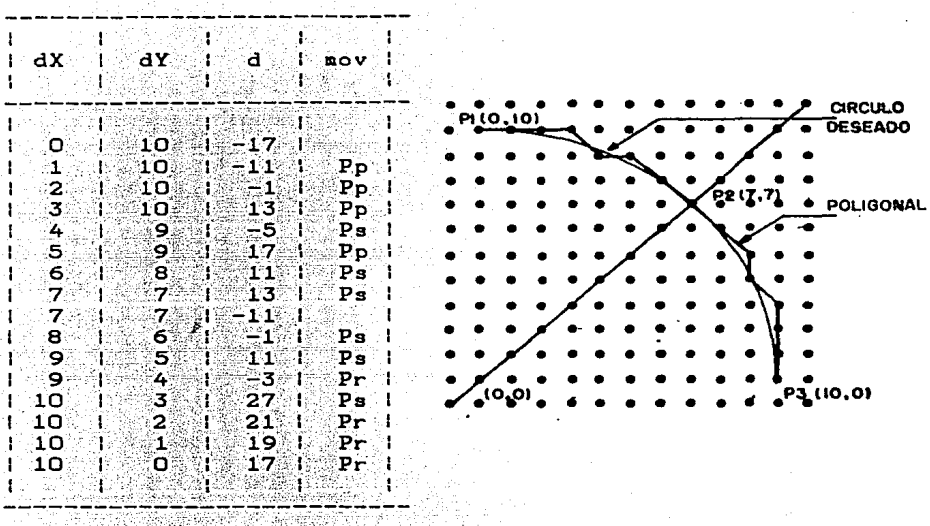

## -FIGURA 2. 19.

Algoritmo clrculos prlmer cuadrante.

Para la generallzaci6n del algorltao, se parte del hecho de que si el trazo generado en el prlaer cuadrante seaefleja en cada uno de los tres restantes, se obtiene como resultado final la grAf1ca completa del circulo.

Esto se logra tomando en cuenta que para la construcc16n de la pollgonal en el trazo inlcial, se requleren dos tlpos de movimientos:

a. El debldo a la actuallzaci6n de una sola coordenada. (Pp para el segundo octante y Pr para el primero).

b. El producido por la actual1zac16n de las dos

 $CAP$  2

coordenadas. (Ps en ambos casos).

los cuales. si se modifican apropiadamente tanto ën sentidosomo en dirección, pueden ser aplicados en los tres cuadrantes restantes, con lo que se alcanza el objetivo planteado.

Si se denota al primero como movimiento simple  $(Ms)$  $\cdot$  y alsegundo como conjugado (Mc), entonces el sentido v. dirección que deben tener para la construcción total de ำล gráfica es el mostrado en  $1a$ figura  $2.20$ ,  $en$  $T_{\mathbf{A}}$ que se observa eleomportamiento de éstos en cada uno de  $\log$ octantes.

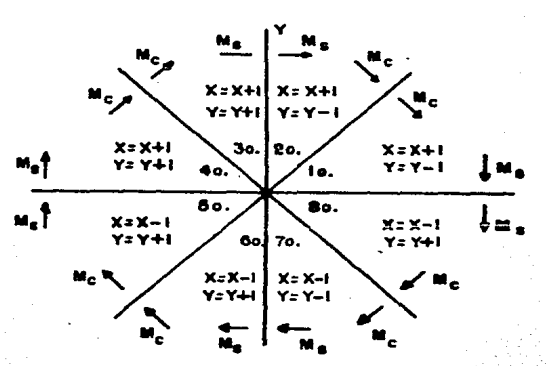

FIGURA 2.20.

Movimiento simple y conjugado en todo el plano.

De la figura anterior, si se toma en cuenta que  $e1$ movimiento conjugado es la suma del simple mas uno auxiliar (Ma), como se muestra en la figura 2.21, se observa que el algoritmo debe determinar las siguientes caracteristicas:

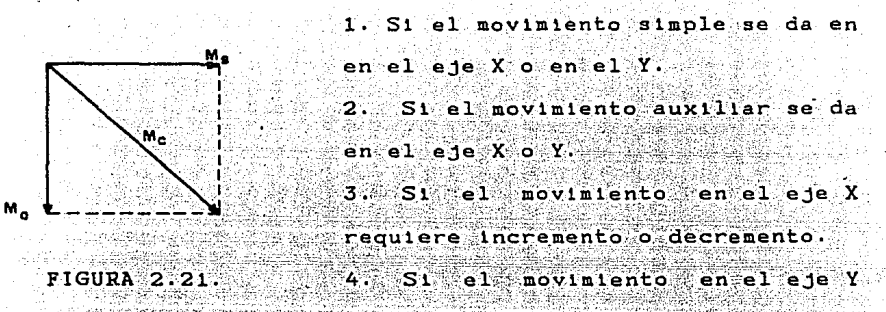

Componentes Mc. requiere incremento o decremento.

lo cual lo lleva a cabo por medio de una palabra de control que esta constituida por cuatro bits, uno para cada caracteristica, los cuales establecen las siguientes condiciones: 63. I

bitO. Determina si el movimiento en el eje Y se lleva a cabo en base a un incremento o un decremento.

> $bitO=1 - increneto$  $bit0=0 - decrenento$

bit1. Determina si el movimiento en el eje X se lleva a cabo en base a un incremento o un decremento.

 $bit1=1 - 1$ ncremento

bitl=0 - decremento

bit2. Determina si el movimiento simple se realiza sobre el eje X o el Y :

Alektrijski politi

 $bit2=1 - e1e X$ 

 $bit2=0 - e1eY$ 

bit3. Determina si el movimiento auxiliar se realiza sobre el eje  $X$  o el  $Y$ .

 $b1t3=1 - e1e X$ 

 $b1t3=0 - e3eY$ 

En base a esto, y tomando en cuenta los incrementos y decrementos requeridos en cada octante (mostrados en la figura 2.18), además de las direcciones de Ms y Mc, la palabra de control es la mostrada en la tabla de la

figural.22 para cada sección del plano.

 $\mathcal{A}_1$  ,  $\mathcal{A}_2$ 

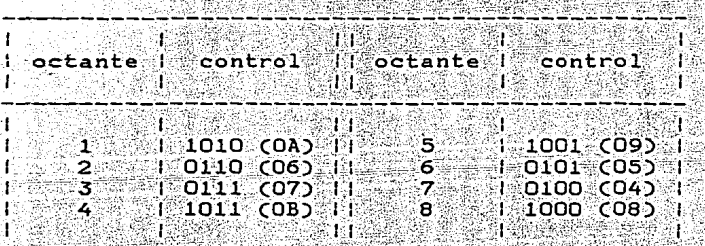

MARCHES CONTR

 $FIGURA$  2.22.

Palabra de control movimientos en todo el plano.

Con esto, el algoritmo debe inicializar ésta con O6H para realizar el trazo en el segundo octante, modificarla a OAH para el primero y seguir reevaluandola para lograr lagrafica total con el siguiente orden: 80., 70., 60.,

 $CAP$  2

50., 40. v 3er. octantes.

Aunque con la implementación de esta palabra de control se cumple con los requerimientos para llevar a cabo las acciones necesarias del trazado de la grafica total, existe otro problema que debe ser atacado, y es el referente a la actualización de las coordenadas.

Cuando se inicia el trazo de un circulo. las coordenadas del punto de arranque son (O,R), mientras que las del punto final son (R/ 2.R/ 2), para el segundo octante, y (R.O) para el primero. Estos valores coinciden con las variables dX v dy, en las que se basa el algoritmo para su funcionamiento, pero se debe poner especial atención a su magnitud cuando generaliza el algoritmo.

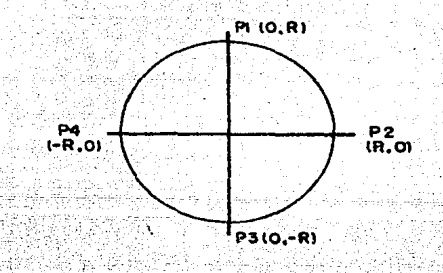

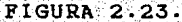

Puntos extremos en trazo circulo.

La figura 2.23 muestra los puntos inicial y final en el trazo de cada cuadrante. Si se sigue el algoritmo basico. el valor de las variables dX y dY al final del primer cuadrante serán las coordenadas del punto P2. En esta etapa del trazo, es el momento en que se inicia la reflexión del

nétodo para el cuarto cuadrante, por lo que se  $define$  $1a$ palabra de control adecuada y, en base a la estructura  $de<sub>1</sub>$ método, se asigna dX=0 y dY=R. Con esto, el trazo presenta el problema de regrezar al punto P1 y adicionalmente realizar novimientos erroneos debidos a lanueva palabra de control.

Este problema se resuelve si se implementan dos variables adicionales, a las cuales se les asigna el valor real de las coordenadas del punto graficado, y las que no se ven afectadas (en su magnitud), cuando se realiza Тă reflexion en los cuadrantes 20., 30. v 40. Si se denota a estas variables como COX v COY, entonces el algoritmo debe inicializar las variables dX y COX con cero, asi como a dY y COY con el valor del radio para el primer cuadrante. Con esto, cuando finaliza el trazo inicial. el valor de dX y COX es R, mientras que el de dY y COY es cero. En ese momento, se implementa el método para el cuarto cuadrante, definiendo la palabra de control con OBH y asignando dX=0 y dY=R, pero manteniendo intacto el valor de COX y COY, con lo que, cuando se realizan las evaluaciones para este nuevo segmento de gráfica, la magnitud de estas 8e. ve modificada de tal forma que su valor al final del trazo en este cuadrante coincide con las coordenadas del punto P3 de la figura 2.23, en donde se realizan las mismas asignaciones que en la etapa anterior para el trazo del 3er. cuadrante. ୍ତୁ de igual forma para el segundo.

Un entendimiento más fácil de la implementación de estas nuevas variables se logra observando el ejemplo numérico de

 $CAD$   $2$ 

200

alle e ģ.

35 박수도로

XV

en an

1443 345 35

la figura 2.24, en donde se muestra la generalización del método para la construcción de la poligonal en todo el plano, con la condición de que el centro del circulo sea el origen.

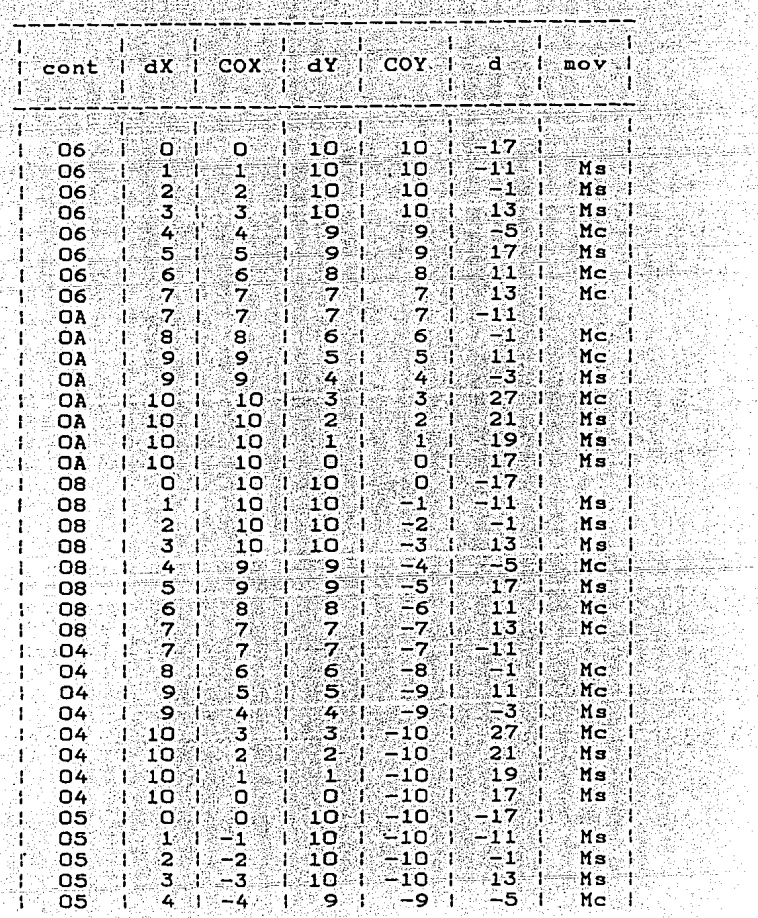

CAP<sub>2</sub>

Ÿ. أقرور

D,

in a shekarar<br>Antara sa kasarar 117

<sub>정</sub>도 있을 놓고 있는

Pg) Barat in Sales .<br>Pangangan pangangan pangangan pangangan pangangan pangangan pangangan pangangan pangangan pangangan ang ang ma<br>Pangangan pangangan pangangan pangangan pangangan pangangan pangangan pangan pangangan pangang

hairin.

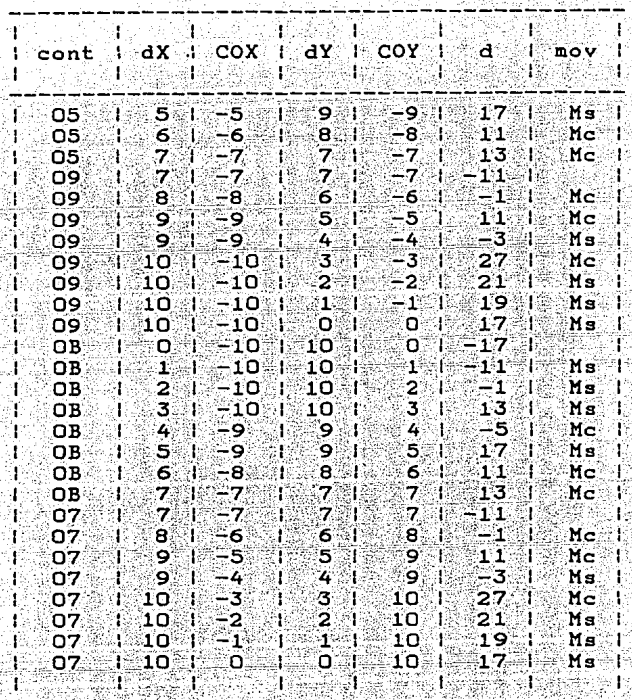

 $FIGURA$  2.24 $(a)$ .

PRAG

 $\mathcal{L}_{\mathcal{A}}$  .

89

그는 부분 사람

Generalización algoritmo de circulos. intero<br>2020 

13

96 GUT 동물.

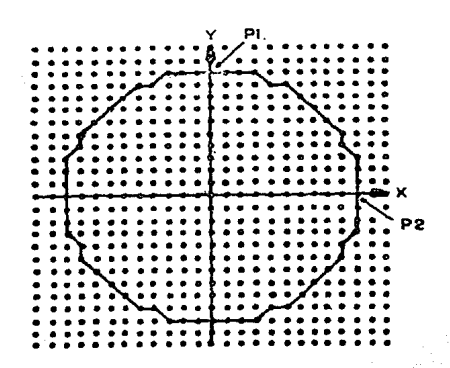

#### FIGURA 2.24(b).

ltado oráfico tabla figura 2.24(b).

Dentro del sistema graficador, la implementación ിർക estos dos diferentes tipos de variable no representa problema alquno, pues como se puede observar en la exposición de las caracteristicas de las subrutinas construidas para el algoritmo de rectas, existen localidades de servicio independientes para el almacenamiento de estas, BRX BRY para dX y dY respectivamente, y BUFX, **BUFY** para. Тая coordenadas del punto a graficarse, que en este caso son utilizadas para las variables COX y COY, por lo que el algoritmo puede ser desarrollado facilmente.

Es también en base a esta estructura, como se logra **la** generación de un circulo con centro en un punto arbitrario. pues por medio de las diferentes localidades de servicio disponibles, se simula la construcción de la gráfica centrada en el origen, estableciendose las condiciones requeridas para

esta tarea, pero asignandole a las variables que contienen las coordenadas del punto a graficarse los valores necesarios para el trazo en cualquier otro lugar del plano.

Los datos requeridos por el algoritmo son entonces: el punto inicial del trazo y el centro del circulo. El suministro de éstos es de tal forma que las coordenadas X de ambos deben ser iguales, mientras la diferencia entre las Y el radio del circulo.

En la pagina siguiente se muestra el diagrama a bloques del algoritmo total.

Cabe hacer notar, que para el funcionamiento  $de1$ algoritmo, se da por hecho que las coordenadas del punto inicial del trazo están almacenadas con anterioridad en las localidades destinadad para COX y COY, es decir BUFX y BUFY. Además, el proceso de actualización de la palabra de control, debe ser un ciclo cerrado, esto es, que después de definir la palabra para el tercer octante (último en el trazo), se reinicia el proceso con la requerida para el segundo (O6H). Esto último se debe a que, como se observa en el diagrama anterior, al algoritmo toma como señal de salida esta palabra.

Es necesario aclarar también, que el algoritmo nunca trabaja con números negativos, debido a que el convertidor D/A en la interfaz hacia el graficador se implemento como unipolar, aunque el usuario puede contar con esta alternativa como se verá en el capitulo dedicado a la comúnicación máquina-usuario.

CAP<sub>2</sub>

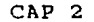

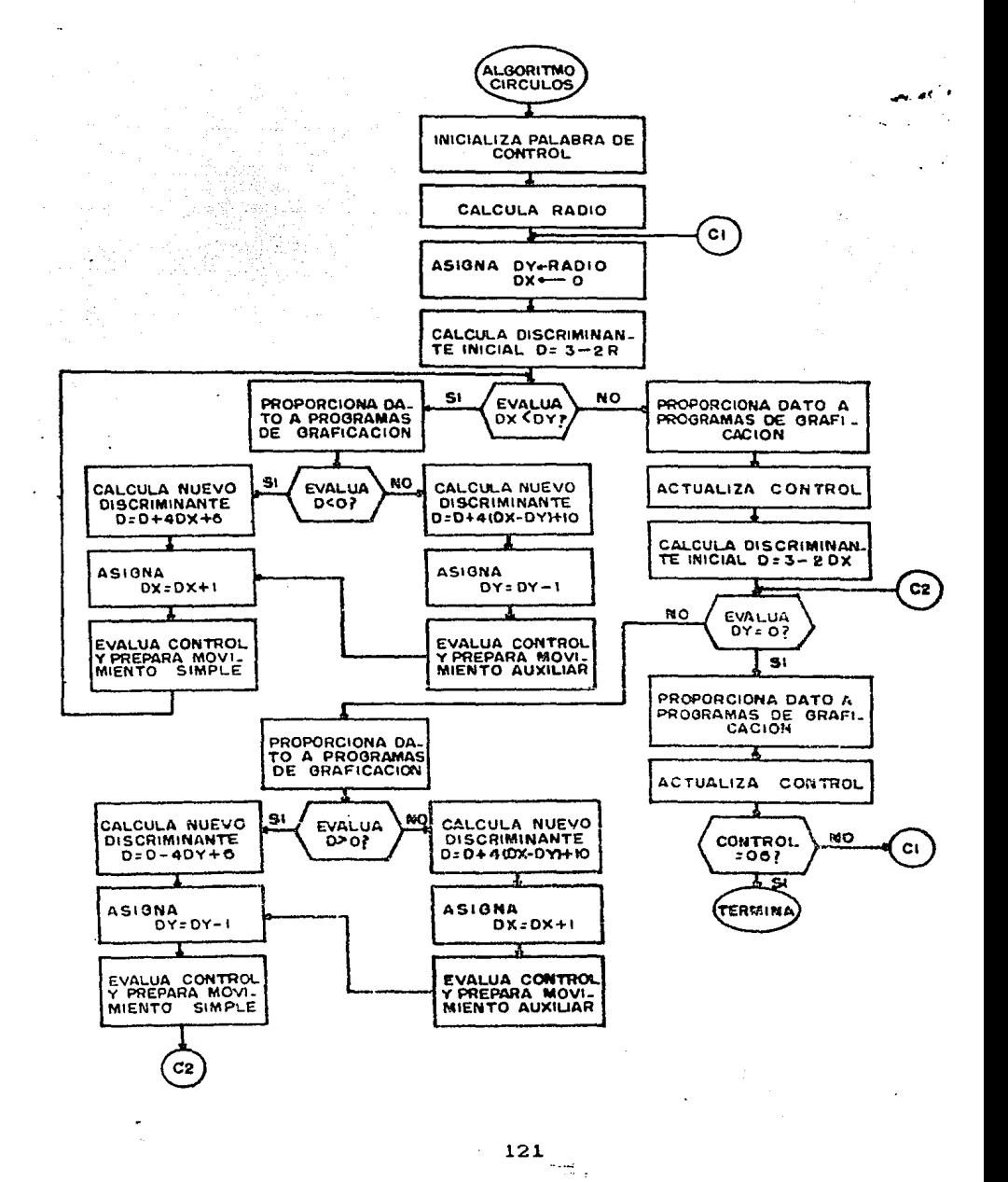

 $\mathbf{1}_{\mathbf{A}\mathbf{B}}$ caracteristicas continuación se exponen  $\mathbf{A}$ principales de cada una de las subrutinas desarrolladas para la implementación del algoritmo, de las cuales puede ser consultado su listado en el apendice A de este trabajo para un estudio profundo de ellas. La función especifica de las localidades de servicio utilizadas, así como su dirección, se listan en el B.

\* NOMBRE: BREC12

FUNCION: Genera una poligonal lo más cercana posible a un circulo deseado dado, a partir de un punto inicial y el centro del mismo. Se basa fundamentalmente en el algoritmo de Bresenham para circulos. DIRECCION: 163DH. SUBRUTINAS QUE UTILIZA: XIMYI, SUMA4, Y-1, HOV2, X+1, HOV1,

calladh a Br

DEFCON, YICERO.

DATOS ENTRADA: Localidad coordenada X punto inicial apuntada por IY. Coordenadas de punto inicial almacenadas en BUFX y BUFY.

DATOS SALIDA: Coordenadas puntos intermedios para generación de gráfica, en localidades BUFX y BUFY. CYa que el método es recursivo, los datos almacenados en en estas localidades cambian cada vez que se genera uno nuevo). REGISTROS QUE MODIFICA: A, DE, BC, HL, IX.

\* NOMBRE: X1MY1.

 $CAP$   $2$ 

CAP<sub>2</sub>

FUNCION: Establece la relación existente entre las. variables dX y dY en base a la resta del valor

almacenado en BRX y BRY.

DIRECCION: 1752H.

SUBRUTINAS QUE UTILIZA: Ninguna.

DATOS ENTRADA: Magnitudes de variables dX y dY en localidades BRX y BRY respectivamente.

DATOS SALIDA: Relación entre magnitudes en registro de banderas.

REGISTROS QUE MODIFICA: DE, HL.

\* NOMBRE: EVADIS.

FUNCION: Determina si la magnitud del discriminante es

mayor, menor o iqual a cero.

DIRECCION: 1764H.

SUBRUTINAS QUE UTILIZA: Ninguna.

DATOS ENTRADA: Magnitud del discriminante en localidad  $\mathbf{P} = \mathbf{D} \mathbf{I} \mathbf{S} \mathbf{1}$ , and  $\mathbf{P} = \mathbf{P}$ 

DATOS SALIDA: Condición que se cumple en registro de banderas.

REGISTROS QUE MODIFICA: BC, HL.

NOMBRE: SUMA4.

FUNCION: El contenido de HL lo multiplica por cuatro y el resultado lo adiciona a la magnitud dell discriminante.

DIRECCION: 176BH.

SUBRUTINAS OUE UTILIZA: Ninguna.

- DATOS ENTRADA: Dato a multiplicarse en HL. Magnitud discriminante en DIS1. 3499-440
- DATOS SALIDA: Resultado de la suma entre discriminante y dato multiplicado en HL. REGISTROS QUE MODIFICA: HL
- $NOMBRE: Y-1.$ FUNCION: Decrementa en uno la magnitud de la variable dY. DIRECCION: 1773H. SUBRUTINAS QUE UTILIZA: Ninguna. DATOS ENTRADA: Magnitud variable dy en localidad BRY. DATOS SALIDA: Magnitud decrementada en localidad BRY.

REGISTROS OUE MODIFICA: HL.

NOMBRE: MOV2.

FUNCION: Evalua en base a la palabra de control, si el movimiento auxiliar serealiza en el eje X o en el Y. Después de esto, realiza incremento o decremento en la variable asignada al eje seleccionado.

DIRECCION: 1783H.

SUBRUTINAS QUE UTILIZA: BITO, BIT1.

DATOS ENTRADA: Palabra de control en localidad CONT. Coordenadas de punto a graficarse en BUFX y BUFY.

DATOS O SALIDAT Coordenadas del punto a graficarse  $CAP<sub>2</sub>$ 

modificadas para realizar movimiento auxiliar

en BUFX y BUFY.

REGISTROS QUE MODIFICA: A, DE, HL, IX.

\* NOMBRE: BITO.

FUNCION: Evalua el bit O de la palabra de control para realizar un incremento o decremento en la variable

asignada al eje Y.

DIRECCION: 17B1H.

SUBRUTINAS OUE UTILIZA: INCD. DECD.

DATOS ENTRADA: Palabra de control en localidad CONT. Coordenada Y de punto a graficarse en BUFY y apuntada por HL.

DATOS SALIDA: Coordenada Y del punto a graficarse modificada en localidad BUFY.

REGISTROS QUE MODIFICA: DE, HL.

- \* NOMBRE: INCD (Explicada anteriormente). DIRECCION: 187BH.
- \* NOMBRE: DECD (Explicada anteriormente). DIRECCION: 1888H.
- \* NOMBRE: BIT1. FUNCION: Evalua el biti de la palabra de control para realizar un incremento o un decremento en la variable asignada al eje X.

DIRECCION: 17BDH.

SUBRUTINAS QUE UTILIZA: INCD, DECD.

DATOS ENTRADA: Palabra de control en localidad CONT. Coordenada X del punto a graficarse en

localidad. BUFX y apuntada por IX.

DATOS SALIDA: Coordenada X del punto a graficarse  $modificada$  en localidad BUFX. REGISTROS QUE MODIFICA: DE, HL.

NOMBRE: X+1.

FUNCION: Incrementa en uno la variable dX almacenada en localidad BRX.

DIRECCION: 177BH.

SUBRUTINAS QUE UTILIZA: Ninguna.

DATOS ENTRADA: Magnitud de dX en localidad BRX.

rentsion de la provincia de la provincia de la provincia de la provincia de la provincia de la provincia de la

DATOS SALIDA: Magnitud incrementada· de dX en localidad BRX. REGISTROS QUE MODIFICA: HL.

• NOMBRE: MOV 1.

FUNCION: Evalua en base a la palabra de control, si el movimiento simple se realiza sobre el eje X o el Y. Después de **esto,** realiza incremento o decremento en la variable asignada al eje seleccionado.

DIRECCION: 179AH.

SUBRURTINAS QUE UTILIZA: BITO, BITl. DATOS ENTRADA: Palabra de control en localidad CONT.

ika kula sa Niko

CAP<sub>2</sub>

Coordenadas del punto a graficarse ໍ່ en localidades BUFX y BUFY.

DATOS SALIDA: Coordenadas del punto a craficarse modificadas para realizar movimiento simple, en BUFX y BUFY.

REGISTROS QUE MODIFICA: A, DE, HL, IX.

\* NOMBRE: DEFCON.

FUNCION: Actualiza la palabra de control dependiendo de la etapa en que se encuentra la construcción de ି 1.a poligonal. Realiza el siguiente ciclo de valores, tomando en cuenta que la palabra se inicializa con O6H: O8H, O4H, O5H, O9H, OBH, O7H y reinicia con

DIRECCION: 170AH.

06H.

SUBRUTINAS QUE UTILIZA: Ninguna.

DATOS ENTRADA: Palabra de control en localidad CONT. DATOS SALIDA: Palabra de control actualizada en CONT. REGISTROS QUE MODIFICA: A.

NOMBRE: Y1CERO.

FUNCION: Evalua si la variable dy es mayor, menor o loual gue cero.

DIRECCION: 175DH.

SUBRUTINAS QUE UTILIZA: Ninguna. DATOS ENTRADA: Magnitud de la variable dy en localidad BRY. DATOS SALIDA: Resultado de la evaluación en registro de

 $-127$ 

#### banderas.

REGISTROS OUE MODIFICA: HL.

2.2.3 Programa generador de rectas vicinculos.

La función principal de este programa es la de suministrar a los algoritmos de graficado los parametros necesarios para su funcionamiento. Esto lo realiza a partir de la tabla de datos proporcionada por el usuario, de la cual, obtiene también información adicional para realizar las siquientes tareas: inicializar las localidades que contienen las coordenadas del punto a graficarse con los valores iniciales de la tabla, evaluar la palabra de control para la invocación del algoritmo requerido, el control de pluma y el reconocimiento de fin de archivo.

Para la exposición del funcionamiento del programa, se tomará como base la estructura detallada de la tabla de datos mostrada en la figura 2.25, va que es de ella de la que depende fundamentalmente. En esta, se muestran todos  $\log$ posibles casos que se pueden presentar en la construcción de la misma, y los cuales deben de ser tomados en cuenta por el programa para el adecuado suministro de parámetros.

En general éstos son:

1. Generación de un segmento de linea seguido por otro Yaf Afrika segmento de linea.

Sistema Graficador FAP-100

 $CAP<sub>2</sub>$ 

2. Generación de un segmento de linea seguido por un  $circ$ ulo.

3. Generación de un circulo seguido por otro circulo. 4. Generación de un circulo seguido por un segmento de

recta.

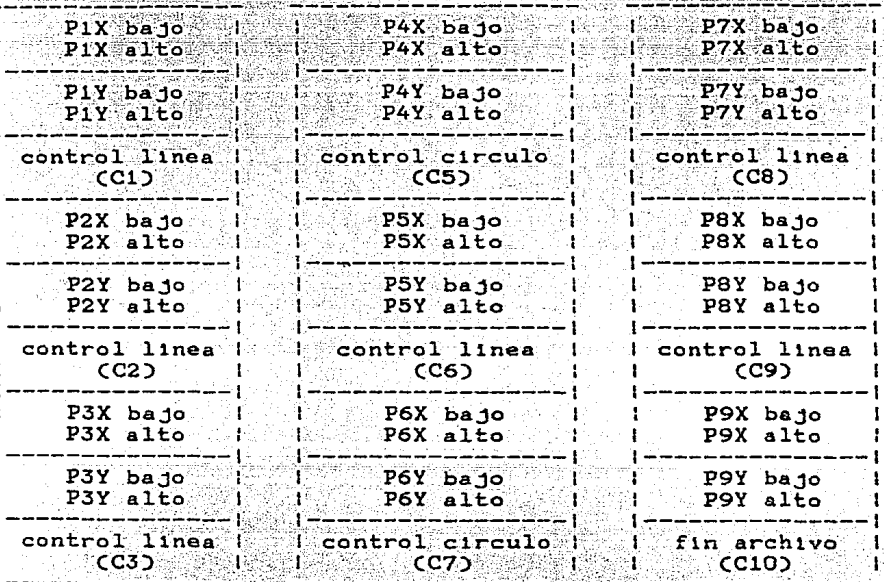

## **FIGURA 2.25.**

Posibles alternativas en construcción tabla de datos.

Cabe hacer notar que cada coordenada de cada punto se divide en dos partes (alto  $y$  bajo), debido a que la longitud de estas es de 12 bits, por 10 que la parte baja

contiene los 8 primeros y la alta los 4 restantes.

Tomando esto en cuenta, las tareas que realiza el programa. así como el orden de éstas, son las siguientes:

Primeramente toma el valor de la coordenada X del punto 1 y la almacena en la localidad BUFX, para después hacer  $1<sub>o</sub>$ mismo con la coordenada Y de este punto. almacenandola en la localidad BUFY. Con esto, los programas de graficación tienen disponible el dato con el que posicionan a la pluma en  $61$ punto inicial de la gráfica a trazarse. En esta etapa, no importa si los primeros datos corresponden a un circulo o a una recta, va que en ambos casos la información contenida en estos, marcara el punto inicial de un elemento a graficarse.

Después de esto, almacena la palabra de control (CI) para su posterior utilización y direcciona nuevamente el inicio de la tabla (PIX bajo), almacenando también la dirección de Ci.

Establece un apuntador situado en el primer punto de las dos parejas de coordenadas que definen al elemento ંડે⊉ trazarse, y checa el estado del biti de la palabra de control C1, el cual, como se trata de un segmento de recta, está en un estado bajo.

 $Con$ . esto. invoca , a1‰ de de algoritmo grectas, proporcionandole primero todos los parametros que requiere, esto es, encuentra las diferencias

> $dX = P2X - P1X$  $dY = P2Y - P1Y$

determina la palabra de control para definir octante y realiza las asignaciones necesarias de datos, para que con esto, el algoritmo trabaje apropiadamente.

Ya que se generaron las coordenadas de los puntos pertenecientes a la recta, y se exhibieron via los programas de graficación, el programa retoma la dirección de la localidad que almacena a C1, a la cual la incrementa cinco veces para direccionar a C2.

Teniendo direccionada esta palabra, checa si el bit7 es uno o no. En caso afirmativo se trata de fin de archivo, pero como no es el caso, entonces repite el procedimiento anterior desde la etapa en que almacena la palabra de control (C2 en este caso).

Después de almacenar C2 y la dirección que a esta almacena, entonces direcciona el punto P2X bajo y checa el estado del biti de la palabra de control (C2), el cual, por tratarse de un segmento de recta, es cero. Con esto, invoca el algoritmo de rectas proporcionandole los parametros requeridos a partir de las diferencias

> $AX = P3X - P2X$  $AY = P3Y - P2Y$

Ya construido este nuevo segmento de recta, el programa retoma la dirección que almacena a la palabra de control C2, a la cual le adiciona cinco unidades y accesa a C3.

En esta etapa, evalúa el bit7 de esta palabra para determinar si se trata de fin de tabla. Como el estado de

este bit es bajo, entonces repite el proceso quardando la palabra de control así como la dirección en que está almacenada. Direcciona el punto P3X bajo y evalúa el estado del b1t1 de

Ya que el valor de éste es uno, se requiere el trazo de un circulo, por lo que invoca al algoritmo implementado para este fin, el cual se encarga de generar los puntos necesarios para la construcción de la gráfica a partir de los datos

#### $RADIO = P4Y - P5Y$

y origen en P5(x, y). lespues de esto, retoma la dirección que almacena la palabra de control C3 y la incrementa cinco veces, con lo que direcciona C6.

En esta etapa, cabe hacer mención que siempre que se genere un circuio, la siguiente palabra de control (C6 en este caso), deberá ser forzosamente la especificada, para un. segmento de recta (o fin de archivo). Esto se debe a que la acción que debe realizar el programa, es unir el punto final del circulo con el punto inicial de otro circulo o con el ് റ്റ un nuevo segmento de linea, acción que lleva acabo por medio de una. recta.

Por lo tanto, ya que acceso a C6, evalua si el bit7 de ésta es cero o uno. Ya que no se trata de fin de archivo, este no es cero, por lo que almacena el valor de la palabra de control; para su uso posterior; y también la dirección en la que está almacenada. Debido a que forzosamente grafica un

segmento de recta, no es necesario checar el blt1 de esta palabra, por lo que pasa directamente a suministrar los parámetros requeridos por el algoritmo de linea.

Para la generación de parámetros, el programa toma en cuenta que las coordenadas de los puntos extremos del segmento de recta a construirse son el final (y a la vez inicial) del círculo ya generado. y el inicial del siguiente elemento (otro circulo en este caso), por lo que las diferencias son

 $dX = P6X - P4X$ 

a se i partir l'investigat

 $dY = PGY - P4Y$ 

<sup>y</sup>es en base a éstas que se genera requerida por el algoritmo.

Generado ya este segmento de recta, retoma la dirección que almacena a C6 *y* le adiciona c1nco unldades, con lo· que dispone ahora de C7, de la cual checa el blt7 para reconocer fin de archivo, pero dado que no es el caso entonces almacena esta palabra de control *y* la d1recc16n que la contiene, para direccionar nuevamente a P6X bajo.

Hecho esto, evalúa el estado del biti de C7, y como está en alto, invoca al algoritmo de circulos, proporcionandole el valor del radio en base a la diferencia

## $RADIO = PGY - P7Y$

*y* el origen en el punto con coordenadas P7(x,y). Con esto se generan, y se grafican via los programas de graficación, las

معجم والمعارضية والمواقف والمناقص والمواري

coordenadas de los puntos requeridos para la construcción de. la oráfica.

Posteriormente, retoma la dirección que almacena  $1a$ palabra de control C7 y la incrementa cinco veces, con lo que accesa a C8. Con esto, checa si se trata del fin de archivo, pero dado que el bit7 de esta palabra es cero, almacena tanto a C8 así como la dirección que le corresponde, y directamente proporciona los parametros para el algoritmo de linea, en base a las diferencias

# $dX - PSX - PSX$  $dY = P8Y - P6Y$

con lo que se genera este elemento.

 $CAP$  2

Nuevamente, retoma la dirección de la palabra de control CC8 en esta etapa), y la incrementa cinco veces, con lo que direcciona a C9. Como no se trata de fin de archivo, la almacena junto con la dirección que le corresponde y apunta al punto P8X en su parte baja. Evalua el estado del biti de C9 y como está en bajo; invoca al algoritmo de rectas, proporcionando los parametros requeridos a partir de

#### $dX = P9X - P8X$

## $dY = P9Y - PSY$ .

Genera este último elemento y retoma la dirección de C9, incrementa a esta para accesar a C10 y checa el estado de su bit7. Como esta en estado alto, reconoce el fin de archivo, por lo que termina el proceso.
Para la f1nal1zac16n de su tarea, el programa hace uso de la subrutina de graficación CASA, con lo que posiciona a la pluma en el punto situado en el extremo superior derecho del área de graficado.

Como se puede observar en el desglose de las acciones que realiza este programa, en general las cuestiones en las que el programa debe poner especial atencion son:

- Reconocer si la pareja de puntos accesada son  $\approx 105$ extremos de un segmento de recta o los puntos básicos de un circulo.

- En caso de ser una recta, después de generarla. direccionar la siquiente pare la de puntos tomando como punto inicial, el final del trazo anterior.

<sup>3</sup> Para el caso de un circulo, y despues del trazo de este, direccionar la siguiente pareja de puntos tomando como punto inicial el primer dato del trazo anterior, y como final el siguiente del que trabajo como centro del circulo. Adicionalmente, generará un segmento de recta con estos nuevos parámetros, forzosamente.

Otro aspecto que debe ser aclarado, es el uso del bit que controla la posición de la pluma (anniba o abajo). Este es utilizado por los programas de graficación, como se estudio anteriormente, y es debido a esto que cada vez que se accesa una palabra de control, esta es almacenada en una localidad especifica (PLUMA).

Con esto entonces, el diagrama de flujo de este

posibles programa, en el que se contemplan todos  $\log$ CASOS que se pueden presentar en la construcción de la tabla  $de$ parámetros a forma de sumistrar  $108$ datos, así como  $1a$ diferentes algoritmos, es el siguiente:

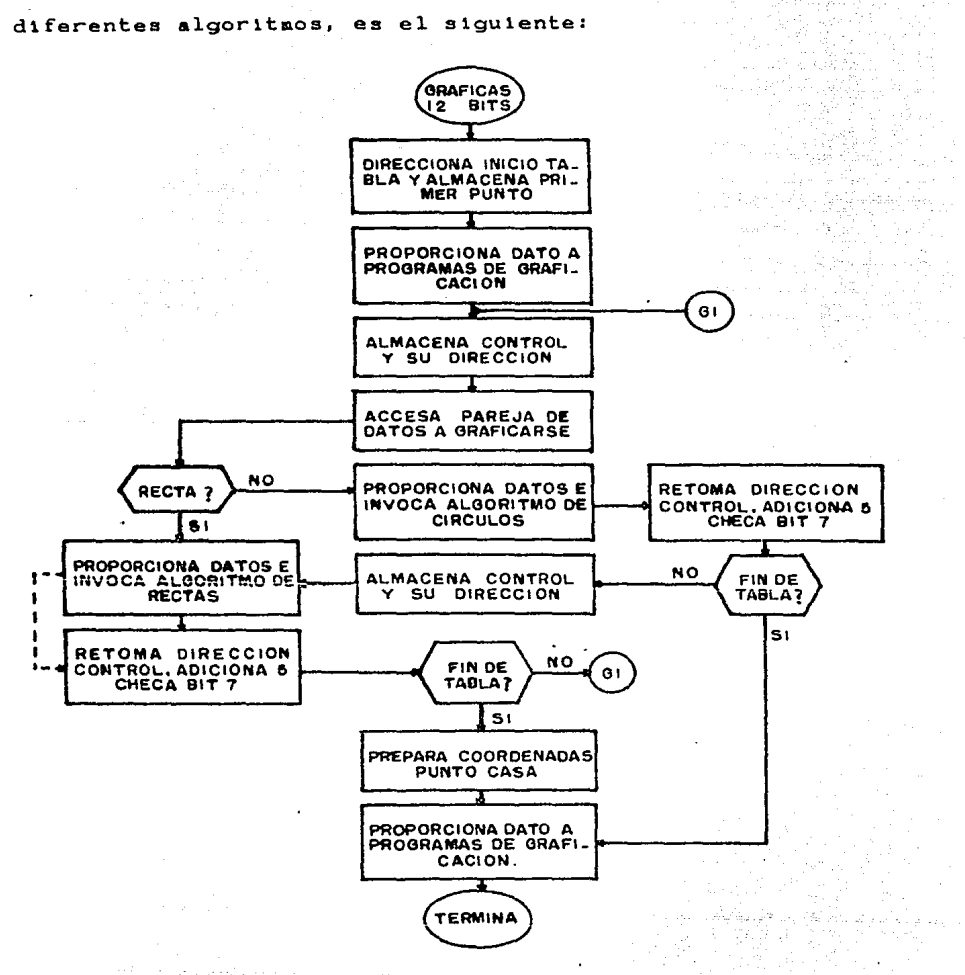

La linea puntada que aparece en el diagrama anterior, se

实际需要的

 $\mathcal{A}$ 

136

ਤੇ <sup>197</sup>ਸ਼ ਦੇਵਨਾ ਕਰਨ ਕਰਨ

refiere al caso cuando los dos puntos de la pareja accesada son iquales, esto es, cuando se tiene que realizar un movimiento nulo. El reconocimiento de esto se da en  $e<sub>1</sub>$ periodo de generación de parámetros, y cuando se da,  $1a$ acción que se realiza es la de accesar la siguiente pareja de datos sin invocar algoritmo alguno.

A continuación se listan las características principales de cada una de las subrutinas implementadas para ∵la estructuración del programa generador de rectas y circulos (GRAF12), haciendo notar que algunas de estas fueron ya explicadas, por lo que en estos casos solo se cita el nombre y la dirección de la subrutina en cuestion.

NOMBRE: GRAF12.

FUNCION: Es el encargado de proporcionar a los algoritmos de graficado los parametros requeridos por estos. Esto la hace en base a la estructura de la tabla de datos proporcionada por el usuario.

DIRECCION: 14F4H.

SUBRUTINAS QUE UTILIZA: POS, BREC12, RE+5B7, DIF2, DETO, ASIG, BREL12, CASA.

DATOS ENTRADA: Direccion inicial de tabla de datos en localidad DIRI.

DATOS SALIDA: Coordenadas puntos para la construcción de

눈바다 눈앞으로 그리고 아무리 아니라 그 그리고 있다.

elementos geometricos.

REGISTROS QUE MODIFICA: A, BC, DE, HL, IY, IX.

CAP<sub>2</sub>

- \* NOMBRE: POS Cexplicada anteriormente). DIRECCION: 13AOH.
- \* NOMBRE: BREC12 (explicada anteriormente). DIRECCION: 163DH.
- NOMBRE: RE+5B7. FUNCION: Recupera la dirección almacenada en la pila, le adiciona cinco unidades y checa el bit7 del

contenido de la nueva dirección. DIRECCION: 154FH. SUBRUTINAS QUE UTILIZA: Ninguna.

DATOS ENTRADA: Registro BC cargado con 0000H. DATOS SALIDA: Estado del bit checado en registro de banderas.

ika zuen dira zuen.

REGISTROS QUE MODIFICA: BC, DE, HL.

- \* NOMBRE: DIF1 (explicada anteriormente). DIRECCION: 158EH.
- \* NOMBRE: DIF2 (explicada anteriormente). DIRECCION: 1558H.
- \* NOMBRE: DETO Cexplicada anteriormente). DIRECCION: 15C4H.
- \* NOMBRE: ASIG (explicada anteriormente).

## DIRECCION: 152EH.

- \* NOMBRE: BREL12 (explicada anteriormente). DIRECCION: 17C9H.
- \* NOMBRE: CASA (explicada anteriormente). DIRECCION: 13BFH.

14 27 38 39

Para un estudio mas detallado de estas subrutinas, en el apendice A de este trabajo se pueden consultar los listados de cada una de ellas. Además, la función y la direcció de cada una de las localidades de servicio se muestra en el apéndice B.

## 2.3 Programas de transformación.

El tercer grupo, dentro del conjunto de programas desarrollados para el sistema graficador de 12 bits FAP-100, es el que se refiere al de transformaciones.

Por medio de estos, es que los sistemas de graficado basados en computadora adquieren una de las caracteristicas por la que se convierten en herramientas verdaderamente atractivas, pues dan al usuario la posibilidad de modificar una grafica base sin tener que realizar las tareas usuales de recalcular nuevas coordenadas.

Esto es, el sistema se vuelve capaz de realizar este

## Sistema Graficador FAP-100

función solamenete de ciertos parámetros de traba io en entrada, lista,  $con$ esto tener  $en$ un tiempo considerablemente más corto que el utilizado por el humano, la nueva gráfica.

Dentro del sistema graficador del cual  $\mathbf{s} \in \mathbb{R}$ cocupa este trabajo, se tiene acceso a cuatro tipos de transformación: Desplazamiento, Reduccion, Amplificacion  $\mathbf{v}$ Rotación, las cuales modifican una determinada grafica relación  $en$ aun sistema de coordenadas cartesianas cuyo origen coincide con el punto situado en el extremo inferior izquierdo del área de graficado (origen absoluto). Asi, se le asigna un par de coordenadas (x, y) a cada punto de los que conforman a esta.

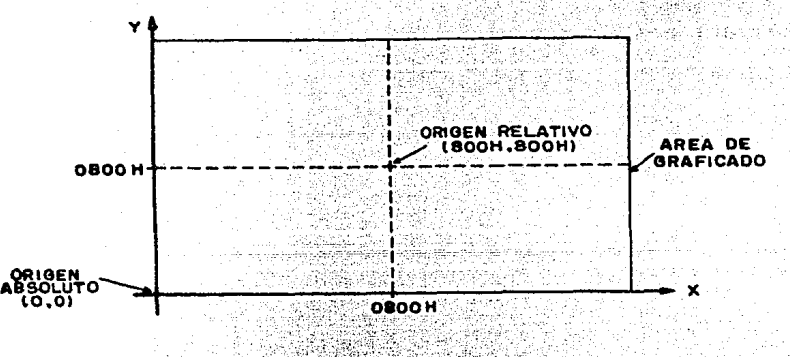

FIGURA 2.26.

Origen absoluto y relativo.

Adicionalmente, y con fines que se aclaran adelante, se define un origen relativo, el cual se puede. situar en cualquier posición dentro del espacio disponible. **Estos** dos. se muestran en la figura 2.26, en donde la posición que

guarda el origen relativo es la que el sistema proporciona de entrada, y cuyas coordenadas son X=0800H, Y=0800H.

A continuación, se hace un analisis detallado de cada una de estas alternativas, mostrandose su funcionamiento asi como la forma en que se implementa y las subrutinas desarrolladas para este fin.

2.3.1 Desplazamiento.

동부 동물들을 잃으려고 있는 것 같은 것 같아.

**El objetivo de este tipo de transformación, es el** de. modificar la posición que guarda una determinada gráfica dentro del plano sin modificar su tamaño ni el angulo que tiene con respecto a los ejes. Esto es, transladarla dentro del mismo plano.

Para la realización de esta tarea, se toma como base el hecho de que un punto en el plano, puede ser desplazado a cualquier otra posición dentro del imismo plano, si a las coordenadas (x, y) del punto base (P), se les adicionan los factores DX y DY respectivamente, lo que generará un nuevo punto (P') cuyas coordenadas están dadas por

> $X' = X + DX$  $Y' = Y + DY$  $\cdots$  (2.33)

donde DX y DY pueden ser cualquier numero positivo negativo.

Graficamente, este fenomeno se observa en la figura

2.27 de donde este hecho se puede generalizar para  $11<sub>m</sub>$ conjunto de puntos, a partir de los cuales, si a todos y cada uno de ellos se les afecta por los mismos factores. 8A generará un nuevo conjunto, en el que sus elementos guardarán las mismas caracteristicas entre si que las que se tenian en el conjunto origen, pero en otra región del plano.

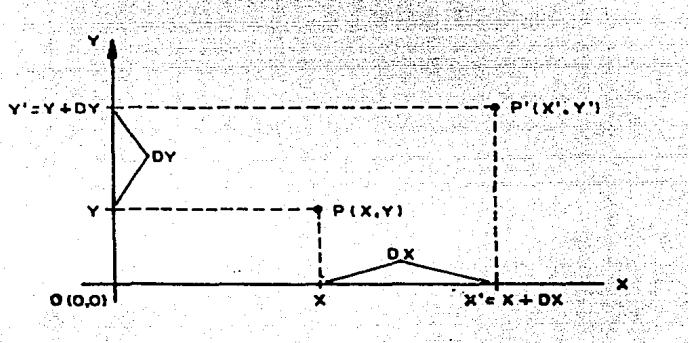

#### **FIGURA 2.27.**

Desplazamiento de un punto en el plano.

Es de esto de donde se parte para la implementación de esta alternativa de transformación como parte del sistema graficador, ya que si se toma en cuenta que dentro de éste, una gráfica está definida por los puntos extremos - Co iniciales) de los elementos que la conforman, entonces estos se pueden afectar por determinados factores para lograr desplazarlos dentro del area de graficado.

Esto es, si a una determinada tabla de datos, como  $1a$ mostrada en la figura 2.28(a), se le adicionan los factores DX y DY para cada una de las coordenadas respectivas de cada

142

 $CAP<sub>2</sub>$ 

## Sistema Graficador-FAP-100

punto, entonces se generará una nueva tabla, como la mostrada en 2.28(b). en donde el valor de cada punto de ésta, estará dado por (2.32) y (2.33). lo que equivale a un desplazamiento de la grafica definida por la tabla dentro del plano.

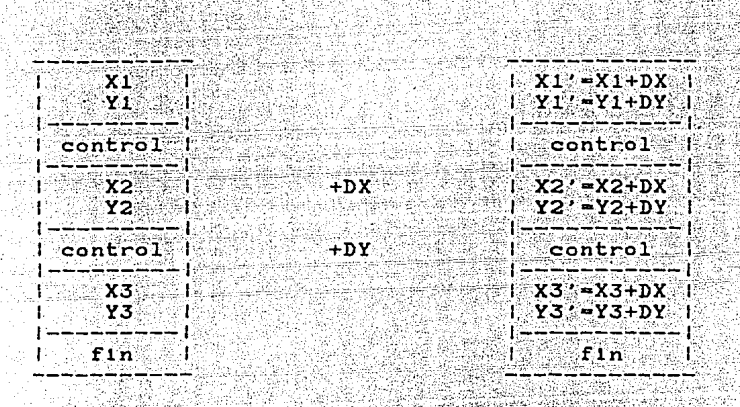

# FIGURA 2.28.

Desplazamiento tabla de datos.

La forma en que se lleva a cabo este procedimiento no conlleva ninguna contradicción con la estructura del sistema, ya que la invocación que se realiza a los algoritmos de graficación para unir los puntos de la primera tabla, ு puede realizar para que se unan los de la segunda, obteniendose como resultado la gráfica definida por **1a** primera con las modificaciones que acarrea la transformación. Esto implica también, que durante la transformación las palabras de control no deben sufrir modificación alguna.

Para una visualización más clara de este proceso de

心舞迷觉

transformación, se proporciona el siguiente ejemplo:

Se tiene una tabla de datos original cuyos puntos tienen los valores mostrados en la figura 2.29(a). Al graficar estos, por medio del algoritmo adecuado, se genera la figura mostrada con trazo contínuo en la figura 2.29(c). Si estos puntos se modifican por los factores DX-2 y DY-3, como  $B<sub>e</sub>$ establece en (2.32) y (2.33), se obtendra la tabla de datos de la figura 2.29(b), cuya representación gráfica es ∷la mostrada con trazo discontinuo en la figura 2.29(c).

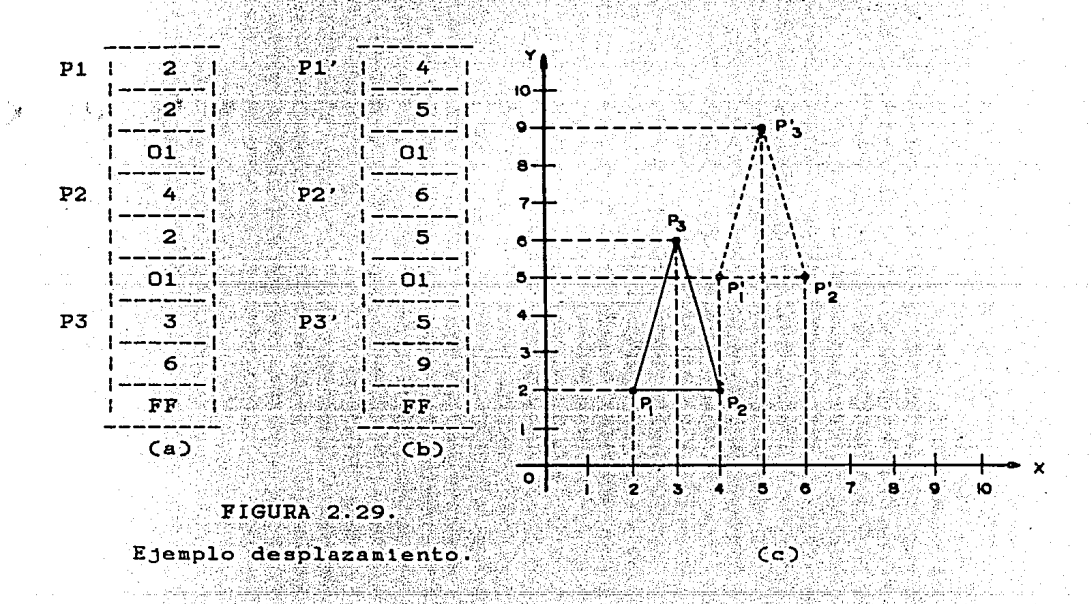

Como se observa, la gráfica a sido desplazada en  $\mathbf{e} \mathbf{1}$ mismo plano sin modificar sus caracteristicas iniciales. por CAP<sub>2</sub>

lo que se alcanza el objetivo planteado.

Otro hecho que debe ser considerado, es que la translación o desplazamiento se realiza en relación al origen (el absoluto en el área de graficado), lo que nos lleva al problema de como realizar la transformación con respecto a un punto cualquiera (origen relativo), esto es, alguno situado en una posición arbitraria del plano.

Esto es llevado a cabo dividiendo el proceso en tres partes: transladar la grafica de manera que el origen relativo coincida con el absoluto, en donde la trasnformación se lleva a cabo para finalmente transladar el origen relativo a su posición inicial. En realidad, la división de la tarea de está forma parece tener poco sentido en esta alternativa, pero como se verá adelante, resulta de gran ayuda para los otros tipos transformación, y el seguirla para todas reditua en una programación más accesible.

Asi, si se tuviera la grafica producto de la tabla de datos de la figura 2.29(a), y se deseara transladarla dos unidades en ambos ejes (DX=DY=2), teniendo como origen  $relativo$  al punto con coordenadas  $X=3$ ,  $Y=3$ , los pasos que se deben seguir son:

- Transladar la grafica de manera que el origen absoluto coincida con el relativo, esto es, restar tres unidades cada una de las coordenadas de los puntos, con lo que  $B<sub>e</sub>$ genera la tabla mostrada en la figura 2.30(a).

- Con esta nueva tabla, se realiza la aplicación de las

formulas de desplazamiento tomando los factores DX=2 y DY=2, con lo que se generan los resultados de la tabla de la figura  $2.30(b)$ .

- Finalmente se desplaza la grafica de manera que el origen relativo coincida con su posición inicial, es decir, se adicionan tres unidades a cada coordenada de los puntos de la última tabla, con lo que el resultado final es el mostrado en la figura  $2,30(b)$ .

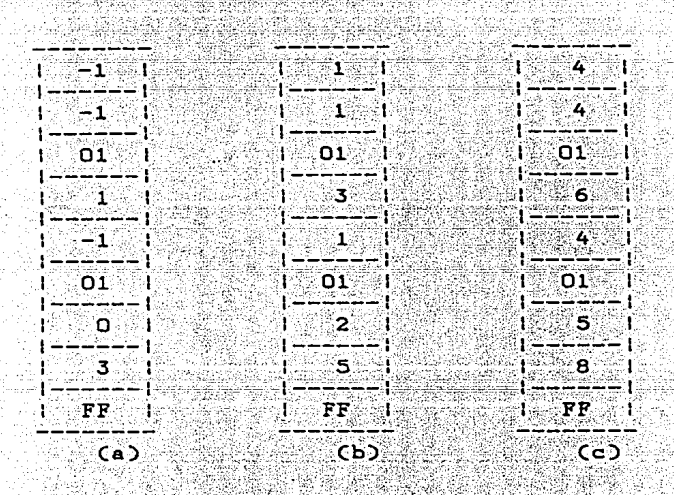

**FIGURA 2.30.** 

Desplazamiento con respecto origen relativo.

Graficamente, el proceso se muestra en la figura 2.31, en donde se observa que el desplazamiento ocurre con respecto al punto origen relativo. En esta, el trazo continuo es la gráfica inicial, mientras que el discontinuo corresponde a la

final.

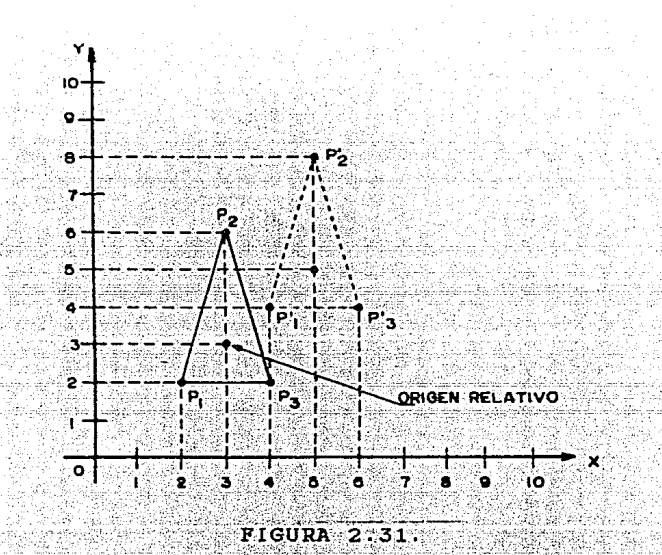

# Comportamiento gráfico desplazamiento con respecto origen relativo.

Dentro del sistema graficador FAP-100, se toma el criterio de que el área de graficado se comporta como una ventana en la que se exhibe parte de una gran grafica total, esto es, solo una porción del plano, como se ilustra en la figura 2.32, por lo que cuando una grafica se desplaza, entonces se desplaza también el origen relativo una distancia igual a la que sufre la gráfica, por lo que despues de que se aplica el proceso de transformación, se debe actualizar ं 1'a । posición de este último, adicionandole a sus coordenadas  $\log$ factores DX y DY.

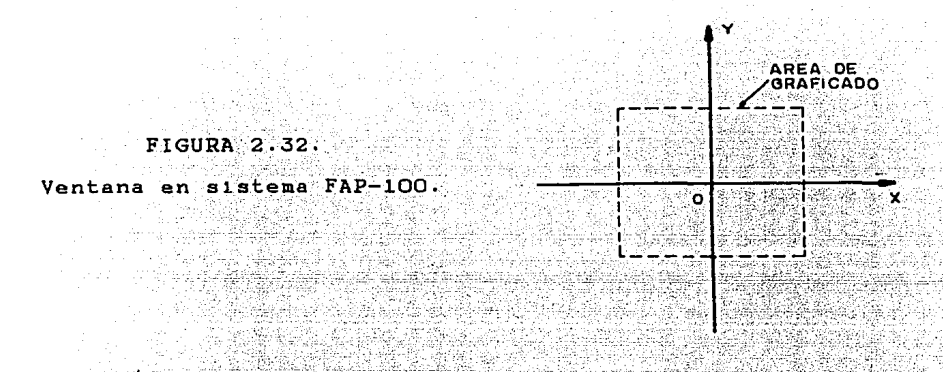

Con esto, las tareas que se realizan dentro del sistema para llevar a cabo este tipo de transformación son:

Se défine inicialmente un codigo de identificación, ya que gran parte de la programación implementada, se comparte con otras alternativas de modificación y es por medio de este dato que se reconoce el tipo deseado.

Después de esto, se direcciona el inicio de la tabla de datos y se accesa la coordenada X del primer punto, a la cual le resta la correspondiente del origen relativo;  $5e$ almacenada en la localidad de servicio ORGX, con lo que se lleva a cabo la translación hacia el origen.

Con este dato listo, se toma el factor DX, almacenado en la localidad FACTX, y por medio del codigo de lidentificación lleva a cabo la transformación de  $s_{e}$ desplazamiento, adicionandole este último al primero.

Hecho esto, se retoma la coordenada X del vorigen

relativo y se adiciona al dato desplazado, con lo que éste es transladado hacia la posición inicial, quedando listo para el siquiente paso, que es el de almacenarlo nuevamente.

Este proceso es repetido para la coordenada Y del punto en cuestión, teniendo como diferencia que la componente correspondiente del origen relativo se toma de la localidad ORGY v el factor DY de FACTY.

Ya que el punto ha sido transformado en su totalidad, se checa si la palabra de control siguiente a este es la especificada para el reconocimiento de fin de archivo, a partir de lo cual se define la siquiente acción a realizarse. Si no se trata del dato en cuestion, se direcciona al siquiente punto y lo transforma para llegar nuevamente a esta evaluación. En caso contrario, se da por terminada la tarea y se procede a actualizar la posición del origen relativo, que es la última etapa que se tiene que cubrir. Esto se realiza adicionando los factores DX y DY CFACTX, FACTY) a las coordenadas ORGX y ORGY respectivamente, con lo que el proceso de transformación es finalizado.

Para la implementación de estas tareas, se desarrollo la subrutina DES (DESplaza), la cual es la encargada de manejar otra serie de subprogramas con el fin de cubrir el objetivo planteado, y cuyo diagrama a bloques se nuestra en la siguiente ilustración.

A continuación se listan las características principales de cada una de las subrutinas implementadas para llevar a cabo esta alternativa de transformación dentro del aistema

 $149$ 

state of the secret less

graficador, pero para hacer esto,

conviene aclarar

ciertas

بلداؤهم

#### cuestiones.

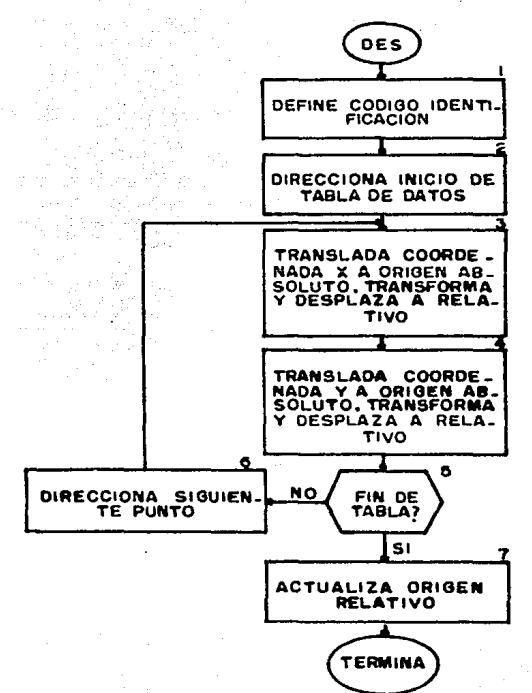

Aunque con la subrutina DES  $\gg 1$ **cobjetivo**  $\mathbf{se}$ cubre de transladar la tabla de datos otra posición de l  $\blacksquare$ dentro plano, ésta no es la única función que realiza, sino que lleva a cabo algunas otras estrechamente ligadas  $a1$ interfaz funcionamiento de  $1a$ maquina-usuario. subrutina ESCALA. DES. Explicitamente, la invocada por realiza las funciones englobadas en los bloques del 2 al 6, CAP<sub>2</sub>

invocando a su vez a ESMAQ, pero adicionalmente hace uso de la subrutina ESCUSU para ejecutar acciones que necesariamente tienen que ser llevadas a cabo cada vez que se realiza la Estas otras funciones corresponden transformación.  $\mathbf{a} \mathbf{1}$ conjunto de programas de comunicación, por lo que sü explicación se hace posteriormente. Así, las subrutinas que se listan en esta sección, no son las que conforman en su totalidad a DES, por lo que esto deberá ser tomado en cuenta, cuando se cite esta subcutina en secciones posteriores, teniendose que relacionar la información que ahi se vierta con la que ahora se expone.

Otra cuestion importante es la referente a los factores DX y DY. Dentro de la subrutina DES (y constantemente en ESMAQ), se realiza un proceso de escalamiento de estos, ya que por razones que en el siguiente capitulo se exponen, su rango de variación (almacenado en FACTX y FACTY) es de -9999 a +9999, lo que los hace incompatibles con el área de graficado (O-4096). Este proceso es llevado a cabo por medio de las subrutinas DIV y +-48, las cuales dentro de esta sección solo serán citadas, pues un estudio detallado de ellas en este momento seria aislado y poco entendible. En su lugar, la subrutina DIV se explica ampliamente en la siguiente sección, y su relación con + 48 se aborda en el estudio de la interfaz maquina usuario, momento en que se aclararà la acción llevada a cabo y que por ahora solo queda indicada.

Tomando en cuenta lo anterior, las caracteristicas

principales de las subrutinas utilizadas para llevar a cabo el proceso de desplazamiento son:

NOMBRE: DES.

FUNCION: Establece código de identificación para desplazamiento: Realiza transformación de tabla de datos y actualiza posición origen relativo. DIRECCION: 20D9H.

SUBRUTINAS QUE UTILIZA: ESCALA, DIV, +-48.

- DATOS ENTRADA: Coordenadas origen relativo en ORGX y ORGY. Dirección inicial de tabla de datos en localidad DIR1.
- DATOS SALIDA: Datos desplazados a partir de dirección almacenada en DIRI. Coordenadas actualizadas del origen relativo en ORGX v ORGY.

REGISTROS QUE MODIFICA: A, BC, DE, HL, IY.

NOMBRE: ESCALA.

FUNCION: Direcciona tabla de datos, translada a origen absoluto, realiza el desplazamiento requerido y regreza a la posicion inicial los datos. Adicionalmente realiza otras funciones relacionadas con la interfaz maquina-usuario, las cuales se estudian en su momento. DIRECCION: 210FH.

SUBRUTINAS QUE UTILIZA: REQPAR, ESCUSU, ESMAQ. DATOS ENTRADA: Codigo de identificación en OP. Coordenadas

CAP<sub>2</sub>

origen relativo en ORGX y ORGY. Dirección inicial tabla de datos en DIRI.

DATOS SALIDA: Tabla de datos desplazada a partir de dirección almacenada en DIR1.

REGISTROS QUE MODIFICA: A, BC, DE, HL, IY.

\* NOMBRE: REOPAR Cestrechamente ligada a interfaz maguina usuario, por lo que su estudio se hace adelante).

DIRECCION: 2134H.

\* NOMBRE: ESCUSU Cestrechamente ligada a interfaz macuina usuario, por lo que su estudio se hace adelante).

DIRECCION: 2186H.

NOMBRE: ESMAO.

FUNCION: Translada la tabla de datos hacia el origen absoluto. En base al codigo de identificación realiza la transformación requerida. Translada la

tabla modificada hacia posición inicial.

DIRECCION: 21D9H.

SUBRUTINAS OUE UTILIZA: ESHEN, NUEDAT. NUECON. SUMIYS. DEFOPM, LETEC.

DATOS ENTRADA: Dirección inicial tabla de datos en DIR1. Factores DX y DY en FACTX y FACTY. Coordenadas origen relativo en ORGX y ORGY.

Renawi

Código de identificación de transformación  $en$  OP.  $f$  of  $f$ 

DATOS SALIDA: Tabla transformada a partir de dirección almacenada en DIR1.

REGISTROS QUE MODIFICA: A, BC, DE, HL, IY.

NOMBRE: NUEDAT CAlmacena una coordenada x o y de un punto en memoria. Para un entendimiento mas claro su estudio se hace en el siguiente capitulo).

DIRECCION: 1CD7H.

\* NOMBRE: NUECON CAlmacena una palabra de control en memoria. Su estudio se realiza en el siquiente capitulo).

DIRECCION: 1CE4H.

NOMBRE: LETEC (Recibe un dato proveniente del teclado. Un

entendimiento más claro se logra con su explicación detallada en el siguiente capitulo).

- 129 드로 호스 83

DIRECCION: 0136H.

\* NOMBRE: SUMIY5.

FUNCION: Adiciona cinco unidades al valor almacenado en el registro IY.

DIRECCION: 1CEDH.

CAP<sub>2</sub>

SUBRUTINAS QUE UTILIZA: Ninguna.

DATOS ENTRADA: Dato a incrementarse en registro IY. DATOS SALIDA: Dato incrementado en registro IY. REGISTROS QUE MODIFICA: DE, IY.

\* NOMBRE: DEFOPM.

FUNCION: Define en base al codigo de identificación el tipo de transformación a realizarse. Esta puede ser

desplazamiento, reducción o amplificación.

DIRECCION: 22D7H.

SUBRUTINAS QUE UTILIZA: En caso de amplificación CONV, en caso de reducción DIV y en caso de desplazamiento DESPM.

DATOS ENTRADA: Codigo de identificación en localidad OP. Dato a transformarse en HL. Factor DX o DY. sequn el momento en que se invoca, en localidad DIVOR.

DATOS SALIDA: Dato transformado en HL. REGISTROS QUE MODIFICA: En amplificación BC, DE, HT. En reducción A, DE, BC, HL. En desplazamiento A, DE, BC, HL.

NOMBRE: DESPM.

FUNCION: Desplaza el dato almacenado en HL adicionandole el factor almacenado en DIVOR, el cual es escalado previamente. El dato puede ser cualquiera de  $\ln s$ coordenadas x o y de un punto dado, dependiendo  $CAP$  2

del momento en que se invoca, al igual que el factor, el cual puede ser DX o DY. DIRECCION: 22FDH.

SUBRUTINAS OUE UTILIZA: DIV. +-48.

DATOS ENTRADA: Dato a transformanse en HL. Factor transformador en localidad DIVOR.

DATOS SALIDA: Dato transformado en HL. REGISTROS QUE MODIFICA: A. DE. BC. HL.

\* NOMBRE: DIV Cutilizada fundamentalmente en reducción. por lo que su estudio se hace adelante). DIRECCION: 1C5BH.

u za najveći za stanovnika se na obitka se za obitka se obitka se obitka se obitka se obitka se obitka se obit<br>Posledeni se obitka se obitka se obitka se obitka se obitka se obitka se obitka se obitka se obitka se obitka

\* NOMBRE: +-48 Cutilizada fundamentalmente por la interfaz maquina-usuario, por lo que su estudio se hace en el siguiente capitulo).

DIRECCION: 1CC1H.

2.3.2 Reducción.

Otra de las alternativas de transformación a las que se tiene acceso dentro del sistema de graficado FAP-100, es la de reducción. El objetivo de esta, es la de hacer más pequeño el tamaño de una determinada gráfica, lograndose con esto, que el área de observación que se tiene del plano sea mayor. Esto es, cuando se reduce el tamaño de los elementos

 $CAP<sub>2</sub>$ 

visualizados, entonces el espacio que puede ser desplegado dentro del área de graficado es mayor.

Para la implementación de este fenómeno, se parte  $d$ el hecho de que las coordenadas de un punto en el plano pueden ser reducidas en magnitud, y con esto la distancia del punto con respecto al origen, si a cada una de ellas se les multiplica por los factores RX y RY respectivamente, con lo que se tiene un nuevo par de coordenadas de la forma

> $X' = X'$  RX  $(2.34)$

 $Y' = Y - RY$ **2008: 02.35** 

donde X' siempre es menor que X, y Y' que Y, por lo que RX y RY deben ser siempre menores que 1, pero mayores que cero, pues si se presentara este último caso, toda la información de la gráfica se perderia.

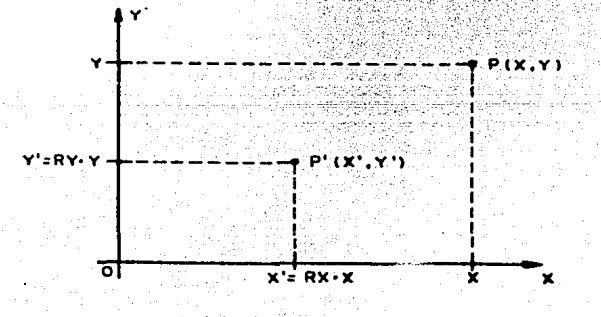

#### FIGURA 2.33.

Efecto de reducción en un punto del plano.

 $CAP<sub>2</sub>$ 

Graficamente, este proceso se muestra en la figura 2.33, donde el punto inicial  $P(x, y)$  es afectado por RX v RY. produciendo el nuevo punto P'(x, y).

Este hecho, al igual que con la alternativa anterior, puede ser generalizado a un conjunto de puntos en el plano. los cuales, si se ven afectados por los mismos factores, se reduciran sus magnitudes en la misma proporción, por lo que los puntos del nuevo conjunto mantendran, proporcionalmente, las mismas caracteristicas que guardaban en el conjunto  $oricalnal.$ 

Es precisamente del concepto anterior del que se parte para la implementación de esta alternativa dentro del sistema graficador, ya que en este, una grafica es representada unicamente por dos puntos extremos de cada elemento. Asi, si estos son afectados por los mismos factores RX y RY (variando siempre estos entre O y 1), en la forma que se establece en (2.33) y (2.34), se generaran otros nuevos puntos los cuales pueden ser unidos por los algoritzos adecuados para producir la nueva gráfica transformada.

Para un mejor entendimiento de esto, se proporciona  $\mathbf{e}$ e templo mostrado en la figura 2.34, donde la tabla original Cetiquetada con la letra a), es afectada por los factores RX=RY= 0.5, con lo que se produce la tabla mostrada en 2.34(b), donde se observa que las palabras de control  $n<sub>0</sub>$ deben ser modificadas durante el proceso de transformación, ya que ello acarrearia problemas con la invocación de  $_{\text{los}}$ algoritmos de graficado.

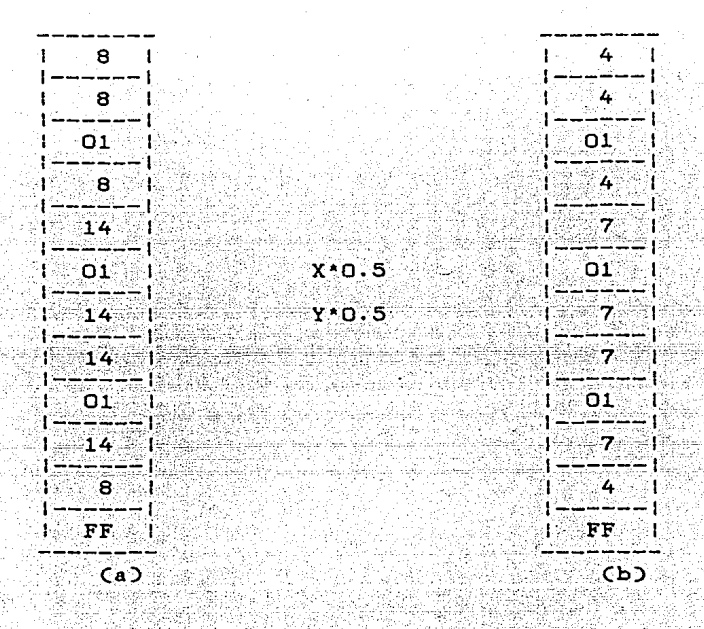

FIGURA 2.34.

Ejemplo reduccion.

Graficamente, este proceso se muestra en la figura 2.35. donde el dibujo con linea continua muestra los valores de la tabla inicial, mientras que el linea discontinua la final.

En esta figura se puede observar como la relación entre dos puntos primados es, en proporción, la misma que la de los no primados, por lo que al proceso de reducción se le conoce como uniforme, y se da siempre y cuando los factores RX y RY sean iguales. Cuando se da el caso de que RX sea distinto de RY. las caracteristicas de la figura inicial cambian, ₹Ý. *∴* a 1

proceso se le concoce como reducción diferencial.

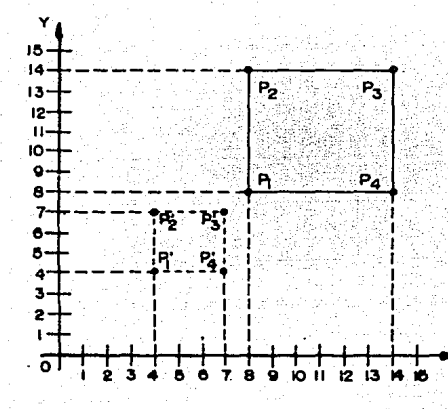

## **FIGURA 2.35.**

Comportamiento gráfico figura 2.34.

Otra cuestion importante que se debe **tomar**  $en$ consideración, es que la transformación se realiza en relación al origen del plano, por lo que se presenta el hecho de como llevar a cabo esta con respecto a un punto cualquiera; es decir, con respecto a un origen relativo;

Para llevar a cabo esto, se sigue con el mismo procedimiento citado en la sección anterior, es declrista translada la gráfica de manera que el origen relativo coincida con el absoluto, se realiza la transformación con respecto a este ultimo y finalmente se translada nuevamente la grafica obtenida haciendo que el origen relativo, retome su posición original. Con esto se alcanza el objetivo planteado y además se tiene la ventaja de seguir los mismos

pasos que en la alternativa de desplazamiento, por lo que mucho de la programación implementada puede ser aprovechada, teniendose como unica diferencia el tipo de operación con que se ven afectados los datos.

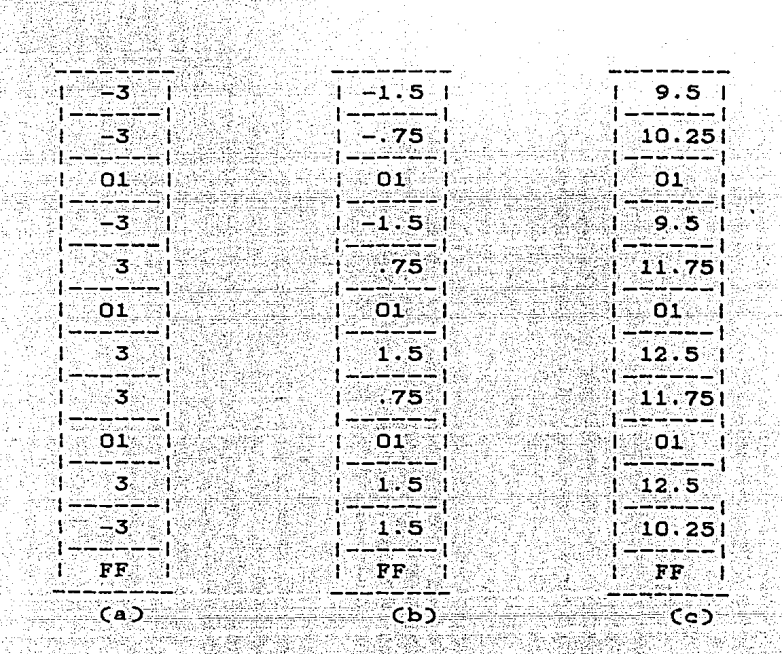

**FIGURA 2.36.** 

Reducción con respecto a un origen relativo.

Este proceso se ejemplifica en la figura 2.36, en donde se toma como tabla base la de la figura 2.34(a), teniendose como origen relativo el punto con coordenadas X=11,  $Y=11$ ,  $y$ como factores RX= 0.5 Y RY=0.25. Asi, siguiendo los pasos citados, se translada la gráfica hacia el origen absoluto,

generandose la tabla de la figura 2.36(a), a la que le aplican las ecuaciones  $(2.34)$  y  $(2.35)$  en cada uno de los puntos, lo que por resultado da la tabla trasformada etiquetada con la letra (b) de la misma figura. Con esto, se desplaza nuevamente el origen relativo a su posición inicial, dandose por terminada la transformación al obtener la tabla

de la figura  $2.36(c)$ .

Graficamente la transformación se muestra en la figura 2.37, donde el trazo con linea continua pertenece a la tabla inicial, mientras el de la linea discontinua a la final. Adicionalmente, se observa claramente el efecto de llevar a cabo una transformación diferencial (RX distinto de RY).

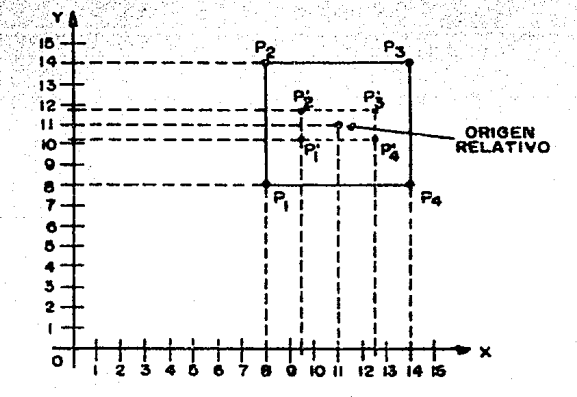

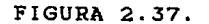

Resultado gráfico ejemplo figura 2.36.

Para la implementación de esta alternativa dentro del sistema graficador, se tuvo el problema que ∵ 1a

microcomputadora huesped (FAP-100), no tiene la capacidad de manejar números reales, por lo que el valor de los factores de escalamiento se implemento como el reciproco de cada uno de ellos, es decir, de la forma

## $1/X$

donde X es un número entero mayor o igual que 1. Con esto, las ecuaciones (2.34) y (2.35) adquieren la siguiente estructura attes

> $X' = X / rX$  (2.36)  $Y' = Y / rY$  (2.37)

en donde rX y rY son los factores de escalamiento, los cuales producen el mismo efecto que en las ecuaciones originales. El manejar de esta forma la alternativa creo el

problema adicional de tener que ejecutar divisiones, operación que tampoco es capaz de realizar por si misma la microcomputadora, y para lo cual se implemento un algoritmo especial para llevar a cabo esta tarea.

Este algoritmo es concido como de división secuencial de corrimiento substracción/adición sin realmacenamiento, el cual es capaz de llevar a cabo la división de un número de 24 bits entre otro de 12, lo que genera un tercero de la misma longitud que el segundo. Adicionalmente, la naturaleza de este, permite realizar esta tarea en base a corrimientos, adiciones y substracciones, con lo que su implementación resulto ser sencilla. Un analisis detallado de este,

CAP<sub>2</sub>

presenta en el apéndice C de este trabajo.

La implementación del algoritmo de división, se llevo a cabo por medio de la subrutina DIV (utilizada para escalar factores en DES), la cual requiere para su funcionamiento que el dividendo le sea suministrado en el registro HL, y el divisor en la localidad de servicio DIVOR, con lo que entrega el cociente (número entero de 12 bits) en HL.

Con esto, las tareas que se deben de realizar para llevar a cabo la alternativa de reducción son:

Primero se define el codigo de identificación para esta alternativa, ya que como se cito anteriormente, gran parte de la programación se comparte con las otras alternativas.

Después de esto, se direcciona el inicio de la tabla de datos a transformarse y se accesa la coordenada X del primer punto, la cual es transladada hacia el origen absoluto, restandole la coordenada correspondiente del origen relativo, almacenada en la localidad ORGX.

Con este dato listo, se almacena  $e1$ factor de escalamiento para el eje X en la localidad DIVOR, con lo due invoca a la subrutina DIV y se lleva a cabo se . 1a transformación. Finalmente, se adiciona a este dato transformado la coordenada X del origen relativo  $\sqrt{38}$ se almacena el resultado final en la posición adecuada de la tabla de valores.

Este mismo proceso es llevado a cabo para ıа coordenada Y de este punto, con la diferencia de que  $B<sub>e</sub>$ 

utiliza la coordenada Y del origen relativo. almacenada e'n ORGY. v el factor de escalamiento determinado para el eje Y.

Después de que se transforma esta última coordenada. se accesa la palabra de control correspondiente a este último punto v se checa si es el fin de archivo. En caso negativo, se accesa al siguiente punto y se repite el proceso. En caso afirmativo se da por terminada la transformación.

Cabe hacer notar, clertas diferencias que existen en relación a la alternativa anterior: Primero, los factores no necesitan ser escalados, pues el dato proporcionado se puede utilizar sin modificarlo, y segundo, el origen relativo no se  $addffica.$ 

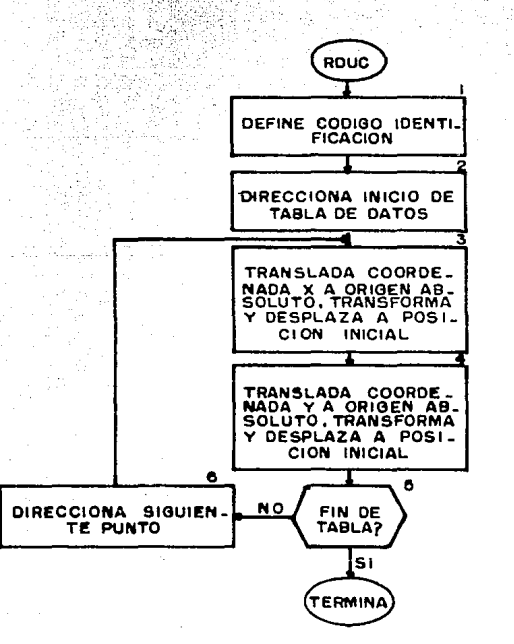

Dentro del sistema graficador, la subrutina encargada de realizar esta tarea. recibe el nombre de RDUC (ReDUCción), de la cual la ilustración anterior muestra su diagrama a bloques.

Para su funcionamiento, esta subrutina hace uso a su vez de la subrutina ESCALA, la cual es utilizada también por DES. por lo que se hace necesario aclarar el uso de esta.

Como se anoto anteriormente, muchas de las acciones realizadas en DES, se llevan a cabo en RDUC, y son estas las que realiza ESCALA, pero adicionalmente, esta última debe de reconocer por cual de las dos primeras ha sido invocada, para lo que se vale del codigo de identificación. A partir de esto, entonces ESMAQ (parte de ESCALA), define la operación a realizarse para la transformación requerida via DESOPH, y es cuando se llevan a cabo las acciones que diferencian un proceso de otro.

Tomando lo anterior en cuenta, a continuación se listan caracteristicas principales tanto de las subrutinas que son utilizadas unicamente por esta alternativa de transformación, como las que quedaron pendientes en la sección anterior, y que corresponden a la operación requerida por RDUC. Las subrutinas que corresponden a las acciones comunes en las dos alternativas solo son citadas.

\* NOMBRE: RDUC.

FUNCION: Reduce el tamaño de una determinada gráfica

CAP<sub>2</sub>

dividiendo cada una de las coordenadas de  $10a$ puntos que la conforman por los factores rX v rY. secun sea el caso. Adicionalmente, define el código de identificación correspondiente a esta alternativa.

DIRECCION: 20C7H.

SUBRUTINAS OUE UTILIZA: ESCALA.

DATOS ENTRADA: Coordenadas origen relativo en localidades ORGX y ORGY. Dirección inicial de tabla a

transformarse en DIR1.

DATOS SALIDA: Tabla de datos transformada a partir de dirección almacenada en DIR1.

REGISTROS QUE MODIFICA: A, BC, DE, HL, IY.

e poloniaran aspecto.<br>Contra di grafiche 144

\* NOMBRE: ESCALA Cexplicada anteriormente y de la cual solo quedaron pendientes

CONV y DIV).

DIRECCION: 210FH 88888888888

\* NOMBRE: CONV Cutilizada en la alternativa amplificación, por lo que su estudio se realiza posteriormente).

DIRECCION: 1BF8H.

\* NOMBRE: DIV.

FUNCION: Realiza la división de una número binario de 24 bits de longitud entre otro de 12. Genera un.

cociente de la misma longitud que el segundo. Trabaja aritmética entera unicamente, por lo que el residuo que se obtiene al llevarse a cabo la

operación es desechado.

DIRECCION: 1C5BH. estate štritu, SUBRUTINAS QUE UTILIZA: COMP2.

DATOS ENTRADA: Dividendo en registro HL, y divisor en localidad DIVOR.

DATOS SALIDA: Cociente en registro HL. REGISTROS QUE MODIFICA: A, BC, DE, HL.

\* NOMBRE: COMP2.

FUNCION: Obtrene el complemento a dos de un número binario  $de$  16 bits.

DIRECCION: 1B55H.

SUBRUTINAS QUE UTILIZA: Ninguna.

DATOS ENTRADA: Número a complementarse en HL. DATOS SALIDA: Número en complemento a dos en HL. REGISTROS QUE MODIFICA: A, DE, HL.

Para un estudio de estas subrutinas, es necesario consultar el apendice À de este trabajo, donde se expone el listado completo de cada una de ellas. La función y dirección de las localidades de servicio citadas, ് se muestran en el B.

2.3.3 Amplificación.

hecho básico de esta tercer alternativa  $E1$ e de transformación, es que la magnitud de un punto dentro del plano puede ser aumentada si a su coordenada X se le multiplica por un factor AX y a la Y por uno AY, con lo que se logra la creación de un nuevo punto cuyas coordenadas e fan yn y betullet i stêden fan tienen la siquiente estructura

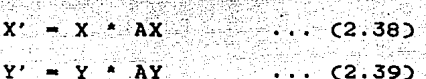

ite eta di Valla de La

Mark Co

donde las coordenadas primadas siempre son mayores o iguales que las originales, y los factores de amplificación son mayores o iguales que la unidad.

Graficamente, esto se ilustra en la figura 2.38, donde P es el punto original y P' es el trasformado.

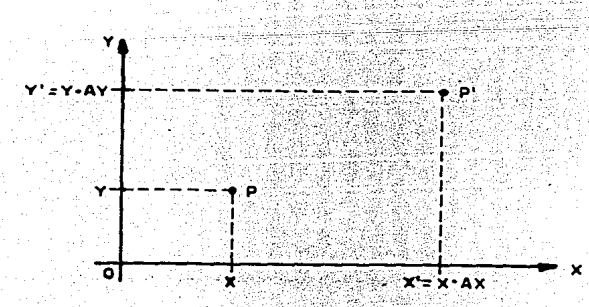

أماج ووداء بالأمر

## $FIGURA 2.38.$

Transformación de amplificación sobre un punto. ya dig

CAP<sub>2</sub>

Si esto se aplica a un conjunto de puntos, en donde  $\overline{a}$ cada uno de ellos se les afecta con los mismos factores, entonces se logrará que las caracteristicas de las relaciones entre ellos se amplifiquen en la misma proporción.

Asi. si a una tabla de datos perteneciente al sistema  $graficador se le aplican las ecuaciones (2.28) y (2.39) para$ cada uno de sus puntos, se qenerara una nueva tabla,  $\sim$  1.a. cual puede ser tratada como la original y con lo que  $\mathbf{a} \mathbf{e}$ construira la grafica amplificada de la primera.

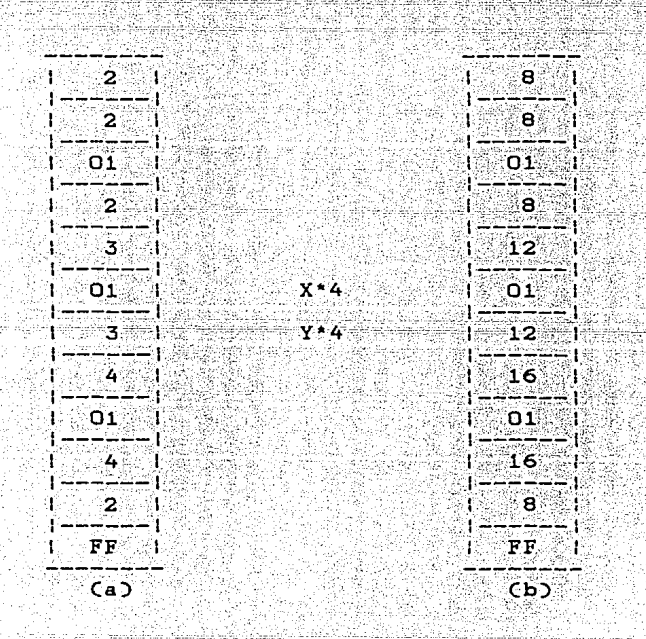

## **FIGURA 2.39.**

Ejemplo tabla amplificada.

 $CAP<sub>2</sub>$
$CAP$  2

El proceso que se debe seguir para lograr el objetivo planteado es el mismo que con las alternativas anteriores, y se ejemplifica en la tabla mostrada en la figura 2.39(a),  $2a$ cual se ve afectada por los factores AX=AY=4, con lo que  $9<sub>e</sub>$ genera la etiquetada con la letra b en la misma figura.

Graficamente, la acción se ilustra en la figura 2.40, donde la gráfica trazada con linea continua corresponde a la tabla original, mientras que la de linea discontinua a la transformada.

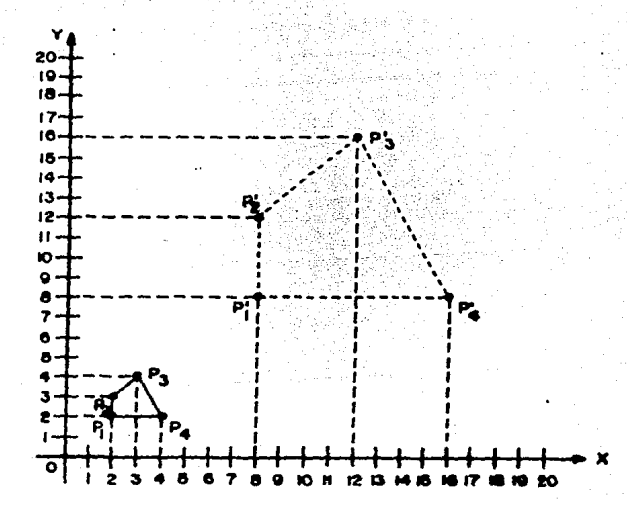

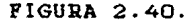

Resultado gráfico ejemplo figura 2.39.

En ésta, se puede observar que la ventaja que presenta esta alternativa es la de mostrar aás claramente las caracteristicas de la figura original, ya que las de la

transformada son, en proporcion, las mismas que las que regian a la primera, como se anoto anteriormente.

Adicionalmente, se presenta el hecho de que, al igual que las transformaciones anteriores, el cambio se da con respecto al origen absoluto, pudiendose realizar con respecto a un origen relativo siguiendo los mismos pasos que con las alternativas de desplazamiento y reducción,  $1<sup>o</sup>$ que proporciona la ventaja de poder utilizar gran parte de la programación implementada para estas últimas.

Con esto entonces, las etapas que se deben cumplir para amplificar una figura con respecto a un punto cualquiera son: Transladar la gráfica de manera que el origen relativo coincida con el absoluto, realizar la transformación en esta region del plano y finalmente posicionar  $\blacksquare$ gráfica transformada de manera que el origen relativo retome sus coordenadas iniciales.

Cabe hacer notar, que para esta transformación se pueden dar dos diferentes tipos, al igual que con reducción:

a. Uniforme. Cuando los factores AX y AY son iquales.

b. Diferencial. Cuando los factores de escalamiento son distintos.

El ejemplo de la figura 2.41 muestra el proceso total que se requiere para llevar a cabo la transformación de amplificación, observandose que se trata del tipo diferencial, ya que AX=2 y AY=4. En este, la figura 2.41(a) muestra la tabla original, la etiquetada con la letra (b) la transladada hacia el origen (tomando como origen relativo

 $CAP<sub>2</sub>$ 

el punto X=Y=10), en la tercera se exponen los valores transformados por  $(2.38)$  v  $(2.39)$ . v finalmente. la  $(d)$ muestra la tabla transladada a la posición inicial. fraficamente la transformación se muestra en la figura 2.42. donde la cráfica continua corresponde a la tabla inicial.

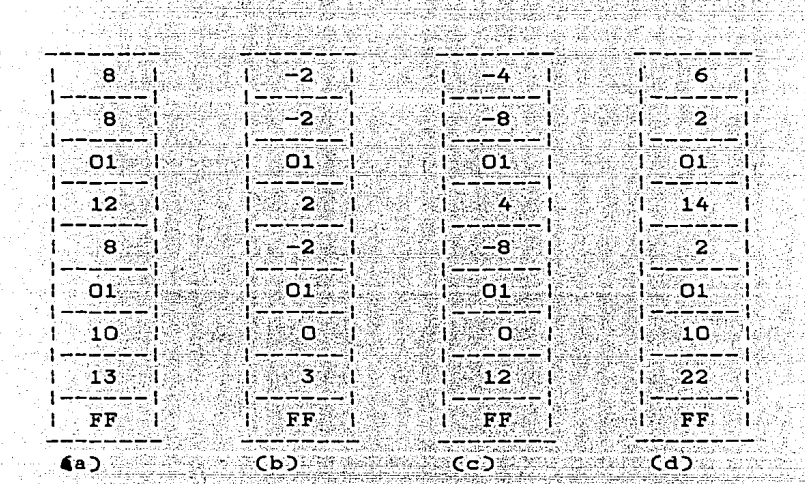

FIGURA 2.41

Amplificación con respecto a un origen relativo.

Graficamente la transformación se muestra en la figura 2.42, donde la grafica continua corresponde a la tabla inicial.

Para la implementación de esta alternativa dentro del sistema graficador, se presento el problema de que la microcomputadora FAP-100 no puede realizar por si misma la

аe.

 $^{\circ}$ el $^{\circ}$ 

operacion multiplicación, requerida para llevar a cabo escalamiento deseado, para lo cual

desarrollo una subrutina especial para este fin. Esta recibe el nombre de CONV (CONVierte), y en ella se realiza el producto de dos numeros en base al algoritmo conocido como ဲ့ဝေ adición

multiple. Para esto, el multiplicando se debe entregar en el registro DE, el multiplicador en BC y HL debe ser cargado con

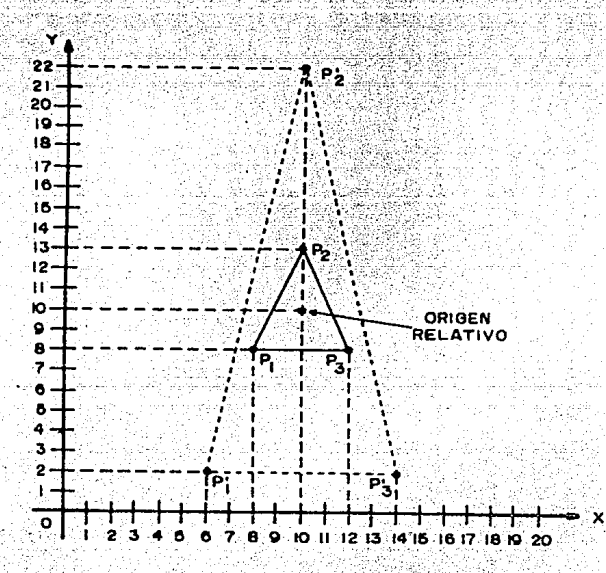

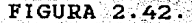

Resultado gráfico ejemplo figura 2.41.

Este algoritmo permite obtener el producto en base A adicionar n veces el multiplicando, donde ់ព  $e<sub>2</sub>$ e 1 multiplicador de la operación. Para un estudio detallado, en

cero.

el apendice D de este trabajo se expone integramente este  $processo.$ 

Tomando en cuenta lo anterior, los pasos que se deben de seguir para amplificar una determinada grafica son: Se define codigo de identificación para amplificación, ya que  $e<sub>1</sub>$ tambien en este caso la subrutina ESCALA es utilizada. Después de esto se direcciona el inicio de la tabla de datos y se accesa la coordenada X del primer punto. Este es transladado hacia el origen absoluto, restandole ிட்ட coordenada X del relativo, almacenada en ORGX. En este momento se establecen los parametros requeridos por CONV, almacenando en BC el valor del factor AX, residente en FACTX, y se le invoca, con lo que la transformación se realiza. Finalmente, al dato transformado se le adiciona nuevamente el contenido de ORGX y el proceso termina para esta coordenada.

Para la coordenada Y, que es accesada inmediatamente después de realizar las acciones anteriores, se llevan a cabo los mismos pasos, con la diferencia que la coordenada de origen relativo utilizada es la Y (ORGY), y el factor de escalamiento que le afecta es el almacenado en FACTY.

Hecho esto, se accesa la palabra de control correspondiente y se pregunta si se trata de fin de archivo. En caso afirmativo la transformación termina, en caso contrario se accesa al siguiente punto y el proceso se repite.

La subrutina encargada de llevar a cabo esta tarea recibe el nombre de AMP (AMPlificación), y a continuación  $3e$ 

 $CAP<sub>2</sub>$ 

ticher ann

그는 자동 정말로 가장 되

nuu ba

أوطأ الأوادات والسككم فتعاهدتمو

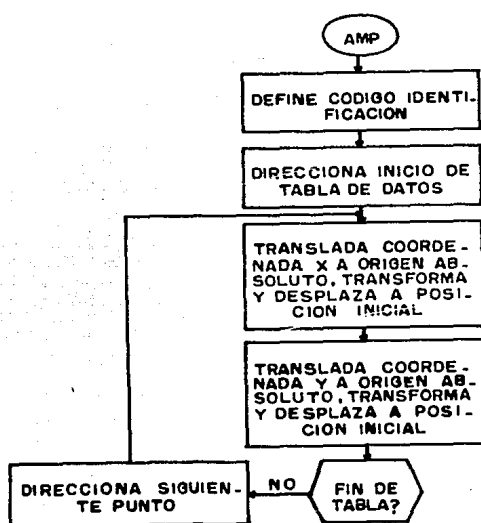

Como se observa en este diagrama, la estructura seguida para esta alternativa es igual que la utilizada para reducción y desplazamiento, y es en realidad la subrutina ESCALA (via ESMAQ) la que realiza casi todas estas acciones. siendo dentro de esta donde medio del código de por identificación la subrutina DEFOPM invoca a CONV.

is i **TERMINA** 

A continuación se listan las caracteristicas principales de las subrutinas implementadas para esta tarea, aclarando: solo se exponen las subrutinas que no han sido explicadas en secciones anteriores, citandose solamente las restantes. Y el estudio de las subrutinas pertenecientes a ESCALA que

176

muestra su diagrama a bloques:

\* NOMBRE: AMP.

FUNCION: Amplifica el tamaño de una determinada grafica multiplicando las coordenadas de cada punto por  $log$  factores  $AX$  y  $AY$  según corresponda. Adicionalmente, define el codigo de identificación para esta alternativa.

DIRECCION: 20DOH.

SUBRUTINAS OUE UTILIZA: ESCALA.

DATOS ENTRADA: Coordenadas origen relativo en localidades ORGX y ORGY. Dirección inicial de tabla a transformarse almacenada en DIR1.

DATOS SALIDA: Tabla de datos transformada a partir de la dirección almacenada en DIR1.

REGISTROS QUE MODIFICA: A, BC, DE, HL, IY.

\* NOMBRE: CONV.

FUNCION: Realiza el producto de dos números en base al

algoritmo de adición multiple.

DIRECCION: 1BF8H.

SUBRUTINAS QUE UTILIZA: Ninguna.

BC.

DATOS ENTRADA: Registro HL cargado con cero. Multiplicando en registro DE. Multiplicador en registro

DATOS SALIDA: Producto en registro HL.

REGISTROS OUE MODIFICA: BC. HL.

El listado completo de estas subrutinas, se expone en el apendice A de este trabajo, teniendo que consultarlo para un estudio detallado de ellas. En el apendice B, se lista la dirección y función específica de cada una de las localidades de servicio utilizadas.

 $2.3.4$  Rotación.

La cuarta valitima de las alternativas de transformación a las que se tiene acceso dentro del sistema graficador FAP-100, es la de rotación. El objetivo final de esta, es la de girar alrededor de un punto una determinada grafica, sin modificar sus caracteristicas originales.

Para llevar a cabo esta tarea, se parte del hecho de que si las coordenadas de un punto (P) dentro del plano, se les afecta por los valores del seno y del coseno del angulo de rotación Ccuantificado en sentido antihorario), en la forma en que se muestra en 2.40 y 2.41, se obtendrán las coordenadas de un nuevo punto (P') el cual mantendra la misma distancia hacia el origen que el primero, pero rotado 0 grados. Las coordenadas de este último tienen la siquiente estructura:

> $X' = X \cos \theta - Y \sin \theta$  $\ldots$  (2.40)

CAP<sub>2</sub>

 $Y' = X$  sen  $\Theta$  + Y cos  $\Theta$  ... (2.41)

Estas ecuaciones se derivan facilmente, si se observa el comportamiento del proceso antes citado, el cual es ilustrado en la figura 2.43, donde P es el punto original, P el rotado y  $\Theta$  el ángulo de rotación.

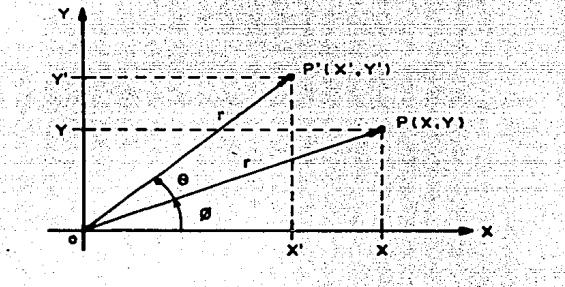

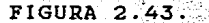

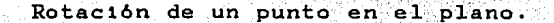

De esta, se observa que

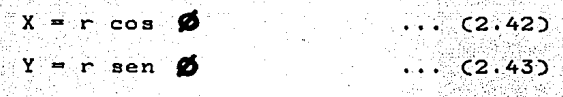

 $\ldots$  (2.44)

 $\ldots$  (2.45)

y que

 $X' = r \cos(\theta + \phi)$ 

 $Y' = r$  sen( $\theta + \emptyset$ )

pero por identidades trigonometricas se tiene que

 $R$  cos(A+B) =  $R$  cosA cosB -  $R$  senA senB

CAP<sub>2</sub>

 $R$  sen(A+B) =  $R$  senA  $cosB - R$   $cosA$  senB por lo que las coordenadas primadas adquieren la siguiente forma.

 $X' = r \cos \theta \cos \phi - r \sin \theta \sin \phi$  $Y' = r$  sen  $\theta$  cos  $\phi$  + r cos  $\theta$  sen  $\phi$ en donde, si se sustituyen (2.42)  $y(2.43)$ , se obtienen las

ecuaciones basicas de la trasformación (2.40) y (2.41). Si este principio se aplica a un conjunto de puntos distribuidos de alguna manera sobre el plano, modificando las coordenadas de cada uno de estos de la misma manera, se. logrará la generación de un nuevo conjunto distribuido de

igual forma que el original pero rotado una cierta cantidad de grados con respecto a un punto.

Asi, si todos los elementos que constituyen una gráfica dentro del sistema FAP-100, se ven afectados por  $\ln a$ ecuaciones (2.40) y (2.41) en la misma forma se obtiene como resultado la misma gráfica pero rotada e grados en sentido anti-horario y con respecto al origen absoluto.

El ejemplo de la figura 2.44 ilustra este proceso, donde la tabla primera es afectada tomando como ángulo de rotación el de 45 grados, con lo que se obtiene la tabla etiquetada con la letra b de la misma figura.

Graficamente, este proceso se muestra en la figura 2.45, donde la ilustración de trazo continuo corresponde a la tabla inicial, mientras que la punteada a la final.

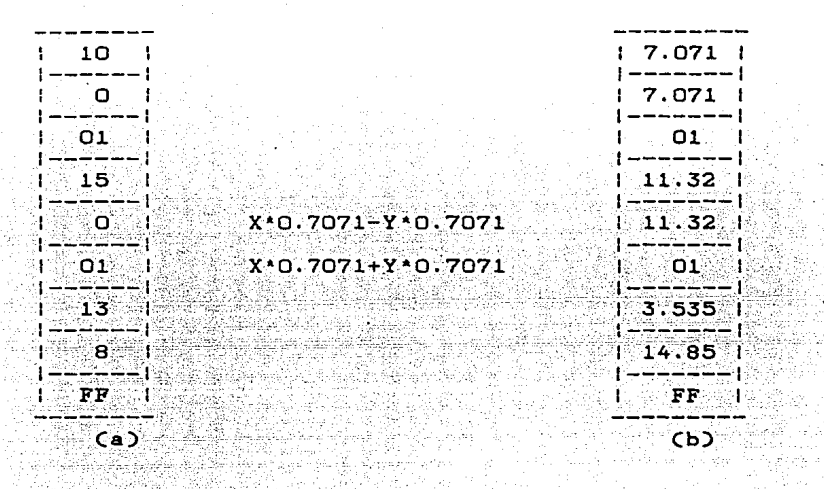

FIGURA 2.44.

Proceso de rotación en el plano ( $\theta$  = 45 grados).

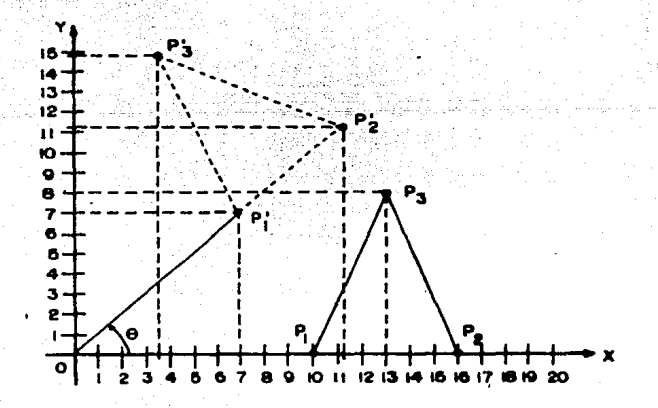

FIGURA 2.45.

Resultado gráfico ejemplo figura 2.44.

Como se puede observar, la restricción que presenta el llevar a cabo la trasformación de esta forma, es que el punto alrededor del cual gira la gráfica es el origen absoluto, por a uno relativo, es necesario utilizar el mismo procedimiento que con las alternativas anteriores, esto es: Transladar la figura de manera que el origen relativo coincida con el absoluto. realizar la transformación con respecto a este último y finalmente reposicionar al primero de manera que adquiera sus coordenadas originales.

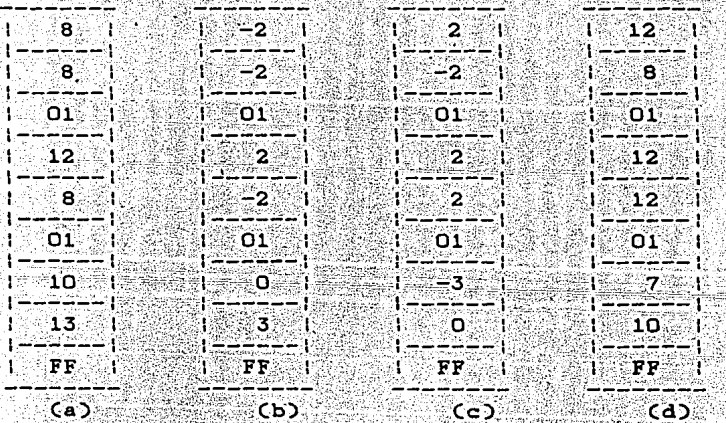

#### $FIGURA 2.45.$

Rotación con respecto a un origen relativo.

Esta serie de etapas se ilustran en la figura 2.46, donde los parámetros requeridos son: coordenadas origen relativo X=10, Y=10, angulo de rotación = 90 grados y datos a transformarse en la tabla etiquetada con la letra a, Con esto, se obtiene la tabla (b) que es la correspondiente a la transladada hacia el origen absoluto, y la (c) en donde se exponen las coordenadas de los puntos transformados. La figura 2.45(d) muestra la tabla final, es decir la transladada hacia la posición inicial. La figura 2.47 muestra con trazo continuo la grafica original, y con discontinuo la final correspondientes a las tabla (a) y (d) del ejemplo anterior. En esta, se observa como la última modificación al algoritmo original produce el

efecto deseado.

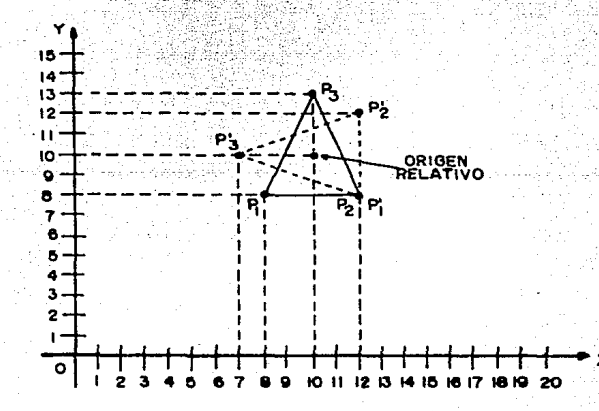

### FIGURA 2.47.

Resultado gráfico del ejemplo de la figura 2.46.

 $E_{\rm SI}$ necesario aclarar que aunque el proceso de transformación con respecto a un origen relativo ം കോട exactamente el mismo que el seguido en las alternativas de transformación anteriores, excepto por el tipo de operación requerido en cada una de ellas, no se utiliza el programa disponible para estas, sino que se opto por desarrollar un conjunto de subrutinas especiales para este fin.

Lo anterior se debe fundamentalmente a que aunque en lo general son lquales los procesos para todas, en lo particular la rotación implica muchos detalles diferentes a las otras; y el principal de estos es que, mientras en las tres primeras no importa si se trata de rectas o circulos, en la ultima esto es determinante, ya que en el rotado de circulos se debe poner especial atención a la disposición que tienen que guardar el centro de este y el punto inicial del trazo, es decir, que después de la transformación se debe conservar. la misma relación entre ellos para que la figura no pierda sus caracteristicas.

Para esto, es necesario considerar dos casos generales:

a. Cuando el circulo a rotarse tiene como centro el origen relativo con respecto al cual se lleva a cabo  $1a$ transformación.

Cuando el centro del circulo está alejado  $b.$ una determinada distancia del origen relativo.

En el primer caso, el algoritmo debe ser capaz para no modificar en absoluto la disposición de los parametros del circulo, ya que un circulo rotado sobre su centro siempre

CAP<sub>2</sub>

alet desir

conserva las mismas características, mientras que  $31$  $9<sub>e</sub>$ presenta el segundo caso, se tendrán que seguir varias etapas para llevar a cabo la transformación: Primero se resquarda el valor del radio del circulo almacenandolo temporalmente, con lo que se procederá a la rotación del punto inicial del trazo considerandolo un punto semejante a los extremos de una recta : Despues de esto se procede a estructurar el centro del circulo rotado asignandole a su coordenada X el mismo valor que la correspondiente del nuevo punto inicial, y a la Y la resta de la coordenada Y del punto inicial rotado menos el valor del radio previamente almacenado.

Con esto, el rotado de circulos se hara correctamente no importando la posición que tenga en el plano.

En lo que respecta a la rotacion de rectas, esta no presenta ningun problema, ya que se realiza transformando independientemente sus puntos extremos, como se ilustro anteriormente.

Asi, el proceso que se sigue para llevar a cabo esta tarea es:

Primero se direcciona el inicio de la tabla de datos a trasnformarse. Teniendo esto, y por medio de la palabra de control correspondiente al punto que se tiene direccionado, se checa si es el último del conjunto. En caso afirmativo este se considera como el extremo de una recta y como tal, se translada hacia el origen absoluto, se transforma y se desplaza a la región original del plano, para con esto terminar la transformación.

Es necesario aclarar que aunque el proceso de transformación con respecto a un origen relativo. e s exactamente el mismo que el seguido en las alternativas de transformación anteriores, excepto por el tipo de operación requerido en cada una de ellas, no se utiliza el programa disponible para estas, sino que se opto por desarrollar un conjunto de subrutinas especiales para este fin.

Lo anterior se debe fundamentalmente a que aunque en lo general son iguales los procesos para todas, en lo particular la rotación implica muchos detalles diferentes a las otras. y el principal de estos es que, mientras en las tres primeras no importa si se trata de rectas o circulos, en la última esto es determinante, ya que en el rotado de circulos se debe poner especial atención a la disposición que tienen que guardar el centro de este y el punto inicial del trazo, es decir, que después de la transformación se debe conservar la misma relación entre ellos para que la figura no pierda sus caracteristicas.

Para esto, es necesario considerar dos casos generales:

a. Cuando el circulo a protarse tiene como centro l el origen relativo con respecto al cual se lleva a cabo la transformación.

Cuando el centro del circulo está ь. alejado una. determinada distancia del origen relativo.

En el primer caso, el algoritmo debe ser capaz para no modificar en absoluto la disposición de los parámetros del. circulo, ya que un circulo rotado sobre su centro siempre

184

CAP<sub>2</sub>

conserva las mismas caracteristicas, mientras que  $51$  $\overline{\mathbf{a}}$ presenta el segundo caso, se tendrán que seguir varias etapas para llevar a cabo la transformación: Primero se resquarda el valor del radio del circulo almacenandolo temporalmente, con lo que se procederà a la rotación del punto inicial del trazo considerandolo un punto semejante a los extremos de una recta. Después de esto se procede a estructurar el centro del circulo rotado asignandole a su coordenada X el mismo valor que la correspondiente del nuevo punto inicial, y a la Y la resta de la coordenada Y del punto inicial rotado menos el valor del radio previamente almacenado.

Con esto, el rotado de circulos se hará correctamente no importando la posición que tenga en el plano.

En lo que respecta a la rotacion de rectas, ésta no presenta ningun problema, ya que se realiza transformando independientemente sus puntos extremos, como se ilustró anteriormente.

Asi, el proceso que se sique para llevar a cabo esta tarea es:

Primero se direcciona el inicio de la tabla de datos a trasnformarse. Teniendo esto, y por medio de la palabra de control correspondiente al punto que se tiene direccionado, se checa si es el último del conjunto. En caso afirmativo éste se considera como el extremo de una recta y como tal, se translada hacia el origen absoluto, se transforma y  $8<sub>e</sub>$ desplaza a la región original del plano, para con esto terminar la transformación.

CAP<sub>2</sub>

En caso negativo, se evalua, via la palabra de control, si se trata del extremo de una recta o del punto inicial de un circulo. Si es lo primero, este se transforma como tal y se accesa al siquiente punto, con lo que el proceso 88 repite. Si se trata de un circuio, entonces se accesa a las coordenadas de su punto central y se comparan con el origen relativo, de donde si resultan iquales no se modifican en absoluto los datos y se accesa al siguiente punto, donde el proceso se repite desde el inicio.

Si el centro del circulo no coincide con el origen, se obtiene el radio del circulo realizando la resta entre las coordenadas Y del punto inicial del trazo y el centro del circulo, para posteriormente transformar su punto inicial de manera semejante a la seguida con los extremos de las rectas, y finalmente obtener las coordenadas del nuevo centro via las siguientes expresiones:

# **EXcentro = Xinicial rotado de la continua de la continua de la continua de la continua de la continua de la co**

 $Ycentro = Yintcial rotado - RADIO.$ 

con lo que se accesa al siguiente punto para repetir el proceso.

Rara lograr la implementación de este algoritmo dentro del sistema graficador FAP-100, se tuvo que hacer frente a dos problemas graves: el primero es el relacionado a las multiplicaciones requeridas por las ecuaciones (2.40) y (2.41), ya que la microcomputadora huesped no es capaz de realizarlas, y el cual fue solventado via la subrutina CONV,

186

 $CAP<sub>2</sub>$ 

CAP<sub>2</sub>

citada anteriormente.

El segundo, también presente en estas ecuaciones, relacionado con la obtención de las funciones seno y coseno del angulo de rotación, pues de la misma forma, la máquina es incapaz de generar estos resultados por si misma.

Este último problema se resolvio por medio de la implementación de un algoritmo recursivo con el cual ಿ.a. partir de los valores sen(0)-0 y cos(0)=1, obtiene el valor de estas funciones para cualquier angulo. La subrutina SENCOS es la que lo engloba y un estudio detallado de este se logra consultando en apendice D de este trabajo, donde se expone completamente.

Cabe mencionar, que dada la naturaleza de este, el rango de variación de estas funciones es de 1000 a 1000 en lugar de -1 a 1, por lo que para la obtención de resultados correctos, la división entre 1000 deberá ser llevada a cabo, tal y como se hace dentro de la subrutina OPERA, la cual se analiza adelante.

Tomando esto en cuenta, a continuación se muestra el. diagrama a bloques de la subrutina ROTMAQ; que es ਾ La encargada de realizar la transformación rotación sobre una determinada gráfica.

Es necesario aclarar que cada vez que se realizan **Las** acciones englobadas en esta subrutina, se tienen que realizan otras relacionadas con la interfaz maquina-usurio. Estas dltimas son llevadas a cabo por ROTUSUA, y dado que la utilización de esta se da siempre junto con el uso de ROTMAO,

estas dos están incluidas dentro de una tercera. llamada POT (ROTación), y que es la que en realidad se invoca cuando  $\overline{\mathbf{a}}$ e requiere de la alternativa de transformación rotación.

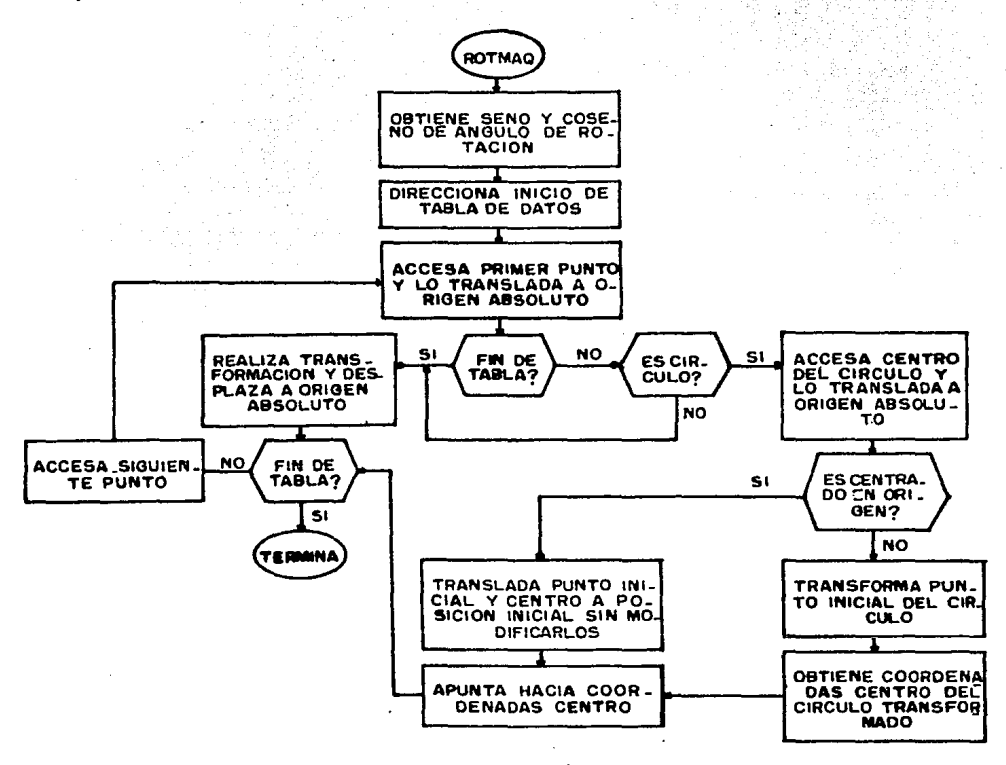

Debido a que una explicación total de esta subrutina perderia sentido en muchos de sus aspectos, especificamente en lo referente a ROTUSU, dado que no se cuenta hasta el momento con detalles de la interfaz máquina-usuario, durante se citarán las caracteristicas de los esta sección solo elementos que conforman ROTMAQ, y se dejarán  $\log$ restantes

para un estudio profundo en el siguiente capitulo, teniendose que relacionar en ese momento los detalles que se expongan con los que ahora se muestran.

En base a lo anterior, a continuación se listan  $\ln a$ caracteristicas principales de las subrutinas desarrolladas para poder contar dentro del sistema graficador con  $1a$ alternativa de rotación. Cabe mencionar que para un estudio detallado de ellas, se tiene que consultar el apendice A de este trabajo, en donde se encuentran los listados completos de las mismas.

\* NOMBRE: ROT.

FUNCION: Realiza la rotación de una gráfica base con respecto a un origen relativo. Esta es en sentido anti-horario y una cantidad de grados definida por el usuario, la cual puede variar entre 0 v 360 grados.

DIRECCION: 2314H.

SUBRUTINAS QUE UTILIZA: REQGRAD, ROTUSU, ROTMAQ. DATOS ENTRADA: Dirección inicial de tabla de datos transformarse en localidad DIR1.

DATOS SALIDA: Tabla de datos transformados a partir de dirección DIRI.

REGISTROS QUE MODIFICA: A, BC, DE, HL, IY.

NOMBRE: REQGRAD Cestrechamente ligada a interfaz máquina-usuario, por lo que se estudia en el

 $CAD2$ 

siquiente capitulo).

DIRECCION: 2336H.

NOMBRE: ROTUSU (estrechamente ligada a interfaz maguina-usuario, por lo que se estudia en el siquiente capitulo).

DIRECCION: 236DH.

NOMBRE: ROTMAO.

FUNCION: Leva a cabo la rotación de una gráfica en sentido anti-horario con respecto a un origen relativo. Esto lo hace en base a un angulo que varia entre O  $y$  360 grados.

DIRECCION: 23AAH. SUBRUTINAS QUE UTILIZA: CRLF, ESMEN, XY-ORG, SUMIY5, OBSECO, NUECON, LETEC.

- DATOS ENTRADA: Angulo de rotación en localidad GRAD. Valor del seno del ángulo de ratación en localidad SEN. Valor del coseno en localidad COS. Coordenadas origen relativo en ORGX y ORGY. Dirección inicial tabla de datos en DIR1.
- DATOS SALIDA: Tabla de datos transformada a partir dela dirección almacenada en DIRI.

REGISTROS QUE MODIFICA: A. BC. DE. HL. IY.

NOMBRE: CRLF CManda retorno de carro con alimentación de linea. Está ligada a la interfaz 

máquina-usuario, por lo que su estudio se hace en el siguiente capitulo).

DIRECCION: C53AH.

\* NOMBRE: ESMEN (Despliega mensajes en pantalla. Para su mejor entendimiento su estudio se hace en el

siguiente capitulo).

DIRECCION: 01DCH.

**DESCRIPTION** 

\* NOMBRE: NUECON CAlmacena palabra de control en memoria. Se estudia en detalle en el siquiente capitulo).

DIRECCION: ICE4H.

\* NOMBRE: LETEC (Lee dato del teclado: Dada su estrecha relación con la interfaz máquina-usuario, su estudio se hace el capitulo siquiente).

DIRECCION: 0136H.

\* NOMBRE: XY-ORG.

FUNCION: Resta a las coordenadas del punto en proceso, el valor de las correspondientes del origen relativo. DIRECCION: 2547H.

SUBRUTINAS QUE UTILIZA: Ninguna.

DATOS ENTRADA: Coordenadas origen relativo en localidades ORGX y ORGY. Registro IY apuntando a la coordenada X del punto en proceso,

DATOS SALIDA: Coordenadas transladadas a partir de la dirección almacenada en IY.

REGISTROS OUE MODIFICA: BC. DE. HL.

NOMBRE: XY+ORG. FUNCION: Adiciona a las coordenadas del punto transformado las correspondientes del origen relativo.

DIRECCION: 256EH. SUBRUTINAS QUE UTILIZA: Ninguna. Xar DATOS ENTRADA: Coordenadas origen relativo en localidades ORGX y ORGY. Registro IY apuntando a la coordenada X del punto transformado. DATOS SALIDA: Coordenadas transladadas del punto transformado a partir de la dirección almacenada en IY.

REGISTROS QUE MODIFICA: BC, DE, HL.

NOMBRE: RESIY5.

FUNCION: Resta cinco unidades al número almacenado en el registro IY.

DIRECCION: 2591H.

SUBRUTINAS QUE UTILIZA: Ninguna.

DATOS ENTRADA: Dato a incrementarse en IY. DATOS SALIDA: Dato incrementado en IY. REGISTROS QUE MODIFICA: IY.

\* NOMBRE: SUMIY5 (citada anteriormente).

등록 돌아오는 부분들의

# $CAP$   $2$

#### DIRECCION: 1CEDH.

\* NOMBRE: ROTCIR.

FUNCION: Realiza la rotación de un circulo tomando en cuenta si este es centrado en el origen o no.

DIRECCION: 24ACH.

SUBRUTINAS QUE UTILIZA: SUMIY5, OBSECO, NUECON.

DATOS ENTRADA: Valor del seno del angulo de rotación en SEN. Valor del coseno en COS. Coordenadas transladadas del centro del circulo hacia origen absoluto en ABSX v ABSY. Coordenadas origen absoluto en DIFX y DIFY. Registro IY apuntando a coordenada X del punto inicial.

DATOS SALIDA: Coordenadas rotadas del punto inicial y centro del circulo, sin transladarse hacia posicion inicial, a partir de direccion almacenada en IY.

REGISTROS QUE MODIFICA: A, BC, DE, HL, IY.

\* NOMBRE: OBSECO.

FUNCION: Realiza las operaciones necesarias para obtener

las coordenadas rotadas del punto en proceso en base a las ecuaciones

 $X'$  = Xcos  $\Theta$  - Ysen  $\Theta$ 

 $Y'$  = Yeos  $\Theta$  + X sen  $\Theta$ 

Adicionalmente, almacena estos resultados en memoria.

GAP 45.2359.

DIRECCION: 2517H.

SUBRUTINAS OUE UTILIZA: YEUN. XEUN. NUEDAT.

DATOS ENTRADA: Valor del seno y coseno del angulo de rotación almacenados en localidades SEN<sub>y</sub> COS respectivamente. Registro IY apuntando a la coordenada X del punto a transformarse. DATOS SALIDA: Coordenadas X' y Y' almacenadas a partir de

la dirección almacenada en IY.

REGISTROS QUE MODIFICA: A, BC, DE, HL.

\* NOMBRE: NUEDAT Calmacena dato en memoria. Su estudio se realiza detalladamente en el siguiente capitulo).

DIRECCION: 1CD7H.

\* NOMBRE: XFUN.

FUNCION: Accesa la coordenada X del punto en proceso y la multiplica ya sea por el seno o el coseno del ángulo de rotación, según sea el caso. Adicionalmente, este resultado lo divide entre 1000 por razones debidas al algoritmo utilizado

para la obtención de sen y cos.

DIRECCION: 25BAH.

SUBRUTINAS QUE UTILIZA: OPERA.

DATOS ENTRADA: Valor del seno o coseno del angulo de notación en registro DE. Registro IY apuntando a coordenada X del punto en CAP<sub>2</sub>

## proceso.

DATOS SALIDA: Resultado de la multiplicación entre X y SEN o COS, dividido entre 1000 en HL.

REGISTROS QUE MODIFICA: A, BC, DE, HL.

\* NOMBRE: YFUN.

FUNCION: Accesa la coordenada y del punto en proceso y lleva a cabo la multiplicación de esta con la función seno o coseno del angulo de rotación, según sea el caso. Adicionalmente, divide este resultado entre 1000 por razones debidas al algoritmo utilizado para la obtención de las funciones SEN y COS.

DIRECCION: 25C4H.

SUBRUTINAS QUE UTILIZA: OPERA.

DATOS ENTRADA: Valor de la función seno o coseno del angulo de rotación en registro DE. Registro IY apuntando a la coordenada X del punto en proceso.

DATOS SALIDA: Resultado de la multiplicación entre Y y el seno o cos dividido entre 1000 en HL. REGISTROS QUE MODIFICA: A, BC, DE, HL.

\* NOMBRE: OPERA.

FUNCION: Realiza la multiplicacion entre la coordenade X o Y, segun sea el caso, del punto en proceso por la función seno o coseno del angulo de rotación.

DIRECCION: 25CEH. Además, este resultado lo divide entre 1000.

SUBRUTINAS QUE UTILIZA: MULTI6, PREDIV, ANTDIV. DATOS ENTRADA: Coordenada en uso del punto en proceso almacenada en registro BC. Función por la cual, se llevará a cabo la multiplicación en DE.

DATOS SALIDA: Resultado de la operación dividido entre 1000 en registro HL.

REGISTROS QUE MODIFICA: A. BC. DE. HL.

NOMBRE: MULT16.

CAP 2

FUNCION: Engloba al algoritmo de corrimiento-adición secuencial (ver apendice E), el cual multiplica un número de 12 por otro de igual longitud, produciendo un tercero de 24 bits.

DIRECCION: 25DEH.

SUBRUTINAS QUE UTILIZA: COMP2 DATOS ENTRADA: Multiplicando en registro BC. Multiplicador en registro DE.

DATOS SALIDA: Producto de la multiplicación repartido en

registros HL <sup>y</sup>

REGISTROS QUE MODIFICA: A, BC, DE, HL.

• NOMBRE: PREDIV.

FUNCION: Realiza los ajustes necesarios para que el resultado de la multiplicación pueda ser utilizado

o Katika

por la subrut1na DIV, para llevar a cabo la d1v1s16n entre 1000 antes c1tada.

DIRECCION: 2641H.

SUBRUTINAS QUE UTILIZA: COMP16.

DATOS ENTRADA: Producto de la multiplicación en registros  $HL$   $v$  DE.

DATOS SALIDA: Dato compatible con DIV en registros HL Y DE. REGISTROS QUE MODIFICA: A. BC. DE. HL.

NOMBRE: COMP16.

FUNCION: Obtiene el complemento a dos del número de bits, producto de la multiplicación, si este es 24

negat1vo.

DIRECCION: 262BH.

SUBRUTINAS QUE UTILIZA: COMP2.

DATOS ENTRADA: Nümero de 24 b1ts en HL y DE.

DATOS SALIDA: Nümero complemento a 2 en registros HL *y* DE. REGISTROS QUE MODIFICA: A, DE, HL.

Para consultar acerca de la función específica, asi como La d1recc16n de cada una de las local1dades de serv1c1o aqu1 c1tadas, se debe accesar el apénd1ce B de este trabajo, donde **se exponen.** 

# CAPITULO TRES

Interfaz maguina-usuario. - 오늘 일본 <u>alah diagonal dan </u> 1459 B. L. L. L. L. L

De entre los elementos que conforman a un sistema graficador basado en computadora, quizá el que juega un papel más importante en lo que se ref1ere a ofrecer comodidad al usuario, sea aquel que se encarga de interactuar con éste prec1samente. Es decir, aquel que lleva a cabo la tarea tanto de recibir 1nformaci6n y transportarla a la computadora, como la de suministrar ésta al usuario, pudiendo ser la primera datos o comandos y la segunda alternativas disponibles o indicaciones para llevar a cabo tareas necesarias para el funcionamiento del sistema.

Con lo anterior, no se niega el tremendo potencial que poseen los elementos restantes del sistema, pero es claro que este altimo está más en contacto con el usuario que los otros, por lo que en el recae más la responsabilidad de hacer atractivo, tanto en apariencia **como** en funcionamiento, al sistema.

Este elemento, conocido generalmente **como** interfaz

**Control Storage** 198

máquina-usuario, es por lo tanto, el medio por el que se vale usuario para accesar y manejar todos los recursos  $e<sub>1</sub>$ contenidos en el sistema, y no importa cual esea a ៈ នប estructura, esta debe ser tal que su uso presente el máximo de facilidades para el usuario.

Aunque existen muy diversas presentaciones de esta interfaz, en el presente capitulo se centrara la discusión alrededor de la desarrollada especificamente para el sistema graficador FAP-100. En este, se expondran tanto sus caracteristicas detalladas, y que generalmente no  $50n$ accesibles a vista del usuario, como la apariencia que 

3.1 Caracteristicas generales.

Dentro del sistema graficador FAP-100, la interfaz maquina-usuario está implementada fundamentalmente en base a programas alamcenados en memoria, los cuales, para tener un lazo fisico de comunicación con el usuario, ya que por si mismos no lo poseen, hacen uso de dos elementos perifericos de la microcomputadora huesped: el teclado, como dispositivo de entrada y la terminal de video como salida. Estos programas son los que conforman el cuarto tipo de la programación desarrollada para el sistema: los programas de comunicación.

Basicamente, la forma de interacción con que se

relacionan con el mundo externo, son mensajes desplegados  $en$ el dispositivo de salida, por medio de los cuales el usuario reconoce tanto alternativas contenidas dentro del sistema; como indicativos para el suministro de información a este. La forma en que el usuario corresponde a estas acciones, es introduciendo tanto datos como comandos por medio del teclado de la computadora.

Quiza la caracteristica más importante de esta interfaz es la referente al sistema de numeracion que utiliza, ya que trata del manejado por la microcomputadora  $n<sub>0</sub>$ 59.83 (hexadecimal), sino que , tratando de proporcionar la mayor comodidad posible, es el decimal. Con esto, los programas de comunicación adquieren la responsabilidad de realizar Пă conversión de un sistema a otro.

Adicionalmente, y también buscando mayor facilidad para su uso, la interfaz permite al usuario el manejo de numeros negativos, los cuales en realidad no son disponibles en el area de graficado, y por lo cual se hace necesario que еl proceso de conversión tome en cuenta esta caracteristica. Por otra parte, no se modifica la limitación intrinseca de la máquina de manejar solamente números enteros, por lo que aún dentro del sistema decimal, se tiene que trabajar con estos.

El rango de valores que maneja el sistema es de -9999 a +9999, aunque en realidad la maquina solo trabaje dentro del rango de O a 4096. Asi, es claro que la interfaz debe de realizar un proceso de escalamiento para ajustar un rango dentro del otro, con lo que se logra una compatibilidad

CAP<sub>3</sub>

completa entre la información manejada por el usuario v  $1a$ manejada por la microcomputadora.

Tomando como base este rango de operación, de el Area trabajo disponible al usuario, adquiere valores limites distintos a los manejados por la maquina, los cuales  $8<sub>e</sub>$ muestran en la figura 3.1 y funcionan como una del ventana plano cartesiano completo en la misma forma en que lo hacen los limites reales (entre parentesis en la misma  $flaura$ , У que se cito en el capitulo anterior.

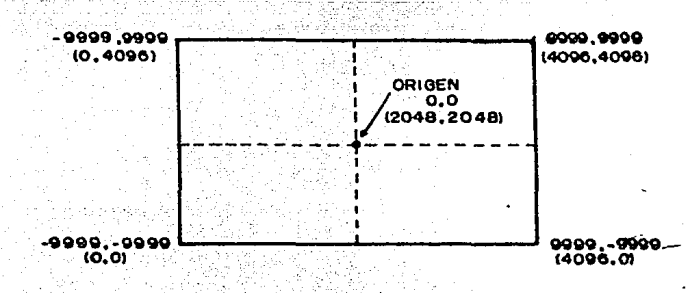

#### $FIGURA$  3.1.

Limites para el usuario del área de graficado.

La tecnica secuida para accesar  $\overline{a}$  $\log$ recursos contenidos en el sistema, es en base a menus de selección, es decir a listas de las alternativas disponibles, las cuales son elegidad en base a un código de identificación que poseen cada una de ellas.

Aunque para cada opción desplegada existe programa un dentro de la interfaz encargado de poner en contacto  $\overline{a}$ ésta con el usuario, existen algunos en los que invariablemente,

CAP<sub>3</sub>

todos y cada uno de los pertenecientes a las d1stintas alternattvas, se basan. Estos son denotados **como .. Programas**  Básicos de Comunicación".

A continuación se hace un estudio detallado de éstos, para posteriormente abordar las diferentes alternativas disponibles al usuario tanto en sus detailes generales como en los particulares.

3.2 Programas basicos de comunicación.

Dado que la estructura de la interfaz maquina-usuario implementada para el sistema graficador FAP-100 es por demás *.;.-->:.-.·*  abstracta·~: ya: que es base a programas, para su interrelación con el usuario se tuvo que hacer uso de un dispositivo fisico, el cual fuera manipulable por éste, y ademas presentara la caracteristica de ser compattble tanto con el sistema como con la microcomputadora mtsma.

Este puente f1s1co, esta compuesto en realidad por dos dispositivos: uno de entrada, el teclado alfanumérico, y otro de salida, la pantalla de **video,** los cuales pueden ser manejados en base a programas almacenados en **meaor1a,** hecho del cual se part16 para su 1nclust6n dentro del sistema.

Para el uso de estos dos elementos, se utilizaron dos programas o subrutinas bAs1cas, que permtten: uno adquirir 1nformac16n desde el tecl\_ado\_,c *\_y* otro transmitir ésta hacta la terminal de video. Cabe mencionar que estos programas, asi

CAP<sub>3</sub>

como ESMEN (citado adelante en esta sección), no fueron en realidad desarrollados especificamente para el sistema graficador, sino que forman parte del sistema operativo de la microcomputadora FAP-100, la cual utiliza los mismos perifericos para comunicarse con el exterior, por lo que ះទប programación (en este aspecto), pudo ser utilizada para el fin perseguido sin modificación alguna.

La caracteristica principal de estos dos subprogramas, es que solo se limitan a transportar, ya sea del exterior a la computadora o viceversa, un dato de 8 bits (byte), sin importar la función que este dato realize. Es decir, no importa si forma parte de un valor numerico, o de un mensaje o incluso ser solamente un caracter de control, los programas realizan la tarea de comunicación.

Es por lo anterior, que en la construcción de los diferentes programas de comunicación, la utilización de estas subrutinas básicas se presento repetidamente, ya que gracias a la versatilidad que ofrece su construcción, el fin que  $8e$ les dio en cada uno de ellos fue distinto.

programa que transmite la información desde E1  $e1$ teclado hacia la microcomputadora es llamado LETEC (LEe TEClado), y tiene como función la de checar ciclicamente la bandera del UART (Ver capitulo 0, comunicación serie) que indica que se tiene un dato listo hasta que ésta es activa, después de lo cual introduce la información por el puerto de entrada previamente activado (y que puede ser conectado a diferentes tipos de dispositivos), finalmente para

almacenarla en el acumulador.

A continuación se muestran tanto el el diagrama de flujo las caracteristicas principales de esta subrutina,  $_{\text{como}}$ pudiendose estudiar el listado completo de ella en el apéndice A de este trabajo.

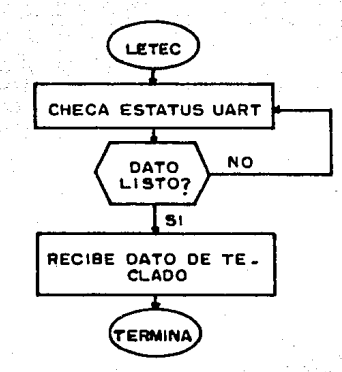

\* NOMBRE: LETEC.

FUNCION: Introduce un byte desde el teclado alfanumerico. DIRECCION: 0136H. SUBRUTINAS OUE UTILIZA: Ninguna. DATOS ENTRADA: Ninguno. DATOS SALIDA: Dato transmitido desde teclado en A. REGISTROS QUE MODIFICA: A.

Por otro lado, la subrutina encargada de transferir información hacia la terminal de video recibe el nombre de ESPA (EScribe en PAntalla). Esta, al igual que LETEC, trasmite un byte cada vez que se invoca,  $y$  la tarea la
realiza asi: Recibe el dato a transmitirse y pregunta 81  $\leftrightarrow$  1 UART está listo para recibir la información. Si no está listo repite el proceso hasta que la respuesta es afirmativa. **R**<sub>n</sub> ese momento manda el contenido del acumulador por el puerto conectado a la terminal con lo que su función termina.

A continuación se muestra el diagrama a bloques de esta subrutina, para inmediatamente listar las caracteristicas principales de ella. Al igual que toda la programación, para un estudio detallado de ESPA, es necesario consultar  $61$ apéndice A de este trabajo.

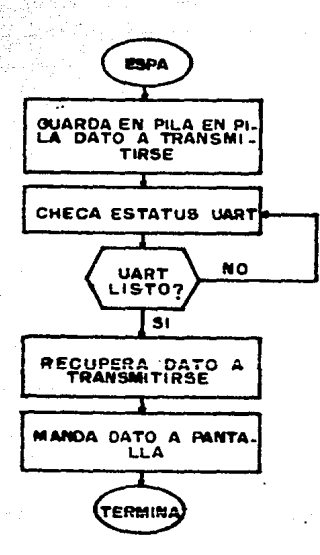

\* NOMBRE: ESPA.

a sebvideo.

FUNCION: Transmite un dato de 8 bits hacia la terminal de

 $CAP<sub>3</sub>$ 

DIRECCION: 013FH.

CAP<sub>3</sub>

SUBRUTINAS QUE UTILIZA: Ninguna. DATOS ENTRADA: Dato a transmitirse en acumulador. DATOS SALIDA: Dato en puerto conectado a terminal de video. REGISTROS QUE MODIFICA: Ninguno.

Además de estos dos programas, existen otros que aunque son propiamente una extension de ESPA, conviene citarios en esta sección, pues el uso que se les da, es exactamente igual que a los primeros.

La subrutina ESMEN (EScribe MENsaje), tiene como función la de desplegar un mensaje en la pantalla de video de hasta 80 caracteres como máximo, después de lo cual trasmite un comando de retorno de carro, con lo que posiciona al cursor en la columna inicial del renglon, y otro de alimentación de linea, con lo que se posiciona en el renglon siguiente. Para transmitir un mensaje de longitud menor de  $\log 80$ caracteres, este debe finalizar con el código de retorno de carro (ODH), con lo que el programa reconoce  $e1$  fin de la información a transmitirse.

Para su funcionamiento. la subrutina hace uso de ESPA cada vez que transmite un dato a la pantalla, y adicionalmente  $u$ tiliza dos registros indicadores, uno contador de caracteres transmitidos, y otro como registro comparador para reconocimiento de fin de mensaje.

A continuación se muestra el diagrama a bloques de esta subrutina, en donde se observa el uso que se hace tanto de

 $\frac{1}{2}$ 

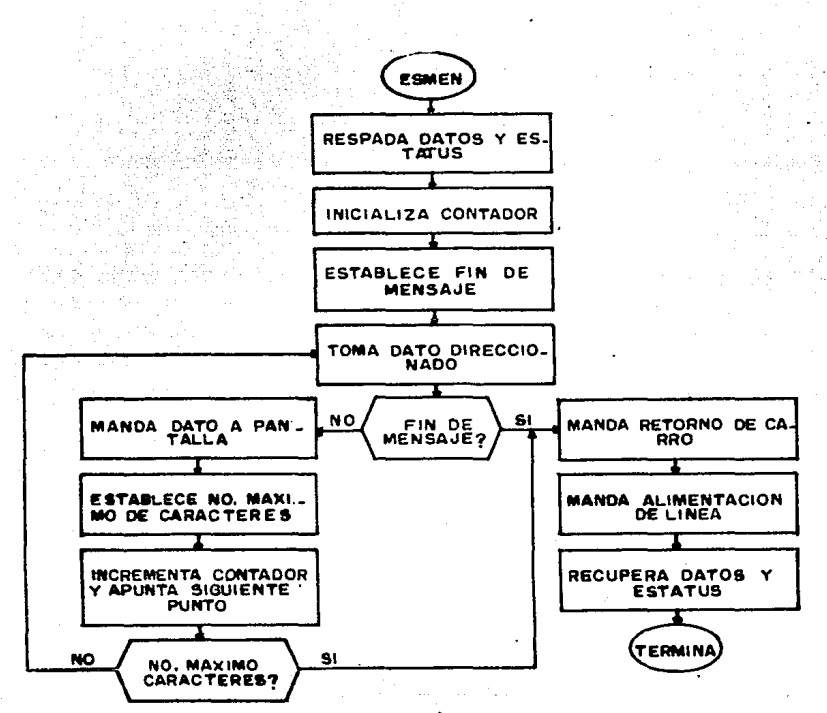

ESPA como de los registros indicadores.

Las caracteristicas principales de este subprograma son las que a continuación se exponen, pudiendose consultar el listado completo en el apendice A de este trabajo.

\* NOMBRE: ESMEN.

FUNCION: Transmite un mensaje de hasta 80 caracteres haciala terminal de video, el cual es finalizado con la transmisión de los códigos de retorno de carro y

بموارد وأماد

<u> 대대 보</u>호

```
de alimentación de linea.
```
DIRECCION: O1DCH.

SUBRUTINAS OUE UTILIZA: ESPA.

DATOS ENTRADA: Direccion inicial de mensaje en HL.

DATOS SALIDA: Mensa le por puerto conectado a terminal de  $v1dee$ 12. 24. 5

REGISTROS QUE MODIFICA: HL.

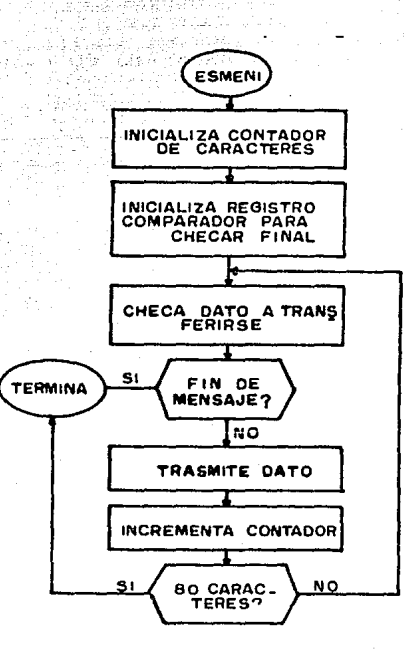

La subrutina ESMENi, realiza basicamente la misma tarea que ESMEN, con la única diferencia de que esta no transmite ni el código de retorno de carro ni el de alimentación de linea al final del mensaje. Al igual que la anterior, el

mAxlmo de caracteres que puede transm1t1r es 80 *y* reconoce el fin de uno menor a este número con el código de retorno de **carro.** 

 $A \rightarrow \mathbb{R}$ continuación se muestran caracterlstlcas principales de esta subrutina, mientras que en la ilustración anterior se puede observar el diagrama a bloques de la misma.

• NOMBRE: ESMEN1.

FUNCION: Trasmite un mensaje de hasta 80 columnas hacia  $1a$ terminal de video.

DIRECCION: 18BEH.

SUBRUTINAS QUE UTILIZA: Ninguna. DATOS ENTRADA: Direccion inicial de mensaje en HL. DATOS SALIDA: Mensaje por puerto conectado a terminal de v1deo.

REGISTROS QUE MODIFICA:

Al igual que con la anteriores, el listado completo de esta subrutina se puede consultar en el apéndice A al final de este trabajo.

3.3 Alternativas disponibles.

La finalidad principal de la interfaz maquina-usuario es la de ofrecer a este ultimo la facilidad de accesar todas las diferentes func1ones que el sistema puede realizar. Esto es,

debe de dar al usuario la capacidad de poder manejar los recursos d1spon1bles tanto para la construcc16n de una gráfica como para poder manipular a 6ata.

SISTEM GRAFICADOS : FIT: For CM **NEW! POINCIRAL** 6. General tab. A 3. Campan tabla 2. Board reach tax 13 3. Graficar table 4. Almacenar table 5. Satida

#### FOTOGRAFIA 3. l.

Henú principal sistema graficador FAP-100.

Esta tarea tiene que ser llevada a cabo de tal forma, que para su manejo se presente la menor dificultad posible, adea6s de poaeer una apariencia que no produzca rechazo en el usuario, es decir, que este diseñada para que pueda actuar "amigablemente" durante su uao.

El a6todo ut1l1zado para la 1aplementaci6n de esta interfaz dentro del sistema graficador FAP-100, es en base a aen6s de se1ecc16n. Esto es, en base a listas de laa

1 .- ~::". ·~,. ''"• '··  $\mathcal{P}(\mathcal{C},\mathcal{C})$ 

diferentes alternativas a las que se puede tener **acceso**  durante una determinada etapa en el manejo del slstema. estos, se cuenta con dos diferentes: De

> • Men6 prlnclpal, *<sup>y</sup>* \* Menú de modificación.

El primero es con el que el sistema inicia su funcionamiento, y el cual presenta el formato mostrado en la fotografla 3.1.

En el, se engloban tanto la presentación del s1steaa, como las fúnc1ones prlmarlas que él posee, entendiendo se éstas como las que se tienen que ejecutar antes de manipular o transformar una determinada grAfica.

En general, la función a la que se accesa por medio de cada una de estas alternativas es:

O. Generar tabla. Se refiere a la habilitación que se le da

al usuario para poder construir una tabla de datos la cual podrà ser presentada posteriormente graflcamente.

1. Cargar tabla. Presupone la existencia de. una tabla de datos construida con anterioridad *<sup>y</sup>* almacenada en el dispositivo destinado a este fin. Con esto ofrece la facilidad de poder recuperarla, realizando la tarea de cargar los datos en la memoria de la máquina para su posible manipulación o presentac16n

gráfica.

2. Mod1f1car tabla. Presupone la existencia de una tabla de

datos alojada en la memoria de la maquina y con esto da acceso al segundo menú de que consta la interfaz: el menú de

 $modificeations.$ 

- 3. Graficar Tabla. Ofrece al usuario la posibilidad de desplegar en forma grafica la **información** almacenada en memoria. Presupone la correcta conex16n hacia el graf'icador anal6g1co v1a la interfaz D/A.
- 4. Almacenar tabla. Da al usuario la posibilidad de almacenar en cinta, la información generada en forma de tabla de datos y almacenada en memoria.
- 5. Salida. Por medio de la selección de esta alternativa, se deshabilita al sistema graf1cador y se **accesa** al sistema operativo de la mAquina.

En lo que respecta al menú de modificación, su función es la ofrecer al usuario el posible acceso a las diferentes alternativas de que consta el sistema para poder manipular transformar una determinada gráfica.

Fundamentalmente se compone de los distintos tipos de transformaciones implementados y los cuales fueron citados en el capitulo anterior, ad1clonando la posible elección de modificar dato a dato la tabla base.

El formato que presenta a la vista del usuario es el que se muestra en la fotografia 3.2, en donde se puede observar las distlntas elecciones qye se pueden realizar y que se comentaban en el parrafo anterior.

HENG DE HOSTFICACION 1. Modificacion dato a dato

# FOTOGRAFIA 3.2.

Ken6 de mod1f1cac16n sistema graficador FAP-100.

En general, la función a la que se accesa por medio de cada una de las alternatlvas llstadas es:

1. Modificación dato a dato. Hace capaz al usuario de poder modificar desde uno solo a modificar desde uno solo a todos los<br>datos que conforman una determinada tabla de datos. Esto lo reaÍlza **accesando uno a uno cada valor.** 

2. Reducc16n. Habilita al usuario para poder reduclr el tamaño de una determinada gráfica, requiriendo unicaaente los factores de escalaaiento para cada uno de los ejes.

3. Amplificación. Ofrece la posibilidad de hacer más grande el tamaffo de una gráfica base requlerlendo unicamente los factores de escalamiento cada uno de los ejes.

4. Translac16n. Por aedlo de un factor para cada uno de los ejes, habilita al usuarlo para poder transladar una gráfica base a una región diferente del plano sin modificar su tamaño. 5. Rotac16n. Da al usuarlo la pos1bllidad de rotar una figura en base al ángulo que este proporciona. 6. Salida. Por medio de esta alternativa se regreza al

prlnctpal del slsteaa.

A continuación se hace un análisis detallado de cada una de estas alternativas, mostrando tanto sus funcionamiento coao las subrutinas lapleaentadas para su inclusl6n dentro del sistema graficador.

3.4 Caracterlstlca• particulares de alternativas.

Para la implementación de las alternativas que se ofrecen al usuario en los listados citados en la sección

anterior, se desarrollaron las subrutinas necesarias para lograr la ejecución especificada en cada una de ellas.

La estructura de éstas fue tal, que para la realización de una tarea especifica, solo se tiene que invocar a un programa base, el cual se encarga de dirigir a los demas subprogramas para la ejecución de la función requerida, correspondiendole a cada opción uno de éstos.

Para la invocación de estos programas base, *y* tratando de brindar la mayor facilidad posible al usuario, el sistema graf lcador hace uso de un programa prlnc1pal, el cual se encarga se accesar a cada uno de ellos en func16n de la alternativa elegida vla los periféricos dlsponlbles para-este fin.

La presente se secc16n se dedica al estudio en primer lugar, del programa principal de que consta el sistema, para posteriormente citar las caracter1sticas particulares de cada uno de los programas base que corresponden a las alternativas disponibles, exponiendo además, las subrutinas de que hacen uso cada uno de éstos.

### 3.4.1 Programa principal.

La función principal de este programa es introducir al usuario .a la utilización del la de sistema graflcador FAP-100. Es, por lo tanto, el primer programa que se ejecuta cuando se invoca la uttlizac16n de este 6lttmo.

En general, su funcionamiento se puede dividir en dos partes:

- 1. Hacer del conocimiento del usuario, las diferentes alternativas a las que tiene acceso durante el uso del sistema graficador, y
- 2. Recibir la elección que de ellas haga para accesar al programa base correspondiente y con ésto llevar a cabo la tarea requerida.

Para llevar a cabo esta tarea, este programa (llamado UNO), se basa fundamentalmente en otras dos subrutinas, MENU para la primera parte, y LETEC para la segunda.

La primera de estas, es la que se encarga de desplegar en pantalla el menú principal de que consta el sistema, llevando a cabo las siguientes acciones: Primero por medio de ESPA ,transmite el código requerido para borrar  $1a$ pantalla de la terminal, para inmediatamente después, via la subrutina ESMEN1, desplegar los mensajes correspondientes para cada una de las alternativas disponibles, los cuales se encuentran almacenados en memoria.

Hecho esto, UNO hace uso de la subrutina LETEC, por. medio de la cual recibe el codigo de la opción elegida por el usuario, con lo cual realiza una comparación entre éste y los especificados para cada una de las funciones del sistema, invocando al programa base de la alternativa en donde el resultado de la comparación indíque igualdad entre los codigos.

CAP<sub>3</sub>

# Sistema Graficador FAP-100

Para llevar a cabo la comparación, se hace uso de la tabla mostrada en la figura 3.2, en donde se expone tanto el codigo que corresponde a cada una de las alternativas, asi como la función que se realiza y el nombre del programa. Dase

invocado.

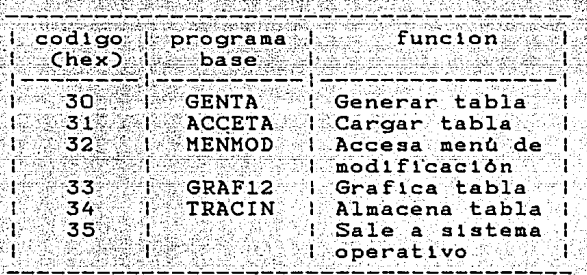

### FIGURA 3.2.

Tabla de comparación de programa principal.

Con esto, el diagrama a bloques de este programa es  $e1$ que se muestra en la siguiente ilustración en donde resalta la facilidad que se goza al seguir la técnica de programación en base a subrutinas, ya que a partir de este programa relativamente corto, se accesa a todo el conjunto de subrutinas de las que está formado el sistema graficador.

Las caracteristicas principales de las subrutinas de las que hace uso, en parte son las que se l'istaron en la seccion esto es, para ESPA, LETEC y ESMENI. Las de  $3.2.$ las restantes, es decir las de los programas base que invoca, se dejan para secciones posteriores, en donde se abordarán

Se l

تمايين

어린 북요소

لأخليش ويواري وزيه

고도 작품

温热咖啡的

√ģis",

4

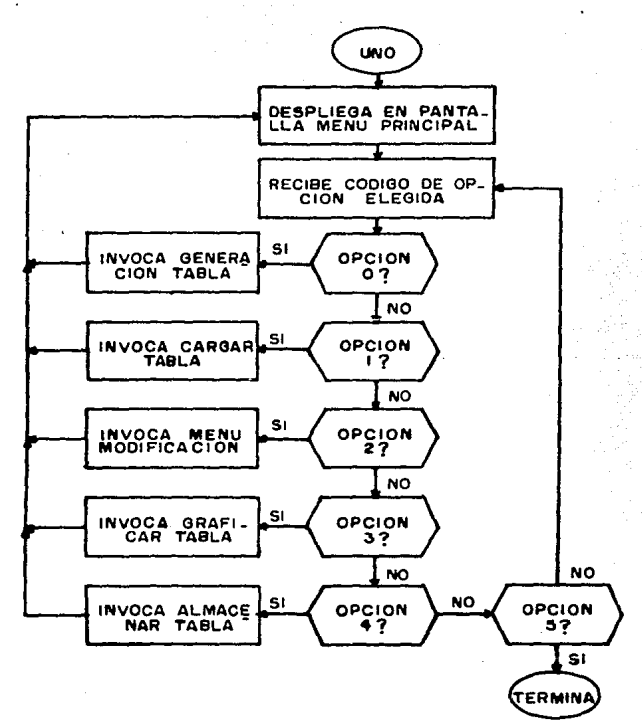

detalladamente cada una de éstas.

El listado de este programa principal se puede consultar  $\lim_{n \to \infty}$ en el apéndice A de este trabajo, mientras que caracteristicas principales de el, son las que se exponen a continuacion: <u>이 있으니 사</u>용자 그리 나는 제자 r or b

ag An

NOMBRE: UNO. FUNCION: Despliega las alternativas a las que se tiene Abrugat acceso durante el uso del sistema graficador y

 $\mathbf{a}$ 

recibe el código de la elección hecha por el usuario, con lo que invoca al programa base de la alternativa requerida.

DIRECCION: 26BOH.

SUBRUTINAS QUE UTILIZA: ESPA, LETEC, ESMEN1, GENTA, ACCETA, MENMOD, GRAF12, TRACIN. DATOS ENTRADA: Ninguno. DATOS SALIDA: Ninguno.

REGISTROS QUE MODIFICA: A, BC, DE, HL, IY, IX.

A continuacion, y con fines de una mejor explicacion, se exponen las caracteristicas de la subrutina MENMOD, para después de ésto analizar las restantes.

3.4.2 Programa de modificación.

Cuando desde el programa principal 1a  $s<sub>e</sub>$  $accessa$ alternativa etiquetada con el número 2, que corresponde a MENMOD en la tabla de la figura 3.2, en realidad la acción que se lleva a cabo no es invocar un programa base correspondiente a alguna alternativa dentro del sistema graficador, sino que se ejecuta un programa cuyas caracteristicas son muy similares a las del primero, y el cual recibe el nombre de programa de modificación.

La función de este, es la de ofrecer al usuario la oportunidad de hacer uso de otra serie de programas base, los

cuales son los encargados de manejar las subrutinas implementadas para llevar a cabo funciones de transformación. es decir. amplificación, reducción, rotación, etc.

Debido a la estructura que posee, que es exactamente iqual a la del principal, este programa divide ்கப funcionamiento en dos partes: la de desplegar en pantalla la información necesaria para que el usuario tenga conocimiento de las opciones que se le ofrecen, y la de recibir el codigo de identificación de la elección hecha por este último, y con ésto invocar el programa base requerido.

- 그는 그는 사람들의 <u>사람들을 사</u>용하는 것이 없다. 이 사람들은 사람들이 있다.<br>- 이 사람들은 아이들은 아이들을 사용하는 것이 있다.

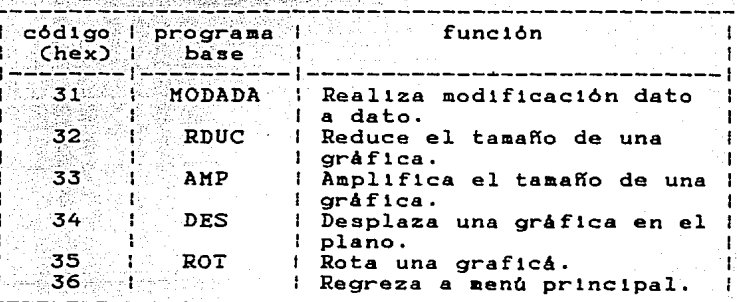

#### FIGURA 3.3.

Tabla de comparación para menú de modificación.

La primera la realiza en base a la subrutina ESMEN1, por medio de la cual exhibe los mensajes necesarios para estructurar en pantalla el menú de modificación, que se muestra en la fotografia 3.2. Para la segunda, por medio de LETEC recibe el código de la opción elegida y realiza un

proceso de comparación con los códigos de los programas base disponibles, invocando aquel con el que encuentre igualdad. Esta ultima función la hace en base a la tabla de comparación que se muestra en la figura 3.3.

Tomando lo anterior en cuenta, el diagrama a bloques de este programa es el que a continuación se presenta, en donde se observa la estructura igual a la del principal, con **1a** diferencia de que el de modificación se comporta  $\cos$ una subrutina de este último.

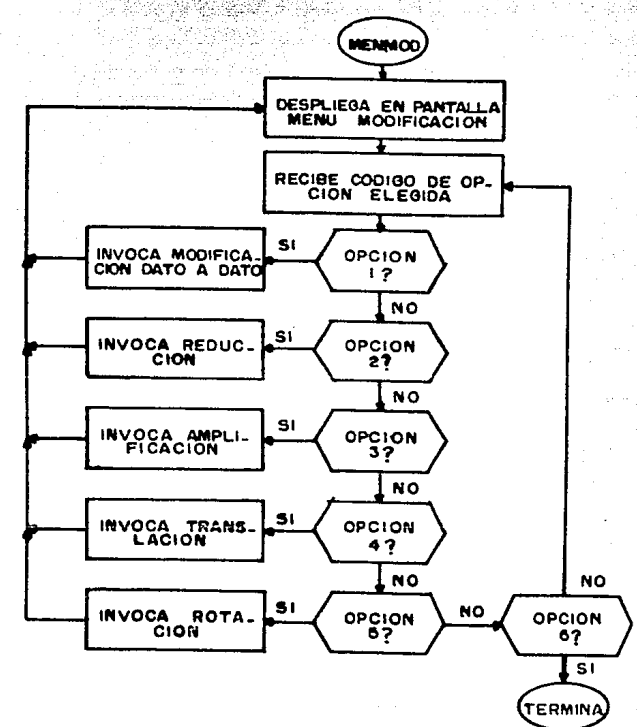

CAP<sub>3</sub>

jangging sultra 19

Las caracteristicas principales de las subrutinas que utiliza, fueron listadas en la sección 3.2 para LETEC, ESPA Y ESMEN1. Las de los programas base que se invocan se dejan para una posterior explicación, cuando se abordarán detalladamente. A continuación entonces, solo se listan las que corresponden al programa de modificación, teniendose se consultar el apendice A de este trabajo para un estudio profundo del mismo, pues es ahi en donde se muestran las caracteristicas particulares del mismo.

NOMBRE: MENMOD.

FUNCION: Da al usuario la oportunidad de accesar  $\log$ programas base que manejan a las subrutinas de transformación.

DIRECCION: 1E3BH.

SUBRUTINAS QUE UTILIZA: ESPA, ESMENI, LETEC, MODADA, RDUC, AMP, DES, ROT, POSC.

DATOS ENTRADA: Ninguno.

DATOS SALIDA: Ninguno.

REGISTROS QUE MODIFICA: A, BC, DE, HL, IY, IX.

NOMBRE: POSC Cexplicada anteriormente). DIRECCION: C479H.

3.4.3 Generación de tabla de datos.

El objetivo de esta alternativa, es la de habilitar al sistema para que pueda ofrecer al usuario la posibilidad de introducir las coordenadas de los puntos que posteriormente serán graficados.

El programa base que corresponde a ésta recibe el nombre de GENTA (GENera TAbla), y tiene como función principal la de construir con la información suministrada desde el exterior, la tabla de datos a partir de la cual, los elementos restantes del sistema basarán su funcionamiento (ver figura 2.25). Adicionalmente, realiza las tareas de inicializar  $e1$ valor de las coordenadas del origen relativo, recibir la dirección inicial a partir de la que se estructurará la tabla mencionada y escalar los valores de esta última de manera que los datos en memoria sean compatibles con la máquina misma.

El orden en que lleva a cabo estas funciones es el siguiente:

Primero, en las localidades destinadas a almacenar las coordenadas del origen relativo (ORGUSX, ORGUSY), guarda los valores que el sistema da de entrada para éstas, es decir X= Y= 0800H. Cabe hacer notar, que el uso de estas localidades en lugar de las que se han venido utilizando en explicaciones anteriores (ORGX, ORGY), se debe a que en esta etapa de funcionamiento, se genera una tabla denominada como "de usuario", la cual debe de poseer su propio origen con fines

a comunica de Pelíficale a li

que se aclararán cuando se estudien las alternativas de transformación.

Inmediato a esto, y por medio de la subrutina ESMEN1, exhibe el letrero

## DIRECCION INICIAL: 0000

con lo que permite al usuario introducir la dirección a partir de la que se construira la tabla de datos.

Despues de recibir esta información, borra la pantalla por medio de ESPA, y presenta la plantilla que sirve como quia para el suministro de las coordenadas de los puntos a graficarse. Esta plantilla se muestra en la fotografia 3.3, donde se puede observar que se compone de 7 columnas, la primera para indicar el número de renglon que se está generando y cuya utilización se da en el programa de modificación. Las tres siguientes permiten la introducción de las coordenadas  $(x, y)$  de un punto con su correspondiente palabra de control, al igual que las tres últimas.

Para la recepción de estos datos, el programa genera por si mismo el número de renglon (empezando en el uno), e inmediatamente después se posiciona en la columna marcada con COORX, en donde presenta un patron de cuatro ceros y recibe el valor de esta. Ejecuta la misma función para la columna marcada con COORY y hecho esto accesa la primer columna marcada con la palabra CONTROL.

En esta etapa, el programa es capaz de recibir solamente los códigos válidos para esta (ver figura 2.2), o el código

que indica el fin de tabla para el usuario. CRTL X. con  $1<sub>0</sub>$ esta tarea. Si la información recibida no que finaliza corresponde a este último codigo, entonces repite el proceso tres columnas restantes del renglon en para las **uso.** realizando el reconocimiento para identificar un posible  $F_1$  in de tabla al final de este. En caso negativo accesa el siquiente renglon incrementando y desplegando automaticamente el número del anterior, y repitiendo el mismo proceso.

Cada vez que el programa accesa un nuevo renglon, checa si el número de este es mayor que el último que se puede desplegar en la pantalla de la terminal de video (24). En negativo prosique con las tareas encomendadas CASO  $51n$ contratiempo alguno, pero si esta condición se presenta, entonces se genera un corrimiento hacia arriba de lа información (scrolling) para generar el espacio necesario por el nuevo renglon y se presenta nuevamente la plantilla guia, perdida a causa de esta acción, Con esto, el usuario nunca pierde la información acerca de la columna a la que accesa.

Para finalizar con la construcción de la tabla de datos, el programa reconoce si la palabra de control suministrada por el usuario es la correspondiente a CTRL X, como se cito anteriormente, con lo que da por terminada la generación de la "TABLA DE USUARIO". En este momento, realiza la tarea de calcular ciertos parâmetros pertenecientes a esta, los cuales son utilizados por los programas de comunicación con cinta, como se verá en las secciones correspondientes.

Estos parametros son: la dirección final que ocupa  $e1$ 

그 사 무원부터

último dato de la tabla y la longitud del buffer. Estos son almacenados en los 6 bytes que anteceden al prlmer dato de la misma, tomando en cuenta que la dirección inicial también ocupa parte de este espacio. La forma en que son almacenados se muestra en la flgura 3.4.

J.

-1

-1

t

 $\mathbf{I}$ ÷

÷

J.

cooréienada X orlgen usuario (2 bytes) чĐ ٠. ۰. coordenada Y ·ortgen usuario (2 bytes) . т. 1 dirección fi- i  $\mathbf{r}$ nal archivo (2 bytes) Ħ longitud -9 | archivo<br>| (2 bytes)<br>|--------------archivo J. dtrecc16n tnlctal l (2 bytes) 1----------------1 primer byte. de archivo

indini.<br>T

## FIGURA 3.4.

Almacenamiento de parâmetros tabla usuario.

Ka que calculó esta información y la almaceno debidamente, entonces la despliega en pantalla para que ച usuario tenga conocimiento de la misma. El formato en que la presenta se puede observar en la parte lnfertor. de 1.a fotografia 3.3, donde adlclonalmente se puede leer el letrero **<sup>11</sup> NORM.".** 

10N FTMA.

## FOTOGRAF1A 3.3.

Generación de tabla de datos.

Este último se genera como una indicación por parte del sistema, para que el usuario reconozca la siguiente tarea **que**  se está ejecutando, y que es la de escalar o normalizar la tabla que generó para que los datos suministrados sean compatibles con los elementos restantes del **sisteaa,**  fundamentalmente con la interfaz D/A. Esto es, construye que se denomina como "TABLA DE MAQUINA". lo

Para llevar a cabo la tarea de escalar **la** tabla usuario, GENTA hace uso de la subrutina NORM. Esta es de la encargada de tomar una a una las coordenadas de los puntos <sup>y</sup>

manipularlas de manera que el resultado numérico que genere

sea proporcional al or1g1nal pero dentro del rango en que trabaja la mAqu1na (0-4096). Esta tarea la lleva a cabo por medio de las subrutinas DIV"y +-48.

La tabla de méqu1na que genera la subrutina NORM queda almacenada en memoria inmed1atamente después de la llltima local1dad ut111zada por la de usuar1o, y es necesario aclarar que las palabras de control pertenec1entes a esta últ1ma, son transfertdas a la pr1mera sin sufr1r mod1ficaci6n alguna. **AdeaAs,** esta subrutina tiene encomendada la func16n de cop1ar el valor corr1ente del origen relat1vo de usuario. hacia las localidades que almacenan el de máquina (ORGX, ORGY).

La última función que realiza GENTA es la de informar al usuario que todas las acciones que tiene que realizar están concluidas. Esto lo lleva a cabo desplegando por medio de ESKEN el letrero "LISTO", como se puede observar tamb1én en ia fotografia 3.3, después de lo que espera el comando **"retorno de carro" para**  regrezar al menů principal. Tomando lo anter1or en cuenta, el d1agrama a bloques de esta subrutina es el que se muestra en la siguiente ilustración.

Para la 1mplementaci6n de las func1ones antes citadas, se desarrollaron las subrut1nas necesar1as, de las cuales.las caracteristicas pr1nclpales de cada una de ellas son las que a continuación se exponen, pudiendose consultar el listado completo de las m1smas en el apéndice A de este trabajo.

그 사고 누군으로

a da Seri

Link extract

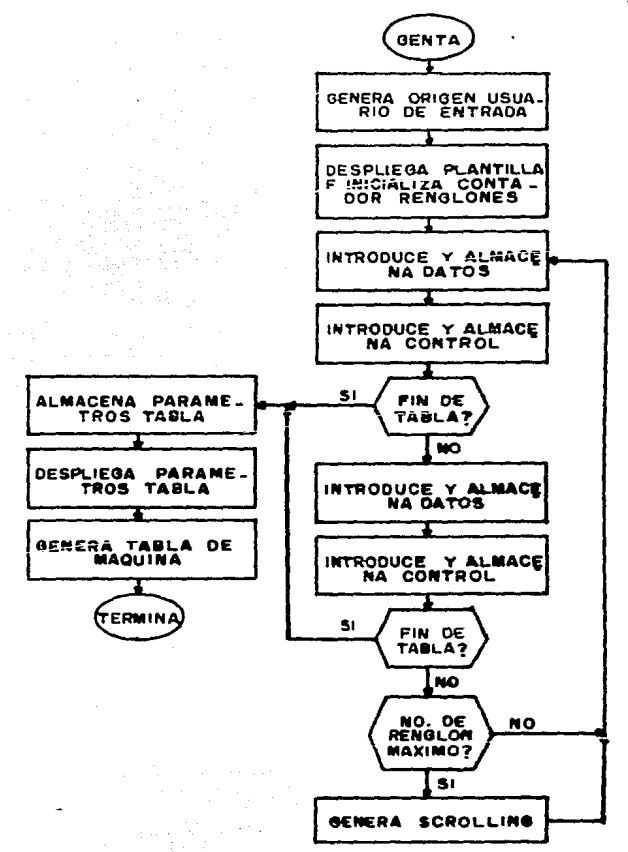

\* NOMBRE: GENTA.

FUNCION: Permite al usuario el poder introducir en formato decimal.  $\ln s$ coordenadas de  $_{\text{los}}$ puntos que conformarán la tabla de datos a partir de la cual el sistema graficador funcionará. Longer Card

2014 Service Service DIRECCION: 18D7H. SUBRUTINAS QUE UTILIZA: ESPA, ESMENI, LLENA, INDIR, GUADIR,

# Sistema Graficador FAP-100

PLANT, BIASC, DATO, CONTRO, CHECA, CRLF, INCR, INCREN, POSC, HEXA DESP, ESMEN, NORM, LETEC.

DATOS ENTRADA: Ninguno. DATOS SALIDA: Contrucción tabla usuario y de máquina. REGISTROS QUE MODIFICA: A, BC, DE, HL, IY.

om ar eil a minni

- \* NOMBRE: ESPA (citada anteriormente). DIRECCION: 013FH.
- \* NOMBRE: ESMEN1 (citada anteriormente). DIRECCION: 18BEH.
- \* NOMBRE: ESMEN (citada anteriormente). DIRECCION: OIDCH.
- \* NOMBRE: LETEC (citada anteriormente). DIRECCION: 0136H.
- \* NOMBRE: LLENA. FUNCION: Inicializa el área reservada para la recepción de un dato con cero y signo positivo.  $v_{\rm max}$ DIRECCION: 19C4H.  $r_{\rm eff} \sim 7.4$ ·'·'·.- SUBRUTINAS QUE UTILIZA: Ninguna.
	- wegunia 지수는 아직 가장 사고 있었다. DATOS ENTRADA: Ninguno. DATOS SALIDA: Area reservada para dato cargada con ceros, a excepc16n del primer byte que se carga con

el c6d1go ASCII para espac1o (20H),

REGISTROS QUE MODIFICA: IY.

• NOMBRE: INDIR.

FUNCION: Rec1be del teclado los códigos ASCII de un- ntimero hexadecimal de cuatro digitos y los almecena en el área reservada para este fin.

DIRECCION: 19DDH.

SUBRUTINAS QUE UTILIZA: ESMEN1, POSC, LETEC, FHEX. DATOS ENTRADA: debe invocarse antes a LLENA.

DATOS SALIDA: D1recc16n en área reservada para rec1b1r dato desde teclado.

REGISTROS QUE MODIFICA: A, BC, DE, HL.

\* NOMBRE: POSC (c1tada anteriormente). DIRECCION: C479H.

NOMBRE: FHEX.

FUNCION: Evalua si el código ASCII del último caracter

1ntroduc1do desde el teclado ea un dlglto hexadecimal válido. En caso af1rmat1vo lo respeta,

en caso negativo regreza un cero.

DIRECCION: 0236H.

SUBRUTINAS QUE UTILIZA: Nlnguna.

DATOS ENTRADA: C6d1go a evaluarse en A.

DATOS SALIDA: COd1go vál1do o cero en A.

REGISTROS QUE MODIFICA: Si es valido, ninguno. Si no lo es,

A.

• NOMBRE: GUADIR.

FUNCION: Almacena en localidades DIRI y CONDIR, el número binario de 16 bits correspondiente a la dirección recibida desde el teclado.

nda politika

DIRECCION: 1A09H. WARRANT AND AN ALLEGATION.

SUBRUTINAS QUE UTILIZA: ASHEX, ROT4.

DATOS ENTRADA: Dirección a almacenarse en área de memoria

reservada para dato recibido-desde teclado. DATOS SALIDA: Dirección almacenada en DIRI y CONDIR. REGISTROS QUE MODIFICA: A, HL, IY.

• NOMBRE: ASHEX.

FUNCION: Convierte el código ASCII de un caracter a su

equivalente en sistema hexadecimal.

DIRECCION: 022AH.

SUBRUTINAS QUE UTILIZA: Ninguna.

DATOS ENTRADA: Caracter ASCII en A.

DATOS SALIDA: Equivalente hexadecimal en A.

REGISTROS QUE MODIFICA: A.

• NOMBRE: ROT4.

FUNCION: Recorre a la izquierda \_el contenido' del acumulador

cuatro veces, coplando en bit7 del mismo en el .

bitO en cada corrimiento. DIRECCION: 1B50H.

### CAP<sub>3</sub>

SUBRUTINAS QUE UTILIZA: Ninguna. DATOS ENTRADA: Dato a modificarse en A. DATOS SALIDA: Dato modificado en A. REGISTROS QUE MODIFICA: A.

NOMBRE: PLANT. FUNCION: Despliega en pantalla la plantilla que sirve como guia al usuario para la introducción de datos. DIRECCION: 1A37H. TO A TREAT TO THE RELATIONSHIPS TO THE R SUBRUTINAS QUE UTILIZA: ESMEN, ESMEN1. DATOS ENTRADA: Codigos de mensaje en memoria. DATOS SALIDA: Mensaje en pantalla. REGISTROS QUE MODIFICA: A, BC, HL.

NOMBRE: BIASC.

FUNCION: Convierte un número binario en su equivalente decimal, representando este último con los códigos .\*

ASCII de cada uno de los digitos que lo conforman. DIRECCION: 1A4AH.

SUBRUTINAS QUE UTILIZA: LLENA, COMP2.

DATOS ENTRADA: Numero binario en registro BC.

DATOS SALIDA: Códigos ASCCI de digitos decimales en área

reservada para dato proveniente de teclado. REGISTROS QUE MODIFICA: BC.

NOMBRE: LLENA (citada anteriormente). DIRECCION: 1964H.

- NOMBRE: COMP2 (citada anteriormente). DIRECCION: lB55H.
- \* NOMBRE: DATO.

FUNCION: Introduce un dato desde teclado en formato decimal

representado por los c6digos ASCII de cada digtto, -10 convierte a binario *y* lo almacena en aemor1a. DIRECCION: lAB4H.

SUBRUTINAS QUE UTILIZA: POSC, INDAT, GUADAS.

DATOS ENTRADA: Namero de columna en que posic1ona el cursor para rec1b1r dato en A.

DATOS SALIDA: Número binario almacenado en memoria a partir de la direcc16n espec1f1cada por el valor guardado en CONDIR.

REGISTROS QUE MODIFICA: A, BC, DE, HL.

\* NOMBRE: INDAT.

FUNCION: Recibe desde el teclado un dato en formato decimal, representado por los c6d1gos ASCII de cada uno de los d1g1tos, y lo alaacena en el Area

de memor1a reservada para este f1n.

DIRECCION: lB60H.

SUBRUTINAS QUE UTILIZA: LLENA, ESMENl, Pose, LETEC.

DATOS ENTRADA: Namero de columna en que pos1c1ona al cursor para rec1b1r dato en localidad COL.

DATOS SALIDA: C6digos ASCII de d1g1tos que conforman al

dato, en área reservada para ese fin. REGISTROS OUE MODIFICA: A, BC, DE, HL.

NOMBRE: GUADAS.

FUNCION: Convierte el número recibido por INDAT a formato binario y lo almacena en memoria.

DIRECCION: LBA6H.

SUBRUTINAS QUE UTILIZA: PREPA, CONV, COMP2.

DATOS ENTRADA: Codigos ASCII de digitos de número a convertirse en årea de memoria reservada

para ese fin.

DATOS SALIDA: Número binario equivalente al decimal almacenado en direccion apuntada por el contenido de CONDIR.

REGISTROS QUE MODIFICA: BC, DE, HL.

NOMBRE: PREPA.

FUNCION: Prepara un codigo ASCII para su conversión a binario.

DIRECCION: 1BF1H.

SUBRUTINAS QUE UTILIZA: Ninguna.

DATOS ENTRADA: Codigo a convertirse apuntado por el contenido de BC.

DATOS SALIDA: Equivalente decimal de codigo ASCII almacenado en DE.

REGISTROS QUE MODIFICA: A. DE

- NOMBRE: CONV (citada anteriormente). DIRECCION: 1BF8H .
- •

• NOMBRE: CONTRO.

FUNCION: Recibe una palabra de control desde el teclado. y la almacena sin modificarla en memoria, excepto para el caso en que recibe el codigo de CTRLX, pues almacena un FFH.

DIRECCfON: 1AC2H.

SUBRUTINAS QUE ALMACENA: POSC, INCONT, GUACON.

DATOS ENTRADA: Número de columna en que posiciona al curson para recibir información en A.

DATOS SALIDA: Palabra de control almacenada en dirección apuntada por el contenido de CONDIR.

REGISTROS QUE MODIFICA: A, HL, IY .

•

• NOMBRE: INCONT.

FUNCION: Recibe una palabra de control desde teclado *y* la

almacena en la región menos significativa del érea

reservada para dato proveniente desde teclado.

DIRECCION: 1C09H.

SUBRUTINAS QUE UTILIZA: ESPA, POSC, LETEC.

DATOS ENTRADA: Número de columna en que posiciona el cursor para recibir dato en A.

DATOS SALIDA: Palabra de control recibida en region menos significativa de érea reservada para dato proveniente de teclado.

REGISTROS OUE MODIFICA: A. IY.

\* NOMBRE: GUACON. FIINCION: Almacena en memoria la palabra de control recibida por INCONT sin modificaria, a excepción de cuando se recibe el codigo de CTRLX, pues en ese caso almacena un FFH. DIRECCION: 1C3DH. SUBRUTINAS QUE UTILIZA: Ninguna DATOS ENTRADA: Palabra de control almacenada en parte menos significativa de área reservada para dato proveniente de teclado. DATOS SALIDA: Palabra de control almacenada en dirección apuntada por el contenido de CONDIR. REGISTROS QUE MODIFICA: A, HL. NOMBRE: CHECA. FUNCION: Checa si la última palabra de control almacenada

en memoria corresponde a fin de tabla.

DIRECCION: 1ADOH.

SUBRUTINAS QUE UTILIZA: Ninguna.

DATOS ENTRADA: Dirección de palabra de control mas uno en localidad CONDIR.

DATOS SALIDA: Resultado de chequeo en registro de banderas. REGISTROS OUE MODIFICA: HL.

NOMBRE: CRLF.

Ä.

FUNCION: Manda a pantalla los caracteres de control para generar un retorno de carro y una alimentación de

linea.

DIRECCION: C53AH.

SUBRUTINAS QUE UTILIZA: ESPA.

DATOS ENTRADA: Ninguno.

DATOS SALIDA: Comandos hacia pantalla. REGISTROS QUE MODIFICA: A.

NOMBRE: INCR.

FUNCION: Incrementa el número de renglon en que esta posicionado el cursor de la pantalla hasta que

encuentra su tope máximo.

DIRECCION: C401H.

SUBRUTINAS QUE UTILIZA: Ninguna.

DATOS ENTRADA: Número de renglon en RENPOS.

DATOS SALIDA: Ya sea número incrementado o número máximo de

renglon en RENPOS.

REGISTROS QUE MODIFICA: A.

\* NOMBRE: INCREN.

FUNCION: Incrementa en uno el número del renglon desplegado

para la introducción de datos. DIRECCION: 1AD8H.

SUBRUTINAS QUE UTILIZA: Ninguna.

DATOS ENTRADA: Número de renglon actual en RENG. DATOS SALIDA: Número de renglon incrementado en RENG. REGISTROS QUE MODIFICA: HL.

• NOMBRE: HEXA.

FUNCION: Convierte un número binario de 8 bits en su equivalente ASCII en representación hexadecimal. DIRECCION: 0257H. :.' SUBRUTINAS OUE UTILIZA: Ninguna.

DATOS ENTRADA: Número binario en A. Registro HL apuntando a la dirección en que se almacenarán los dos nibles resultantes de la transformación. DATOS SALIDA: Nibles resultantes de la transformación almacenados en dirección contenida en HL. REGISTROS QUE MODIFICA: HL.

\* NOMBRE: DESP.

FUNCION: Despliega en pantalla el letrero "DIRECCION FINAL:" *y* el contenido del Area reservada en memorla para dato proveniente desde teclado. DIRECCION: lAEOH.

SUBRUTINAS QUE UTILIZA: CRLF, ESMEN, ESMENl.

DATOS ENTRADA: Valor de la dirección final en representación hexadecimal a base de códigos ASCII en área reservada para dato. DATOS SALIDA: Mensaje en pantalla.

REGISTROS QUE MODIFICA: A, BC, HL.

• NOMBRE: NORM.

CAP<sub>3</sub>

FUNCION: Escala la tabla de usuario para obtener У estructurar la tabla de maquina de una determinada oráfica.

DIRECCION: 1AF3H.

SUBRUTINAS QUE UTILIZA: ESMEN, NORMA, +-48, NUEDAT, NUECON, SUMIY5.

DATOS ENTRADA: Dirección inicial de tabla de usuario en DIR1.

DATOS SALIDA: Tabla de máquina a partir de la dltima localidad utilizada por la de usuario. Coordenadas origen relativo de máquina en ORGX y ORGY. Dirección inicial de tabla de maguina en DIR1 y CONDIR.

REGISTROS QUE MODIFICA: A, BC, DE, HL, IY.

\* NOMBRE: SUMIY5 (citada anteriormente). DIRECCION: 1CEDH.

\* NOMBRE: NORMA.

FUNCION: Divide un número de 16 bits entre otro de 8, y al resultado le adiciona 800H.

DIRECCION: 1C53H.

SUBRUTINAS QUE UTILIZA: DIV.

DATOS ENTRADA: Número de 16 bits en registro HL. Número de 8 bits en localidad DIVOR.

DATOS SALIDA: Número dividido mas 800H en registro HL. REGISTROS QUE MODIFICA: A, BC, DE, HL.
- NOMBRE: DIV (citada anteriormente). DIRECCION: 1C5BH.
- NOMBRE:  $+-48$ .

FUNCION: Adiciona + 6 - 48 unidades (dependiendo del signo del numero original), al resultado proporcionado por NORMA, con el fin de compensar el redondeo que

se lleva a cabo en DIV.

DIRECCION: 1CC1H.

SUBRUTINAS QUE UTILIZA: Ninguna DATOS ENTRADA: Dato signado en DE. Resultado de NORMA en HL.

DATOS SALIDA: Dato compensado en HL. REGISTROS QUE MODIFICA: BC, DE, HL.

- 
- NOMBRE: NUEDAT.
	- Almacena en memoria el dato resultado del **FUNCION:** escalamiento y actualiza el valor de CONDIR, para que este apunte al final de la tabla de máquina en construcción.

DIRECCION: 1CD7H.

SUBRUTINAS QUE UTILIZA: Ninguna.

- DATOS ENTRADA: Dato a almacenarse en HL. Dirección en que se almacenara en CONDIR.
- DATOS SALIDA: Dato almacenado a partir de la dirección especificada por CONDIR. Localidad última de

CAP<sub>3</sub>

tabla de máquina en construcción apuntada per

CONDIR.

REGISTROS QUE MODIFICA: DE, HL.

\* NOMBRE: NUECON.

FUNCION: Copia la palabra de control correspondiente al último dato escalado en la última localidad disponible de la tabla de máquina en construcción.

DIRECCION: 1CE4H.

SUBRUTINAS QUE UTILIZA: Ninguna.

DATOS ENTRADA: Ultimo dato de usuario transformado apuntado por IY. Localidad correspondiente a palabra de control de último dato de máguina almacenado en CONDIR.

DATOS SALIDA: Palabra de control almacenada en localidad especificada por CONDIR. Valor almacenado en CONDIR incrementado en uno.

REGISTROS QUE MODIFICA: A, HL.

3.4.4 Cargar tabla.

La alternativa que en esta sección se presenta, al igual que la de la siguiente, está estrechamente relacionada con la capacidad que posee el sistema para poder almacenar y recuperar posteriormente desde cinta magnética, la información que el usuario proporciona.

Espec1f1camente, ACCETA (ACCEsa TAbla), que es el programa base que se invoca al elegir esta opci6n, es el encargado de accesar los datos almacenados en cinta y transportarlos hacia la memoria de la maquina, quedando disponibles para su manipulación en cualquiera de las formas que el sistema ofrece.

Para su funcionamiento, hace uso de las subrutinas pertenecientes al sistema operativo de la microcomputadora **FAP-100 desarrolladas especialmente para su interrelación con d1spos1t1vos per1fér1cos.** 

La forma en que estas trabajan es de acuerdo al protocolo de comunicac16n X-MODEM, el cual' establece la transmtsi6n de datos en bloques de 128 bytes cada **uno,**  enviandose un indicador de fin de archivo (EOT) al final de éstos. Es necesario aclarar que si los datos no alcanzan a llenar el último bloque, entonces éste se completa con ceros.

En general, las tareas que lleva a cabo ACCETA se pueden dividir en tres partes:

1. Deshabilita la terminal de video y habilita al sistema para su comunicación con cinta.

2. Transmite la información desde la cinta nasta la memoria de la maquina.

3. Habilita nuevamente al sistema para su interrelación con el usuario.

La forma en que realiza estas, es la siguiente:

Borra la pantalla de la terminal y envia un letrero con el que indica al usuario que el sistema esta habilitado para

la transmisión y espera el comando adecuado (CR) para iniciar 

Ya que recibio éste, despliega otro mensaje para informar que está ejecutando la captura de datos y habilita al sistema para la comunicación X-MODEM. Para esto, genera parámetros requeridos por las ciertos subrutinas desarrolladas para llevar a cabo esta tarea, y que son: código que habilita a unidad de cinta y código que establece la procedencia de la información.

Con esto, y por medio de LETEC, recibe los parametros pertenecientes a la tabla de datos residente en cinta Corigen usuario, dirección final, longitud del buffer y dirección inicial) con lo establece otros parametros adicionales, necesarios también para iniciar la comunicación.

En ese momento se llama a la subrutina XMENT, y esta se encarga de recibir la información con protocolo X-MODEM hasta que se identifica el fin de archivo, con lo que  $1a$ transmision termina y se habilita nuevamente la terminal de. video para desplegar el status final de la misma (LISTO si no se encuentra ningun error).

Con la tabla de datos va en memoria, se procede a almacenar los parametros pertenecientes a esta en la forma en que se muestra en la figura 3.4, se actualizan ிப்பக apuntadores de la misma y se termina con el proceso, esperando el comando adecuado (CR) para regrezar al menúprincipal.

Cabe hacer notar, que todo este proceso se lleva a cabo

98

ggali

ūч

Ú.

con la cinta magnética en movimiento desde que  $e<sub>1</sub>$ usuario transmite el código de inicio de la transmisión, por ี่ 1 ต  $q11e$ este no tiene que realizar ninquna otra tarea.

Asi, el diagrama a bloques de ACCETA es el que se muestra a continuación. Ä كالأنيج 1,443 2á 55

**ACCETA** RECIBE COMANDO INI.  $\tilde{c}$ io ALMACENA PARAMETROS HABILITA X-MODEM RECIBE ORIGEN USUARIO RECIBE DIRECCION FINAL RECIBE LONGITUD BUFFER RECIBE DIRECCION INICIAL RECIBE ARCHIVO DATOS HABILITA TV Y DA ESTA Tus. ALMACENA PARAMETROS **TABLA TE DEALSA** 

Las caracteristicas principales, tanto de las subrutinas desarrolladas para el sistema, como las de las *i*mplementadas

dentro del sistema operativo de FAP-100, se muestran enseguida, pudiendose consultar el apéndice À de este trabajo para un estudio profundo de las mismas, ya que en éste se expone el listado total de ellas.

\* NOMBRE: ACCETA.

FUNCION: Recibe desde cinta las coordenadas de los puntos que conforman a una determinada tabla de datos. además de los parámetros que pertenecen a esta. La forma de comunicación es en base al protocolo  $X-HODEM$ .

ion de Cologie de l'A

DIRECCION: ICF3H.

SUBRUTINAS QUE UTILIZA: ESPA, ESMENI, LETEC, ESMEN, INICIO, XMENT, FIN1.

DATOS ENTRADA: Ninguno.

DATOS SALIDA: Tabla residente en cinta almacenada  $en$ menoria a partir de la dirección especificada por los parámetros que a ella pertenecen. REGISTROS QUE MODIFICA: A, BC, DE, HL, IY.

\* NOMBRE: INTCIO.

FUNCION: Habilita comunicación X-MODEM seleccionando como dispositivo de entrada a la unidad de cinta magnética.

DIRECCION: 0885H.

SUBRUTINAS QUE UTILIZA: RETDO, NVO.

DATOS ENTRADA: Código de dispositivo a seleccionar en

eleg gelfiske berede

¡-.,\_J, *;:* -.-·

Sangaring Am Charl Centralista (n. 12

#### localidad llOOH.

DATOS SALIDA: ParAmetro para repetlr bloques en localidad lOFBH.

REGISTROS QUE MODIFICA: A, C, D. er and the state of the state of the state of the state of the state of the state of the state of the state of the state of the state of the state of the state of the state of the state of the state of the state of the sta

FUNCION: Produce un retardo de acuerdo al valor de Siti din sower- name was a istera de las parámetro de entrada.

DIRECCION: 09A4H. <u>, ang sa kababayan sa</u> ri alikitika kata kuu M SUBRUTINAS QUE UTILIZA: Ninquna. DATOS ENTRADA: Parametro de entrada en A.  $\cdots$  ... DATOS SALIDA: Ninguno. المتركب والمرادات REGISTROS QUE MODIFICA: C, D.

e v velegeje a kárdo godine tot i adile • NOMBRE: NVO.

-~ *:,.* . :~ /:, .. *:* >.,- FUNCI ON: Genéra y almacena paré.metro para repet1c16n de bloque durante la transmisión. Accesa al código .; 'n see 'n steente Volkelike del dlsposltlvo que se selecciona para establecer comun1cac16n. Da retardo para actlvar comunlcac16n X-MODEM.

DIRECCION: OA63H.

SUBRUTINÁS QUE UTILIZA: RETDO. alle tre Brodon Gift

DATOS ENTRADA: Parámetro para retardo en C6dtgo Β. dispositivo a seleccionar localidad -. llOOH.

Alban Mito

DATOS SALIDA: Codigo para repetición de bloque en localidad .·.~ *(•r·'.·,';·* .. :· .. ;,, ~ ~-,',' *'.·.·.':-·'1*  10FB. Código de dispositivo en A. والرابات فالتوقي والباريط والمواقد والوافق البهامين

CAP<sub>3</sub>

REGISTROS QUE MODIFICA: A, C, D.

NOMBRE: XMENT.

FUNCION: Introduce datos desde cinta en modo serie con protocolo X-MODEK. Toma bloque de 128 bytes cada uno y finaliza la operación al recibir el codigo de fin de archivo (EOT).

DIRECCION: O9BOH. SUBRUTINAS QUE UTILIZA: ENT, REPITE, ESPA. DATOS ENTRADA: Dirección inicial del buffer de entrada en

> HL. Tope de memoria para recibir datos  $en$ TOPE. Parametro para distinguir procedencia Codigo de información en 1OFA. de dispositivo seleccionado en 1100H.

DATOS SALIDA: Información almacenada a partir de la dirección especificada por HL. Status final de la transmisión en A.

REGISTROS QUE MODIFICA: A, BC, DE.

\* NOMBRE: ENT.

FUNCION: Checa si existe dato listo en UART. Si existe lo acepta. Checa si existe error de estatus en UART. DIRECCION: 0923H. SUBRUTINAS QUE UTILIZA: Ninguna. DATOS ENTRADA: Ninguno. DATOS SALIDA: Dato valido o codigo de error de estatus Α.

REGISTROS OUE MODIFICA: A.

NOMBRE: REPITE.

FUNCION: Evalua parametros para repetir bloque. 28 21 Sigures DIRECCION: 094BH. SUBRUTINAS QUE UTILIZA: Ninguna.

DATOS ENTRADA: Parámetro para repetir bloque en 10FB. DATOS SALIDA: Codigo de error en repetición almacenado en  $\blacksquare$  . The contract of the contract of the contract of the contract of the contract of the contract of the contract of the contract of the contract of the contract of the contract of the contract of the contract of the

REGISTROS QUE MODIFICATIVA CARACTERISTICAL 

a sa tanggal kala ng pagkatan ng mga salawang NOMBRE: FIN1. FUNCION: Activa terminal de video y envia mensaje que contiene status final detransmision. DIRECCION: 1E10H.

SUBRUTINAS QUE UTILIZAT XHENSA. SE APRILITE DE LA SERVICIO DATOS ENTRADA: Codigo de error en A. March 1999 and alle REGISTROS QUE MODIFICA: A, BC, DE PERSONAL A A ARABI A MARIN RANG SI MATU TELAPAT DI TEL

NOMBRE: XMENSA. FUNCION: Evalua el codigo de error y manda mensaje a pantalla de acuerdo al resultado de la evaluación.

DIRECCION: 1E28H. 2008. The contract of the contract of the contract of the contract of the contract of the contract of the contract of the contract of the contract of the contract of the contract of the contract of the co SUBRUTINAS QUE UTILIZA: ESMENT STRESS DE LA CARACTERISTICAL DATOS ENTRADA: Codigo de error en Attacher en a DATOS SALIDA: Mensaje en pantalla. 人名佐克 化

#### 3.4.5 Almacenar tabla.

La función que el sistema graficador ofrece al elegirse esta alternativa, es como complemento a la citada en la sección anterior, ya que las acciones que se llevan a cabo permiten el almacenamiento de información en cinta magnetica. El programa base diseñado para ejecutar estas, recibe el nombre de TRACIN (TRAnsporta a CINta), y su estructura es muy similar a la de ACCETA, con la diferencia que este último

Para su funcionamiento, hace también uso de  $\log$ programas pertenecientes al sistema operativo de la máquina en lo que se refiere a comunicación con la unidad de cinta, en especifico: INICIO y XMSAL, los cuales permiten transportar información desde la memoria de la máquina hacia ese dispositivo en formato X-MODEM.

accesa la información almacenada por el primero.

Al igual que su complemento, la tarea la divide en tres partes: Activación de X-MODEM, transportación de información y habilitación de terminal de video para comunicación con el usuario, y la forma en que las lleva a cabo es la siquiente:

Inicia borrando la pantalla de la terminal y desplegando el mensaje que informa al usuario que el sistema esta  $l<sub>1</sub>$ sto para iniciar la transmisión (en este momento, el usuario debe activar la unidad de cinta en el modo de grabación).  $_{\mathbf{Con}}$ 

esto, espera el comando para empezar el proceso de comunicación.

Cuando este es recibido, genera los parámetros para: seleccionar la unidad de dinta como destino de ٦a información reconocer el tipo de periferico con el que se relacionara y el formato en que los datos seran suministrados. Despliega el mensaje "TRANS" como indicativo de que la comunicación se esta llevando a cabo y desactiva la terminal de video para activar a la de cinta.

Actualiza los parametros que pertenecen a la tabla de datos a transmitirse Clongitud del buffer, dirección inicial, etc.), y por medio de ESPA los almacena en la cinta magnetica, para inmediatamente generar los que utiliza el programa XMSAL.

Invocando a este último, transmite la información que conforma la tabla de datos en formato X-MODEM hasta que encuentra el código de fin de archivo (EOT), con lo que termina esta etapa.

Finalmente activa nuevamente la terminal de video y despliega el status de la transmisión y el mensaje con el que hace del conocimiento de usuario que está ha sido terminada, para esperar el comando adecuado (CR) con el que regreza al menú principal.

Asi, el diagrama a bloques de TRACIN es el que se muestra en la siguienteilustración, en donde se puede observar claramente todo el proceso.

Para la implementación de este, se desarrollaron las

 $CAP$   $3$ 

그 남편 정부 : 1 

 $1.488 \pm 0.000$ 

gyad).

الصيونة لإناب والح

727

أيخمونك فيردد

 $\omega/\psi$ 

subrutinas necesarias para complementar las que residen en continuación las  $\mathbf{a}$ memoria, y de las cuales  $s_{e}$ presenta que consultar el caracteristicas principales, teniendose apéndice A de este trabajo para estudiar el listado completo German ( de las mismas. 1990 (NASKA) ATALIAN<br>Premi inti pendang pendan 

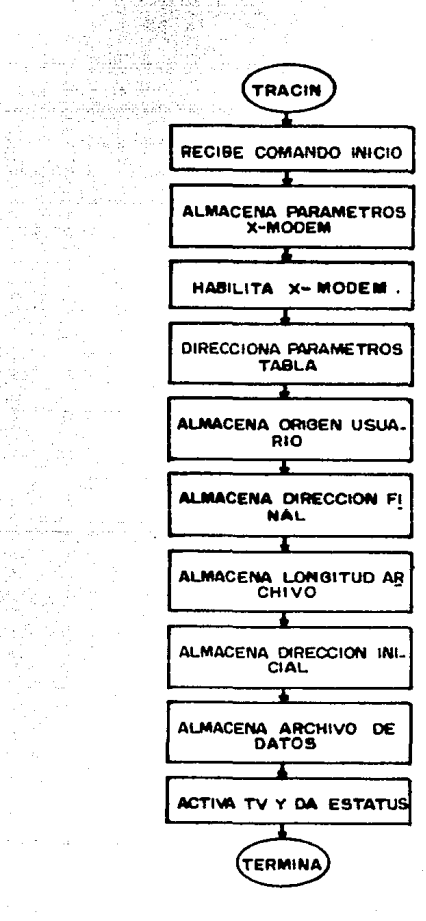

 $\sim$  , ,

도통하다

t strik

 $\{A_1, B_2\}$ a sil

Wego K

 $\mathcal{O}(\mathcal{O}_{\mathcal{D}})$  ,  $\mathcal{O}_{\mathcal{D}}$ lipp.

-19

Grand and any

 $\mathcal{L}_{\mathbf{z}}$ 

CAP<sub>3</sub>

- \* NOMBRE: TRACIN.
	- FUNCION: Almacena en cinta una determinada tabla de datos en modo serie con formato X-MODEM. Además, almacena también los parámetros que a ésta an ya Twa pertenecen.

DIRECCION: IDSEH.

- SUBRUTINAS QUE UTILIZA: ESPA, ESMENI, LETEC, ESMEN, INICIO, XHSAL, FINI.
- DATOS ENTRADA: Direccion inicial, direccion final ੱ∀ longitud del buffer en las 6 localidades que anteceden al inicio de la tabla de usuario. Origen relativo de la tabla en localidades ORGUSX y ORGUSY.

DATOS SALIDA: Tabla almacenada en cinta. REGISTROS QUE MODIFICA: A, BC, DE, HL, IY, IX.

\* NOMBRE: INICIO (citada anteriormente); DIRECCION: 0885H.

\* NOMBRE: XMSAL.

FUNCION: Entrega a periferico de salida datos en modo serie con protocolo X-MODEM. En caso necesario completa el ultimo bloque con ceros.

DIRECCION: OBAAH.

SUBRUTINAS QUE UTILIZA: ESPA, RESP.

DATOS ENTRADA: Dirección inicial del buffer en HL. Longitud del buffer en IX. Codigo de dispositivo a

selecclonarse en 1100. Parámetro para reconocer el tipo de d1spos1t1vo destino en lOFA. Código para reconocer formato en que se transmite el dato en 1102.

DATOS SALIDA: .C6d1go de status final de la transmisión en A·. Tabla almacenada en cinta.

REGISTROS QUE MODIFICA: A, BC, DE, HL, IY, IX.

\* NOMBRE: RESP.

FUNCION: Evalua en base al paràmetro almacenado en 10FA si

el dispositivo destino genera respuesta después de que recibió un dato. En caso afirmativo busca a

ésta, en caso contrario no.

DIRECCION: 093A.

SUBRUTINAS QUE UTILIZA: ENTACK.

DATOS ENTRADA: Código para reconocer o no respuesta en  $10FA.$ DATOS SALIDA: Resultado de la busqueda en registro de

banderas.

REGISTROS QUE MODIFICA: A, DE.

NOMBRE: ENTACK.

FUNCION: Busca respuesta del dispositivo destino en caso de que este pueda generarla. DIRECCION: 0971H? SUBRUTINAS QUE UTILIZA: Ninguna. DATOS ENTRADA: Ninguno.

'DATOS SALIDA: Código de respuesta en A. REGISTROS QUE HODIFICA: A, DE.

\* NOMBRE: FIN1 Ccitada anteriormente). DIRECCION: 1E10H.

3.4.6 Graficar tabla.

La alternativa que a continuación se estudia, es quiza la más significativa de las que ofrece el sistema graficador, pues el programa base que se invoca al elegirla, es el encargado de llevar cabo la conversión de la información numérica suministrada por el usuario, para exponerla en forma gráfica.

El que este programa ejecute esta tarea, implica que debe ser capaz de generar los códigos de control en base a los cuales se comunicará con la interfaz D/A, para el proceso de la información que desde la memoria de la máquina se suministrará, además de guardar una relación estrecha con los algoritmos de graficado, para el cálculo correcto de esta última.

El nombre con que se denota a este programa es GRAF12 (GRAFica con 12 bits), y un estudio detallado de su funcionamiento, asi como de la relación que guarda con las subrutinas restantes del sistema, se presenta en la sección 2.1.3 de este trabajo, en donde se puede observar que cumple

con las caracteristicas antes citadas.

### 3.4.7 Modificación dato a dato.

Con la presente sección, se inicia el estudio de las alternativas a las que se tiene acceso por medio del menú de modificación que ofrece el sistema graficador. En ellas se abordan los programas base diseñados para que el usuario tenga la oportunidad de manipular la informacion introducida previamente.

La primera de estas, es la que se refiere a la modificación parcial de una determinada tabla de datos, y recibe el nombre de modificación dato a dato debido a que el proceso de transformación se lleva a cabo desde, para un solo dato o palabra de control, hasta para la totalidad de la tabla.

El programa base que se invoca al elecirla. recibe el nombre de MODADA (MOdifica DAto a DAto), y su funcionamiento se puede dividir en las siguientes etapas:

1. Accesar una determinada tabla de datos a partir de cualquiera de los renglones que a ésta conforman.

2. Desplegar la información contenida en éste.

3. Aceptar las correcciones que sean necesarias.

4. Almacenar en memoria la nueva información y con esto generar la tabla de maquina modificada, para su posterior

 $CAP-3.$ 

uso.

Para ejecutar cada una de estas, MODADA hace uso مە diferentes subrutinas, de las que destacan las basicas de comunicación con el exterior, y las cuales fueron estudiadas al inicio de este capitulo, pues en ellas en las que se basa la construcción de las implementadas especificamente como soporte de este programa base.

La forma en que lleva a cabo las diferentes tareas que tiene encomendadas es la siguiente:

Inicialmente, por medio de ESMENI despliega en pantalla el mensaje

### "DIRECCION INICIAL: "

para requerir del usuario la dirección inicial de la tabla de datos que se modificara, para, por medio de INDIR introducir el valor de está e inmediatamente almacenarlo.

Hecho esto, manda hacia la terminal de video el mensaje indicativo para que el usuario introduzca el número de renglon a partir del cual se modificara elarchivo. Este tiene la estructura siguiente:

" RENGLON NO.? "

y a partir de la información que se le suministra, direcciona los datos que corresponden al número de renglon elegido. Dado que en cada uno de estos se depliegan dos pares de coordenadas x, y (donde cada una de ellas ocupa dos bytes), sus respectivas palabras de control, la tarea con de

base a  $1a$ direccionar al dato correcto la ejecuta en siguiente expresión:

dato a desplegar = (no. de renglon \* 10) - 10 y el resultado lo adiciona a la dirección inicial de la tabla.

Con el dato direccionado, borra la pantalla de la terminal de video y despliega en el primer renglon de ésta, la plantilla que sinve al usuario para peconocer la correspondencia del dato exhibido y la función que desempeña dentro de la tabla de datos (esta, es la misma que se utiliza en GENTA).

En ese momento, se invoca a la subrutina DESREN, que es la encargada de desplegar en la posición adecuada de la plantilla, tanto el número de rengion elegido por el usuario, como los valores de los datos que corresponden a cada una de las columnas. Con esto, se posiciona nuevamente en el primero de estos y por medio de MODA, admite el dato modificado que corresponde a esta columna hasta que recibe el codigo de "espacio", con lo que almacena en las mismas localidades de la tabla que ocupaba el dato anterior la nueva información, para inmediatamente direccionar el dato de la siguiente columna y realizar la misma acción.

Cuando el dato a modificarse es el correspondiente a una palabra de control. el programa puede realizar tres diferentes acciones:

a Admitir un codigo valido para graficación, con lo que

el proceso de corrección continua.

b. Reconocer el codigo correspondiente a el comando CTRL-Y, con lo que sale del modo de modificación y respeta la longitud del archivo y el valor de los datos que no fueron  $accessados.$ 

c. Reducir el tamaño del archivo inicial recibiendo el codigo del comandoCTRL-X.

Adicionalmente, si la palabra accesada es la indicadora de fin de tabla, esta puede ser sustituida con una valida para graficación, con lo que la longitud del archivo se alarga. De otra forma, si esta no se modifica, el proceso termina automaticamente.

Si las correcciones se continuan para un número de renglones mayor que eldesplegado primeramente, el proceso  $3<sub>0</sub>$ repite para todos y cada uno de los subsecuentes, desplegandose el numero de renglon en turno y la información que a el corresponde.

Finalmente, cuando el proceso es terminado,  $1a$ acción que se ejecuta es exactamente igual a la última que realiza GENTA, y es la que se refiere a el escalamiento de la tabla de usuario o la generación de la tabla de máquina. Esto conlleva la actualización de ciertos parametros, como son: origen relativo (se da el de entrada nuevamente), dirección inicial (si esta sufrio modificaciones) y apuntador de fin de tabla.

También se generan los letreros indicativos para que el usuario tenga concimiento de algunos de los parámetros

 $1a$ nueva tabla  $de$ pertenecientes a datos, v estos se almacenan en forma adecuada (en los diez bytes anteriores  $a1$ inicio), con lo que se espera el comando adecuado (CCR) para regrezar al menú de modificación. 그 술 조등 북북식 35. L

Con esto, el diagrama a bloques de esta subrutina es entonces, el que la siguiente illustración presenta en

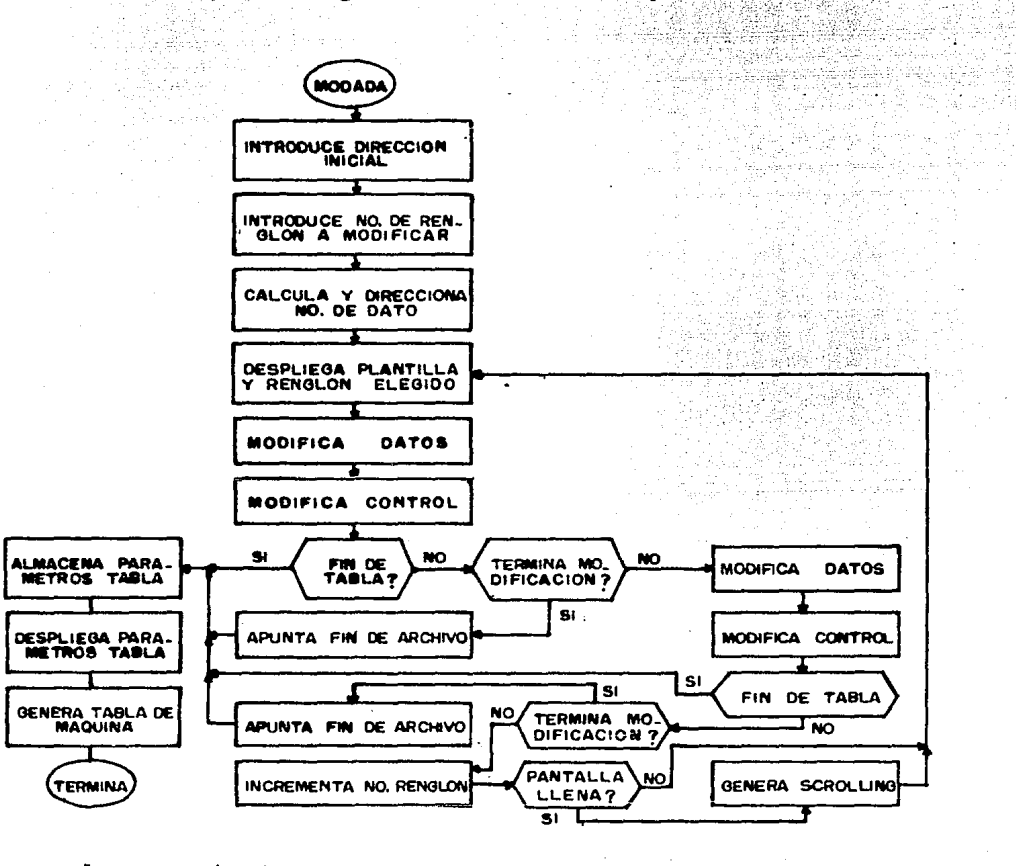

Las caracteristicas principales de cada de las una

subrutinas implementadas para este fin. se exponen  $\overline{a}$ continuación, pudiendose consultar el listado completo de cada una de ellas en el apéndice À de este trabajo.

\* NOMBRE: MODADA.

FUNCION: Permite la realización de correcciones a un determinado archivo pudiendose accesar desde ันท solo dato hasta la totalidad de este. Genera además, la tabla de máquina de este nuevo archivo. DIRECCION: 1EB5H.

SUBRUTINAS OUE UTILIZA: ESPA. LLENA. ESMENI. INDIR. GUADIR. CRLF. DATO. CALCRE. ACTCON. PLANT. INCR. DESREN. MODATO. MODCON. CHECA. FIN. TERM. INCREN. POSC. LETEC.

DATOS ENTRADA: Tabla a modificarse almacenada en memoria. DATOS SALIDA: Tabla modificada a partir de la misma dirección con que iniciaba la tabla original. Tabla de máquina nueva a partir de la última localidad utilizada por la de usuario. REGISTROS QUE MODIFICA: A, BC, DE, HL, IY.

- \* NOMBRE: LLENA (citada anteriormente). DIRECCION: 19C4H.
- \* NOMBRE: INDIR (citada anteriormente). DIRECCION: 19DDH.
- NOMBRE: GUADIR (citada anteriormente). DIRECCION: 1A09H .
- \* NOMBRE: CRLF (citada anteriormente) .. DI RECCION: C53AH.
- \* NOMBRE: DATO (citada anteriormente). DIRECCIÓN: .lAB4T. 5.16.

• NOMBRE: CALCRE.

FUNCION: Calcula el nümero de bytes que tiene que saltar para apuntar al primer dato que conforma al renglon elegido. El resultado obtenido tiene que ser adicionado a la dirección inicial.

DIRECCION: 1F66H.

SUBRUTINAS QUE UTILIZA: Ninguna.

DATOS ENTRADA: Nümero de renglon elegido en localidad RENG. DATOS SALIDA: Nümero de bytes que se necesitan saltar en

HL.

REGISTROS QUE MODIFICA: A, BC, DE, HL.

\* NOMBRE: ACTCON •.

FUNCION: Actualiza el apuntador de la tablé de datos adicionando a la dirección inicial el número de bytes a saltarse para apuntar al dato primero del renglon elegido.

- NOMBRE: GUADIR (c1tada anter1ormente). DIRECCION: 1A09H.
- \* NOMBRE: CRLF (citada anteriormente). DIRECCION: C53AH.  $\mathbb{Z}^n$
- \* NOMBRE: DATO Ceitada anteriormente). DIRECCION: 1AB4T.
- NOMBRE: CALCRE.
	- FUNCION: Calcula el número de bytes que tiene que saltar para apuntar al pr1mer dato que conforma al renglon elegido. El resultado obtenido tiene que ser ad1c1onado a la d1recc16n 1n1c1al.
	- DIRECCION: lF66H.
	- SUBRUTINAS QUE UTILIZA: Ninguna.

DATOS ENTRADA: Número de renglon elegido en localidad RENG. DATOS SALIDA: Número de bytes que se necesitan saltar en

HL.

REGISTROS QUE MODIFICA: A, BC, DE, HL.

• NOMBRE: ACTCON.

FUNCION: Actualiza el apuntador de la tabla de datos adicionando a la dirección inicial el número de bytes a saltarse para apuntar al dato primero del renglon elegido.

DIRECCION: 1F82H.

SUBRUTINAS QUE UTILIZA: N1nguna.

DATOS ENTRADA: Número de bytes a saltarse en registro HL. DATOS SALIDA: Apuntador actualizado en localidad CONDIR. REGISTROS QUE MODIFICA: DE, HL.

• NOMBRE: PLANT (c1tada DIRECCION: 1A37H.

kov ko

: : \ ;' '

- \* NOMBRE: INCR (citada anteriormente). DIRECCION: C401H. a vilne i lovka Atawijanj
- NOMBRE: DESREN.
	- FUNCION: Despliega en pantalla tanto el número de renglon **en turno, como** la 1nformac16n que  $corresponde.$  Si la tabla termina cuando se despliega la primer palabra de control de este, la  $\mathcal{L} = \{1, \ldots, n\}$ acc1on es truncada.

DIRECCION: 1F8BH.

SUBRUTINAS QUE UTILIZA: CONDES, POSC, BCHL, ESPA. DATOS ENTRADA: Número de renglon en RENG. Dirección del

prlmer dato a desplegarse en CONDIR. DATOS SALIDA: Datos despelgados en pantalla. REGISTROS QUE MODIFICA: A, BC, DE, HL.

- NOMBRE: CONDES.
	- FUNCION: Transforma un dato en formato b1nar1o a su

## CAP 3 Sistema Graficador FAP-100

equivalente decimal expresado en base a los códigos ASCII de cada uno de los d1gitos que

lo conforman,

DIRECCION: 202CH.

SUBRUTINAS QUE UTILIZA: BIASC.

DATOS ENTRADA: Dato a transformarse en registro BC. DATOS SALIDA: Códigos ASCII de dato transformado en area de memoria reservada para dato proveniente de

teclado.

REGISTROS QUE MODIFICA: A, BC, HL.

\* NOMBRE: BIASC (citada anteriormente). DIRECCION: 1A4AH.

\* NOMBRE: POSC Ccitada anteriormente) DIRECCION: C479H.

Andelmine juga kalendar politika<br>Skotski politika stano • NOMBRE: BCHL. <del>hy Malia</del> FUNCION: Almacena en el registro BC, el byte apuntado por

el registro HL y el que le sigue a éste. DIRECCION: 2036H. COME AND ARREST AND ARREST AND ARREST AND ARREST AND ARREST AND ARREST AND ARREST AND ARREST AND ARREST AND ARREST AND ARREST AND ARREST AND ARREST AND ARREST AND ARREST AND ARREST AND ARREST AND ARREST A ~[.' '·. : ' SUBRUTINAS QUE UTILIZA: Ninguna. DATOS ENTRADA: Dato a cargarse en BC apuntado por HL. DATOS SALIDA: Dato almacenado: en . BC. HL . incrementado en

264

15 ABA Line

REGISTROS QUE MODIFICA: BC. HL.

dos.

\* NOMBRE: MODATO.

FUNCION: Acepta correcciones sobre un dato perteneciente a una determinada tabla y almacena la nueva información en el mismo lugar que ocupaba la

original.

DIRECCION: 1FF2H.

SUBRUTINAS QUE UTILIZA: MODA, GUADAS.

DATOS ENTRADA: Localidad CONDIR apuntando al dato a corregirse.

1989-199 e até de

DATOS SALIDA: Dato corregido almacenado en la localidad apuntada por CONDIR.

REGISTROS QUE MODIFICA: A, BC, DE, HL.

\* NOMBRE: MODA.

FUNCION: Modifica el valor de un dato perteneciente a un determinado archivo.

DIRECCION: 203BH.

SUBRUTINAS QUE UTILIZA: BCHL, BIASC, LETEC, ESMEN1, POSC. DATOS ENTRADA: Localidad CONDIR apuntando al dato a

transformarse.

DATOS SALIDA: Dato corregido en área de memoria reservada para dato proveniente de teclado, almacenado

sen formato decimal a base de los codigos

ASCII de cada uno de los digitos.

REGISTROS QUE MODIFICA: A, BC, DE, HL.

\* NOMBRE: GUADAS (citada anteriormente).

DIRECCION: 1BA6H.

NOMBRE: MODCON.

FUNCION: Modifica una palabra de control perteneciente a una determinada tabla de datos y la almacena en la localidad de memoria que ocupaba la original. DIRECCION: 2000H.

SUBRUTINAS QUE UTILIZA: POSC, MODICO, GUACON. DATOS ENTRADA: Palabra de control a modificarse apuntada

por HL.

DATOS SALIDA: Palabra de control nueva almacenada en dirección apuntada por CONDIR. Registro HL incrementado en uno.

REGISTROS OUE HODIFICA: A, BC. DE, HL. IY.

الأرقان وأصالات

\* NOMBRE: MODICO.

FUNCION: Modifica una palabra de control y el resultado lo

V stranovnik dobitnik

almacena en el espacio menos significativo del área de memoria reservada para dato proveniente de teclado.

DIRECCION: 2084H.

SUBRUTINAS QUE UTILIZA: LETEC, ESPA, POSC.

DATOS ENTRADA: Palabra de control a modificarse apuntada por el registro HL.

DATOS SALIDA: Codigo ASCII de palabra de control nueva, en espacio menos significativo de área de memoria reservada para dato proveniente de

266

CAP<sub>3</sub>

# teclado.

REGISTROS OUE MODIFICA: A. IY.

- \* NOMBRE: GUACON Coitada anteriormente). DIRECCION: 1C3DH.
- \* NOMBRE: CHECA (citada anteriormente). DIRECCION: IADOH. 山外文保設部集
- \* NOMBRE: FIN. FUNCION: Calcula y almacena en los 10 bytes que antecen a

un determinado archivo. los parametros que a este

gran a Ko

pertenecen.

DIRECCION: 195DH.

- SUBRUTINAS QUE UTILIZA: HEXA, DESP, ESMENI, ESMEN, NORM, LETEC.
- DATOS ENTRADA: Dirección inicial de archivo en DIRI. Dirección final del mismo en HL.
- DATOS SALIDA: Parametros de tabla almacenados y tabla de maquina a partir de la última localidad

utilizada por la de usuario.

REGISTROS QUE MODIFICA: A, BC, DE, HL, 1Y.

- \* NOMBRE: HEXA (citada anteriormente). DIRECCION: 0257H. **LEASE AREA**
- \* NOMBRE: DESP (citada anteriormente).

Aleccio de Aleccio

DIRECCION: 1AEOH.

\* NOMBRE: NORM (citada anteriormente). DIRECCION: 1AF3H. - SA tra

\* NOMBRE: TERM.

FUNCION: Actualiza el apuntador de fin de archivo para generar tabla de máquina y calcular, asi como almacenar, los parametros que pertenecen a esta. DIRECCION: 201AH.

SUBRUTINAS QUE UTILIZA: CHECA, FIN.

DATOS ENTRADA: Tabla de datos apuntada por HL.

DATOS SALIDA: Parametros de tabla almacenados en los 10 bytes que anteceden a su inicio. Tabla de màquina a partir de la última localidad utilizada por la de usuario.

REGISTROS QUE MODIFICA: A, BC, DE, HL, IY.

- \* NOMBRE: INCREN Coitada anteriormente). DIRECCION: 1AD8H.
- \* NOMBRE: POSC (citada anteriormente). DIRECCION: C479H.

CAP<sub>3</sub>

CAP<sub>3</sub>

3.4.8 Escalamiento.

Otra de las posibilidades de modificaciónn que ofrece el sistema graficador, es la que se engloba en el renglon de escalamiento, incluido en el menú de modificación. A diferencia de la anterior, por medio de esta se afecta a la totalidad del archivo, y permite al usuario el poder reducir o amplificar el tamaño de una determinada gráfica.

Para ejecutar estas acciones, se cuenta con  $\frac{d}{ds}$ programas base diseñados especificamente para estos fines: RDUC (ReDUCcion) para la primera y AMP (AMPlificacion) para la segunda, los cuales se invocan de acuerdo al codigo que les antecede en el menú de selección.

Los fundamentos matemáticos en los que se basan estos programas, se analizan detalladamente en las secciones  $2.3.2$ y 2.3.3 del capitulo anterior, por lo que aqui solo se citan las ecuaciones finalmente desarrolladas, a partir de las cuales se estructuran estas alternativas.

 $-$  Para reducción:

 $X' = X - 1/rx$  $Y' = Y \cdot 1/\text{rv}$ 

- Para amplificación:

 $X' = X'$  Ax  $Y' = Y$  \* Av donde rx, ry, Ax y Ay son los factores de escalamiento, y pueden variar de manera que su valor sea mayor o igual que 1. siempre utilizando números enteros.

Debido a la similitud que existe entre las etapas que siguen estos dos programas para llevar a cabo las tareas encomendadas (en una se ejecuta división y en la otra solo se cambia a multiplicación), para su implementación en el sistema, muchas de las subrutinas desarrolladas para uno, se utilizaron también para el otro.

Esto trajo como consecuencia la construcción de īа subrutina ESCALA, que es la encargada de modificar la operación requerida por el tipo de transformación indicado, el cual es reconocido por medio de un código de identificación que establecen los programas base cuando invocan a ésta.

Asi, cuando el código de identificación es OOH. el dato es dividido entre el valor del factor de escalamiento, mientras que cuando es OIH, se multiplica por el mismo.

Ya qu ESCALA es capaz de realizar la transformación tanto de la tabla de usuario como de la de maguina, además de requerir los factores de escalamiento, entonces la función de RDUC y AMP se reduce solamente a definir el código apropiado e invocarla. Con esto, los diagramas a bloques de estos dos programas base son los que a continuación se muestran.

CAP<sub>3</sub>

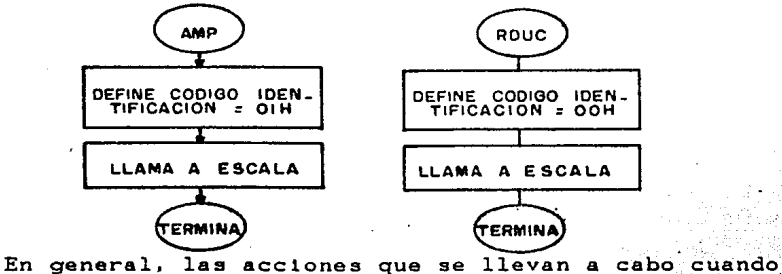

invoca a ESCALA son las siguientes:

- 1. Se requiere del usuario los valores de los factores de escalamiento para cada uno de los ejes. 2. Se transforma la tabla de usuario.
- 3. Se modifica en la misma proporción la tabla de : maquina.

Estas se realizan por medio de las tres subrutinas principales de ESCALA: REQPAR, **ESCUSU V ESCHAQ** respectivamente, de las cuales la ultima es ampliamente explicada en las secciones correspondientes a los programas de transformación del capitulo anterior, por lo que durante la explicación del proceso en esta sección, solo se expondrán sus caracteristicas principales. En lo que se refiere a ESCUSU, el programa genera la posibilidad de utilizarla o no, dependiendo del interes del usuario. con lo que se brinda a este la oportunidad de llevar a cabo pruebas sin tener que perder la información original de la gráfica.

La forma en que estas acciones son ejecutadas, es '1a siquiente: Williams

Con el código de identificación definido, se invoca ESCALA, quien a su vez hace uso inmediatamente  $de$ REOPAR. Esta, borra la pantalla y despliega el mensaje

# **FACTOR X?**

con lo que recibe el valor de este. Cabe aclarar que el sistema da de entrada el valor de 1 para este factor, y que el proceso de introducción termina con un CR.

Hecho esto, posiciona adecuadamente el cursor de la pantalla y despliega el mensaje

### FACTOR Y?

con lo que realiza la captura de este dato, proceso cuyas caracteristicas son las mismas que para el eje x:

Con los dos factores almacenados, proporciona al usuario un tercer mensaje, con el que ofrece a este la oportunidad de modificar las dos tablas (de usuario y de maquina), o solamente la de maquina. Este tiene la siguiente estructura:

# MODIFICA TABLA USUARIO? CS/N)

**Sheat Port I** 

Con esta acción, termina la subrutina REQPAR. Con este último mensaje desplegado en pantalla, por medio de LETEC se recibe la respuesta del usuario. Si esta es afirmativa se invoca directamente a ESCUSU, en caso contrario

CAP<sub>3</sub>

se actualizan los apuntadores de tabla y se invoca a ESCMAQ, con lo que se realiza el proceso citado en las secciones  $2.3.2$   $y$   $2.3.3.$ 

Cuando la subrutina invocada es la que transforma la tabla de usuario, la forma en que se cubren las etapas para alcanzar este objetivo es muy semejante a la seguida por ESCHAO, aunque a diferencia de esta, el proceso principia requiriendo el valor de la dirección inicial de la tabla a transformarse.

Despues de esto, se accesan secuencialmente los datos  $1a$ que conforman el archivo, modificandose por medio de subrutina DEFOP, que es la encargada de implementar  $1a$ operación adecuada en base al valor  $de1$ côdiao de identificación. La transformación no afecta las palabras de control y termina cuando se encuentra con la que define  $e<sub>1</sub>$ fin de archivo (FFH).

Al terminar su tarea ESCUSU, se inicia la segunda parte del proceso, que es la misma que cuando la respuesta del usuario es negativa a la pregunta de modificación de la tabla de usuario. Con esto se garantiza la transformación de  $1a$ grafica correspondiente al archivo en cuestion.

El proceso termina desplegando el letrero "LISTO." y esperando el comando adecuado (CR) para regrezar al menú principal.

A continuación se exponen las características principales de las subrutinas implementadas para este fin, teniendose que consultar el apéndice À de este trabajo para

un estudto detallado de ellas, pues es ah1 donde se presenta el l1stado-total de las m1smas.

\* NOMBRE: RDUC.

FUNCION: Reduce el tamaño de una gráfica escalando de manera apropiada la tabla de datos que le da

DIRECCION: 20C7H.

SUBRUTINAS QUE UTILIZA: ESCALA.

**DATOS ENTRADA: Dirección inicial de tabla de máquina en** localidad DIRl.

DATOS SALIDA: Tabla trasformada a partir de la dirección almacenada en DIRl.

REGISTROS QUE MODIFICA: A, BC, DE, HL, IY.

\* NOMBRE: AMP.

FUNCION: Aplifica el tamaño de una gráfica escalando apropiadamente la tabla de datos que da orlgen a '6sta.

DIRECCION: 20DOH.

SUBRUTINAS QUE UTILIZA: ESCALA.

DATOS ENTRADA: Dirección inicial de tabla de maquina en localidad DIRl.

DATOS SALIDA: Tabla transformada a partir de la dirección almacenada en DIRl. i de la provincia del provincia.<br>L'altra del provincia del provincia del provincia del provincia del provincia del provincia del provincia del

o na Tha Luath India

REGISTROS QUE MODIFICA: A, BC, DE, HL, IY.

\* NOMBRE: ESCALA.

FUNCION: Realiza el escalamiento de una tabla de datos aplicando la operación multiplicación o división, del valor  $de1$ dependiendo  $\ddot{\circ}$   $\ddot{\circ}$   $\ddot{\circ}$ de de l

identificacion.

DIRECCION: 210FH. SUBRUTINAS QUE UTILIZA: REQPAR, ESCUSU, ESCHAQ, DEFORI, LETEC.

DATOS ENTRADA: Codigo de identificación en localidad OP. Dirección inicial de tabla de maquina en

DIR1.

DATOS SALIDA: Tabla transformada a partir de dirección almacenada en DIR1.

REGISTROS QUE MODIFICA: A, BC, DE, HL, IY

NOMBRE: REQPAR.

FUNCION: Requiere del usuario el valor de cada uno de los factores de escalamiento. Para esto despliega en pantalla los letreros adecuados para preguntar por ellos. Adicionalmente, despliega la pregunta acerca de modificar o no la tabla de usuario. DIRECCION: 2134H.

SUBRUTINAS QUE UTILIZA: ESPA, ESHENI, INFAC, GUADAS, CRLF,  $INCR$ 

DATOS ENTRADA: Ninguno. DATOS SALIDA: Factores de escalamiento en localidades FACTY y FACTY. Mensajes en pantalla. REGISTROS QUE MODIFICA: A, BC, DE, HL.

CAP<sub>3</sub>
- \* NOMBRE: INFAC.
	- FUNCION: Recibe desde el teclado el valor de un factor de escalamiento, dando de entrada el valor de 1.

DIRECCION: 223AH.

SUBRUTINAS QUE UTILIZA: LLENA, ESMENI, POSC, LETEC. DATOS ENTRADA: Ninguno.

DATOS SALIDA: Dato en formato decimal a base de los codigos ASCII de cada uno de sus digitos, en área de memoria reservada para proveniente do. teclado.

REGISTROS QUE MODIFICA: A, BC, DE, HL, IY.

- NOMBRE: LLENA (citada anteriormente). DIRECCION: 19C4H.
- \* NOMBRE: POSC (citada anteriormente). DIRECCION: - C479H-
- \* NOMBRE: GUADAS (citada anteriormente). DIRECCION: 18A6H.
- \* NOMBRE: CRLF (citada anteriormente). DIRECCION: C53AH.
- \* NOMBRE: INCR (citada anteriormente). DIRECCION: C401H.

\* NOMBRE: ESCUSU.

FUNCION: Transforma la tabla de usuario correspondiente a

la gráfica que se este escalando. La operación que aplica depende del valor del codigo de *dentoificación.* 

DIRECCION: 2186H.

SUBRUTINAS QUE UTILIZA: CRLF, ESPA, ESMENI, LLENA, INDIR. GUADIR, ESMEN, DEFOP, NUEDAT. NUECON, SUMIY5.

DATOS ENTRADA: Codigo de identificación almacenado en localidad OP.

DATOS SALIDA: Tabla de usuario transformada en el mismo espacio de memoria que la original.

REGISTROS QUE MODIFICA: A, BC, DE, HL, IY.

\* NOMBRE: INDIR (citada enteriormente). DIRECCION: 19DDH.

\* NOMBRE: GUADIR (citada anteriormente). DIRECCION: 1AO9H.

\* NOMBRE: DEFOP.

FUNCION: En base al codigo de identificación, elide  $\mathbf{y}$ aplica a un dato la operación adecuada para el escalamiento requerido.

ta walio kutoka

DIRECCION: 2281H.

(MySter Policy Sun)

SUBRUTINAS QUE UTILIZA: CONV, DESPLA, DIV.

DATOS ENTRADA: Dato a ser escalado en registro HL. Codigo

de identificación en OP.

REGISTROS QUE MODIFICA: A, BC, DE, HL.

- NOMBRE: CONV (citada anteriormente). DIRECCION: 1BF8H. ellul alla
- \* NOMBRE: DESPLA (citada anteriormente). DIRECCION: 22F7H.
- \* NOMBRE: DIV (citada anteriormente). DIRECCION: 1C5BH.
- \* NOMBRE: NUEDAT (citada anteriormente). DIRECCION: 1CD7H.
- \* NOMBRE: NUECON (citada anteriormente). DIRECCION: 1CE4H.
- \* NOMBRE: SUMIY5 (citada anteriormente). DIRECCION: ICEDH.

 $\sim$  30  $\mu$   $\sim$ 

3.4.9 Desplazamiento.

La tercer alternativa a la que se tiene acceso dentro de

los programas de transformación.  $1a$ se reflere  $es.$ que  $\mathbf{a}$ desplazamiento, la cual permite transladar una grafica de  $\overline{\mathbf{m}}$ lugar a otro en el plano sin modificar su  $t = mR$ 511 posición angular con respecto a los ejes de este último.

 $E1$ programa base que se invoca  $a1$ elecir esta alternativa recibe el nombre de DES (DESplazamiento), y ®al iqual que RDUC y AMP, basa su funcionamiento en la subrutina ESCALA, por lo que las etapas en que se divide el proceso  $son:$ 

- 1. Requerimiento e introducción de factores de escalamiento.
- 2. Transformación de la tabla de usuario.
- 3. Transformación de tabla de máquina.

De estas, la segunda es también optativa, y la última se explica detalladamente en la sección 2.3.4.

Aunque en general la forma en que las tareas arriba mencionadas se ejecutan com se explico en la sección anterior, la funcion de DESPLA mo se restringe unicamente a definir el codigo de identificación que corresponde a ella (O2H), sino que lleva a cabo otras acciones adicionales, las cuales son:

A. Escala los factores asignados a cada uno de los ejes, de manera que sean compatibles con el area de graficado del sistema.

**B.** Actualiza las coordenadas del origen relativo

20 A 2016

6.4392

adicionando el resultado obtenido en la etapa anterior a cada una de ellas.

Con esto, el diagrama a bloques de este programa base, es el que a continuación se muestra.

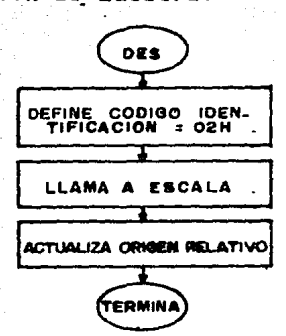

Cabe aclarar que las subrutinas en las que recae la responsabilidad de llevar a cabo el desplazamiento son DEFOP DEFOPM, quien a su vez invocan a DESPLA **DESPM**  $\mathbf{v}$ y. respectivamente. Estas ultimas son  $_{1a}$ s encargadas de adicionar el valor de los factores de escalamiento a cada uno de los datos que conforman al archivo. There are a

Las caracteristicas principales de estas, y de todas las subrutinas desarrolladas para este fini son las que se exponen a continuación, pudiendose consultar el apendice A de este trabajo para estudiar el listado completo de ellas.

\* NOMBRE: DES.

FUNCION:  $e1$ Establece codigo de identificación correspondiente a la alternativa de. desplazamiento. Transforma un archivo de datos de

manera que la gráfica que representa  $s e$  $ve$ transladada en el plano.

DIRECCION: 20D9H.

SUBRUTINAS OUE UTILIZA: ESCALA.

DATOS ENTRADA: Dirección inicial de tabla de máquina transformarse en DIR1.

DATOS SALIDA: Tabla transformada a partir de la dirección almacenda en DIRI.

REGISTROS QUE MODIFICA: A, BC, DE, HL, IY.

\* NOMBRE: ESCALA (citada anteriormente). DIRECCION: 210FH.

Aunque las caracteristicas de las subrutinas que componen a ESCALA se citaron en su totalidad en la sección anterior, se listan a continuación las relacionandas estrechamente con la alternativa en estudio, para una nejor exposición de ella.

\* NOMBRE: DESPLA.

FUNCION: Adiciona a un dato proveniente del archivo a transformarse, el valor del factor de escalamiento sin modificar el valor de este último. Se utiliza para transformar la tabla de usuario.

DIRECCION: 22F7H.

SUBRUTINAS QUE UTILIZA: Ninguna.

DATOS ENTRADA: Dato a modificarse en HL. Factor de escalamiento en localidad DIVOR.

DATOS SALIDA: Dato desplazado en registro HL. REGISTROS QUE MODIFICA: DE, HL.

• NOMBRE: DESPM.

FUNCION: Ad1c1ona a un dato proveniente del archivo a transformarse, el factor de desplazamiento escalado, de manera que su valor. es compatible con el Area de graficado del sistema. Se utiliza para transformar la tabla de mAqu1na.

DIRECCION: 22FDH.

SUBRUTINAS QUE UTILIZA: DIV, +-48.

DATOS ENTRADA: Dato a transformarse en registro HL. Factor de escalamiento en localidad DIVOR.

DATOS SALIDA: Dato transformado en reglstro HL. REGISTROS QUE MODIFICA: BC, DE, HL.

3.4.10 Rotación.

La última de las alternativas de transformación que ofrece el sistema graficador, es la que se refiere a la de rotación de grAf1cas. Por medio de ésta, el usuario es capaz de rotar alrededor de un determinado eje, la representación en el plano de un archivo de datos.

El programa base encargado de real1zar esta tarea recibe el nombre de ROT, *y* aunque su funcionamiento es muy parecido *¡* 

al de los programas de transformación antes citados, éste no depende de ESCALA para ejecutar. las acciones necesarlas para el fin establecido

Los fundamentos aatea&ticos en los que se basa para llevar a cabo la transformación, se exponen con detalle en la aecclón 2.3.4, de donde se puede resualr lo siguiente:

Una gráfica puede ser rotada alrededor de un origen relativo cualquiera, si primero se translada de manera este colnclda con el absoluto. Con esto, todos y cada uno los puntos extremos que la definen se afectan por ecuaciones que de las

> $X' = X \cos \theta - Y \sin \theta$ .  $Y' = X$  sen  $\Theta + Y$  cos  $\Theta$ .

con lo que se genera la figura rotada. Finalmente, esta dltima se translada de manera que el origen relativo retome su posición inicial.

Cabe aclarar que el sentido de rotación siempre será contra el movimiento de las manecillas del reloJ, y puede variar entre O *y* 360 grados.

Las acciones citadas, ROT las eJecuta dos **veces,** una para la tabla de usuario y otra para la de aaquina, aunque la priaera de ellas es opcional.

En general, las tareas que se realizan se dividen entonces en tres partes:

1. Requerimiento al usuario tanto del Angulo de rotación como de la respuesta a escalar o no la tabla de

usuario.

- 2. Trasforaación de la tabla de usuario.
- 3. Transformación de tabla de mAquina.

La primera de ellas es ejecutada por la subrutina REOANG. la cual. además de introducir el Angulo de rotación proporcionado por el usuario, calcula la función seno <sup>y</sup> coseno del mismo (esto en base al algoritmo citado en el apéndice E), para finalmente establecer la pregunta acerca de aodlflcar o no la tabla de usuario.

La segunda es realizada por la subrutina RQTUSU, la que al igual que en las alternativas anteriores, requiere para prlnclplar su tarea, la dirección inicial del archivo a aodiflcarse. Esta toma en cuenta durante el proceso de transformac16n, s1 el elemento a rotarse es un circulo o una recta, y dependiendo de la naturaleza de éste lo ataca debidamente, como se estudio en el capitulo anterior.

La última de las funciones es ejecutada por ROTHAQ, y su func1onam1ento se pude consultar en foraa detallada, en la sección dedicada a esta alternativa de transformación del capitulo anterior.

Con esto, el diagrama a bloques de este programa es el que en la s1gutente 1lustrac1ón se muestra. Antes de cltar las caracterlsticas principales de cada una de las subrutinas implementadas para la construcción de éste, es necesario aclarar que durante el uso de la alternativa, no se recomiendo transformar la tabla de usuario. Esto se debe a

y

que como el algoritmo de obtención de las funciones seno coseno se implemento con aritmética entera. introduce  $\mathbf{m}$ error, por lo que este se verá reflejado en la manipulación

posterior de la gráfica.

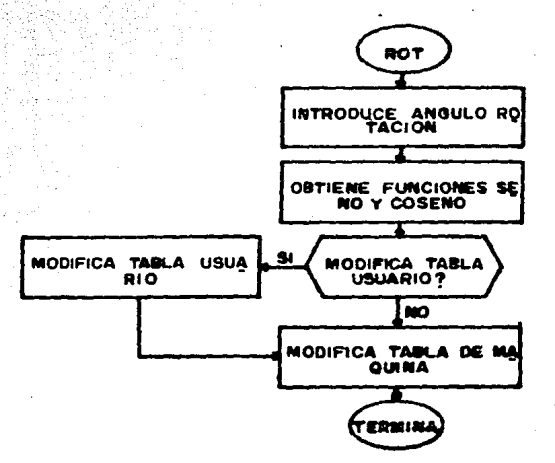

El listado completo de cada una de  $\log$ subprogramas desarrollados, se puede consultar en el apêndice A de este trabajo, las caracteristicas principales de cada uno de ellos son las siguientes.

\* NOMBRE: ROT.

FUNCION: Realiza la rotación de una determinada gráfica con respecto a un eje cualquiera y un angulo de rotación proporionado por el usuario. DIRECCION: 2314H.

SUBRUTINAS QUE UTILIZA: REQANG, ROTUSU, ROTMAQ.

CAP<sub>3</sub>

DATOS ENTRADA: Dirección inicial de tabla de máquina de archivo a modificarse en DIRI.

DATOS SALIDA: Tabla transformada partir de la dirección almacenada en DIR1.

REGISTROS QUE MODIFICA: A, BC, DE, HL, IY.

NOMBRE: REQANG.

FUNCION: Introduce desde el teclado el angulo de rotación que proporciona el usuario. Calcula la función seno y coseno de este y establece la pregunta acerca de modificar o no la tabla de usuario. DIRECCION: 2336H.

SUBRUTINAS QUE UTILIZA: ESPA, ESMENI, INFAC, GUADAS, CRLF, INCR, SENCOS.

DATOS ENTRADA: Ninguno. DATOS SALIDA: Angulo de rotación en localidad GRAD. Valor de coseno y seno en SEN y COS. Mensajes en pantalla.

286

REGISTROS QUE MODIFICA: A, BC, DE, HL. \* NOMBRE: INFAC (citada anteriormente).

DIRECCION: 223AH.

\* NOMBRE: GUADAS (citada anteriormente). verssides DIRECCION: IBA6H.

NOMBRE: CRLF (citada anteriormente). DIRECCION: C53AH.

CAP<sub>3</sub>

RG BOS APPAR

\* NOMBRE: SENCOS.

FUNCION: Obtiene la función seno y coseno del angulo de rotación. Trabaja en base a un algoritmo recursivo.

DIRECCION: 241FH.

SUBRUTINAS QUE UTILIZA: RECUR. DATOS ENTRADA: Valor angulo de rotación en localidad GRAD. DATOS SALIDA: Valor de las funciones seno y coseno del Angulo de rotación en localidades SEN y COS respectivamente.

REGISTROS QUE MODIFICA: BC, DE, HL.

\* NOMBRE: RECUR.

FUNCION: Amplifica el valor del angulo de rotación para poder implementar con aritmetica entera el algoritmo para obtención de sen y cos. DIRECCION: SUBRUTINAS QUE UTILIZA: COMP2, CONV. DIV.

DATOS ENTRADA: Valor a amplificar en registro DE. DATOS SALIDA: Valor amplificado en registro HL. REGISTROS QUE MODIFICA: BC, DE, HL.

\* NOMBRE: COMP2 (citada anteriormente). DIRECCION: 1B55H.

\* NOMBRE: CONV (citada anteriormente).

...

12 S.

÷й

e Alianovic

idar<br>Shirida<br>Shirida

ALC: Y

 $\sim10^7$  $\mathcal{Q}^{\text{L},\text{c}}$ 

 $\mathcal{G}^{\mathcal{G}}_{\mathcal{G}}$ 

소설

rijk op

最も<br>冷さ

÷ů.

CAP<sub>3</sub>

DIRECCION: 1BF8H.

NOMBRE: DIV (citada anteriormente). ×

ta a co

 $\frac{1}{\sqrt{2}}\frac{1}{\sqrt{2}}\frac{1}{\sqrt{2}}\frac{1}{\sqrt{2}}\frac{1}{\sqrt{2}}$ 

e al pres

nija.

15 July

29489

y a matang

a. o y

Pagasia Sa

A 196

s y g

ta a se

ija.<br>Sedan Serika

alika Serbija ka

정원관이다.<br>4시대 정치

<u>37 음식</u> 원

ta kaja di

Maria Su

G 사실

1423 - 49 일화우언<br>29 929 - 28 229 -

rigio.

us lara

a ayani<br>Saabi ah

ta B

التيار

- 부모 그 두 가고 있다.<br>사진 사진이라고

NG Y

a di sababban

in 1

iy.

T VA SANA

a akiiyeta

frin

i ya Mareji<br>Gundên Alba

DIRECCION: 1B5BH. 

Ÿ.

- Af  $\mathcal{L}_{\text{cyl}}(\mathcal{L}_{\text{cyl}}^{\text{cyl}}(\mathcal{L}_{\text{cyl}}^{\text{cyl}}))$ 

# CONCLUSTONES

Durante la concepción de la idea para el desarrollo del tema presentado en este trabajo, se plantearon una serie de objetivos que cubrian en forma general el temario presentado a lo largo de este texto. Ahora, al final de el, es necesario reconocer que los resultados obtenidos, así como el número de conocimientos adquiridos durante la implementación de estas ideas, es mucho mayor que el imaginado inicialmente.

Con esto, el número de conclusiones que se pueden vertir como resultado de la realización de este trabajo, sobrepasa a las que se pudieran exponer en esta sección, por lo que solo se citan las más relevantes.

Dentro de éstas, es indudable que la primera que debe. ser tomada en consideración, es la existencia física del sistema graficador proyectado, ya que demuestra que en lo general se cumplió con la meta planteada.

El tener acceso real a este dispositivo, implica también otra serie de conclusiones particulares, que si bien estan inmersas dentro de la anterior, es necesario hacer mención de ellas. Estas, se relacionan con dos campos distintos, el que abarca aspectos técnicos sobre la construcción del sistema y

el que se refiere a la vlda personal.

Acerca del primero, se demuestra la factibilidad de interrelación entre los diversos ámbitos de la ciencia, tanto dentro de la misma electronica. pues se conbina la digital con la analogica, como la combinación de esta con diciplinas

Adicionalmente, se genera una visión más amplia de ा व ड posibilidades de aplicación existentes actualmente para las microcomputadoras, observandose el gran potencial que estas ofrecen para facilitar las tareas del ser humano, ya sea para fines clentificos, como el caso del sistema estudiado, o para cuestiones cotidianas, como las aplicaciones con que hoy en dia se cuenta.

En lo que se refiere al terreno personal, es indudable que el número de experiencias recogidas marca de una forma u otra, el comportamiento que un futuro se tenga Conllevan además, la coma de conciencia de la capacidad que puede poseer el ser humano para desarrollar proyectos que faciliten la vida de seres de su misma especie.

Finalmente, se hace enfasis en que la tarea iniciada con este trabajo no está terminada, y se espera que alguien más comparta las mismas inquietudes y recoga las experiencias aqui vertidas para continuarla.

## APENDICE A

## Listados de programas. a serang Pin e e escondrevelación.<br>Applicación de la con

El inicio de este apéndice, es para agradcer al Lic. Eduardo Viruena Silva el haberme permitido utilizar el ensamblador -que él diseño para el microprocesador Z-80, y también por haber accesido tan amablemente a modificar el formato de impresión del mismo para una mejor presentación de este trabajo.

an a Graficador FAP-100 Sistema Ting the second property of the second second second second second second second second second second second s

W

 $\epsilon$  .

à,

 $\bar{\phi}$ 

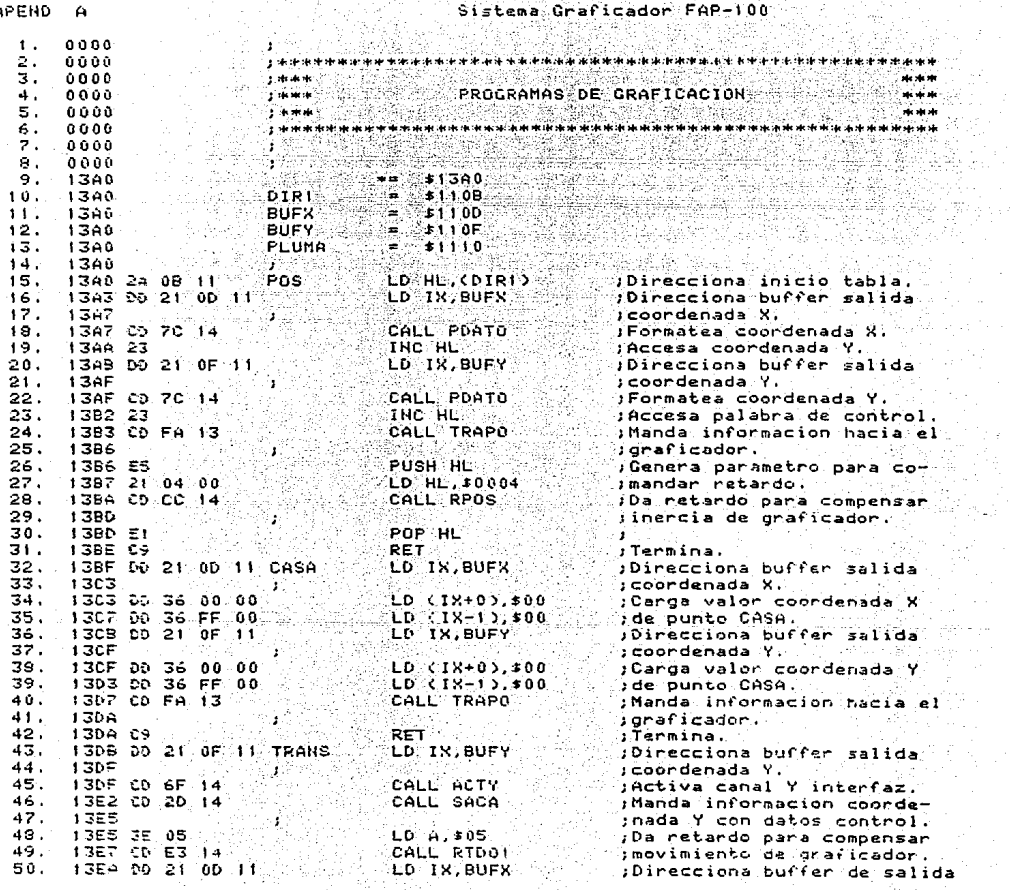

ون بن<br>فافس کو

79. 개월 20

동 aliano.<br>Personali

 $\tilde{\Sigma}_1$  ,  $\tilde{\Sigma}_2$  ,  $\tilde{\Sigma}_3$  ,

光度度

 $\mathcal{L}_{\mathcal{A}}$ 

aga shii<br>Tarix

i<br>P

APEND  $\mathbf{\hat{a}}$ 

onne

# Sistema Graficador FAP-100

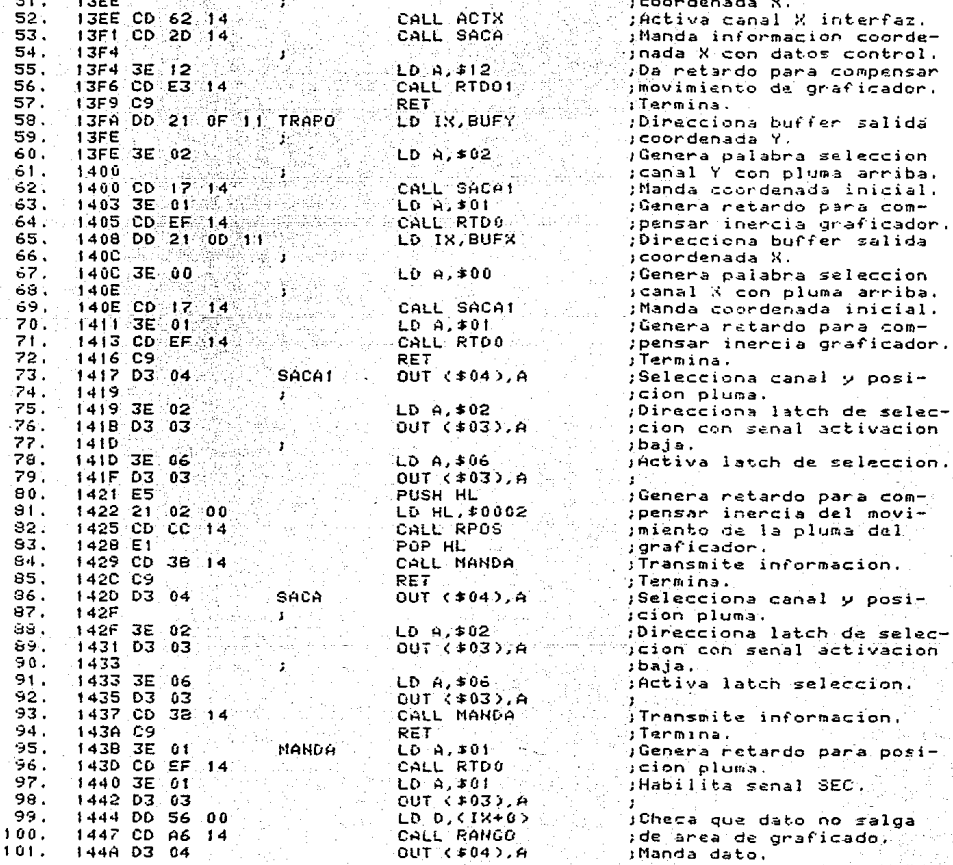

 $\label{eq:2.1} \begin{split} \frac{d^2}{dt^2} &= \frac{1}{2\pi} \left( \frac{1}{2\pi} \right) \frac{d^2}{dt^2} \end{split}$ 

APEHO

TESIS CON.

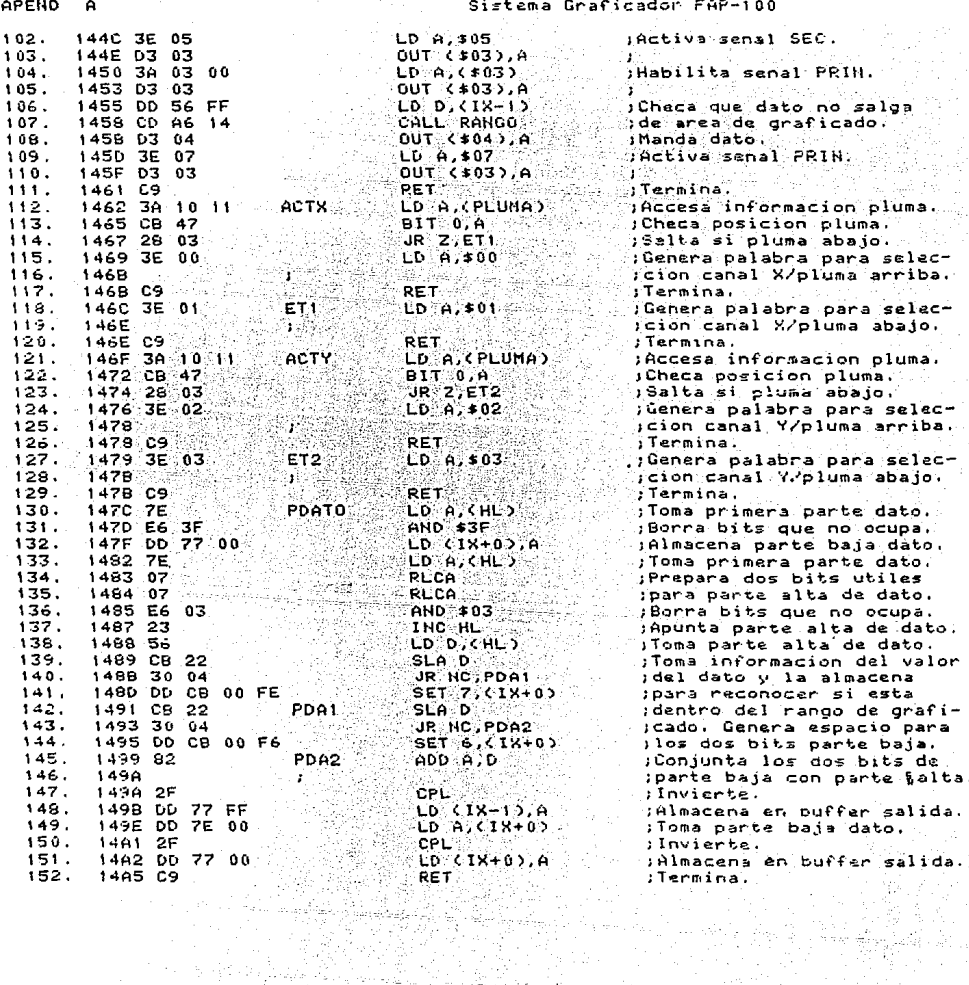

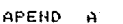

.<br>Sistema Graficador FAP-100

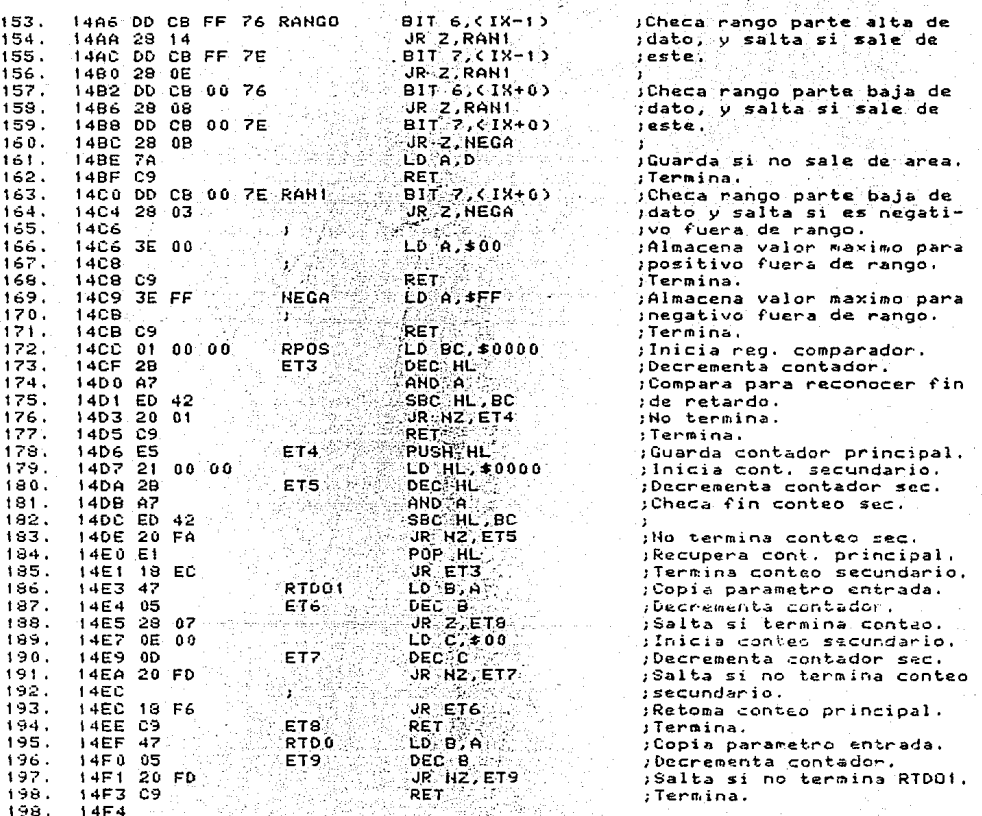

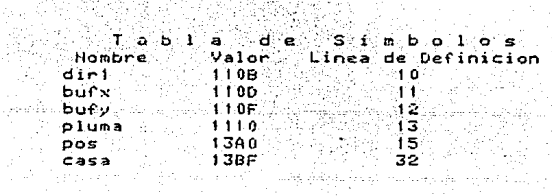

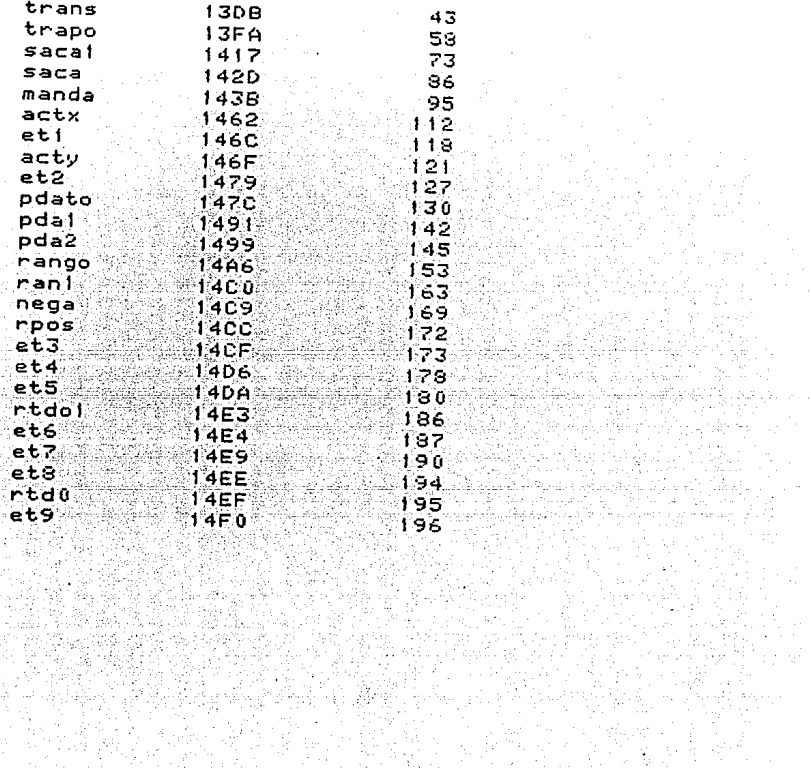

i 1976 metatra.<br>Alimento kalend

an Provinci<br>An Paul C

erentalistik (\* 1949)<br>1905 - Japan John Barnett, fransk forfatter<br>1905 - Johann Barnett, fransk forfatter

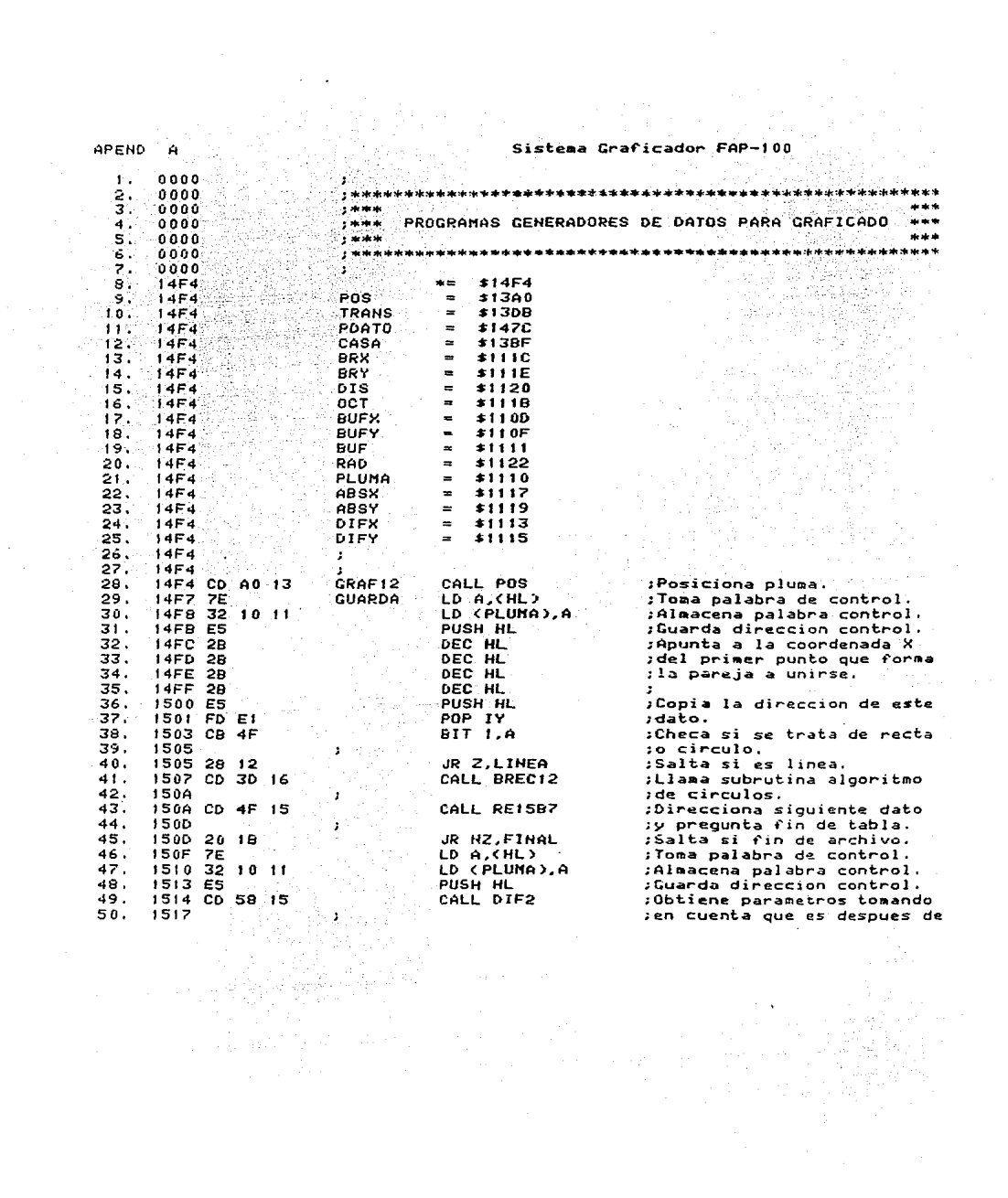

APEND

Sistema Graficador FAP-100

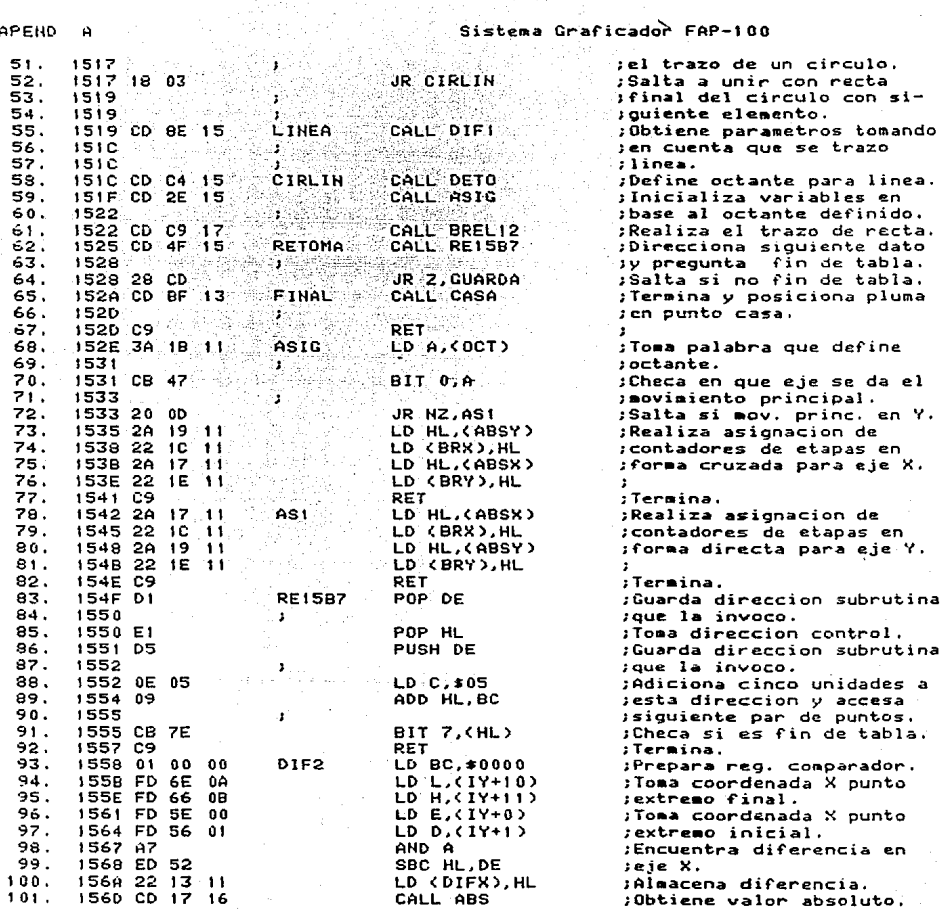

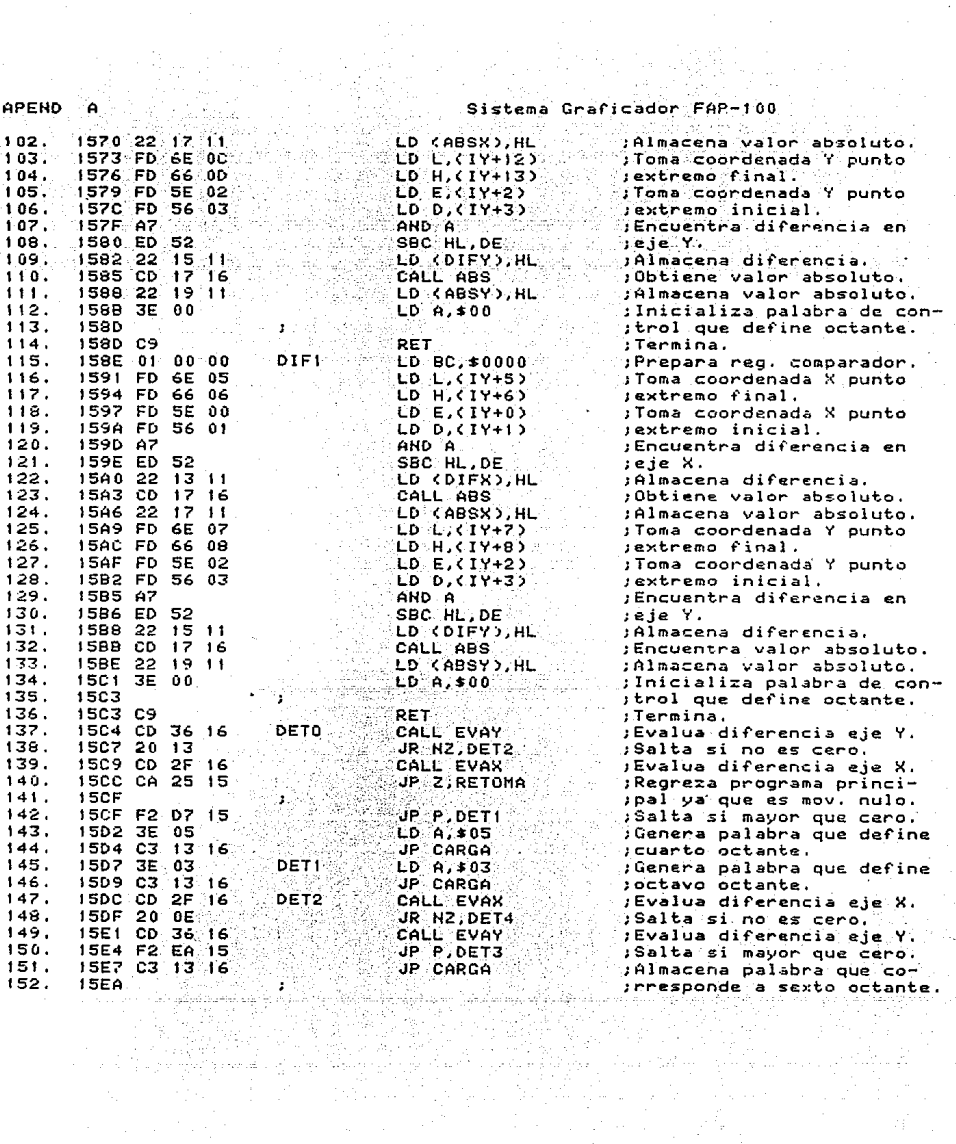

APEND

A

Sistema Graficador  $FAP-100$ 

> $\mathcal{L}_{\mathcal{A}}$  $\hat{\mathbf{z}}_i$

> > $\leq x_1x_2t$  .

فللهما كالمحاف والهواجيات

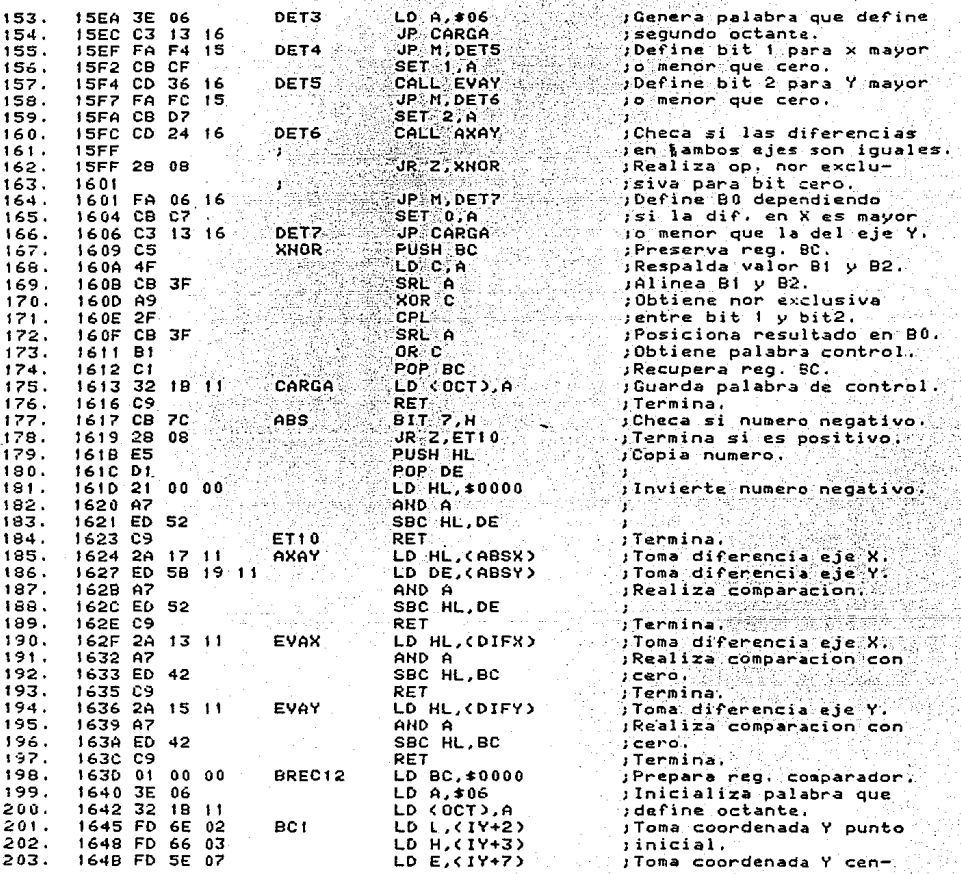

 $\sim 10^7$ 

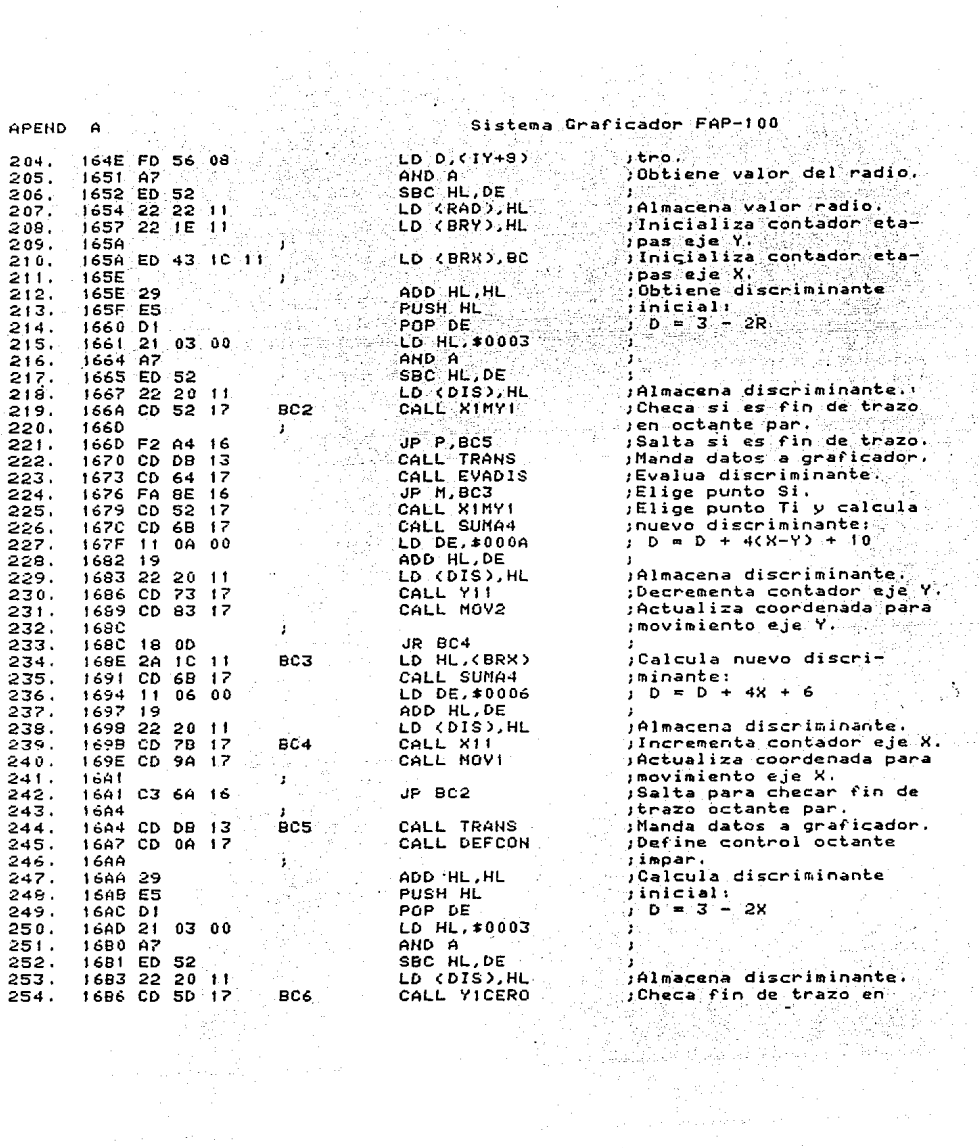

i<br>Bi

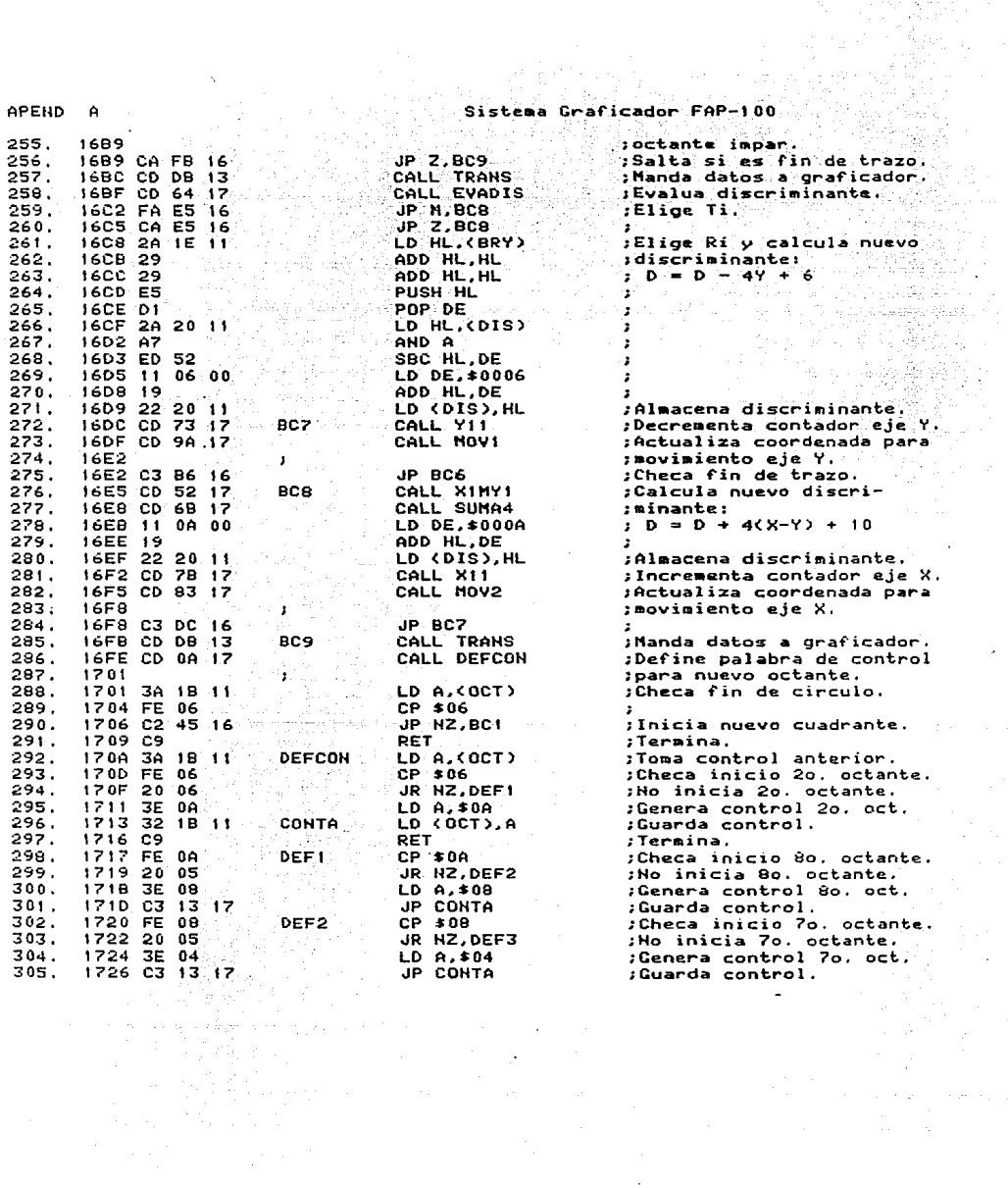

 $\sim 80$ 

APEND

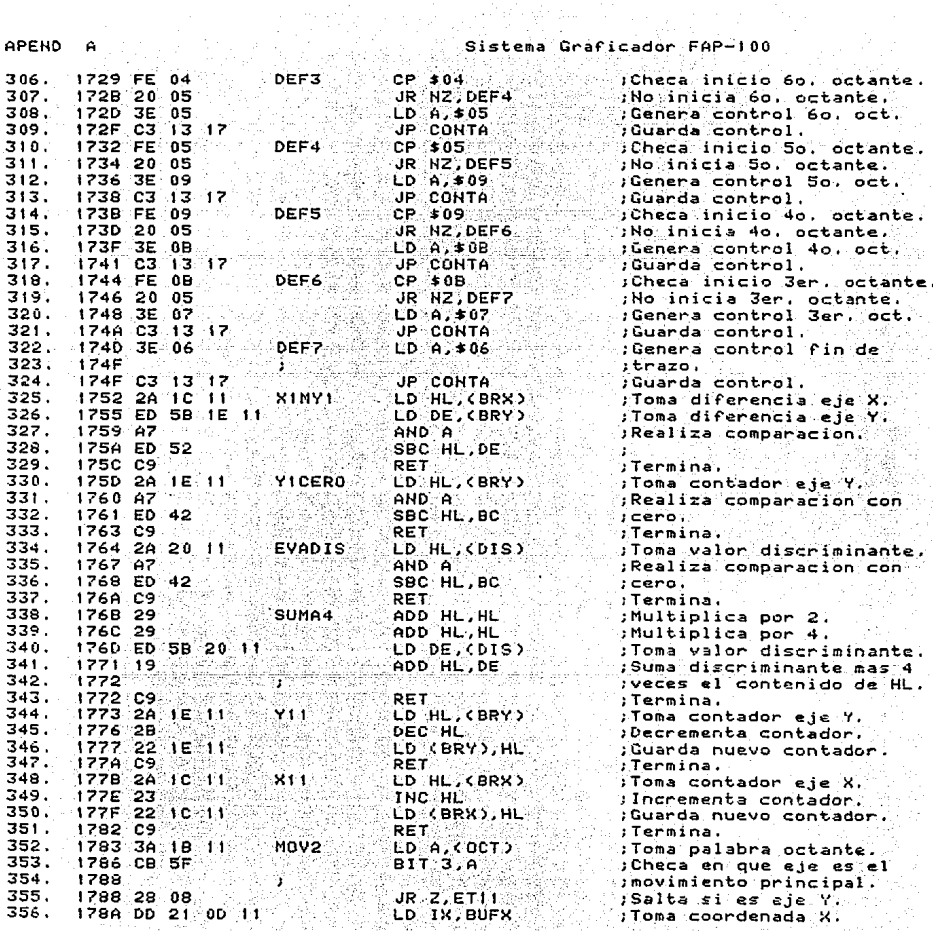

en (f. 1888)<br>Germania

Ł.

알리<br>물의

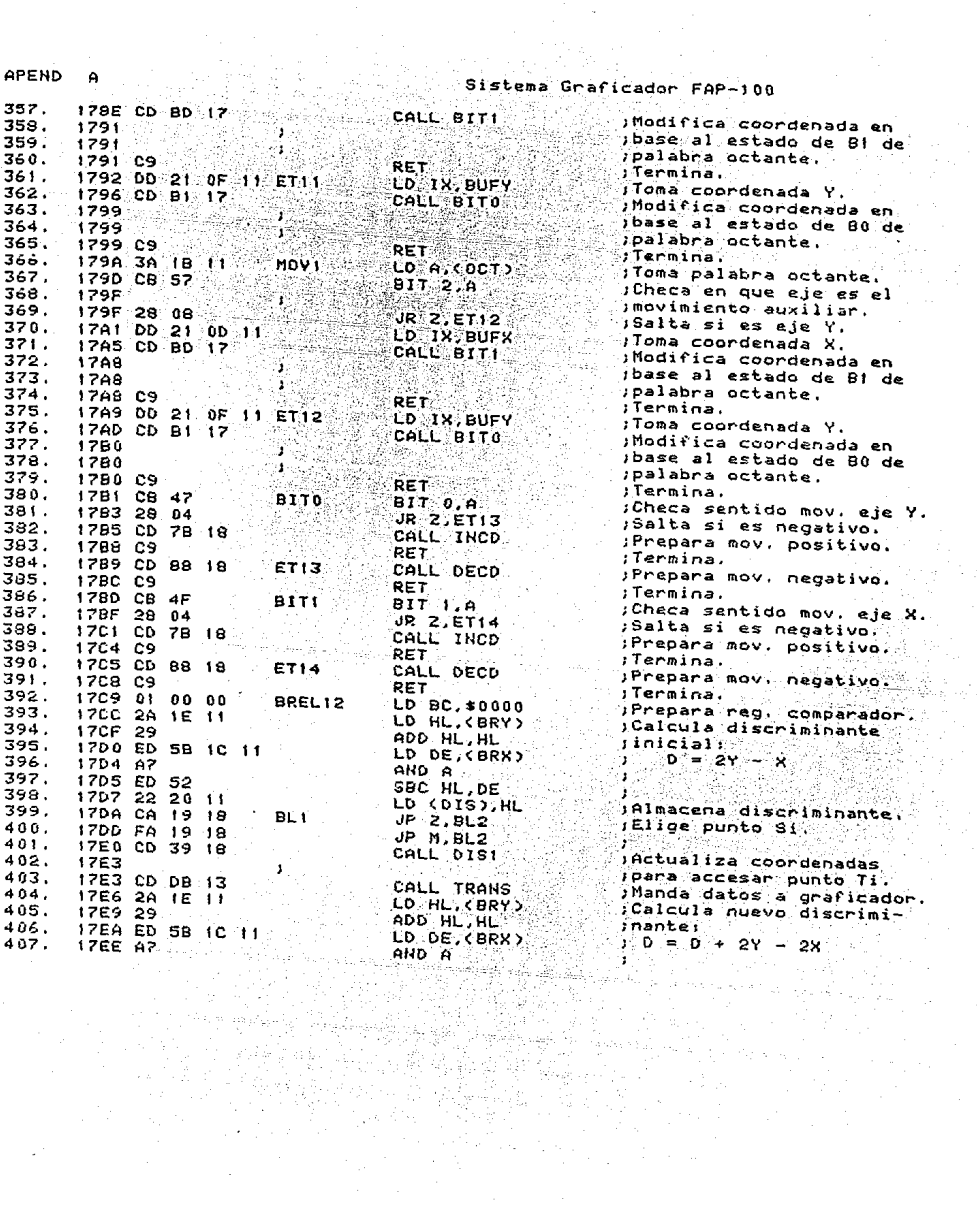

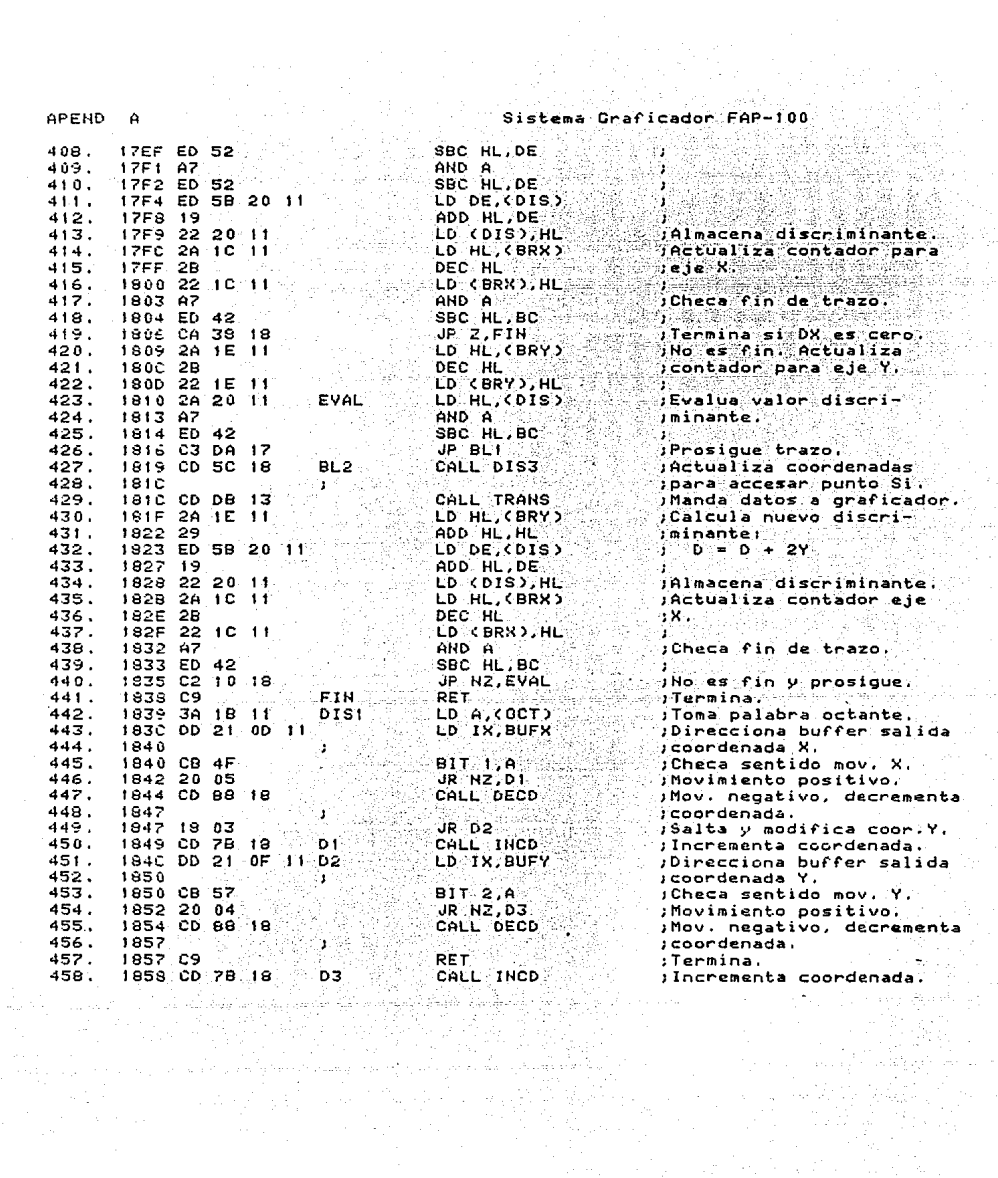

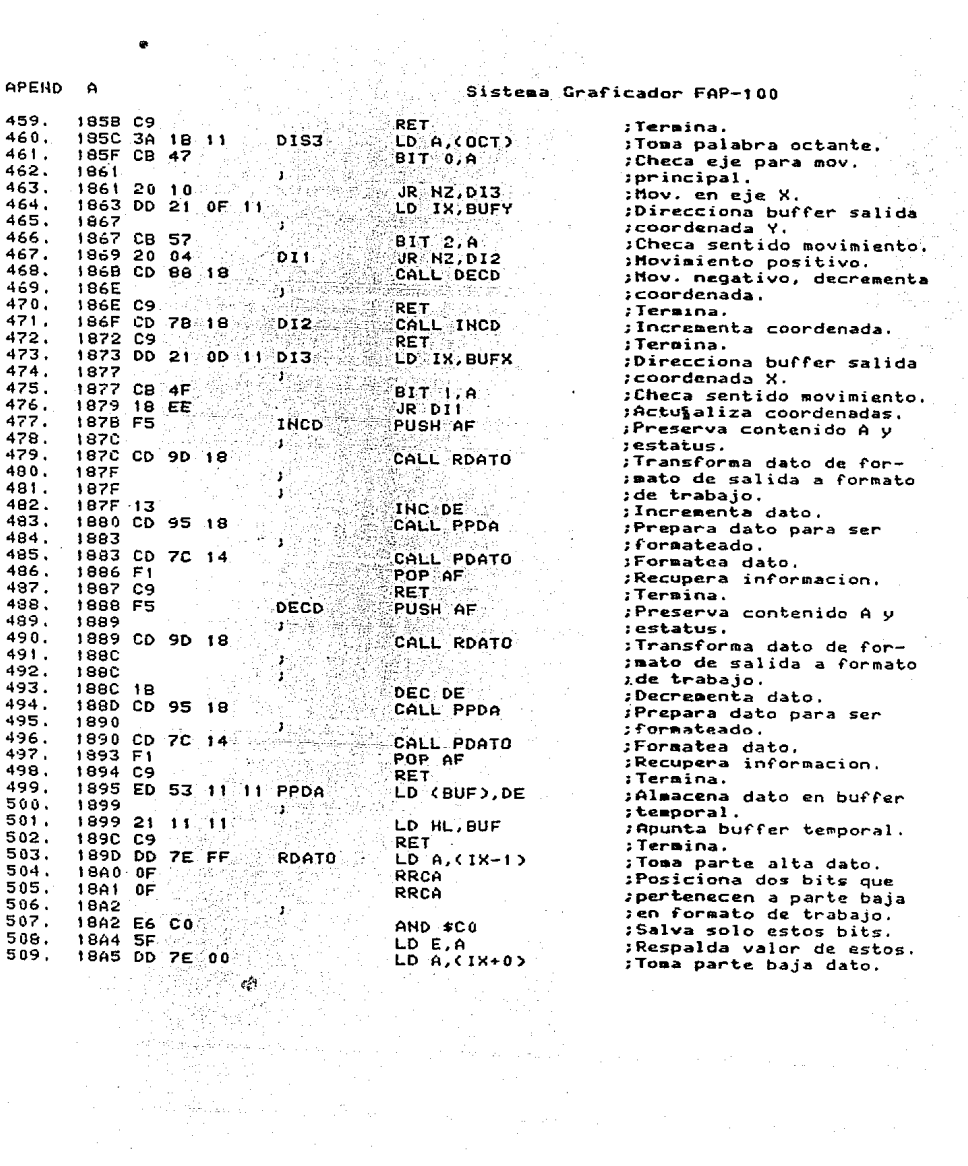

 $\ddot{\phantom{0}}$ 

APEND  $\mathbf{a}$ 

526 527 528

in Santa S

<u> 대학</u> i statistik and the first control of Sistema Graficador FAP-100<br>E Processor Capac

고전 신속의<br>호텔 연락의

i Taliang<br>Kabupatèn Pa

 $\mathbf{r}$  $\omega_{\rm c}$ iya ()<br>C

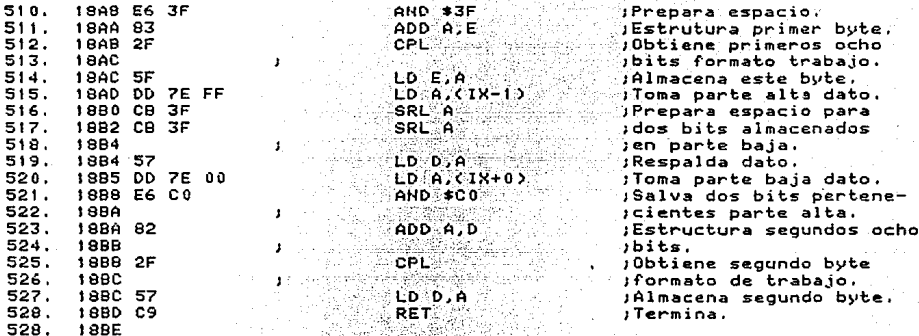

a sang

 $\begin{array}{c} \text{.} \end{array} \begin{array}{c} \text{.} \end{array} \begin{array}{c} \text{.} \end{array} \begin{array}{c} \text{.} \end{array} \begin{array}{c} \text{.} \end{array} \begin{array}{c} \text{.} \end{array} \begin{array}{c} \text{.} \end{array} \begin{array}{c} \text{.} \end{array} \begin{array}{c} \text{.} \end{array} \begin{array}{c} \text{.} \end{array} \begin{array}{c} \text{.} \end{array} \begin{array}{c} \text{.} \end{array} \begin{array}{c} \text{.} \end{array$ 

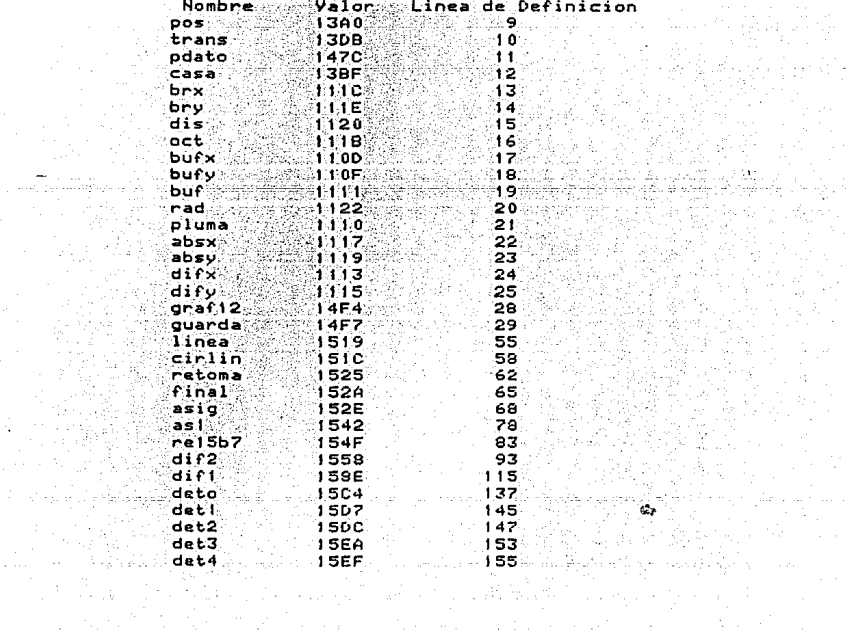

an di Salah Palau Palau Palau Palau Palau Palau Palau Palau Palau Palau Palau Palau Palau Palau Palau Palau Pa<br>Palau Palau Palau Palau Palau Palau Palau Palau Palau Palau Palau Palau Palau Palau Palau Palau Palau Palau Pa

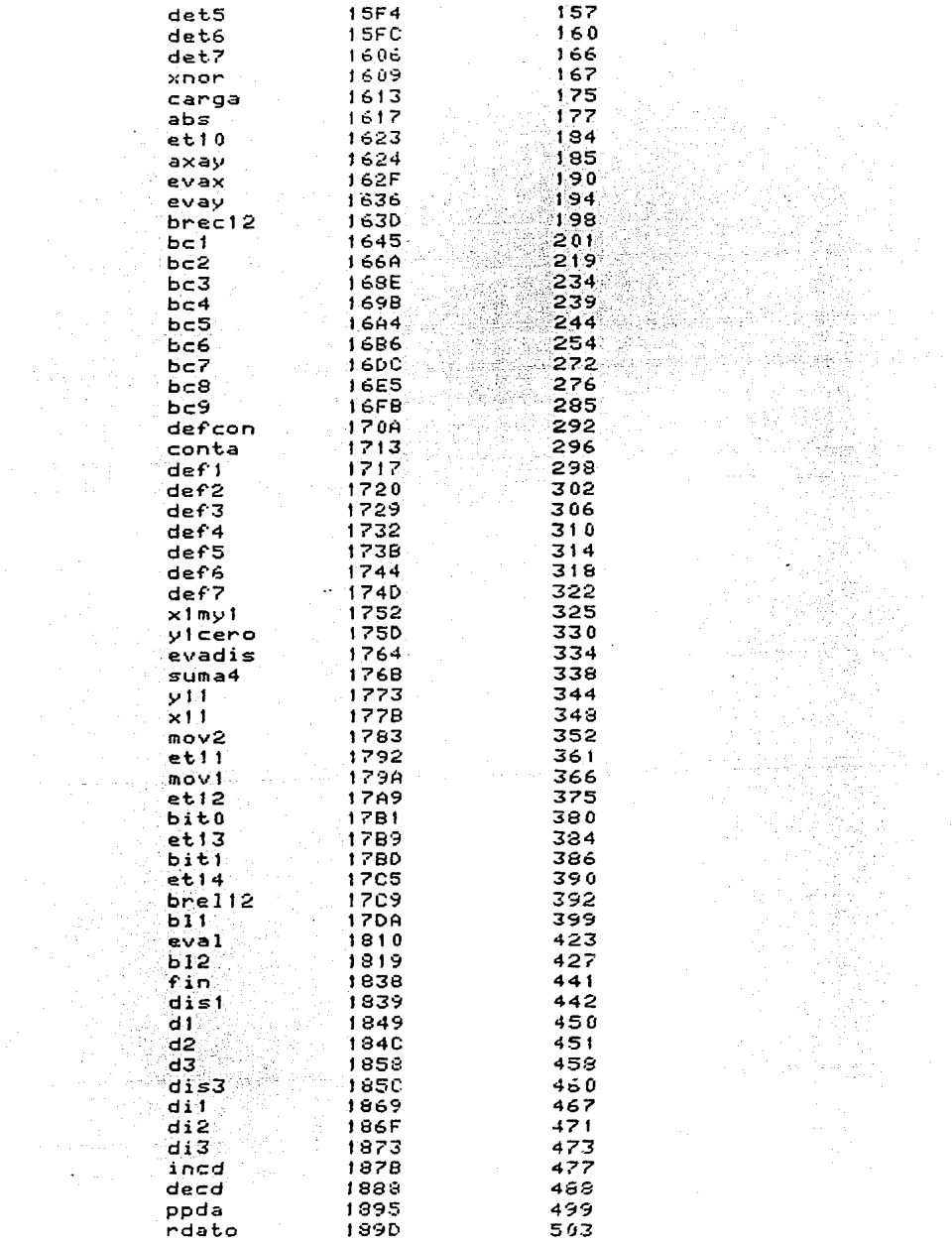

ána (1996)<br>Républik

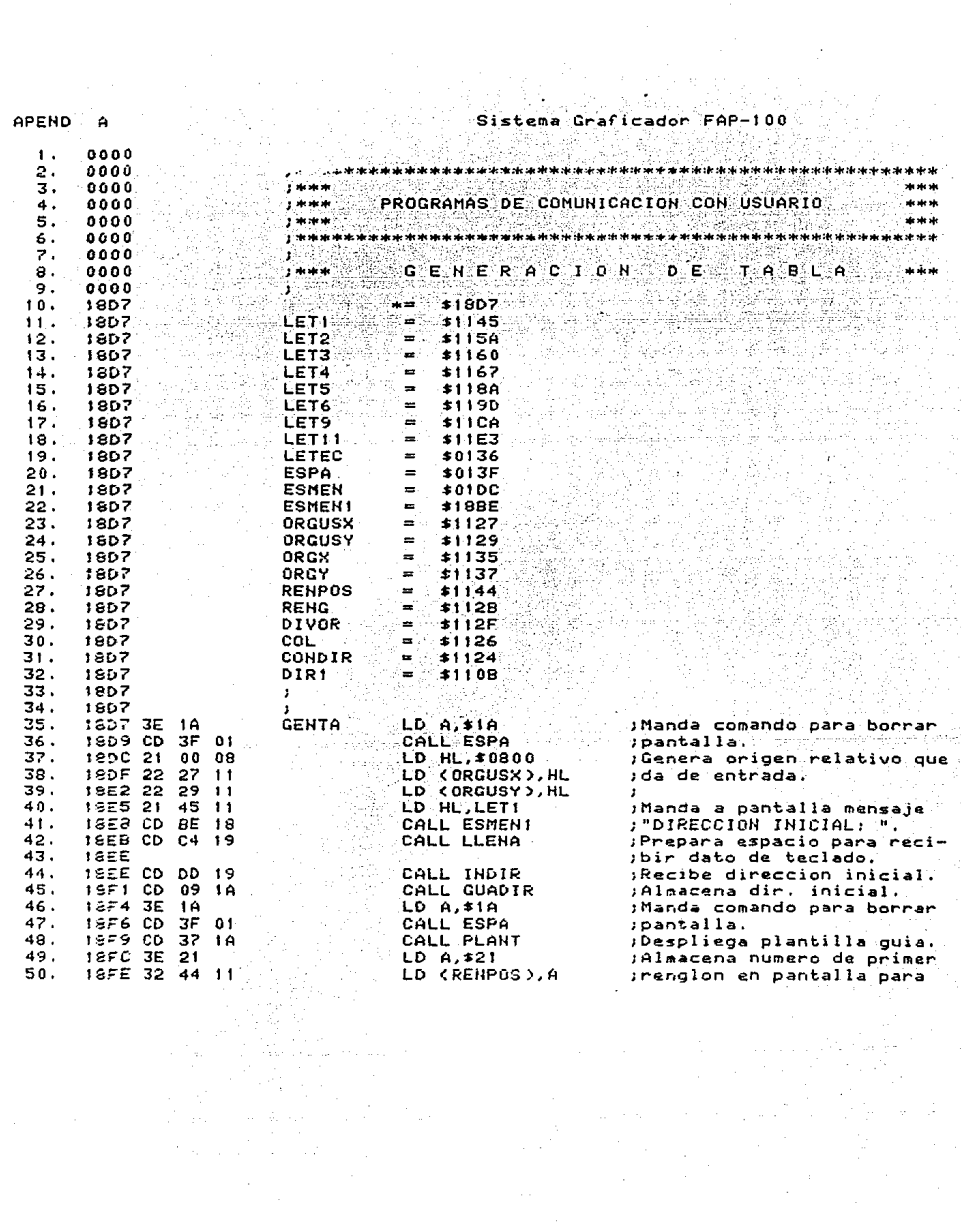

### Sistema Graficador FAP-100 ingen<br>Heilige , prez prevaziju Kolin

n al

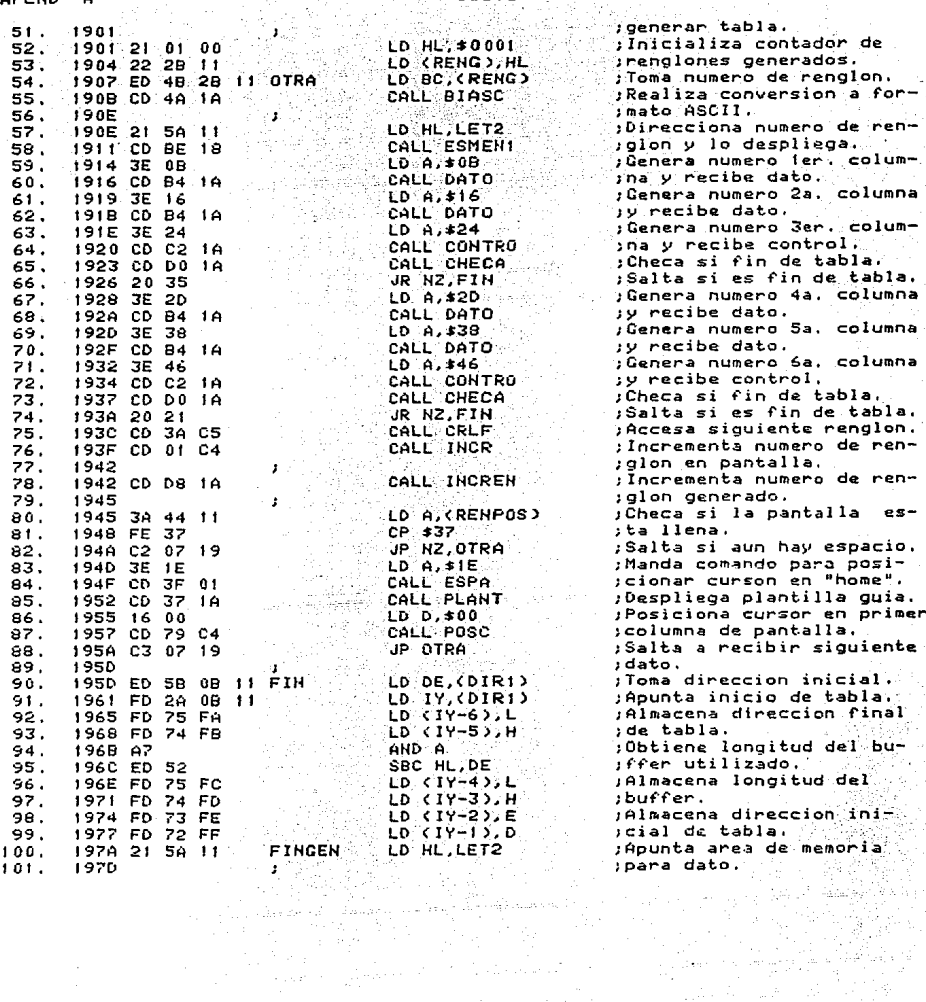

**APEND**  $\theta$   $\langle \bullet \rangle_{\perp}$ 

 $\frac{1}{2}$  .

 $\sim$ 

 $\mathcal{L}_{\mathcal{A}}$ 

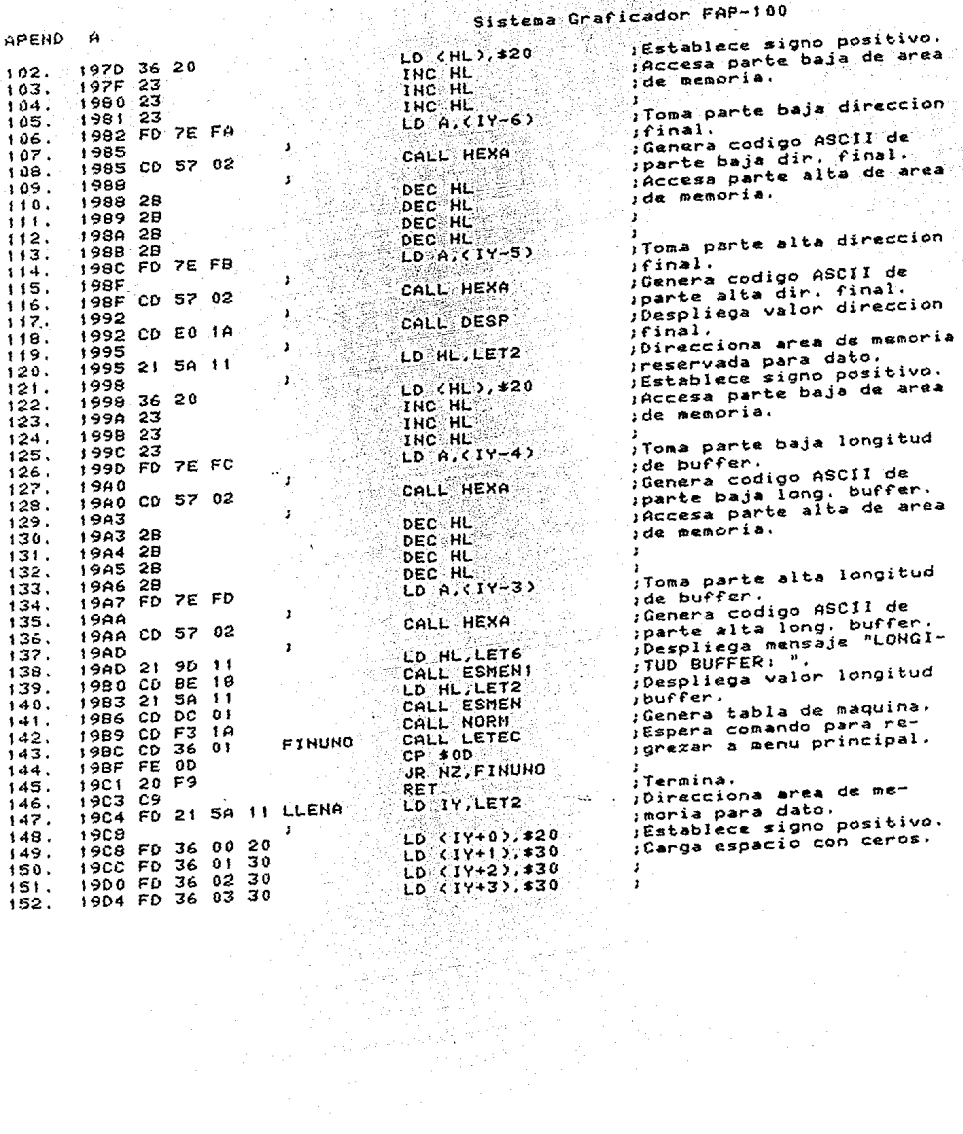
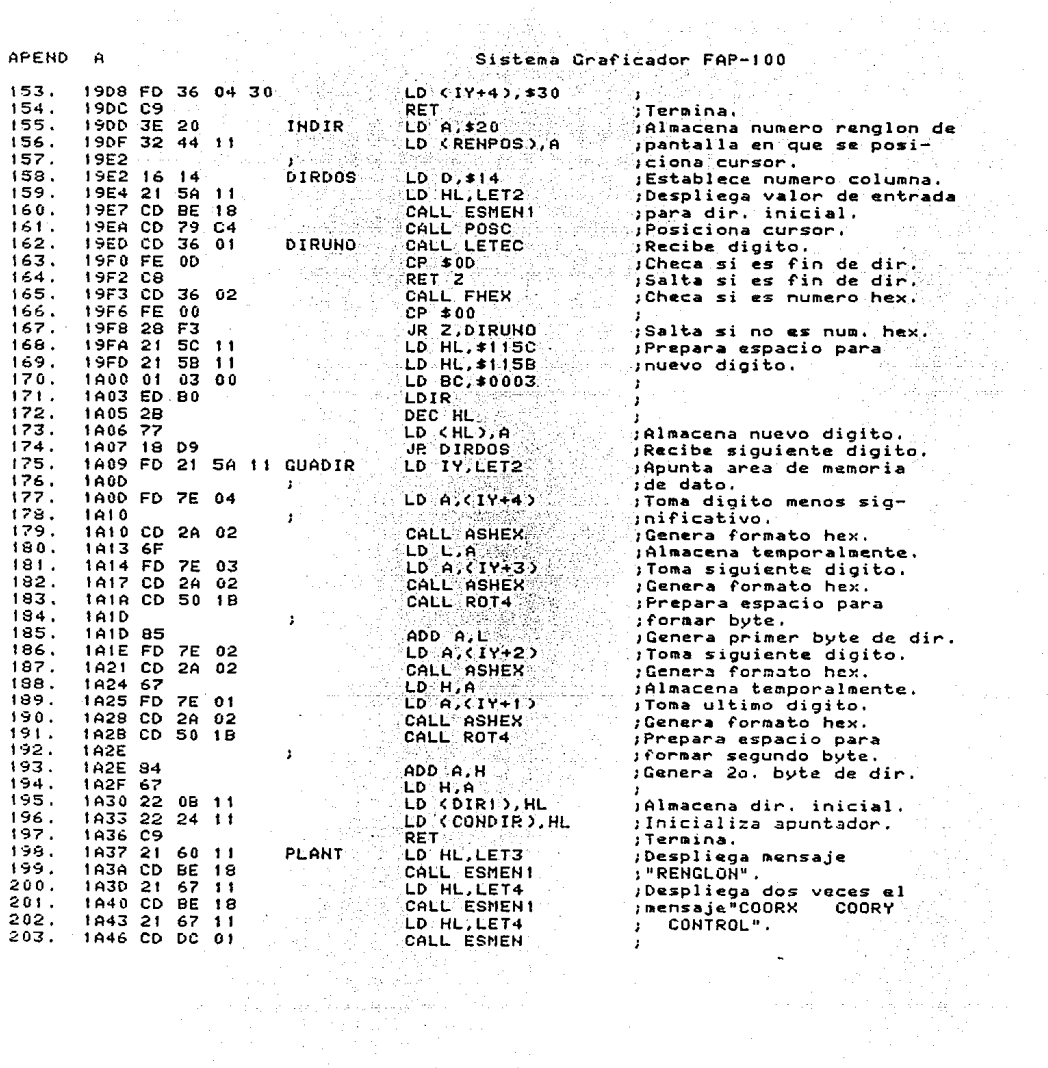

**APEND** 

A

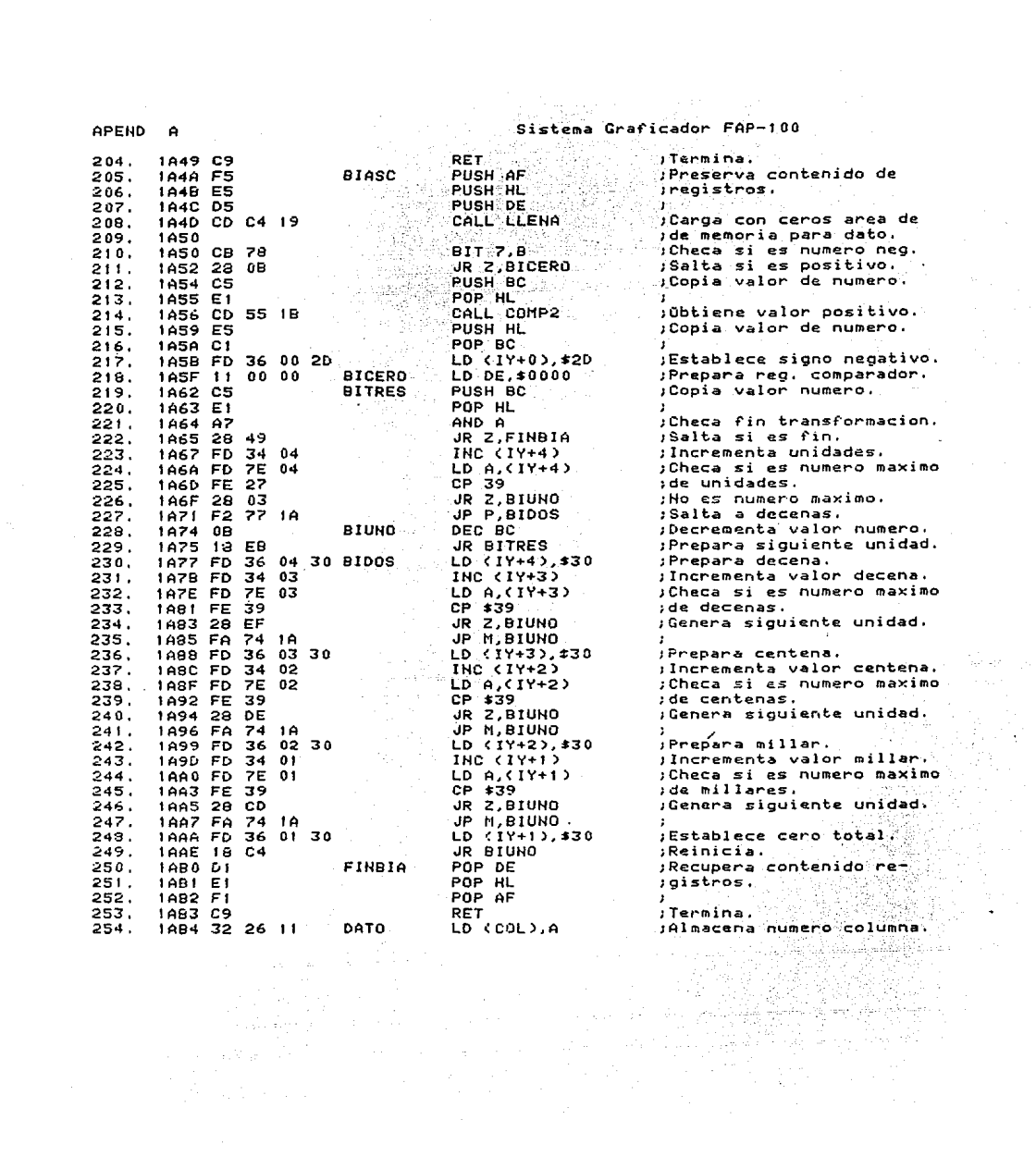

:<br>Sistema Graficador FAP-100

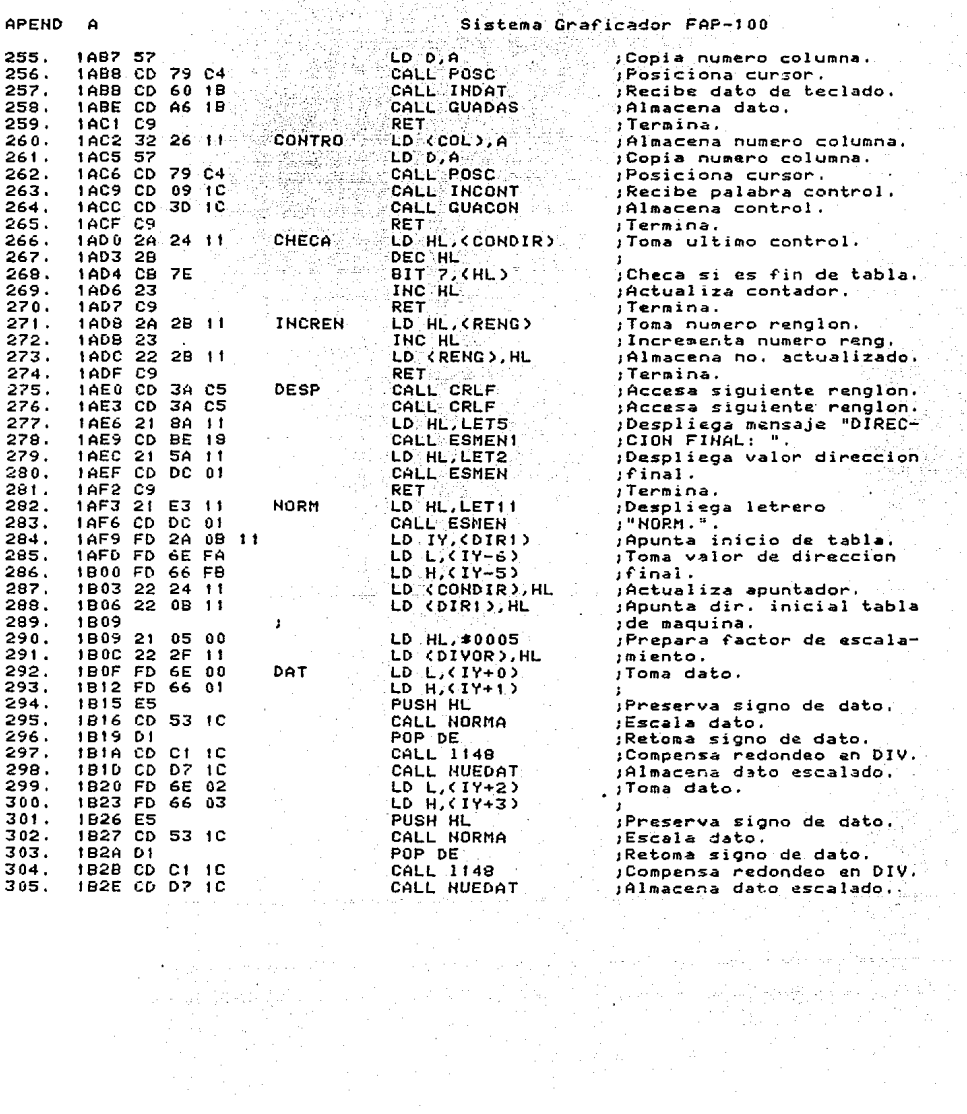

APEND

 $\Delta$ 

 $\frac{1}{2} \frac{1}{2} \frac{1}{2}$ 

ang pangkungan<br>Kabupatèn Jawa

 $\overline{APEND}$   $\overline{A}$   $\overline{C}$   $\overline{C}$ 

 $\bar{z}$ 

 $\mathcal{F}(\mathcal{A})$  , where  $\mathcal{A}$ 

Sistema Graficador FAP-100

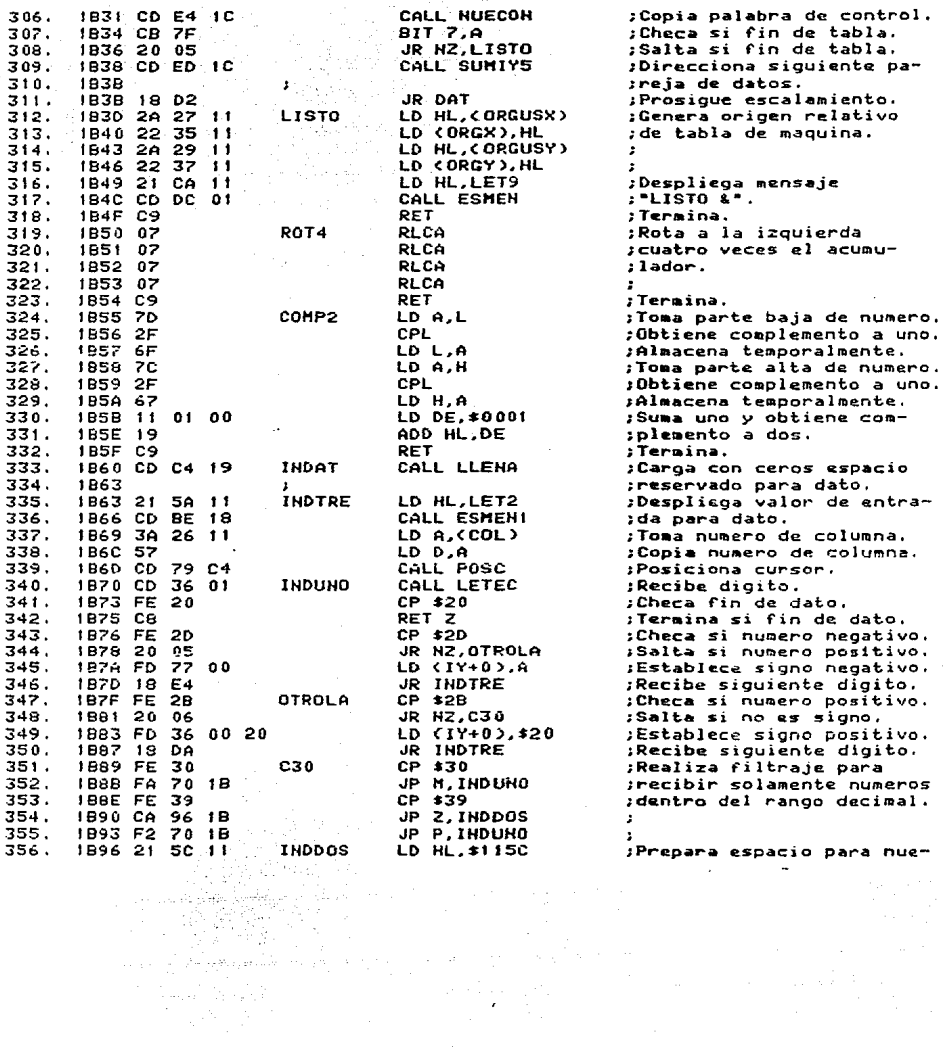

APEND A

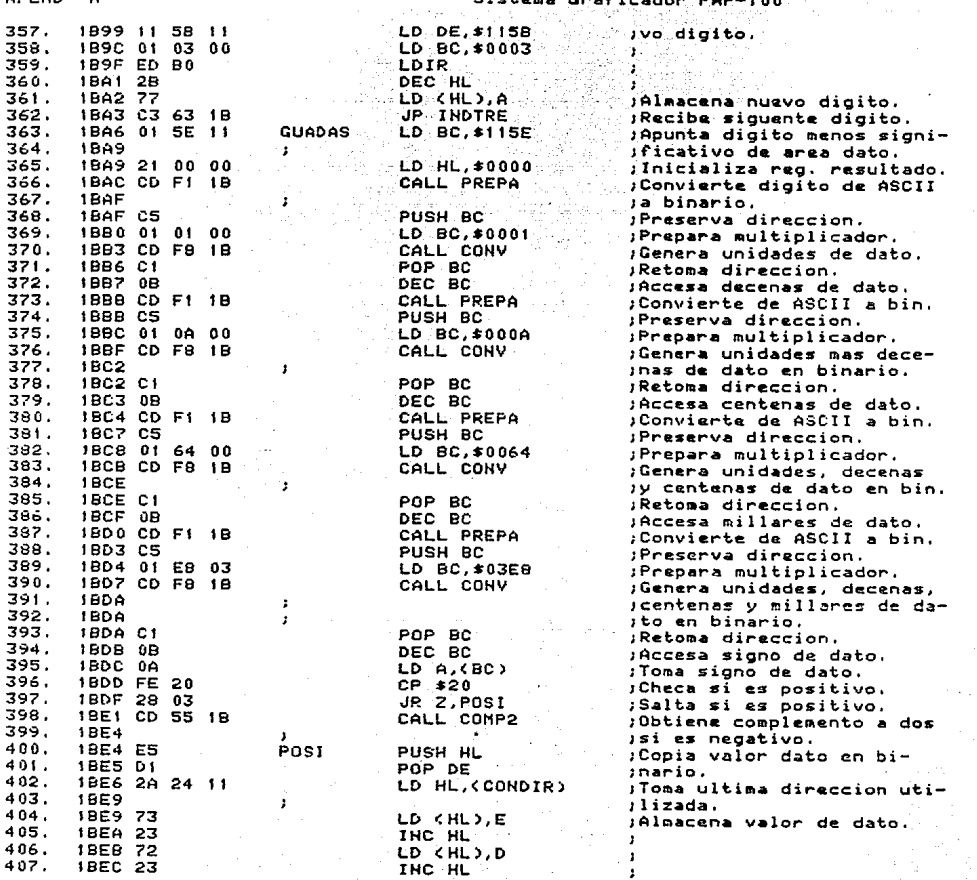

and supported

 $\label{eq:2.1} \frac{d\mathbf{r}}{dt} = \frac{1}{\sqrt{2\pi}}\left(\frac{d\mathbf{r}}{dt}\right)^2.$ 

 $\label{eq:2.1} \begin{split} \mathcal{L}_{\text{max}}(\mathbf{r}) & = \frac{1}{2} \mathcal{L}_{\text{max}}(\mathbf{r}) \\ \mathcal{L}_{\text{max}}(\mathbf{r}) & = \frac{1}{2} \mathcal{L}_{\text{max}}(\mathbf{r}) \\ \mathcal{L}_{\text{max}}(\mathbf{r}) & = \frac{1}{2} \mathcal{L}_{\text{max}}(\mathbf{r}) \\ \mathcal{L}_{\text{max}}(\mathbf{r}) & = \frac{1}{2} \mathcal{L}_{\text{max}}(\mathbf{r}) \\ \mathcal{L}_{\text{max}}(\mathbf{r}) & = \frac{1}{2} \mathcal{$ 

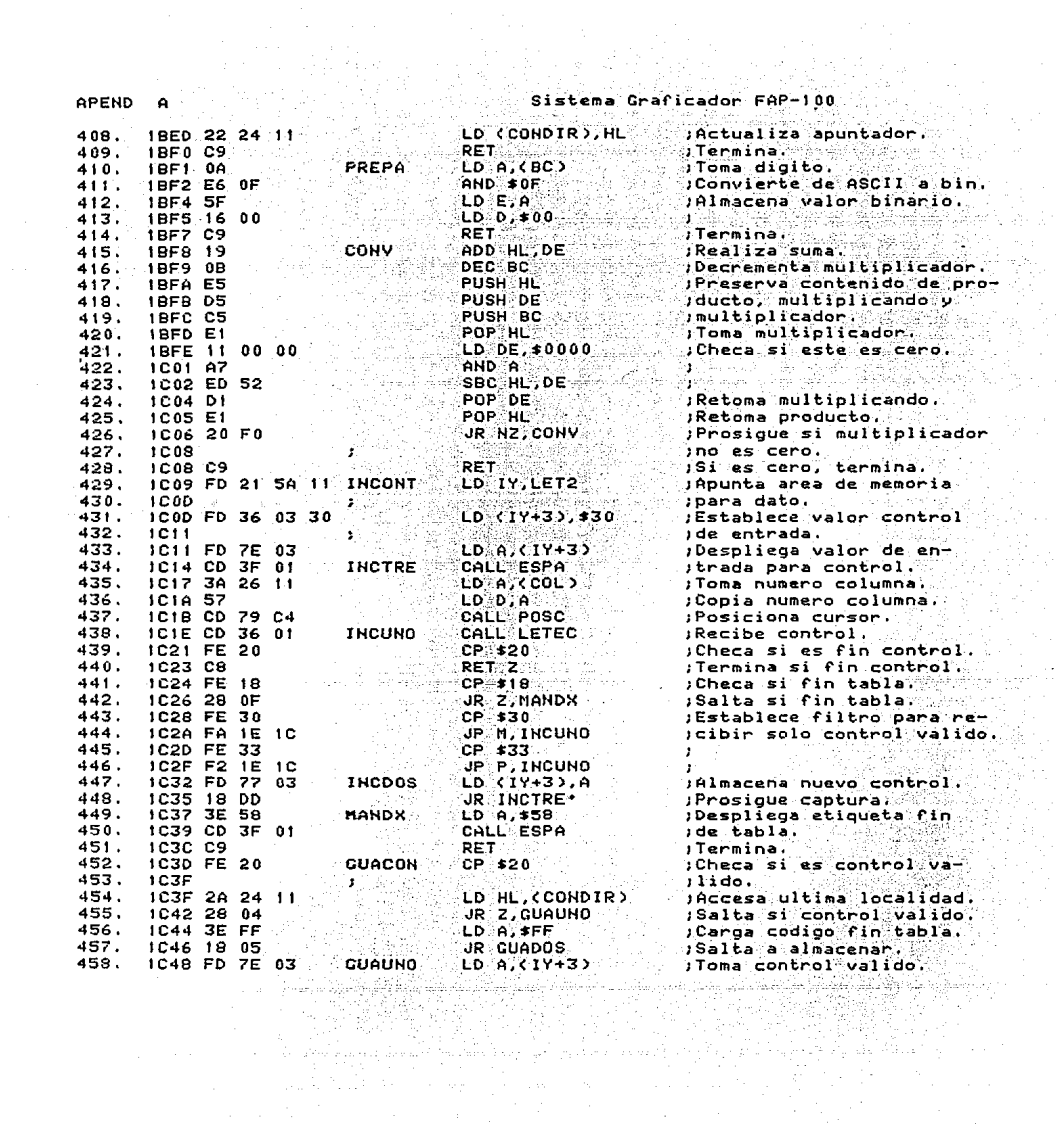

APEND

Sistema Graficador FAP-100

чź.

موريدي والأعجاز

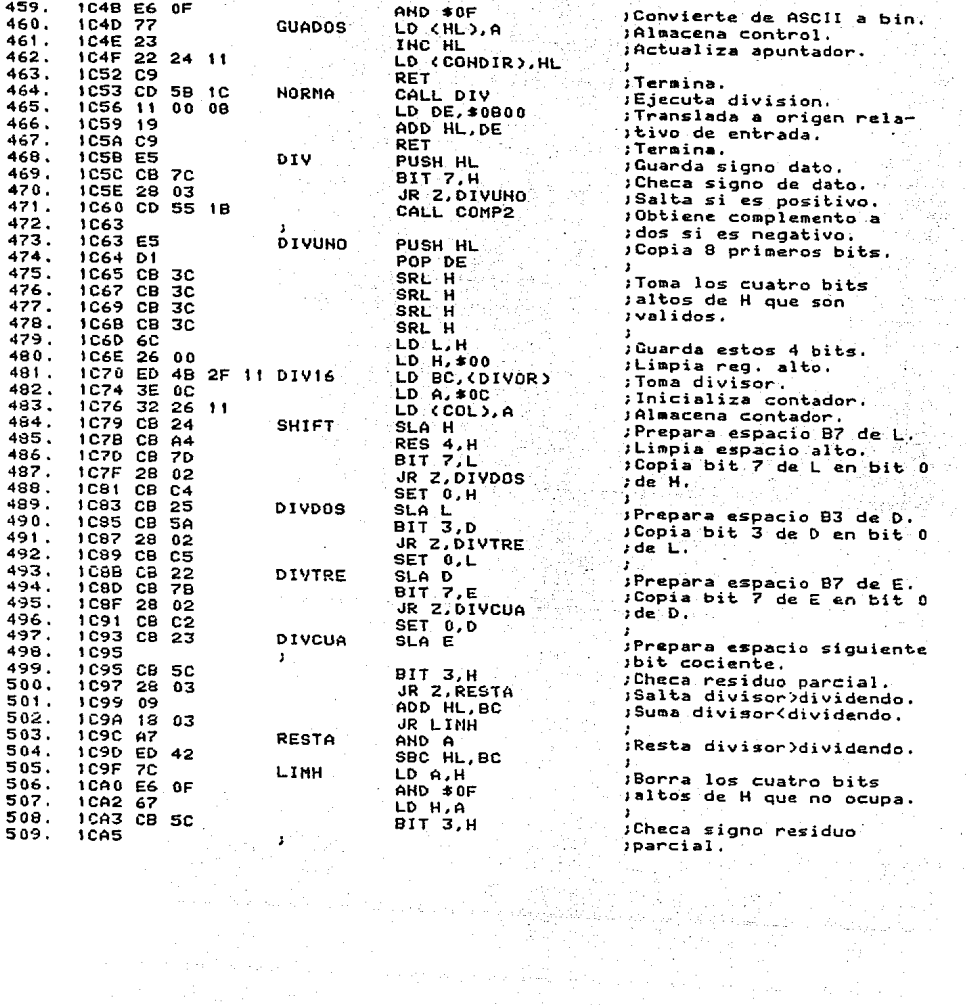

# :<br>|-<br>| Sistema Graficador FAP-100 ----<br>.e.it. divieor>dividendo.

**Contract State**  $\mathcal{L}_{\rm{max}}$  , and  $\mathcal{L}_{\rm{max}}$  , and a facilities are  $\mathcal{L}_{\rm{max}}$  ,

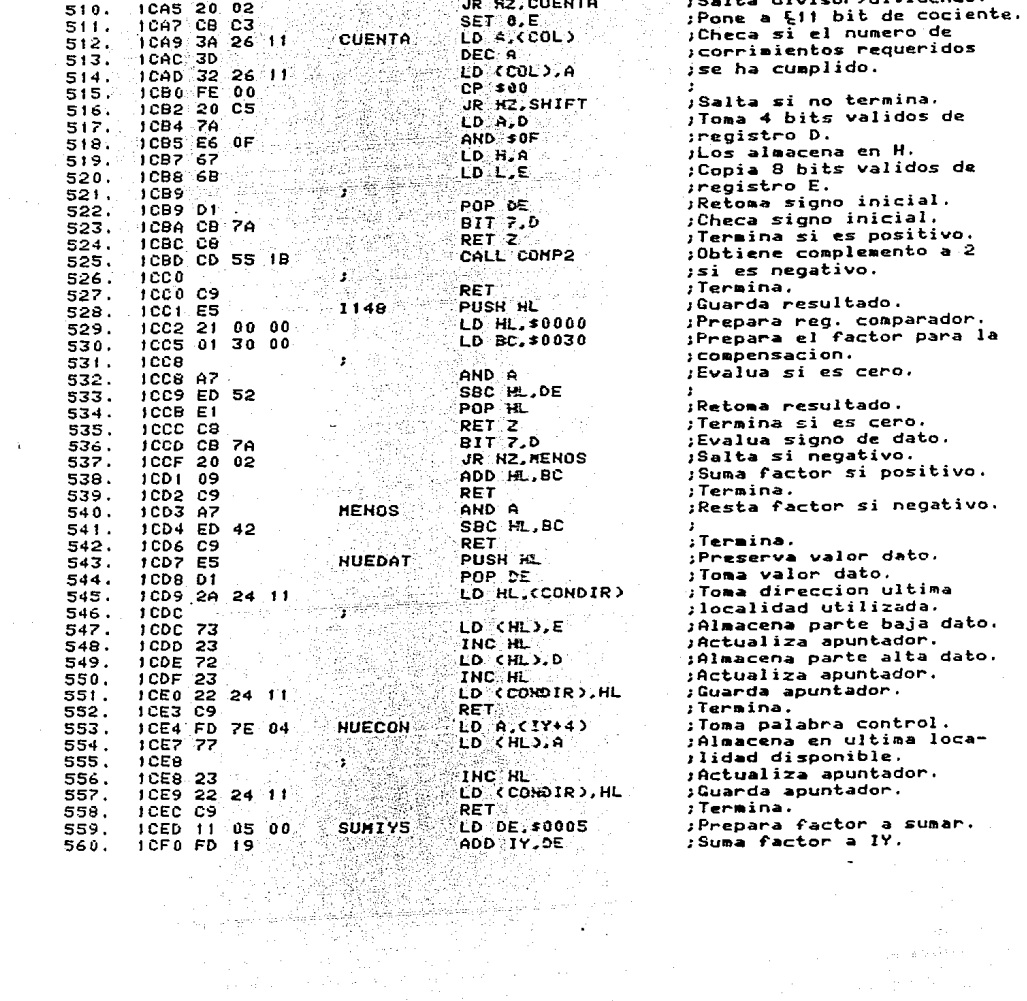

 $APEND$   $A$ 

 $\lambda$  .

APEND

no.

 $FAP-100$ 

> وكوالد Ŧ  $\tilde{\mathcal{G}}$ an an Sainte<br>Cairtí

 $\sim$ 

 $\alpha$  ,  $\beta$  ,  $\beta$ 

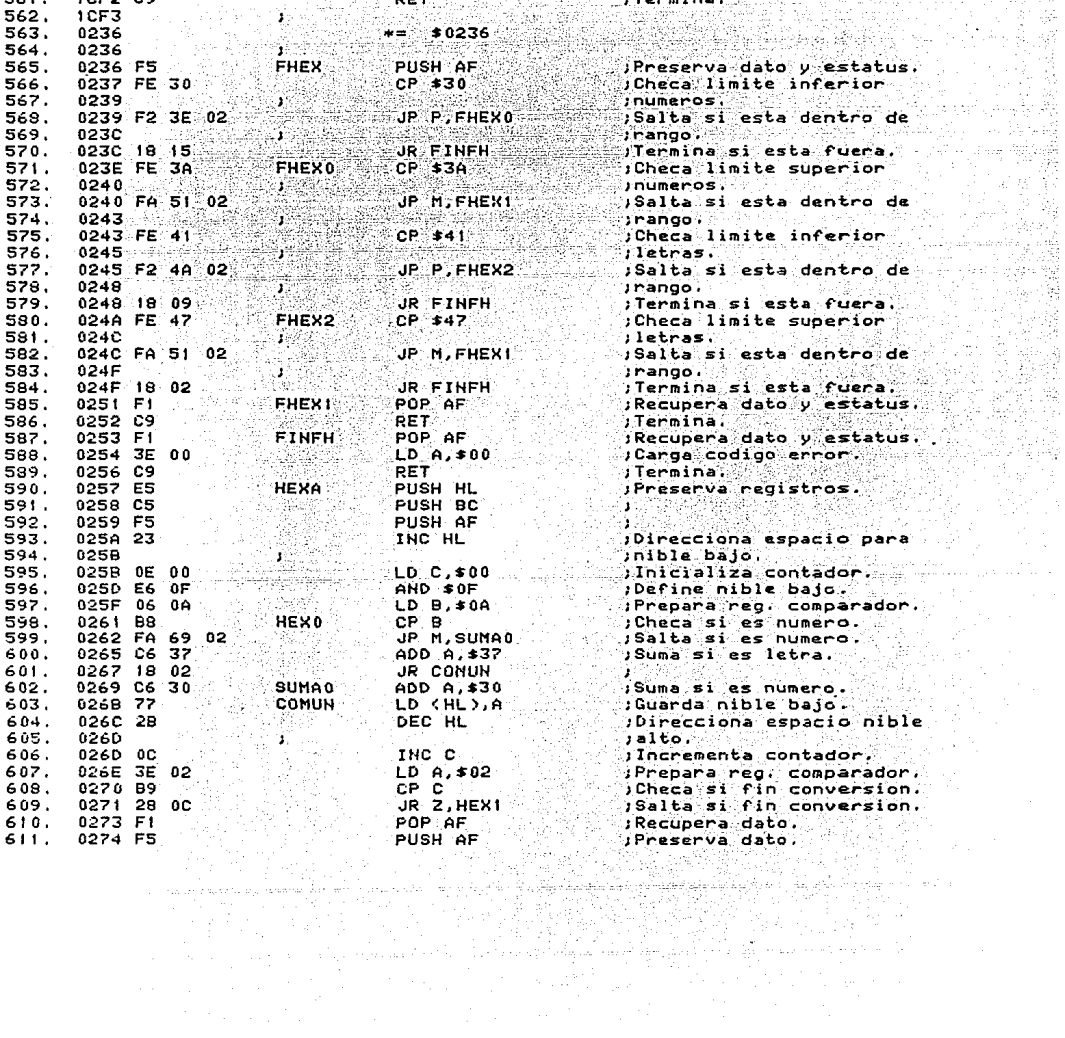

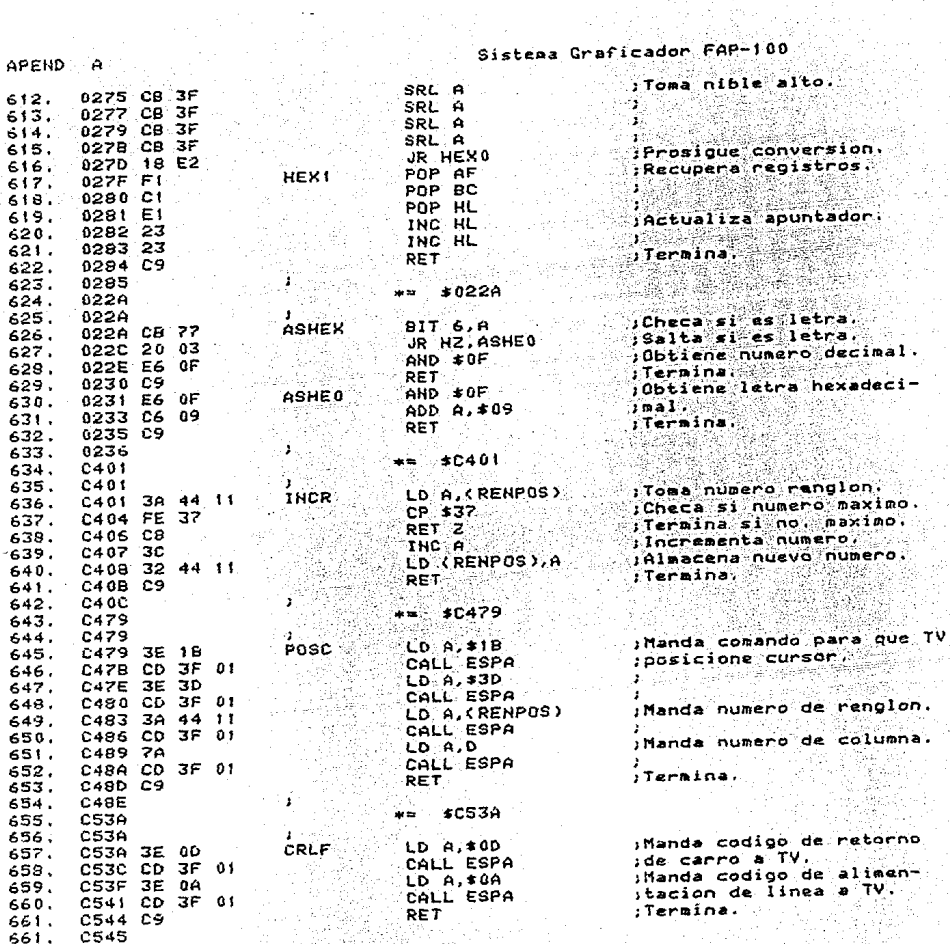

 $\frac{1}{2}$  ,  $\frac{1}{2}$ 

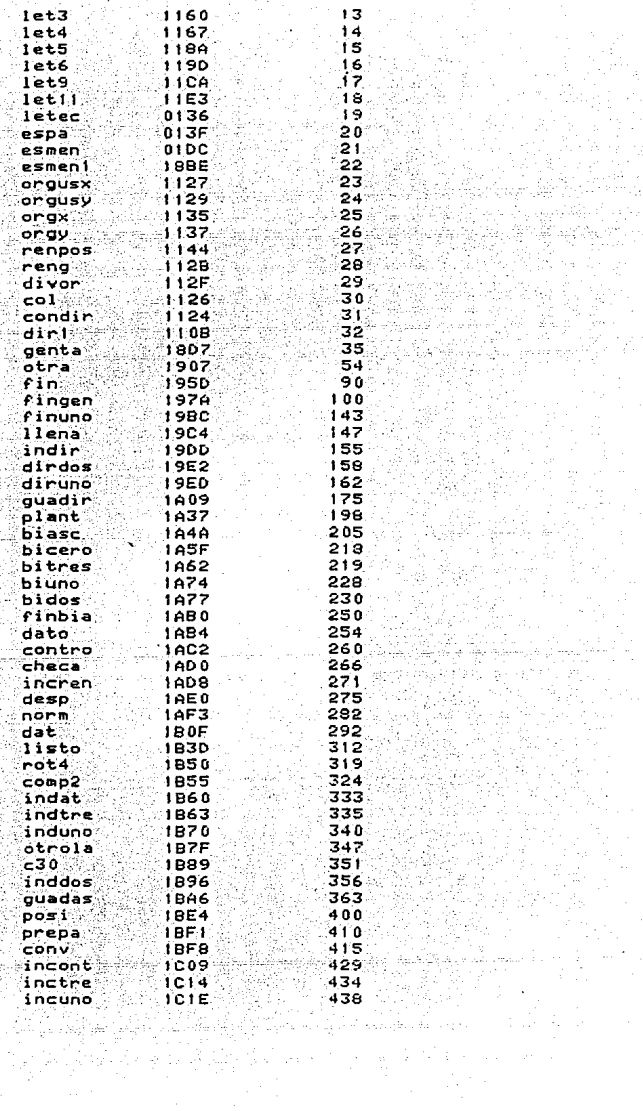

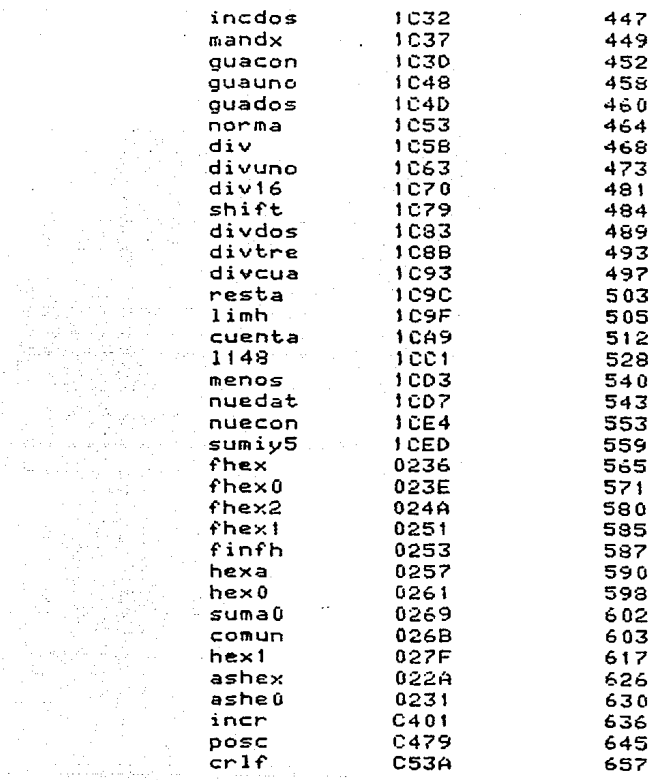

MATARA<br>1977 - Paul

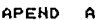

 $\sim 10^{-1}$ 

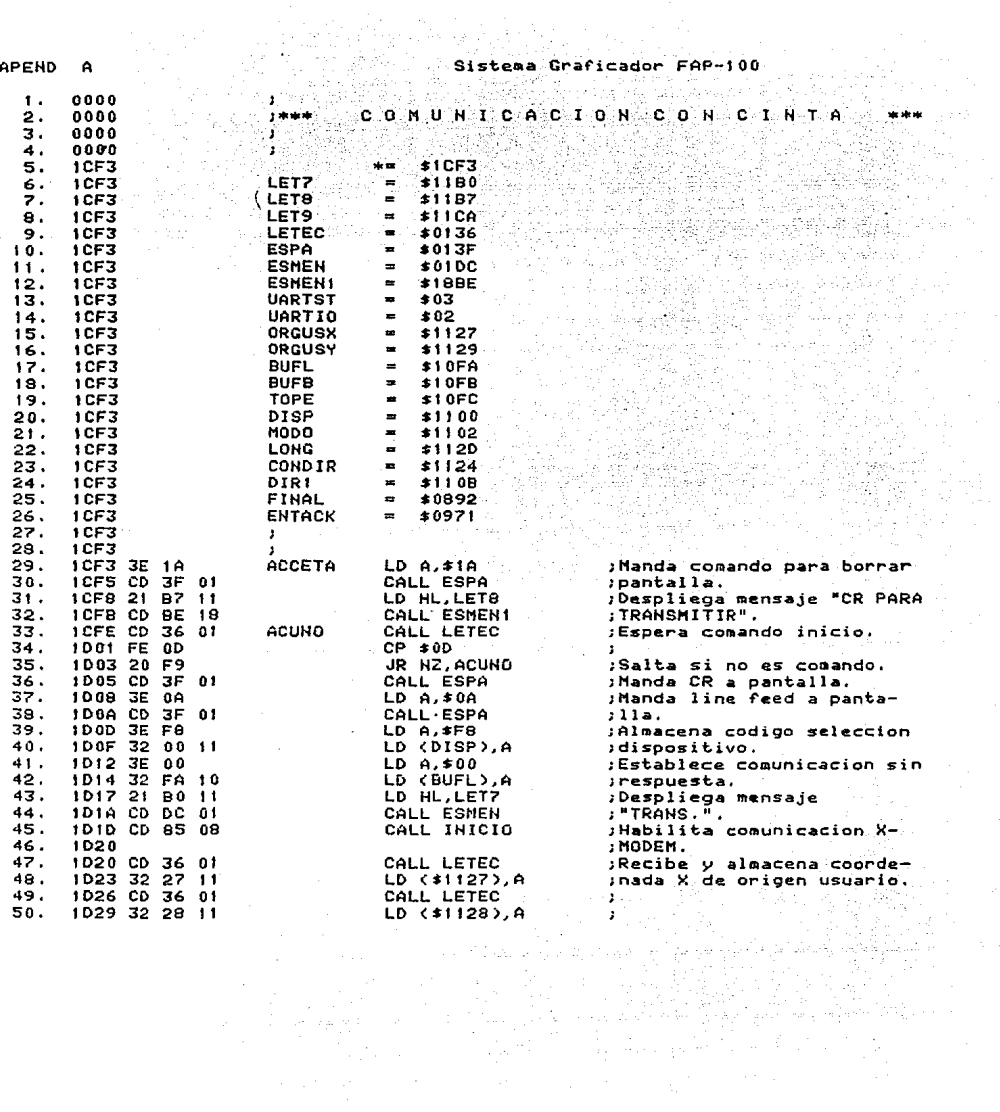

 $\sim 100$  km s  $^{-1}$ 

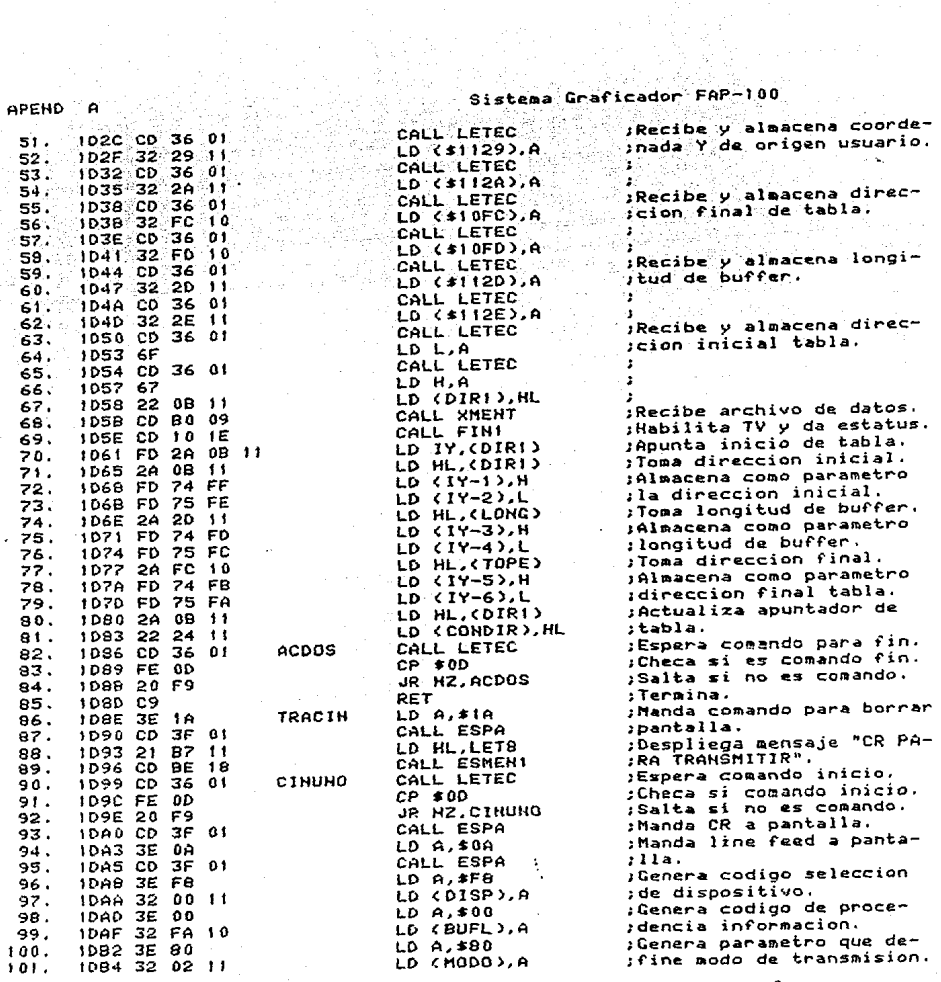

APEND A

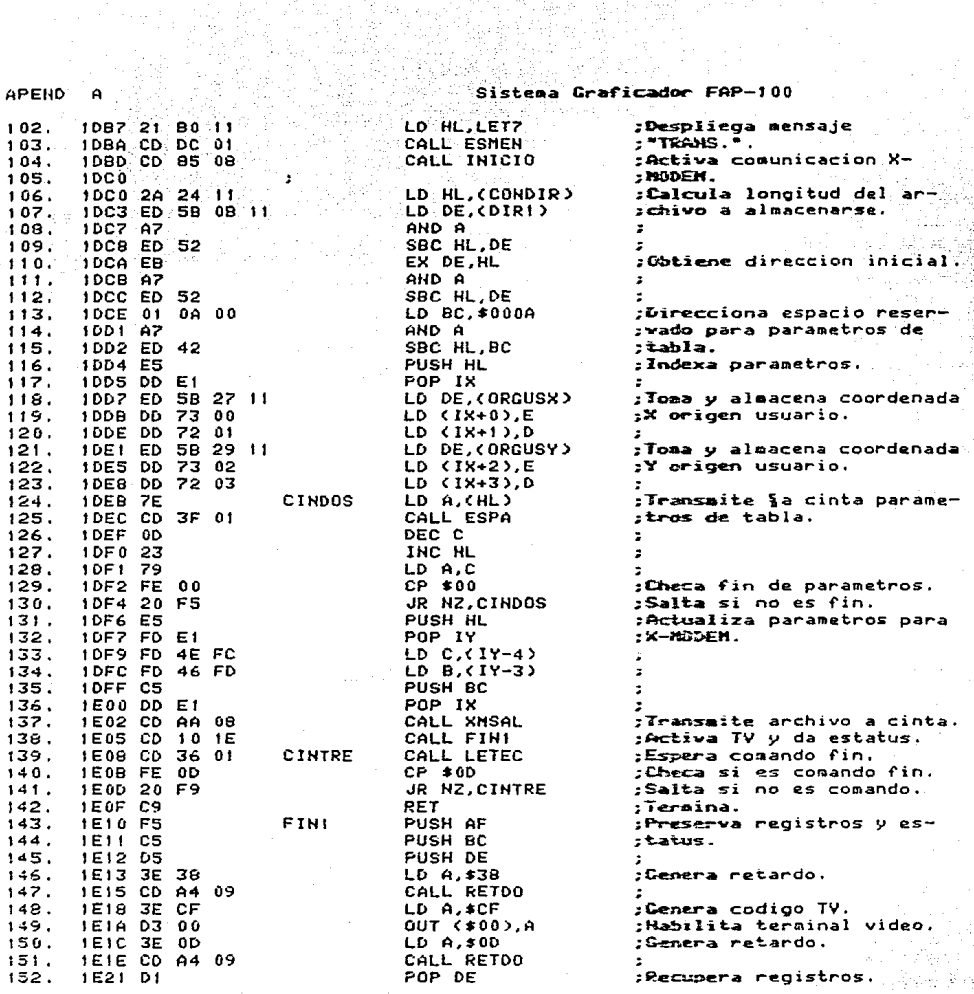

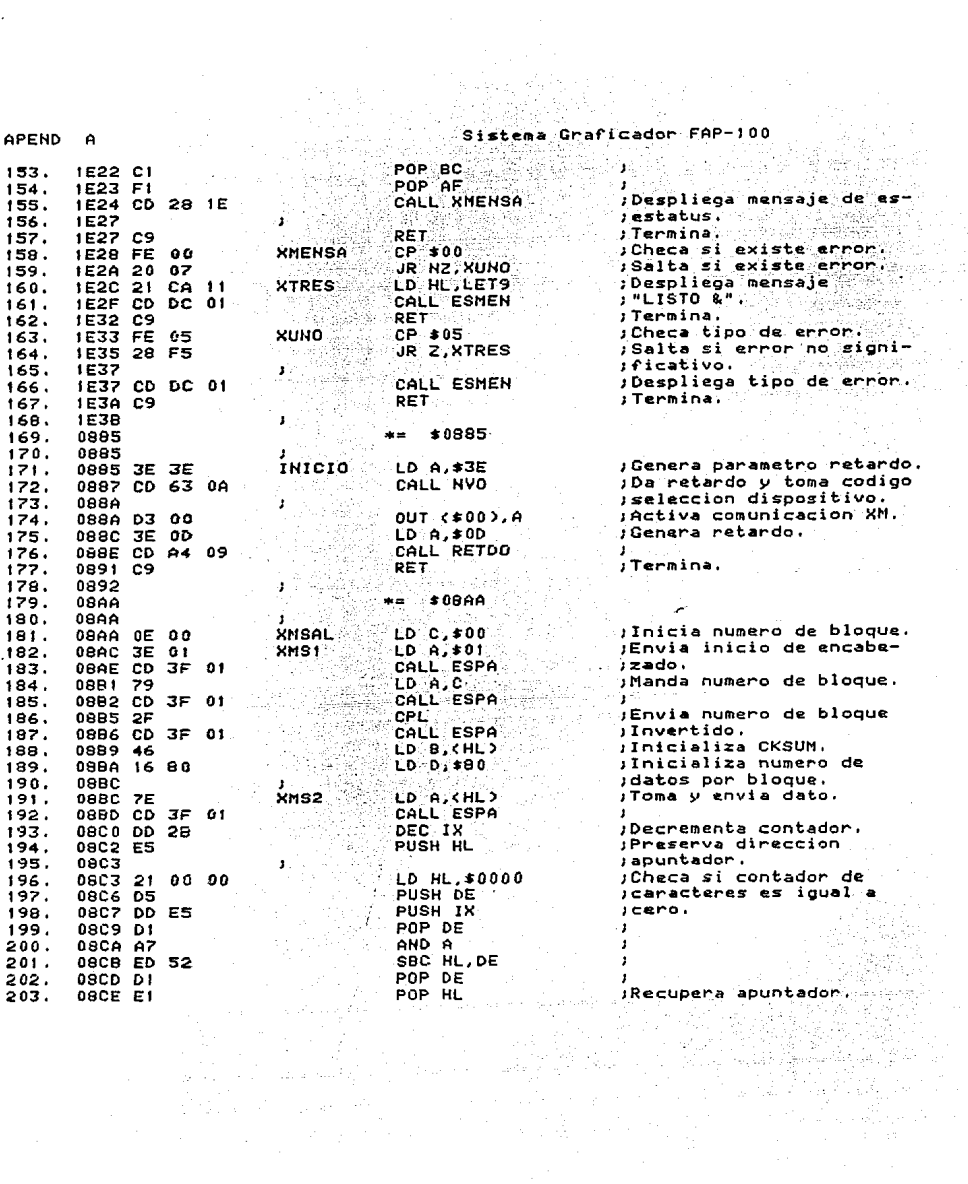

Sistema Graficador FAP-100

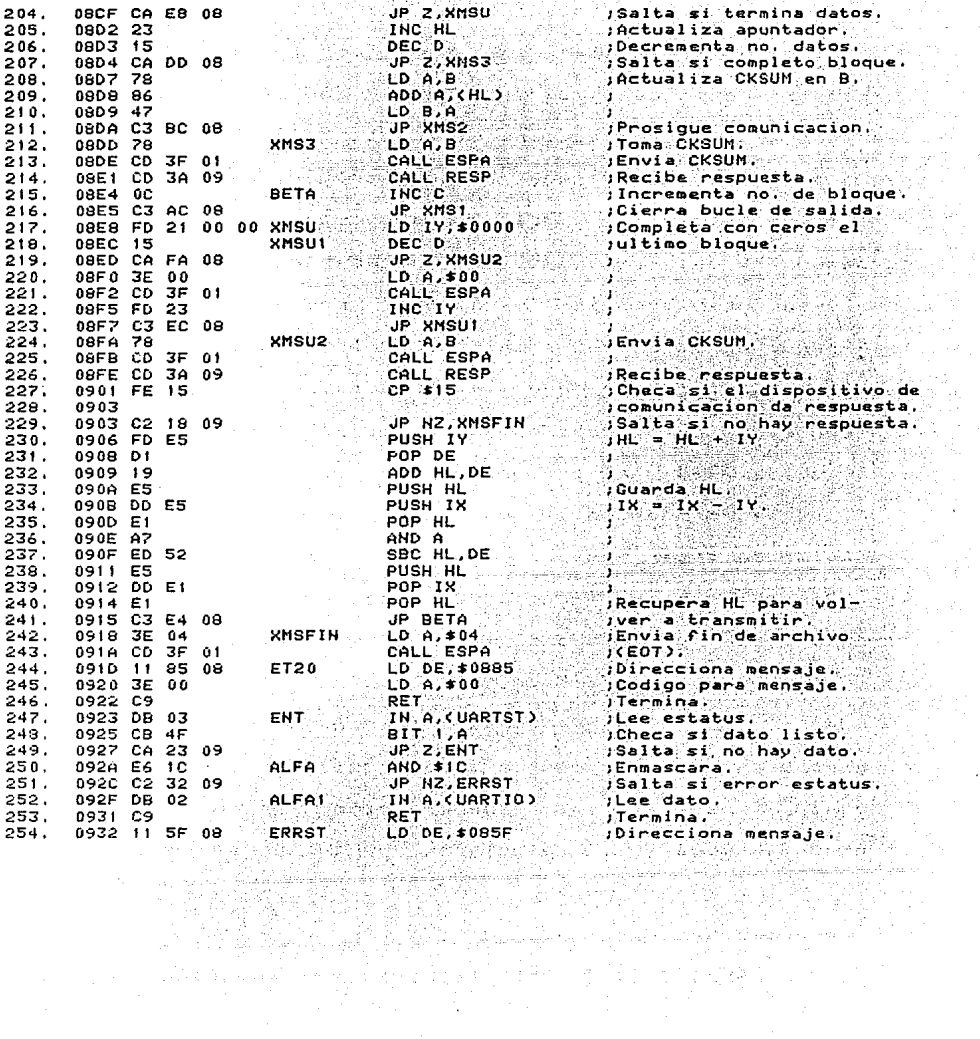

APEND  $\Delta$ 

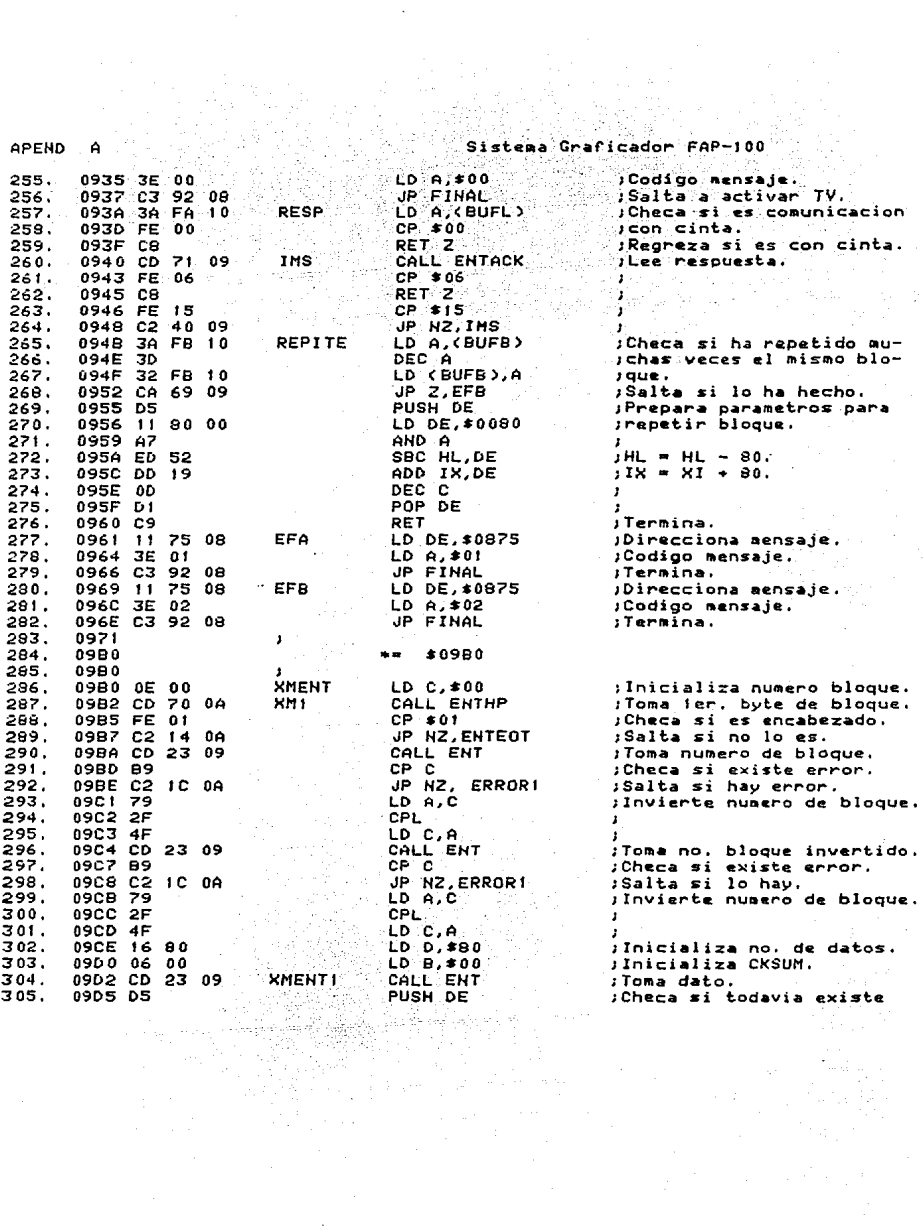

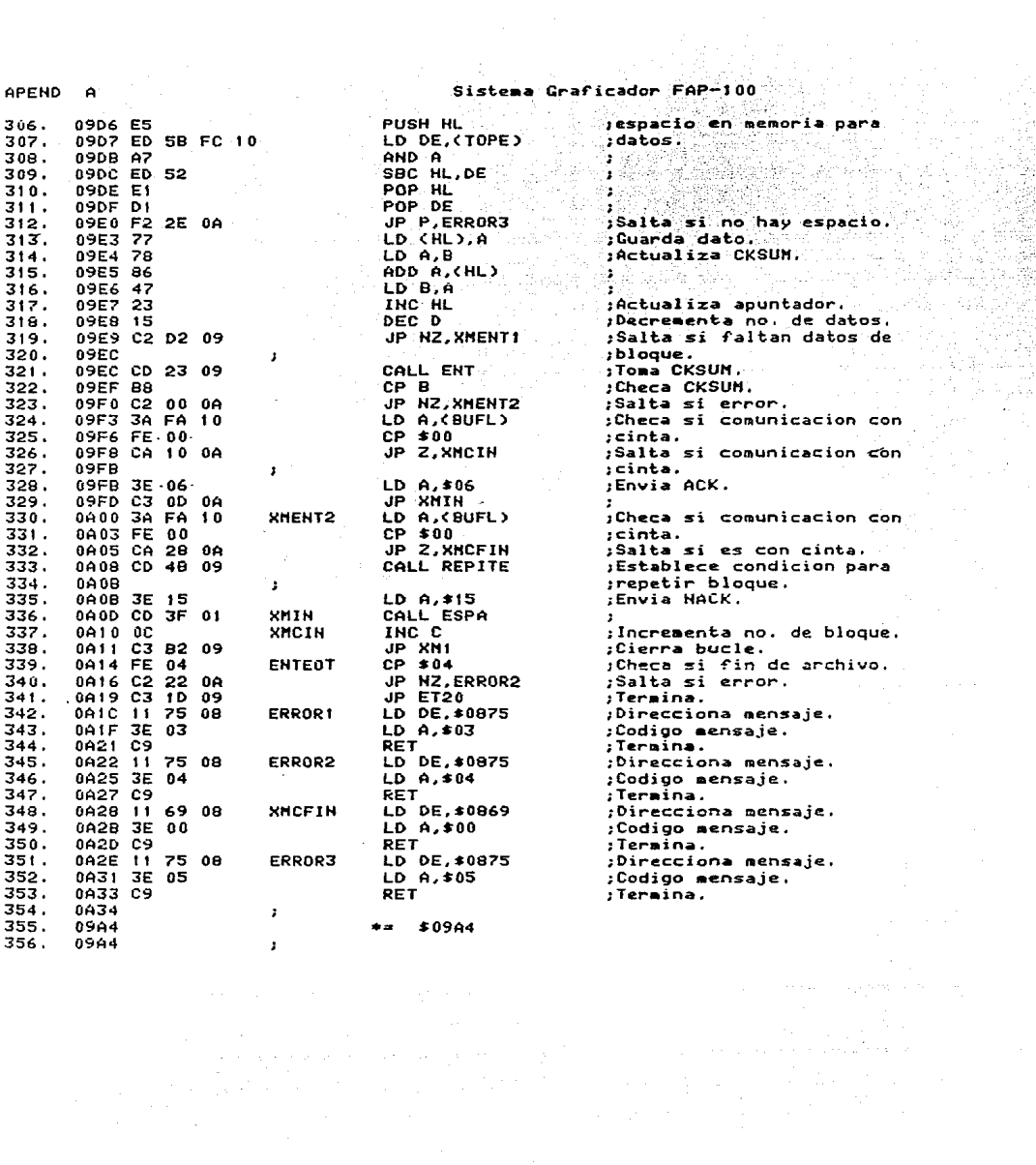

APEHO

 $\sim$  .

No. 2004

ing a Alb

165.927

Á

Sistema Graficador FAP-100 goroje na Biotechnom na Santo

۰.

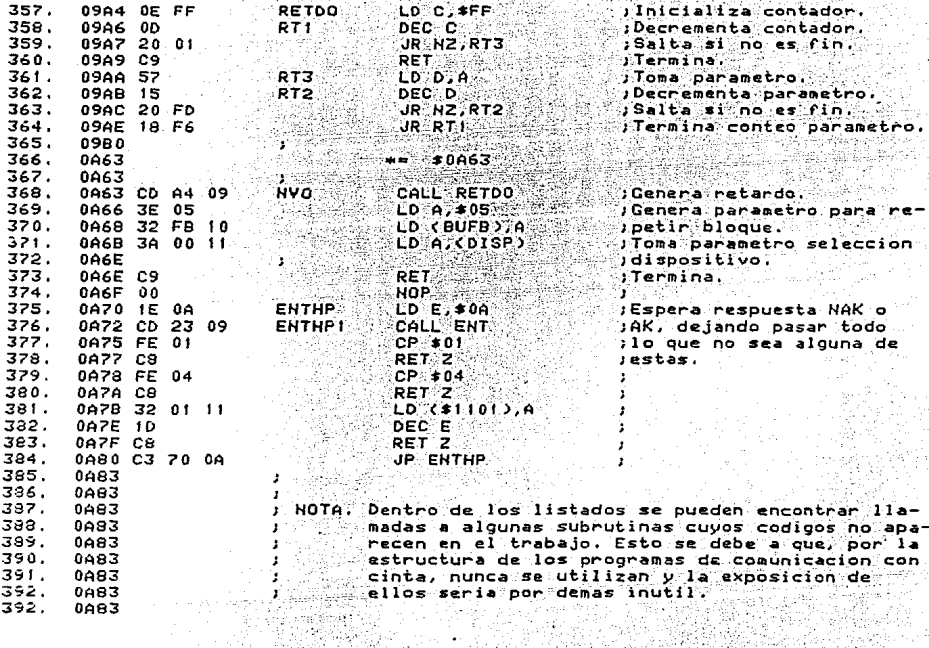

فالحرى

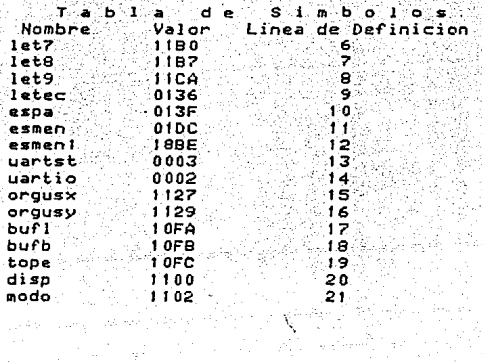

V.

 $\gamma$  .

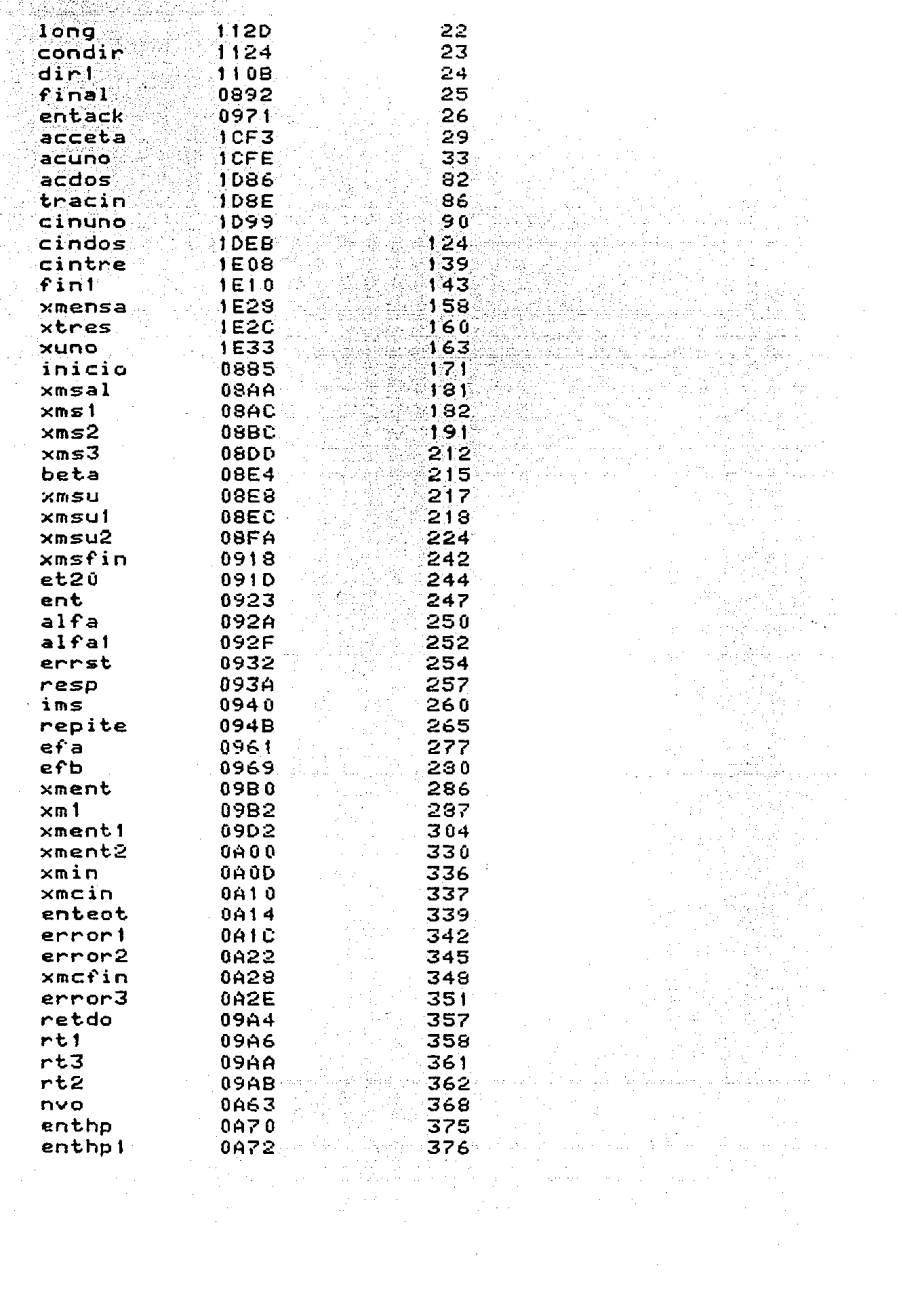

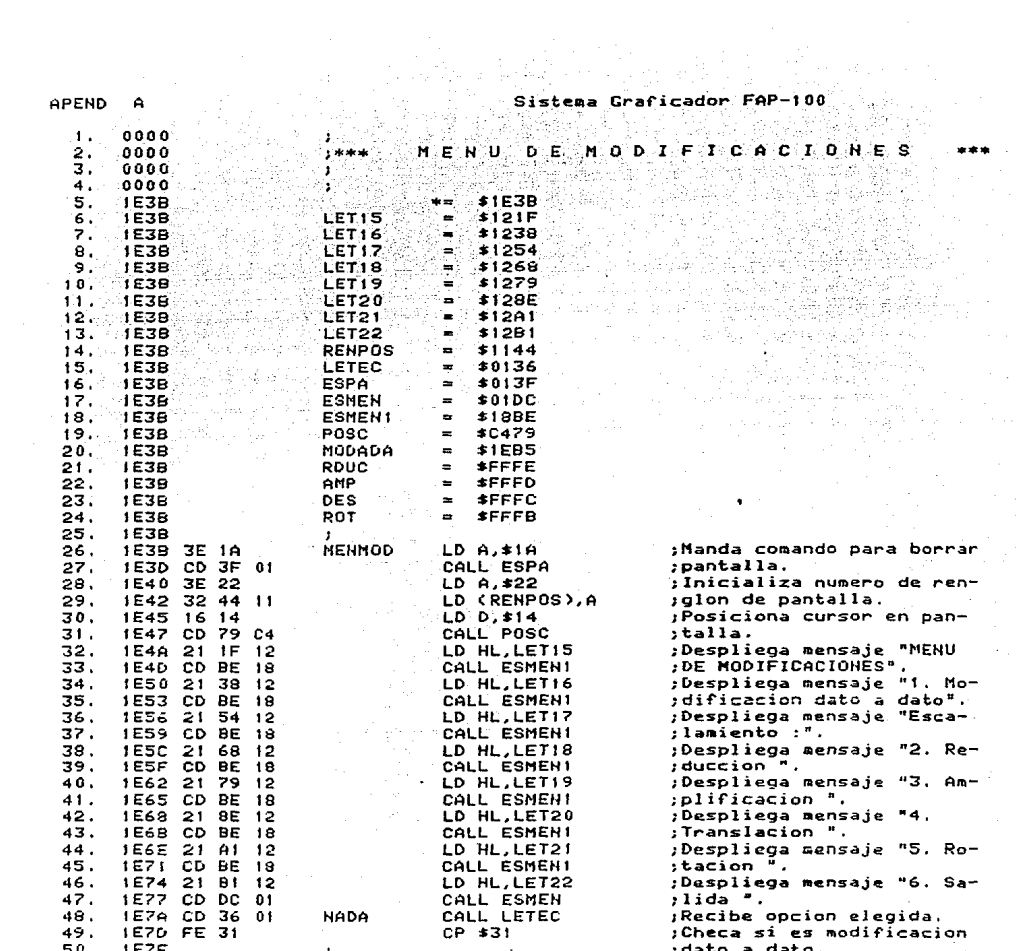

APEND  $\Delta$ 

Graficador FAP-100 Sistema

.<br>Voqea

u.

i.<br>Po

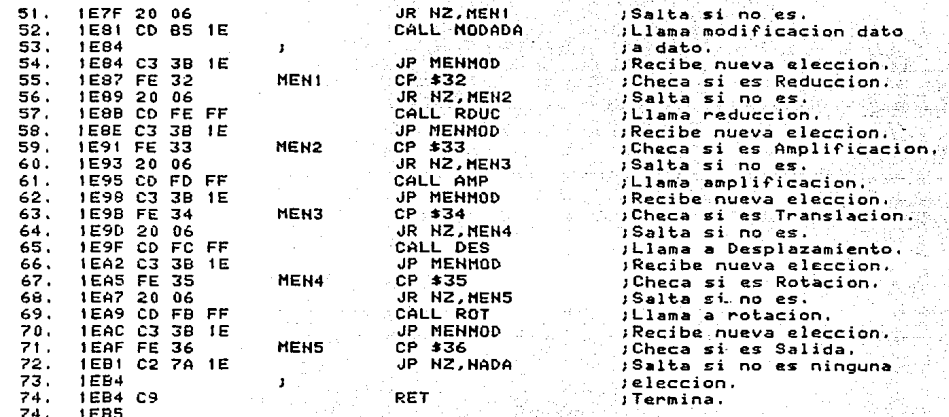

 $S \perp m$  b o l o s  $1 - \vec{a}$ T a b  $d$  a Valor inea de Definicion **Nombre** ႜႄႝ 1et15 121F Yeyas  $let16$  $1238.$ 5 ૺૣ૾ૺૢ Í  $1254...$  $let17$ ψÜ,  $\begin{array}{c} 8 \\ 9 \\ 1.0 \end{array}$  $let18$  $1268$  $let19$ 1279 -79  $1e<sub>t</sub>20$ 128E  $11<sub>2</sub>$  $1e<sub>t</sub>21$  $1201$  $12$  $let22$  $12B1$ 13  $1144$ renpos  $14$ letec 0136  $15$ 013F espa 36  $01DC$  $17.$ esmen 188E esment 18) i C479  $19$ posc modada **1EB5** 20 rduc FFFE  $\overline{21}$ FFFD.  $\bar{2}2$ amp.  $d$ es FFFC 23 rot FFFB  $\overline{24}$ 1E3B  $26$ menmod nada **1E7A** 48  $1E87$ 55 meni  $men2$ 1691 59 men3 **1E9B** 63 men4 **1EA5** 67 mens **IEAF** 71

## APEHD . A

# Sistema Graficador FAP-100 Wealthaile

na Sila

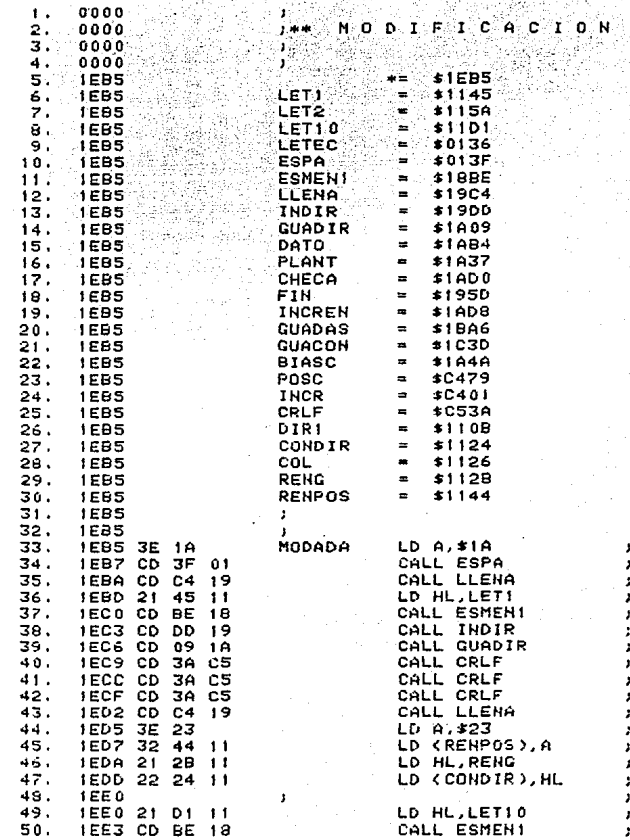

Manda comando para borrar pantalla. Prepara espacio para dato. Daspliega mensaje "DIREC-<br>CION INICIAL ;". Introduce direc, inicial.<br>Almacena direc, inicial. Salta renglon. Salta renglon. Salta renglon. Prepara espacio para dato. Genera numero de renglon para posicionar cursor. Apunta localidad para almacenar no. rengion a modificarse. Despliega mensaje "RENGLON<br>NUMERO? ".

- 20

Lawry Ranger

NR.

Ž⊌.

医皮膜病院的

 $0$  A T  $0$  A  $0$  A T  $0$  \*\*\* e tempo provincia<br>Provincia e el manero<br>Provincia el manero de

공사 회원 및 *교* 

 $\epsilon$  ,  $\epsilon$ 

공원 원

APEND A  $51.$ 1EE6 21 5A 11 LD HL, LET2 Despliega numero de entra- $52.$ IEE9 CD BE 18 CALL ESMENT sda.  $LD = 411$ : Prepara no. columna a po-53. 1EEC 3E 11  $54.$ **IFFE** *isicionarse* IEEE CD B4 1A CALL DATO jintroduce y almacena dato. 55. IEFI CD 66 IF CALL CALCRE ;Calcula no renglon a mo-56. 57. **IEF4** dificarse. 그분 가지기 **CALL ACTCON** TActualiza apuntador. 1EF4 CD 82 1F 58.  $LD.A.519$ Manda comando para borrar 59. CALL ESPA<br>CALL PLANT 1EF9 CD 3F 01 *i*pantalla.  $60.$ 30kM THE CD 37 14 :Despliega plantilla guia.  $51.$ in Elizabeth *Sip*espiraya spuntador de CALL INCR 62.  $1F02$ prenglones de pantalla. 63. Despliega informacion ren-CALL DESREN 1F02 CD 8B 1F NUEVA -64.  $\label{eq:3} \mathbf{J}^{(1)} = \mathbf{J}^{(1)}_{\text{max}}$ 65. 1F05 iglen a modificarse.  $LD A, *0B$ 1F05 3E 0B ;Prepara no, de columna. 66. IF07 CD F2 IF CALL NODATO Modifica dato. 67. **IF08 3E 16**  $LD A, $16$ 68. :Prepara no. columna. 1F0C CD F2 1F CALL MODATO Modifica dato. 69.  $70.$ **IFOF 3E 24** LD A, \$24 :Prepara no. columna. *i*Modifica control.  $71.$ 1F11 CD 00 20 CALL MODCON 1F14 CD DO 1A CALL CHECA ;Checa si es fin tabla. 72. Salta si no es fin. 73. 1F17 28 04 UR 2, SIGUE CALL FIN 1F19 CD 5D 19. :Termina. 74. 75. IFIC C9 ा RET<br>- CP \$19  $\cdot$ :Checa si es fin modifi-76. IF10 FE 19 **SIGUE**  $\mathcal{F}(\mathcal{E},\mathcal{E}_{\mathcal{E}})$ 77. **IFIF** ;cacion. IF1F 20 04 JR NZ.SIGUEN :Salta si continua. 78. CALL TERM 79. 1F21 CD 1A 20 ;Termina. IF24 C9<br>IF25 3E 2D<br>IF27 CD F2 IF 90., **RET SIGUEN** LD A.\$2D :Prepara no. columna.  $81.$ CALL NODATO :Modifica dato. 92.  $1F2A$  3E 3B 83. LD A, :38 iPrepara columna. 1F2C CD F2 1F CALL NODATO 84. jModifica dato esse *:*Prepara columna.<br>:Modifica control. .85. **IF2F 3E 46** LD A, \$46 1F31 CD 00 20<br>1F34 CD D0 1A CALL NOOCON 86. *i*nouirica contra tabla.<br>ICheca si es fin tabla. 87. 88. 1F37 28 04 iSalta si no es finito JR 2, SIGUE1 89. 1F39 CD 5D 19 CALL FIN ;Termina. 90. IF3C C9 RET 91. **SIGUE1**  $CP$  \$19 :Checa si fin modificacion. IF30 FE 19  $1F3F2004$ JR NZ, SIGUE2  $is a **line** s **i** continuous$ 92. 93. IF41 CD 1A 20 CALL TERM *i*Termina. 94. IF44 C9 RET CALL CRLF 95. 1F45 CD 3A C5 -SIGUE2 :Accesa nuevo renglon. 96. 1F48 CD 01 C4 CALL INCR iActualiza contador de irenglones pantalla,  $97.$ 1F48 98. CALL INCREN iIncrementa numero de IF4B CD DB 1A 99. 1F4E ;renglon. LD A. (RENPOS)  $100.$ 1F4E 3A 44 11 ;Checa si pantalla llena. CP \$37  $101.$ **IF51 FE 37**  $\mathbf{r}$ 

Sistema Graficador FAP-100

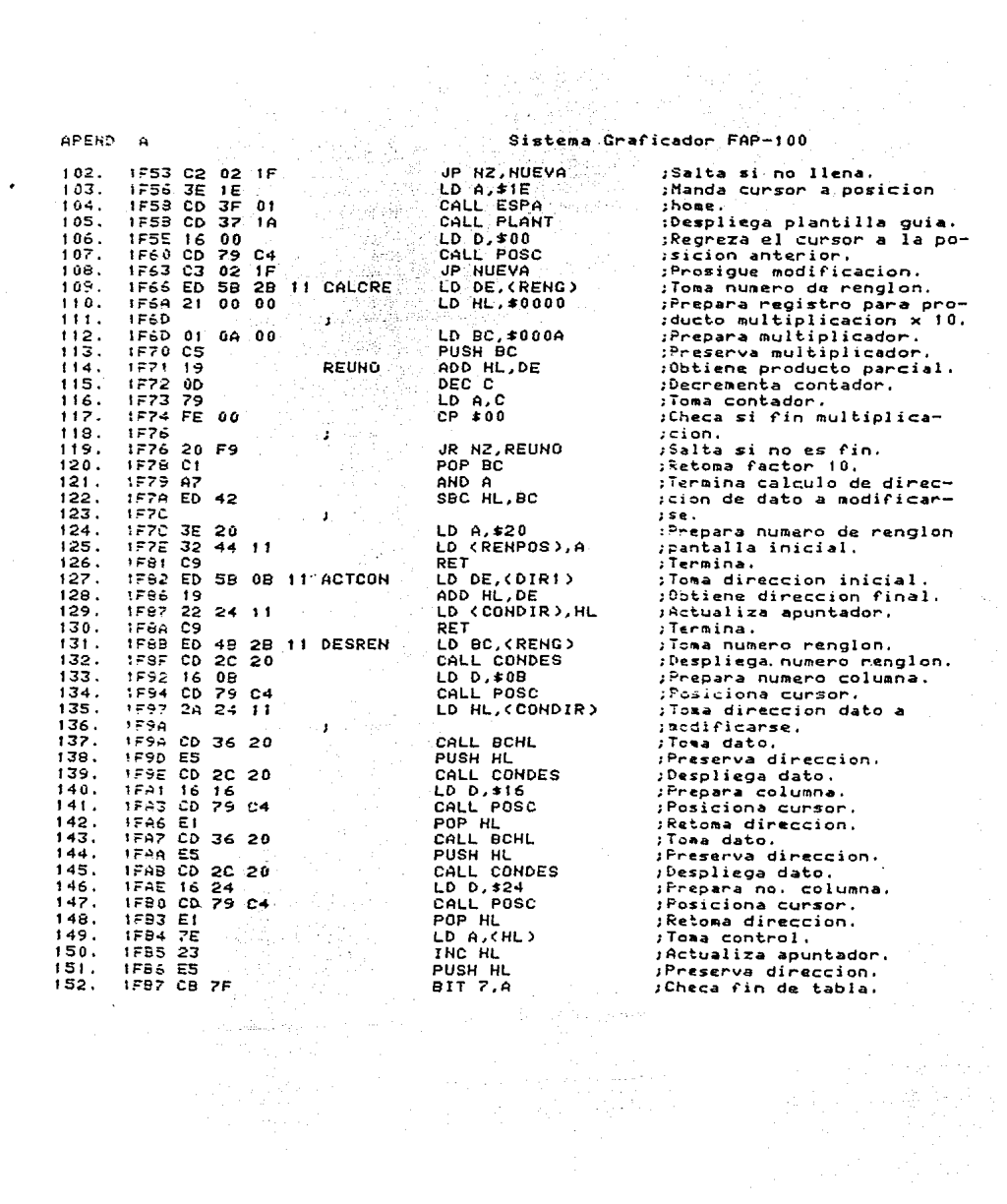

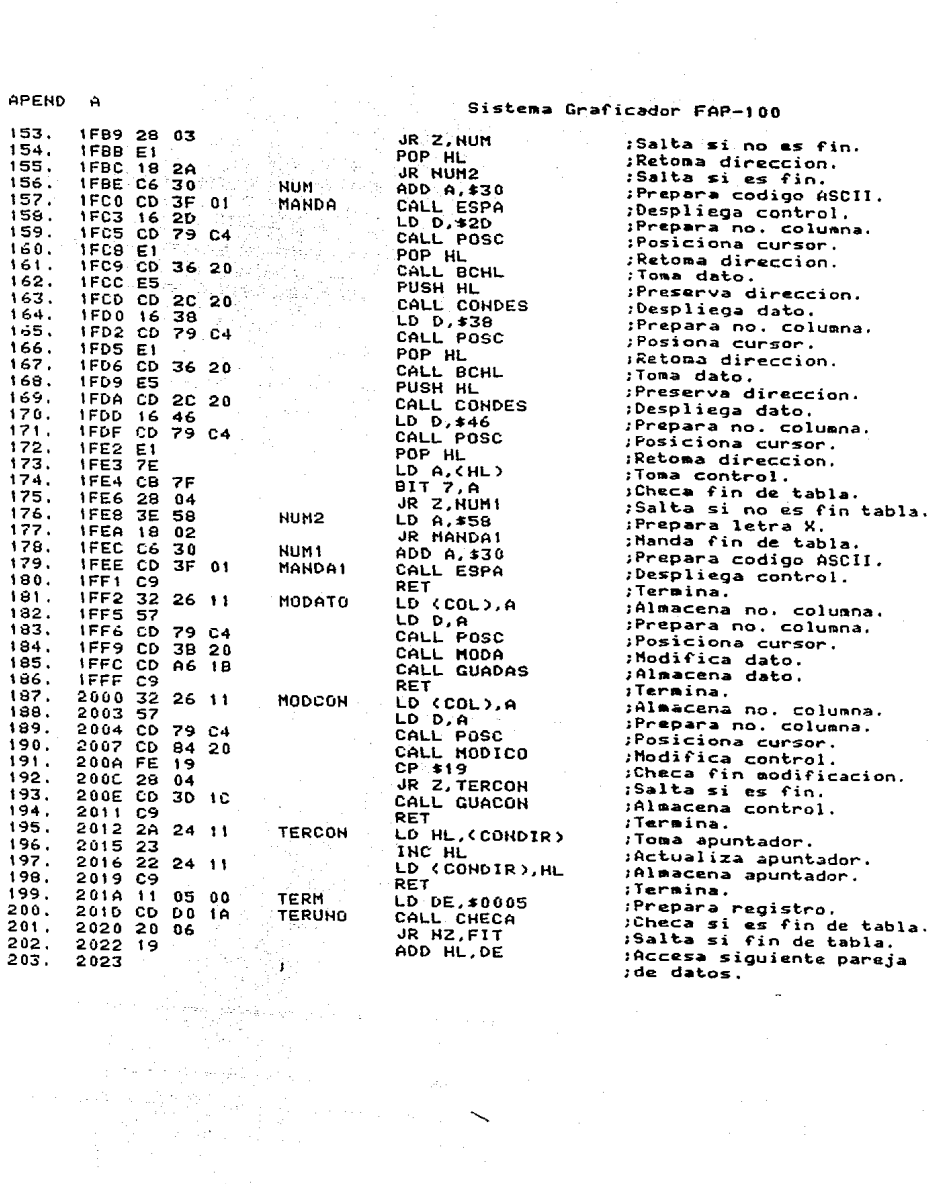

 $\label{eq:2.1} \mathcal{A}_{\mathcal{F}} = \mathcal{F} \left( \mathcal{F} \right) \otimes \mathcal{F} \left( \mathcal{F} \right) \otimes \mathcal{F} \left( \mathcal{F} \right)$ 

 $\ddot{\phantom{a}}$ 

 $\ddot{\phantom{1}}$ 

Sistema Graficador FAP-100

÷.

J.

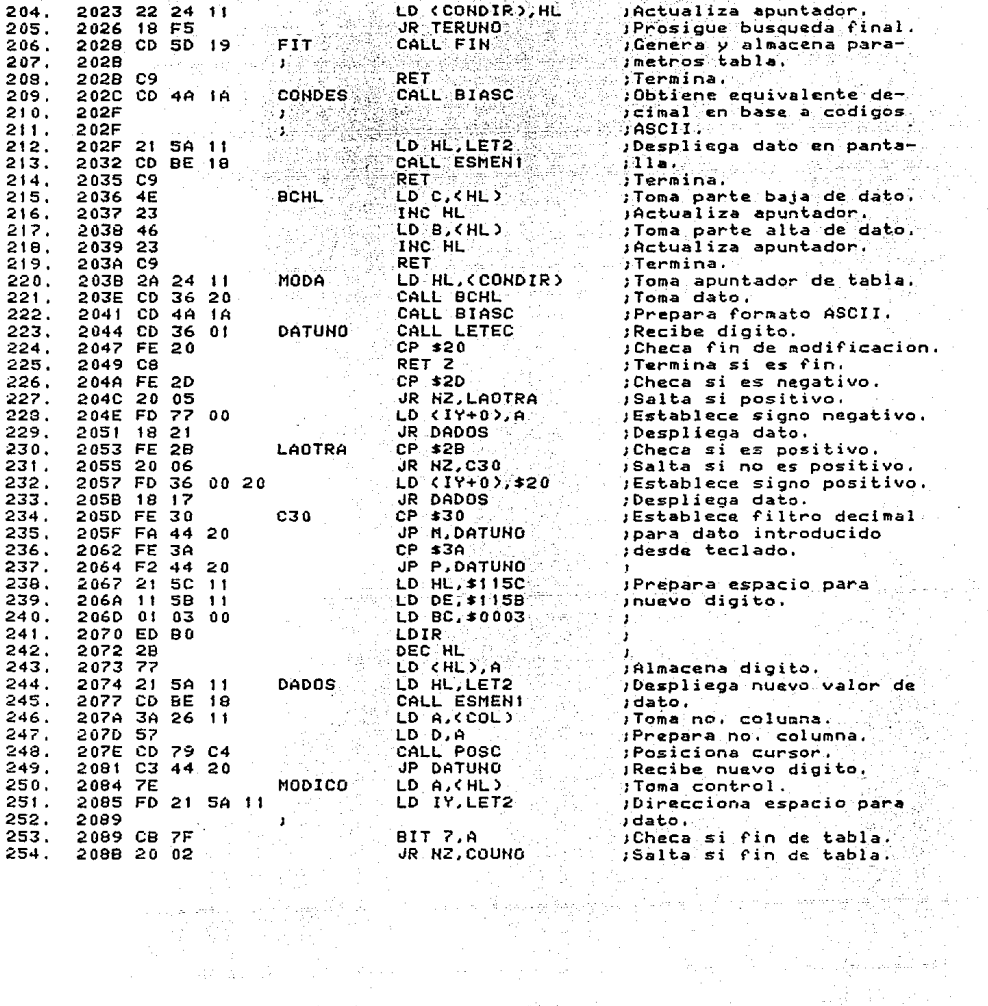

. 그리다.<br>1993년 12월 10일

**APEND**  $\Delta$  APEND A

ma Graficador FAP-100 Sistema

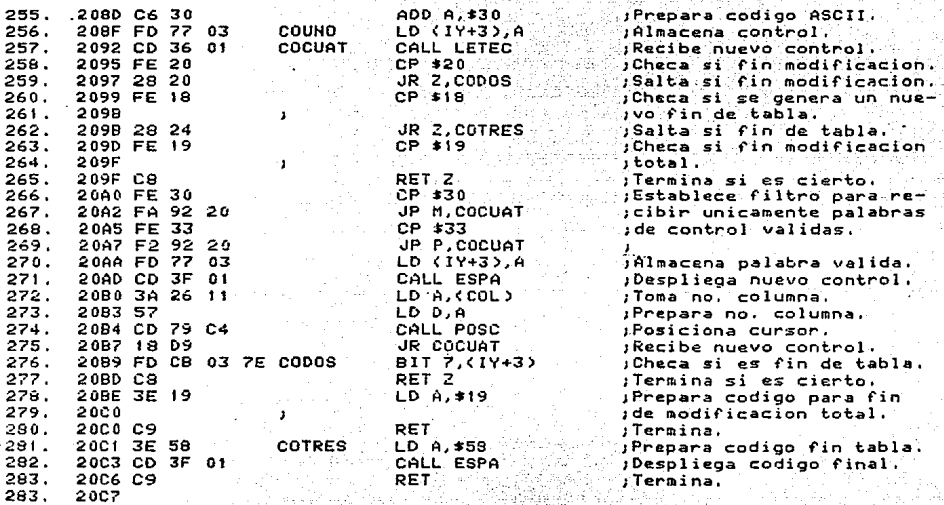

Tabla **Nonbre** 

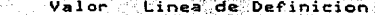

is K

 $\label{eq:1} \mu_{\rm{max}}\left(\frac{1}{2}\left(\mathbf{y}\right)^{2}\right)^{2} \mathbf{y}_{\rm{max}}^{2} = \mu_{\rm{max}}\left(\mathbf{y}\right)$ 

alit

Ŵ.

ljud.

죽던

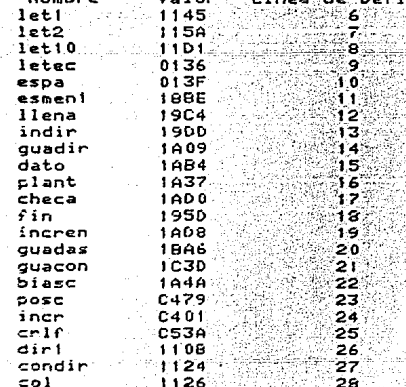

 $\mathbb{Z}_{p,q}$  ,  $\mathbb{Z}_{p,q}$  ,  $\mathbb{Z}_{p}$ 

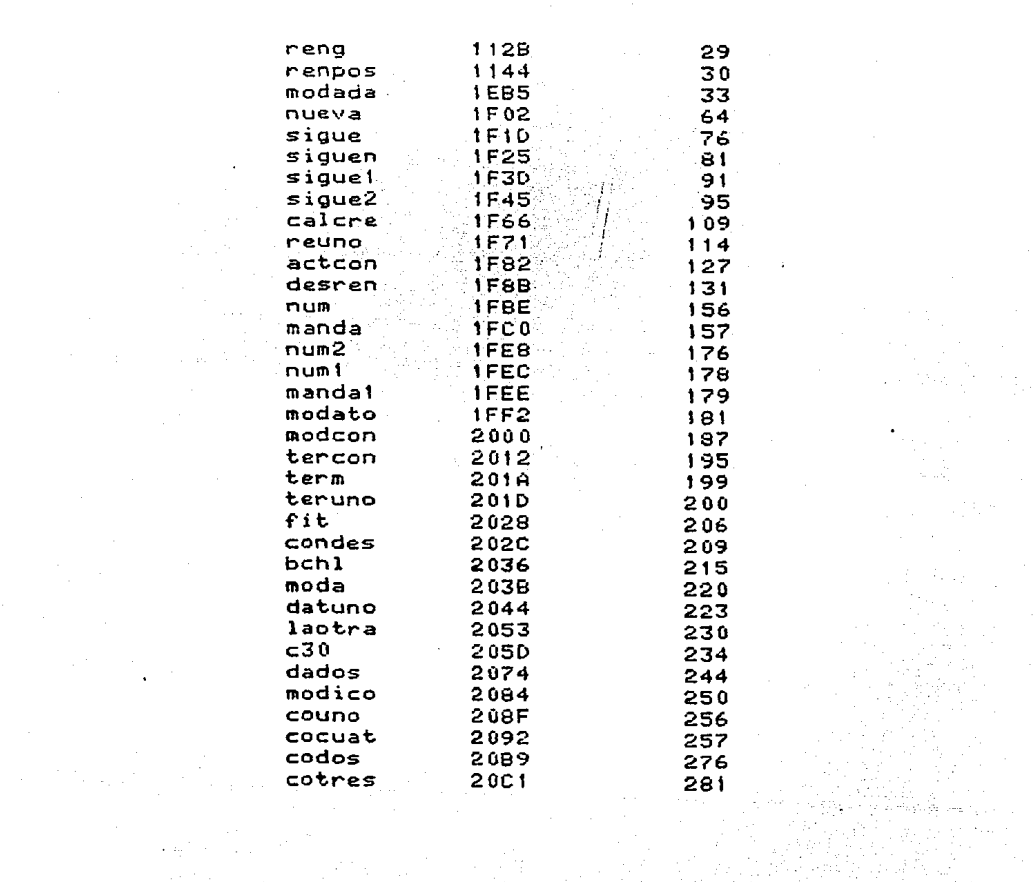

APEND  $\mathbf{A}$  Sistema Graficador FAP-100

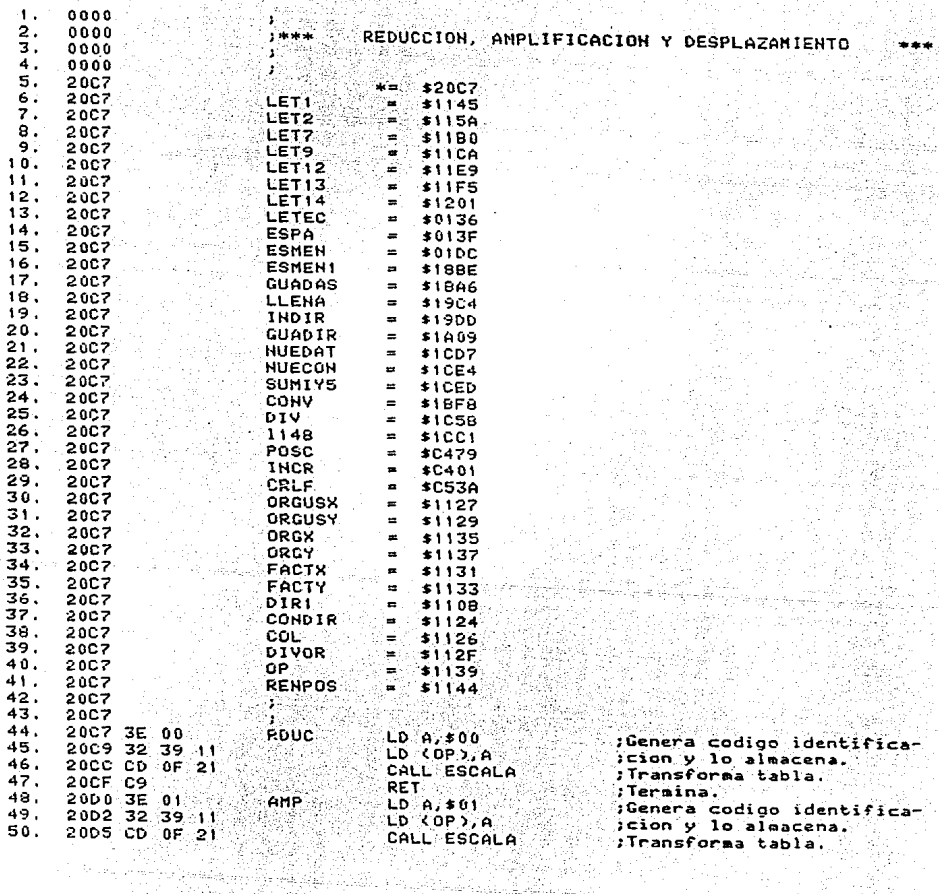

导致的

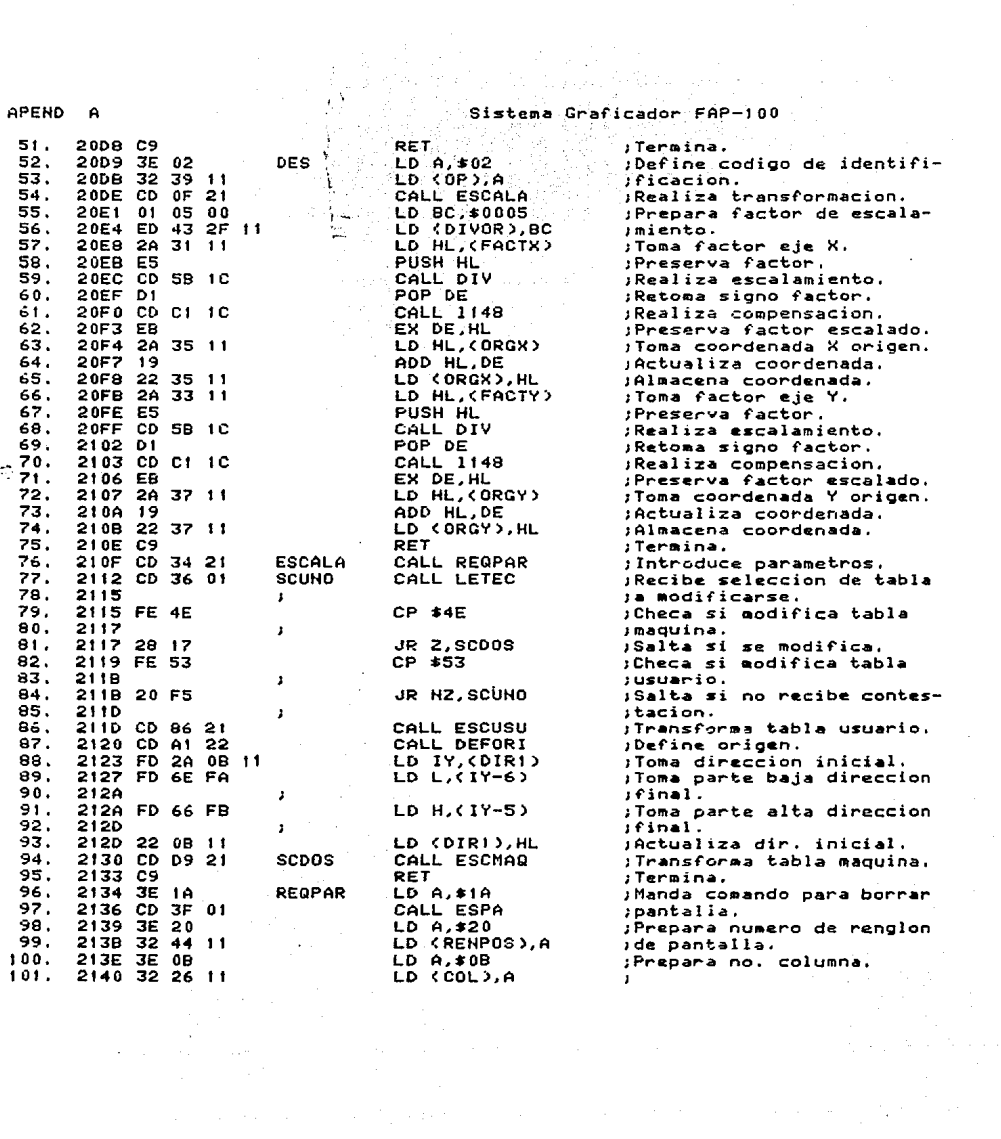

 $\sim$ 

 $\label{eq:2} \mathcal{L}_{\mathcal{A}}(\mathcal{A}) = \mathcal{L}_{\mathcal{A}}(\mathcal{A}) \left( \frac{1}{\sqrt{2}} \sum_{i=1}^n \frac{1}{\sqrt{2}} \mathcal{A}^{(i)}_{i} \right)$ 

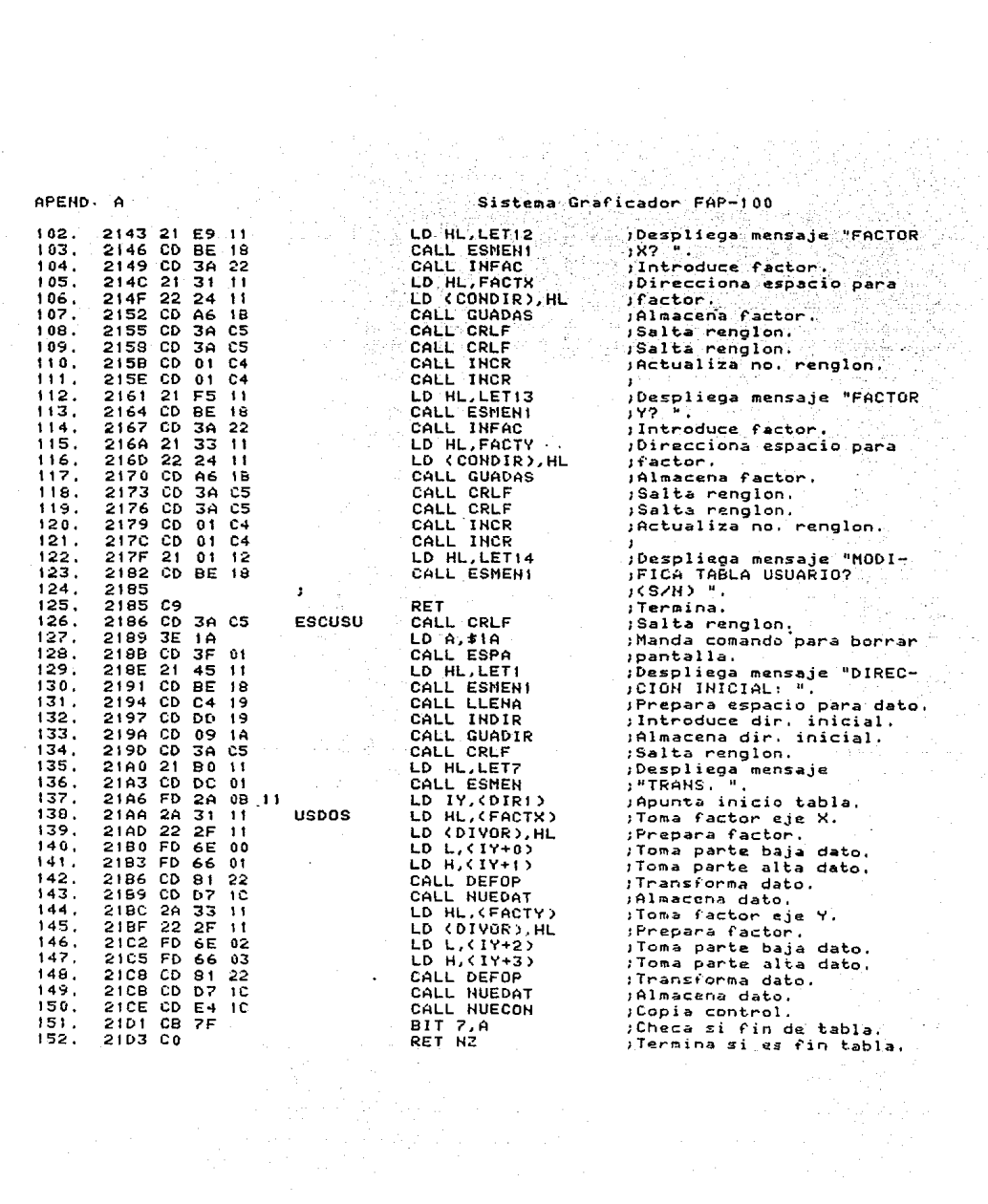

APEND A

.<br>Sistema Graficador FAP-100

 $de$ 

等以熟知"

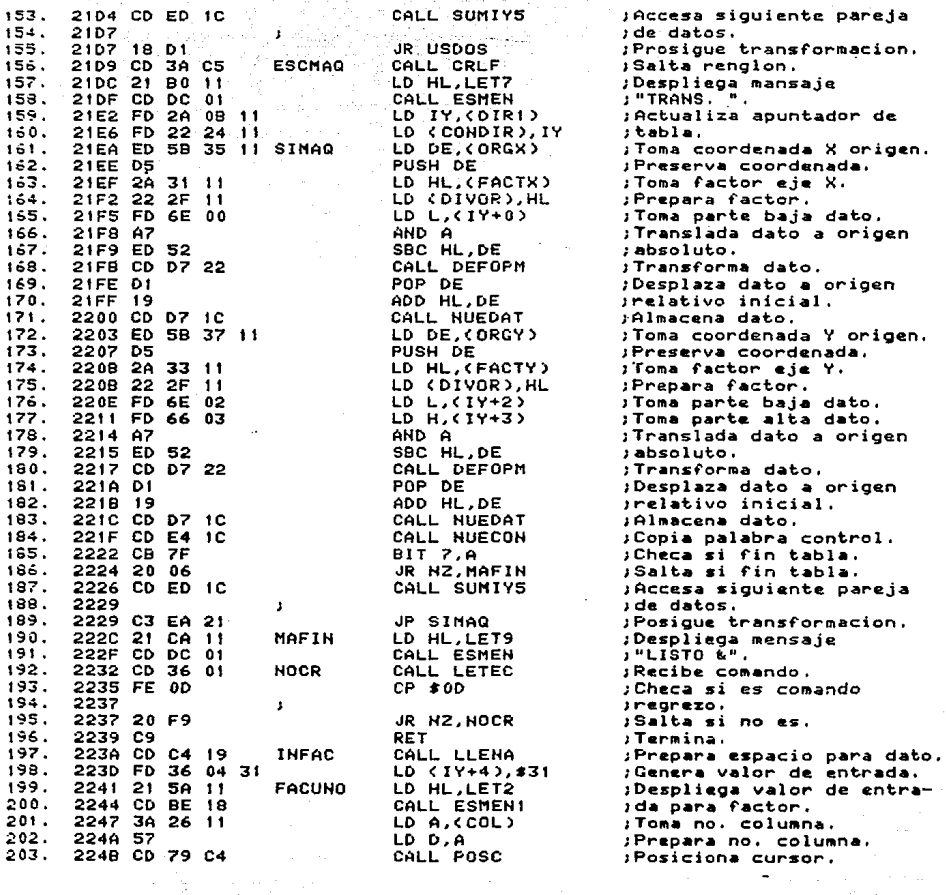

 $\alpha$ 

 $\sim$ 

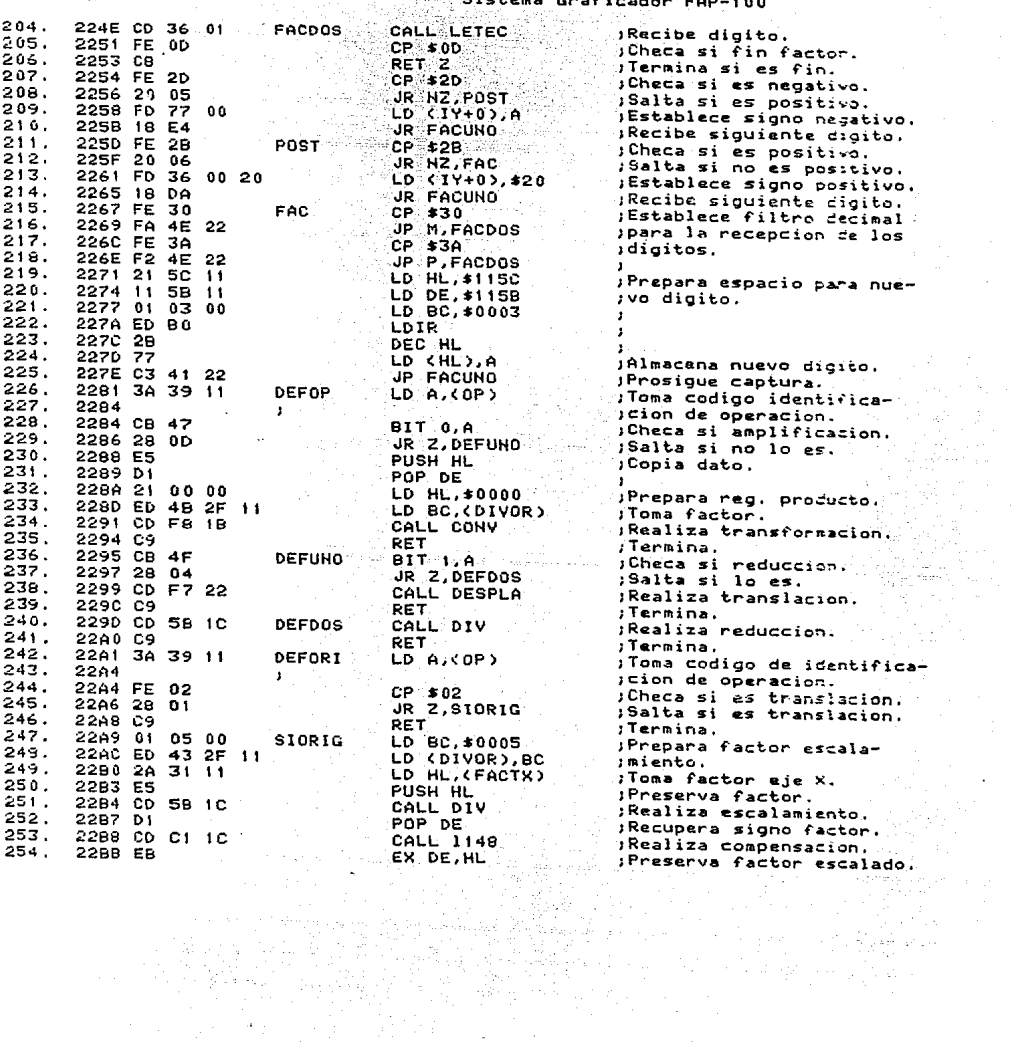

 $\sim$   $\sim$ 

 $\bar{\beta}$ 

 $\sigma_{\rm eff}$ 

ya (n

APEND  $\Delta$ 

## الدابات لمقادفها  $\overline{\phantom{a}}$  $PAB$

 $\mathcal{F}^{\mathcal{A}}_{\mathcal{A}}(\mathcal{A})$  .

Sistema Graficador FAP-100

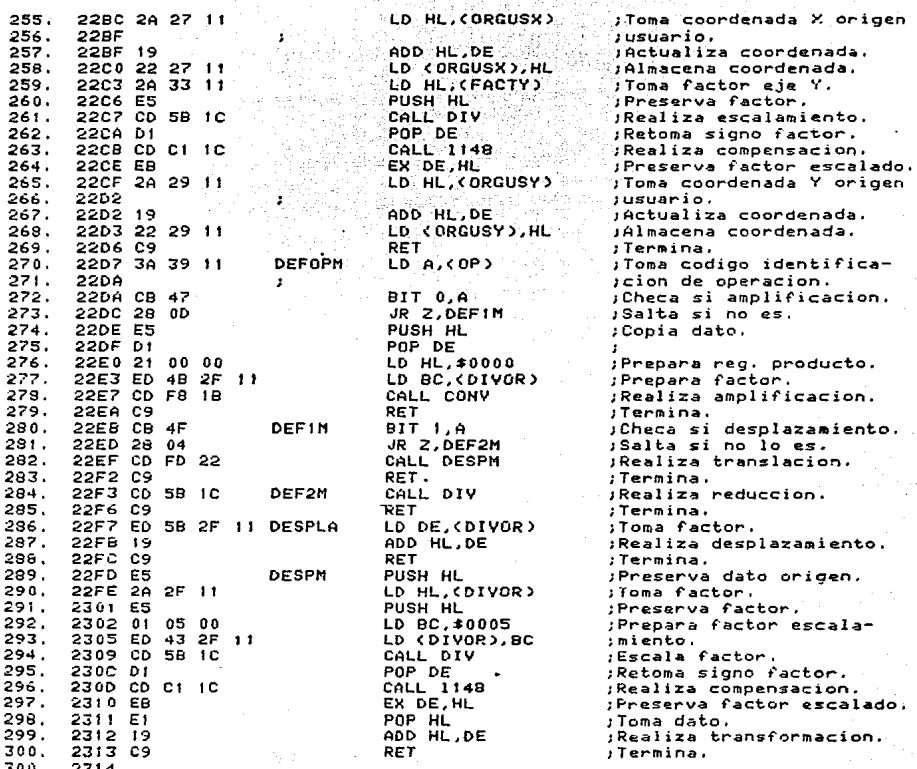

de Simbolos Tabla Linea de Definicion **Noabre** Valor  $1145$ let! .<br>Waliofariki let2  $115A$ k. let7  $1100$ 우리는  $1e<sub>19</sub>$  $43.442$  $1100$  $\mathbf{a} = \mathbf{a} + \mathbf{b} + \mathbf{c}$  $\frac{1}{1}$ eti2  $11F5$ 755

÷,

.<br>Do n

tra<br>1978

b

**APEND**  $\bullet$
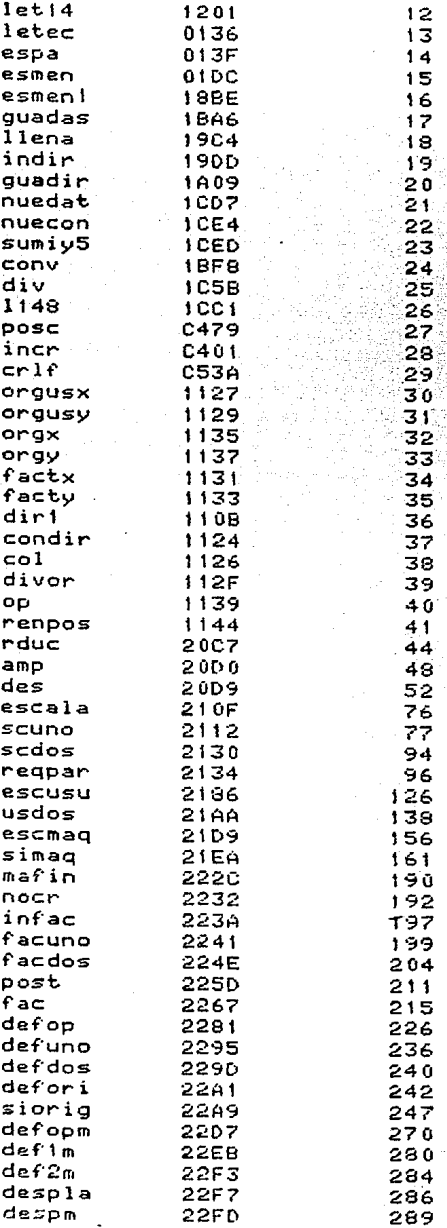

## APEND A

r.

Sistema Graficador FAP-100

i Torra e contra

不全部

왕사제 한 사내용 설명한<br>오스의 편의 인접도 이 전

 $\mathbf{o}$ 

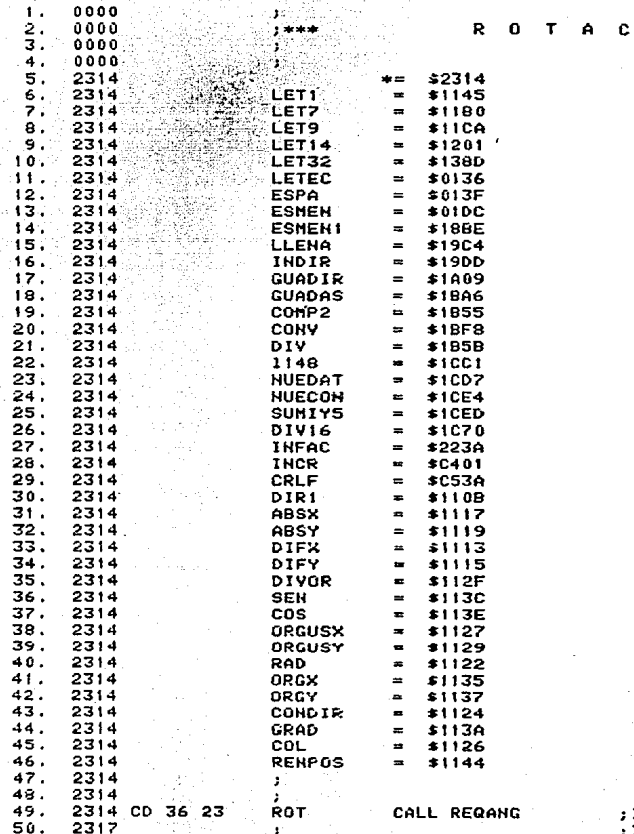

 $\frac{1}{2} \sum_{i=1}^{n} \frac{1}{i} \sum_{j=1}^{n} \frac{1}{j} \sum_{j=1}^{n} \frac{1}{j} \sum_{j=1}^{n} \frac{1}{j} \sum_{j=1}^{n} \frac{1}{j} \sum_{j=1}^{n} \frac{1}{j} \sum_{j=1}^{n} \frac{1}{j} \sum_{j=1}^{n} \frac{1}{j} \sum_{j=1}^{n} \frac{1}{j} \sum_{j=1}^{n} \frac{1}{j} \sum_{j=1}^{n} \frac{1}{j} \sum_{j=1}^{n} \frac{1}{j} \sum_{j=1}^{n$ 

s.

91 L

Fintroduce angulo y calcu-<br>
a seno y coseno y calcu-<br>
a seno y coseno y calcu-

 $\label{eq:2.1} \mathcal{L}^{\text{max}}_{\text{max}}(\mathcal{L}^{\text{max}}_{\text{max}},\mathcal{L}^{\text{max}}_{\text{max}}), \mathcal{L}^{\text{max}}_{\text{max}}(\mathcal{L}^{\text{max}}_{\text{max}}),$ 

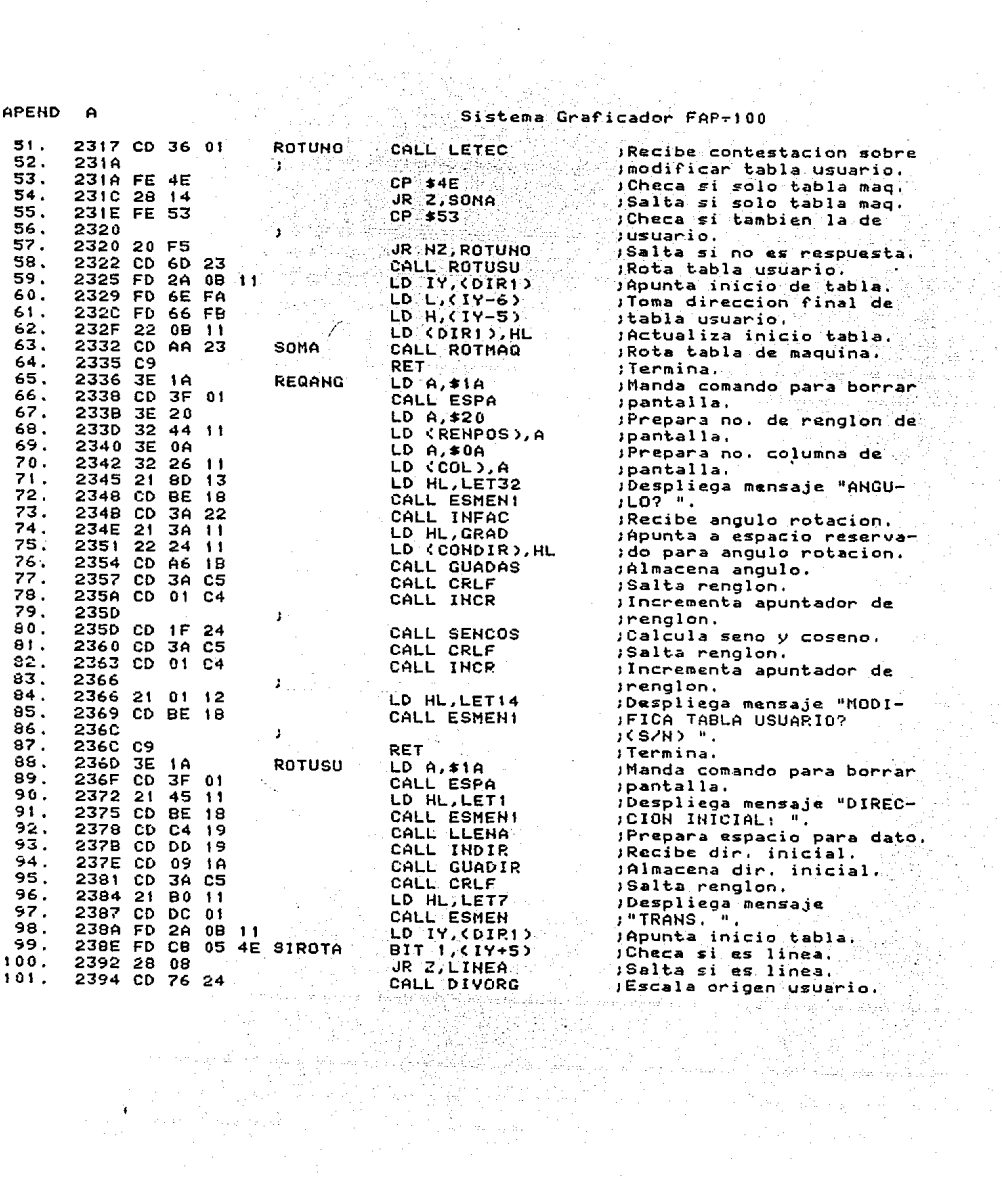

APEND A

Sistema Graficador FAP-100

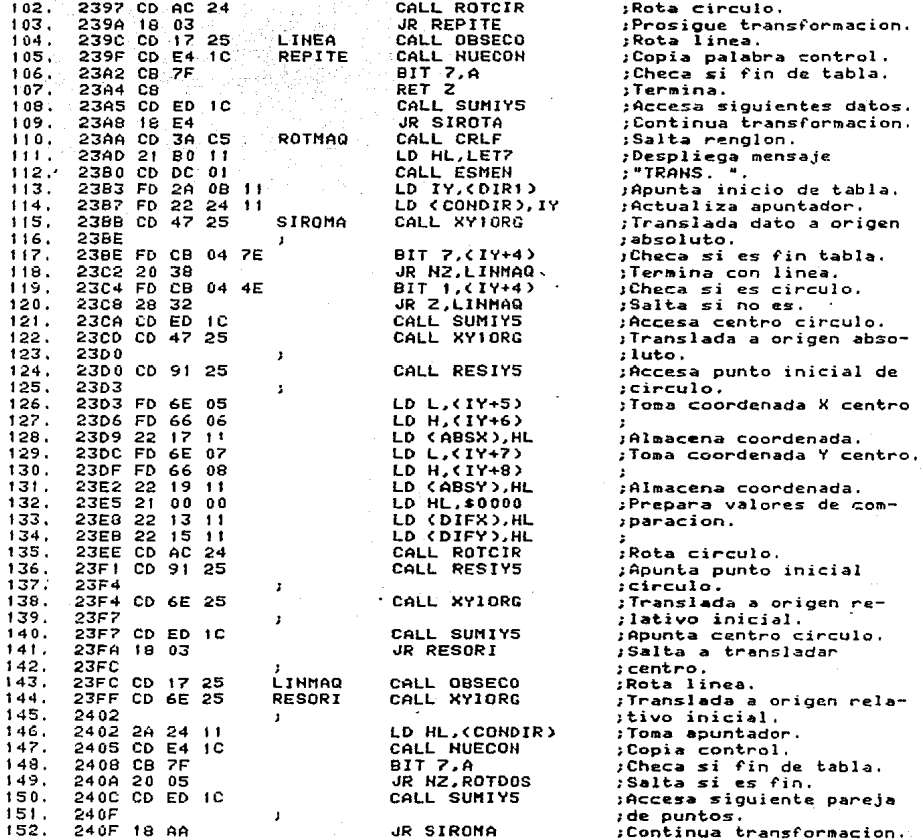

**APEND**  $\mathbf{a}$  Sistema Graficador FAP-100

 $\overline{a}$ 

 $\mathbb{Z} \times \mathbb{R}$  $\mathcal{L}$ 

等にいい

 $\sim$ 

 $\sim$ 

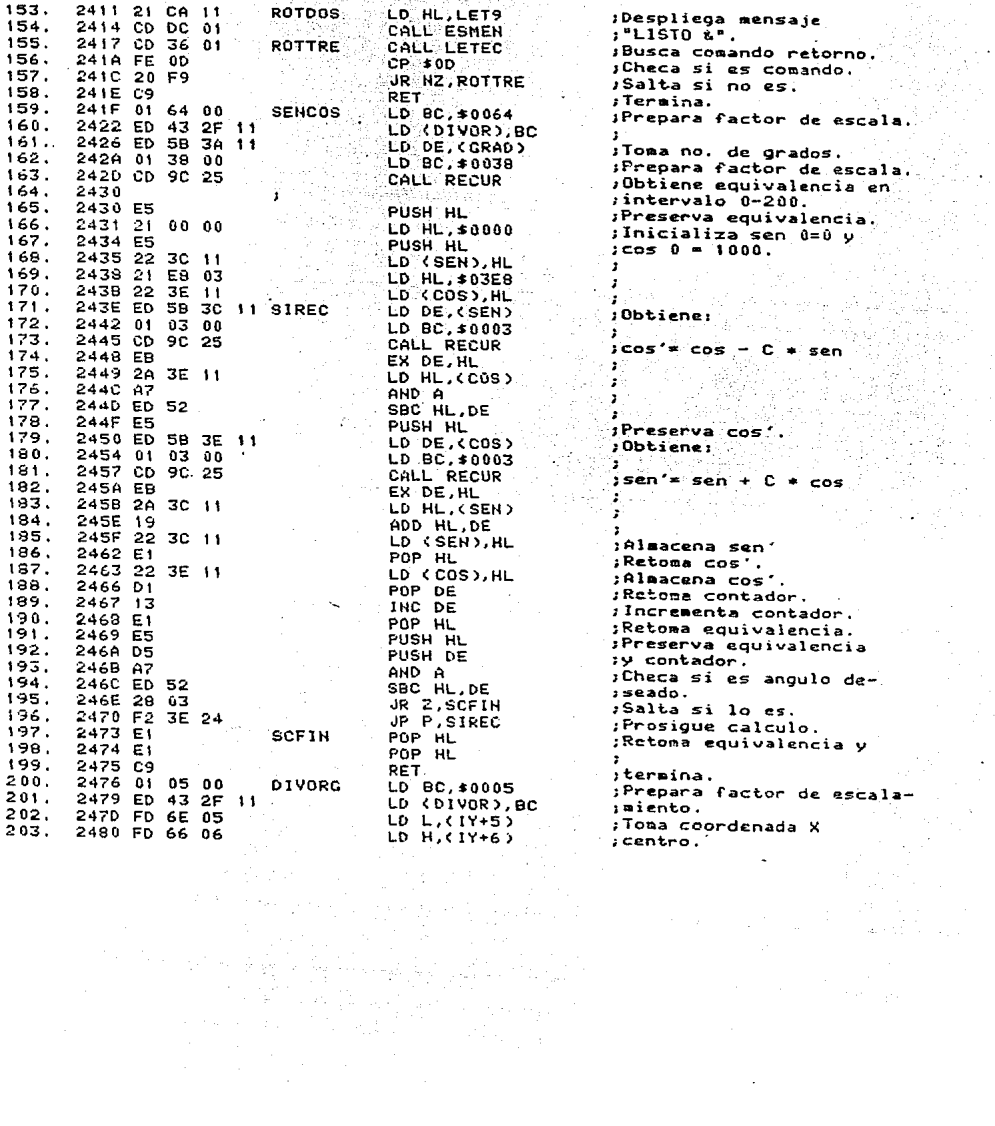

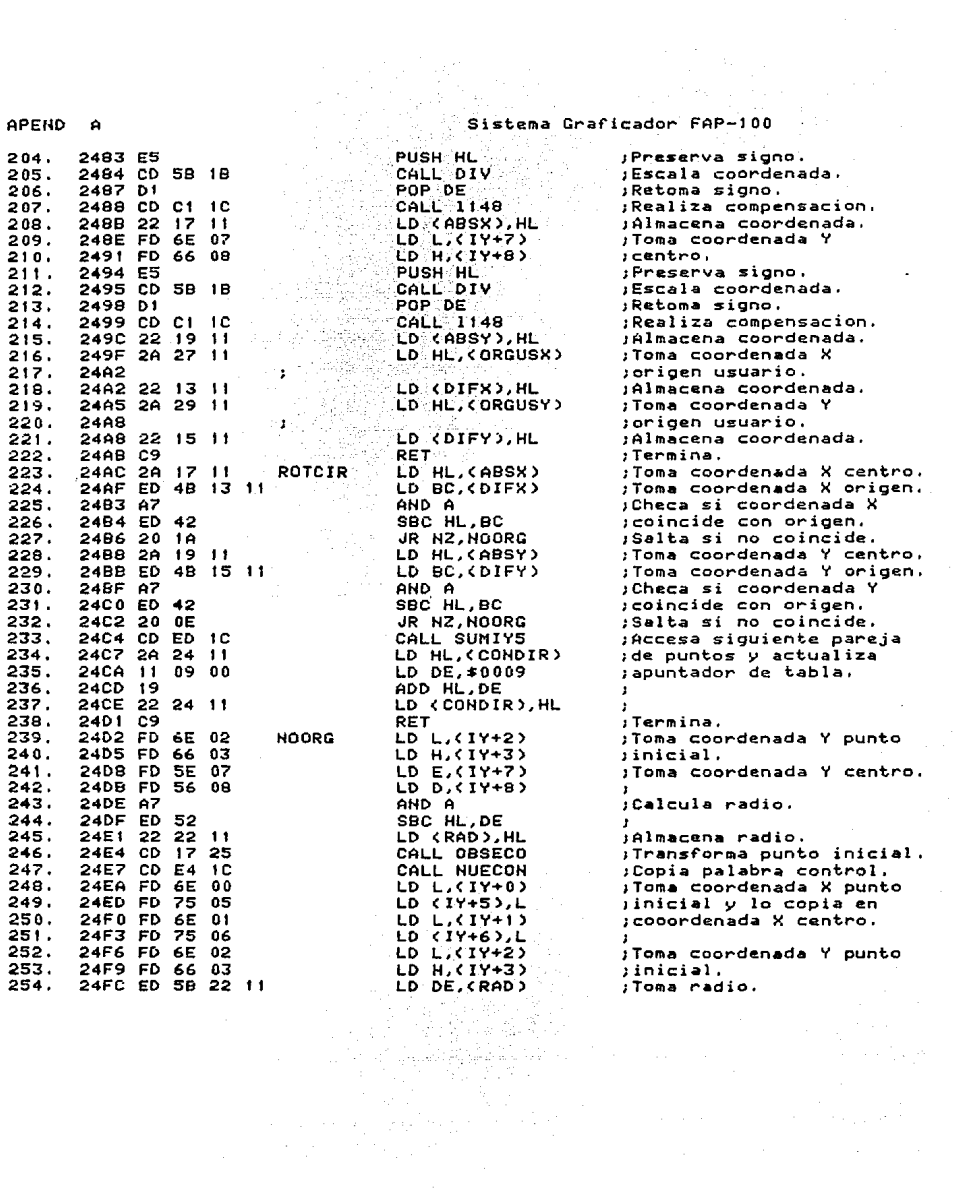

APEND A

Sistema Graficador FAP-100

AND A<br>SBC HL,DE Calcula coordenada Y 255. 2500 AZ  $256.$ 2501 ED 52 ;centro.<br>;Almacena coordenada.  $LD$  (IY+7),L 257. 2503 FD 75 07  $LD$   $(19+8)$ ,  $H$ 2506 FD 74 08 ,<br>,Toma apuntador.  $258.$ LD HL, (CONDIR) 2509 2A 24 11<br>250C 11 04 00 259. LD HL, CONTENT<br>
LD DE, \$0004<br>
ADD HL, DE ;ioma apuntador.<br>;Actualiza apuntador. 260.  $-261$  $250F + 9$ LD (CONDIR), HL 2510 22 24 11 262. CALL SUMIYS  $563.$  $2513$  CD ED 10  $\mathbb{R}^n \times \mathsf{RET}$ 2516 C9 264. 2517 ED 5B 3C 11 OBSECO LD DE, (SEN) 265. 2518 CD C4 25<br>2518 CD C4 25<br>251E ES PUSH HL Realiza u+sen(ang)/1000. 266. Freserva resultado.<br>;Toma coseno. 267. 251F ED 5B 3E 11 LD DE. (COS) 268.  $2523$  CD Be  $25$ CALL XFUN : Obtiene x\*cos(ang)/1000,  $269.$ POP DE 270. 2526 D1 : Retoma resultado previo.  $271.$ 2527 A7  $AND A$ Realiza x\*cos - y\*sen. SBC HL, DE 272. 2528 ED 52 ;Preserva resultado.<br>;Toma coseno. PUSH HL  $273.$ 252A E5 2528 ED 58 3E 11 LD DE. (COS)  $274.$ CALL YFUN 252F CD C4 25 ;Obtiene y\*cos(ang)/1000. 275. ;Preserva resultado. PUSH HL **324** 2532 ES ;rreserva resultado.<br>;Doma seno.<br>;Doma resultado previo.<br>;Retoma resultado previo.<br>;Realiza y\*cos + x\*sen....<br>;Retoma x'. 2533 ED 5B 3C 11 LD DE. (SEN)  $277.$  $2537.$  CD BA  $25$ 278. CALL XFUN  $979.$ 2534 D1 POP DE ADD HL, DE 280. 253B 19 HOU HL,DE<br>POP DE<br>EX DE,HL<br>PUSH DE 253C D1 281. jIntercambia x', y'. 282. 2530 EB 283. 253E D5 ;Preserva y', fille and<br>;Almacena x', CALL NUEDAT  $284.$ 253F CD D7 1C 285. 2542 E1 POP HL ;Retoma y almacena y'. 286. 2543 CD D7 1C CALL NUEDAT .<br>Jermina. 287. **2546 C9 RET** 2547 ED 58 35 11 XY10RG LD DE, (ORGX) 288. .<br>Toma coordenada X origen. 254B FD 6E 00  $299.$ LD  $L, C IY+0$ :Toma coordenada X punto 290. 254E FD 66 01 LD H.CIY+13 inicial.  $291.$ AND A 2551 AZ :Desplaza hacia origen. 292. 2552 ED 52 SBC HL, DE  $293.$ 2554 FD 75 00 LD (IY+0),L :Almacena coordenada LD (19+1), H 294. 2557 FD 74 01 ;transladada. 295. 255A ED 5B 37 11 LD DE (ORGY) :Toma coordenada Y origen. 255E FD 6E 02 296. LD L.(1Y+2)<br>LD H.(1Y+3) ;Toma coordenada Y punto  $297.$ 2561 FD 66 03 iinicial. EN 11743)<br>
SBC HL, DE<br>
LD (1742), L<br>
LD (1743), H<br>
RET<br>
RET  $298.$ 2564 A7 ;Desplaza hacia origen..  $299.$ 2565 ED 52 .<br>Almacena coordenada 300. 2567 FD 75 02  $301.$ 2564 FD 74 03 jtransladada. RET WARD RET WAS SERVED BY A RET WARD AND RET WARD AND RESERVED BY A 2572 FD 6E 00 362. i Termina. LD DE.CORGX) (Toma coordenada X origen.<br>LD L.CIY+0) (Toma coordenada X punto<br>LD H.CIY+1) (inicial. 303. 2572 FD 6E 00  $304.$ 305, 2575 FD 66 01

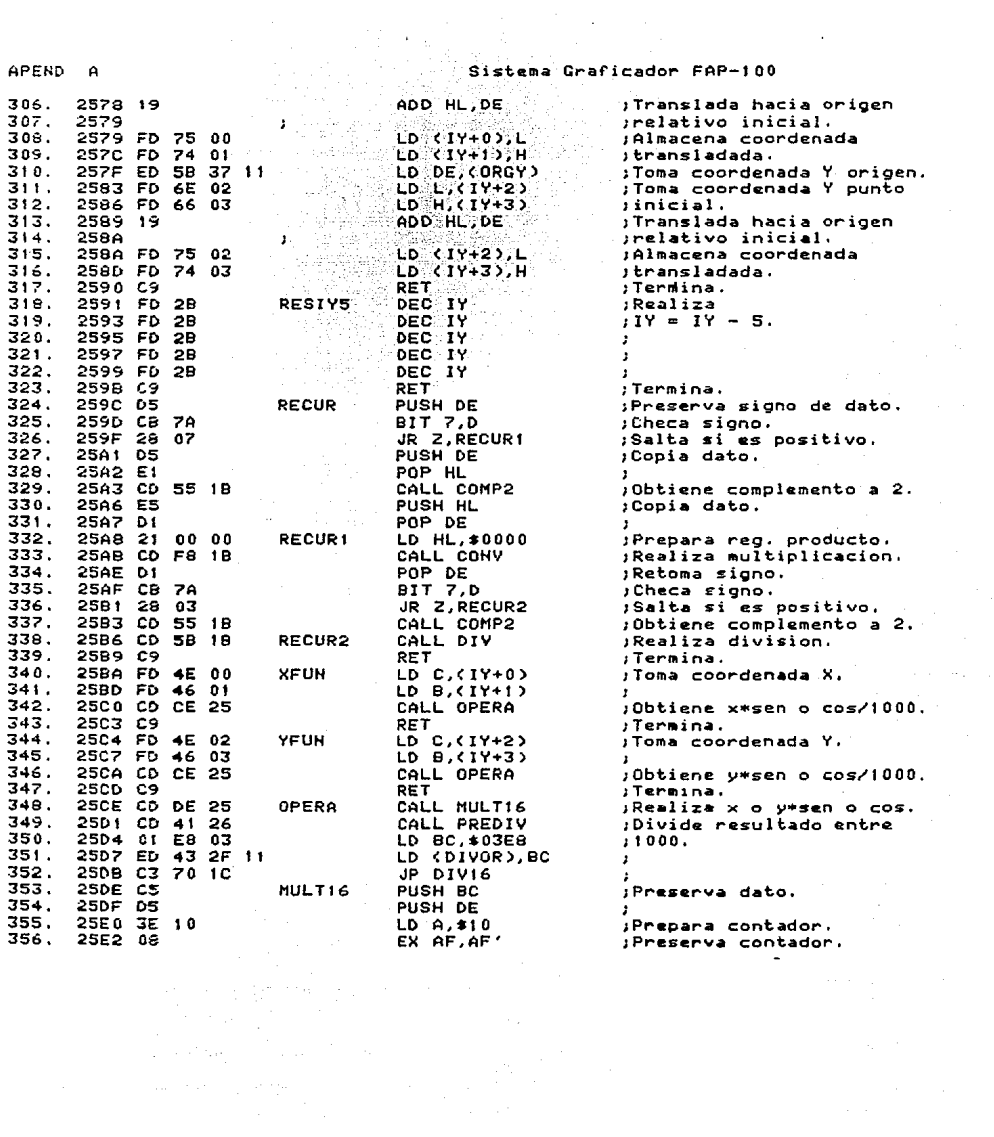

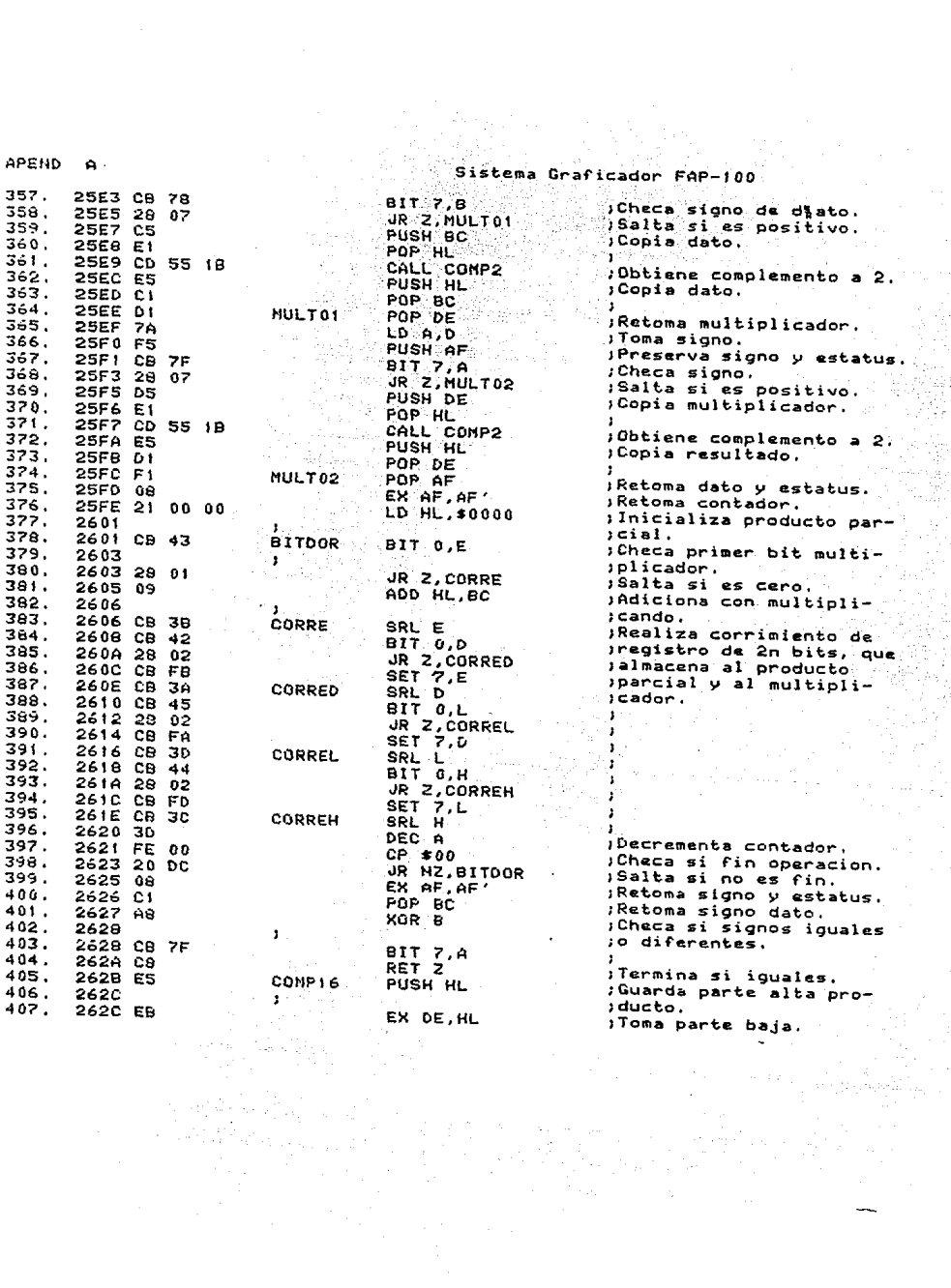

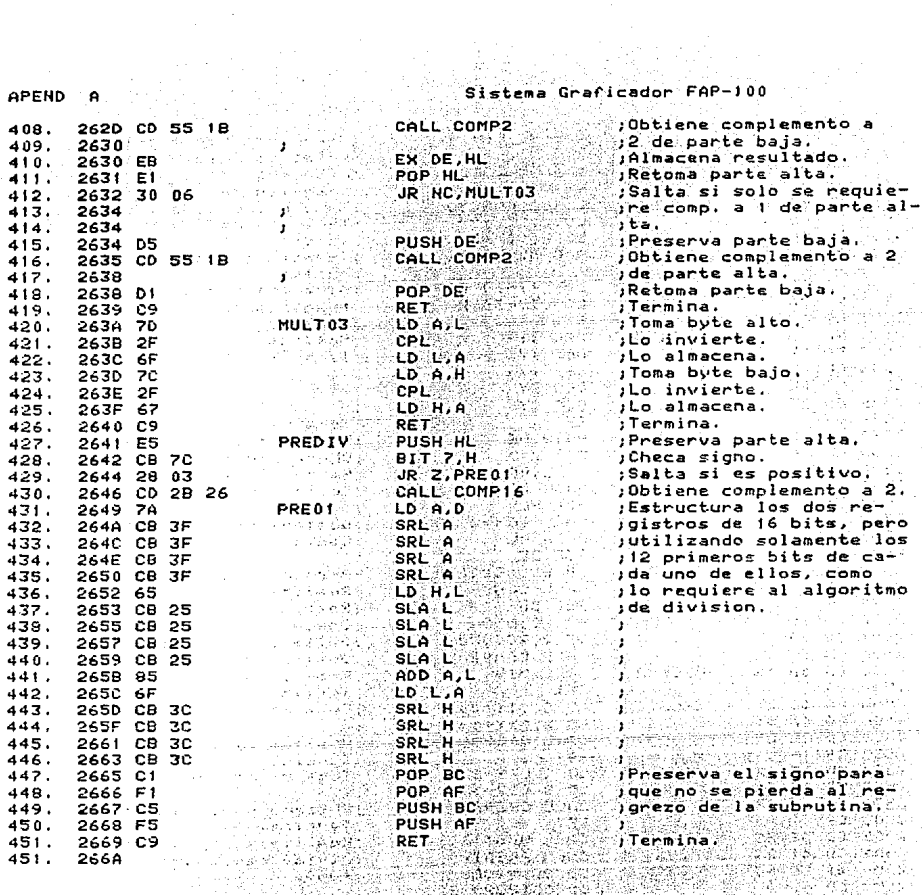

 $\ddot{\phantom{a}}$ 

### 

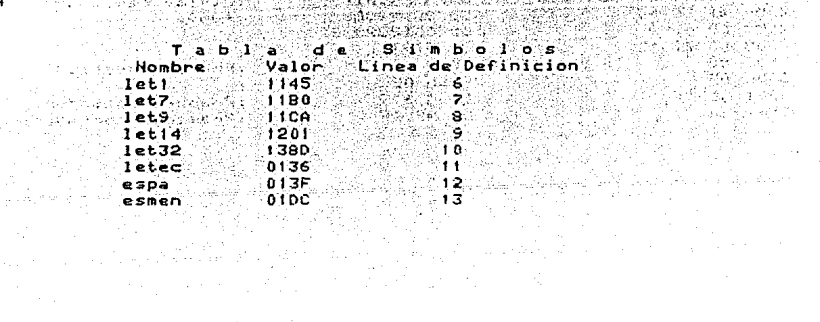

đþ

ina<br>Sa

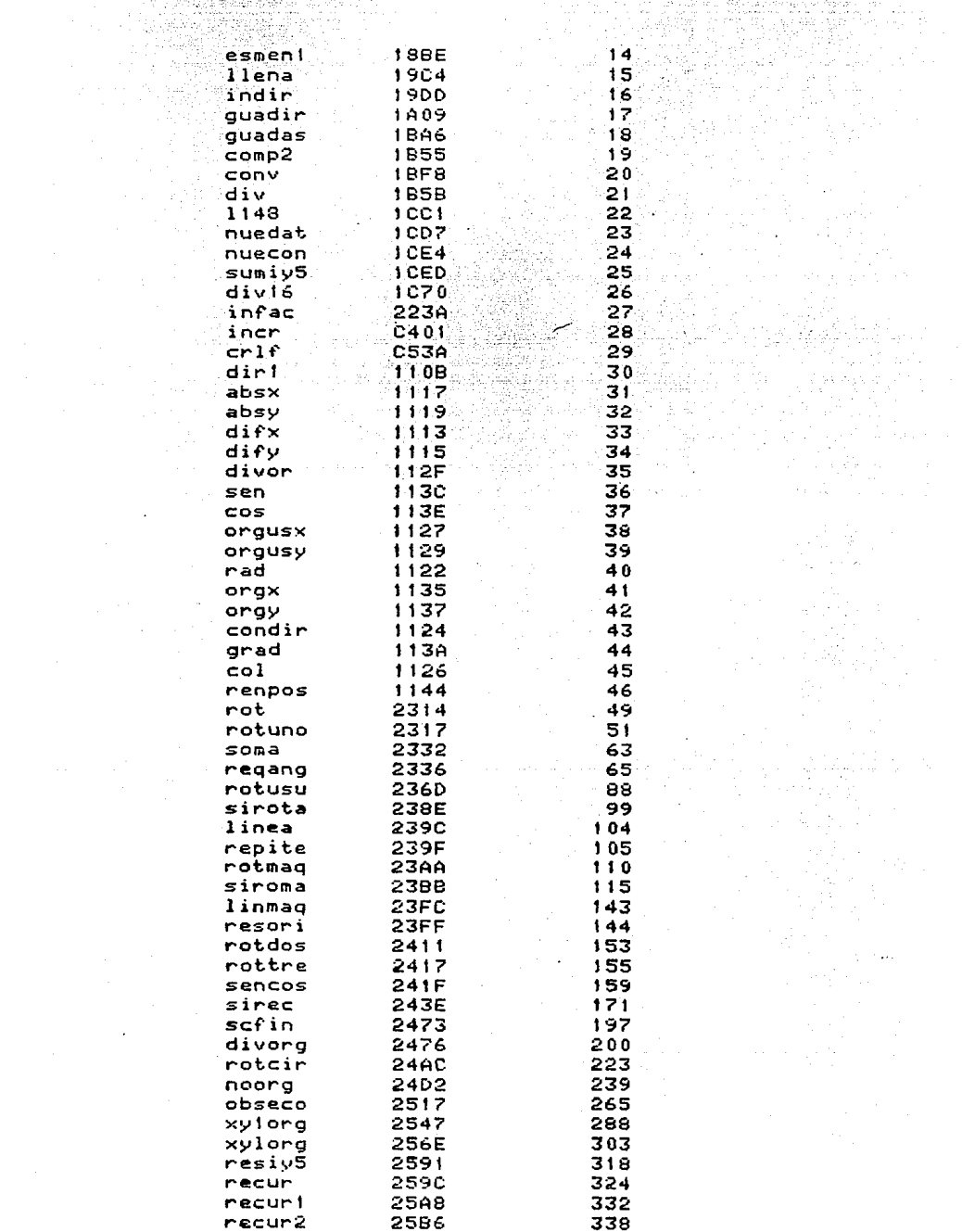

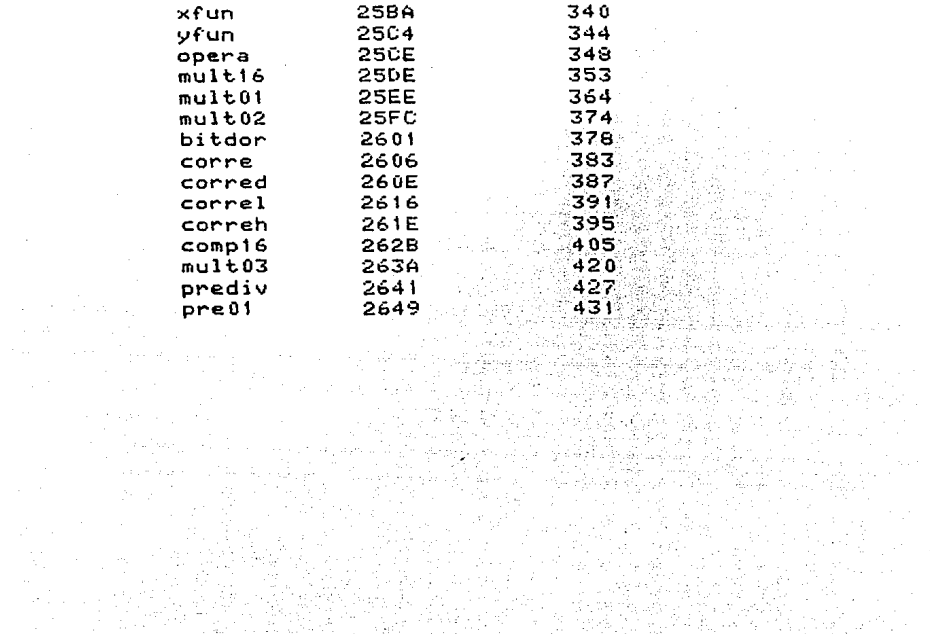

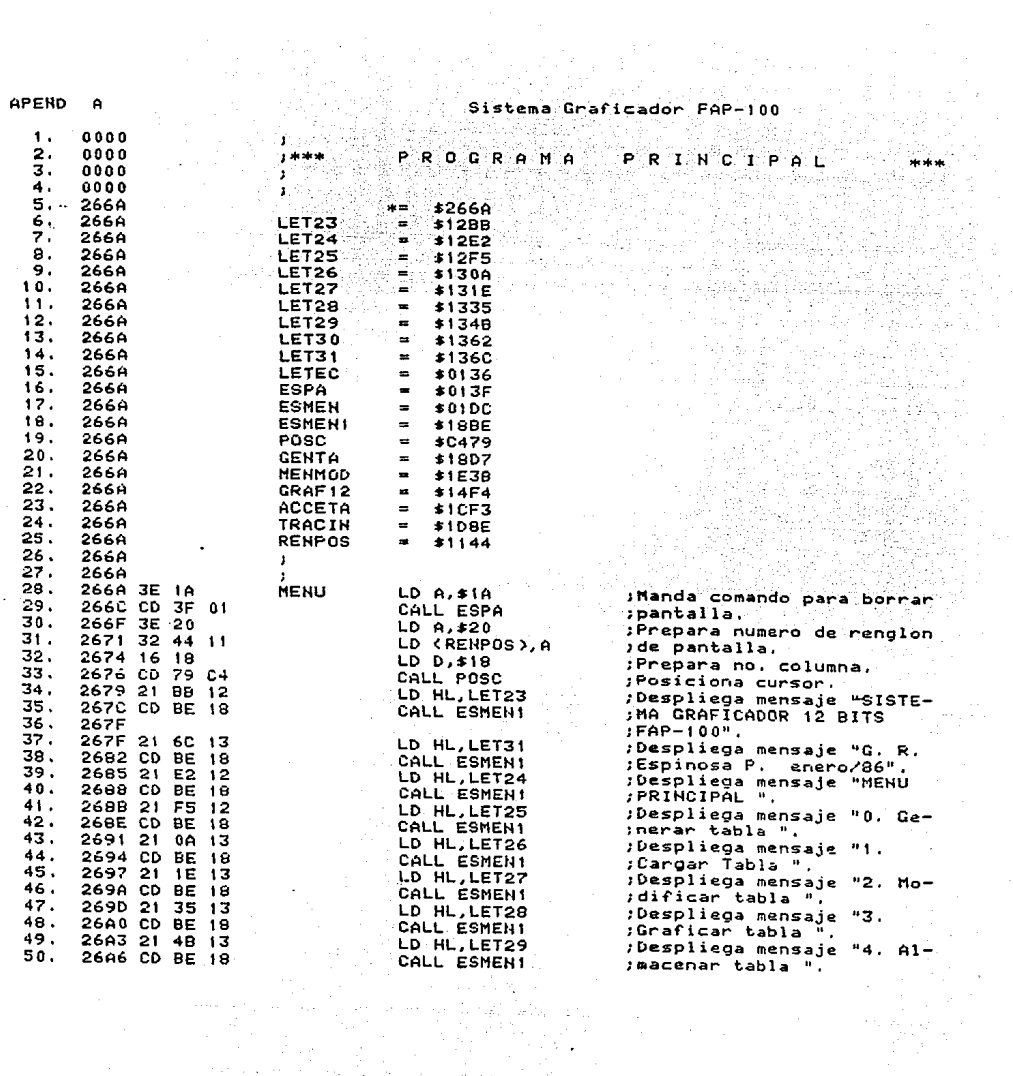

in al Galego<br>Gregoria<br>Magarang

 $\overline{APEND}$   $\overline{A}$ 

 $\begin{array}{l} \left( \begin{array}{cc} 1 & 0 & 0 \\ 0 & 0 & 0 \\ 0 & 0 & 0 \\ 0 & 0 & 0 \\ 0 & 0 & 0 \\ 0 & 0 & 0 \\ 0 & 0 & 0 \\ 0 & 0 & 0 \\ 0 & 0 & 0 \\ 0 & 0 & 0 \\ 0 & 0 & 0 \\ 0 & 0 & 0 \\ 0 & 0 & 0 \\ 0 & 0 & 0 \\ 0 & 0 & 0 \\ 0 & 0 & 0 \\ 0 & 0 & 0 \\ 0 & 0 & 0 \\ 0 & 0 & 0 \\ 0 & 0 & 0 \\ 0 & 0 & 0 \\ 0 & 0 & 0 \\ 0 & 0$ 

a<br>Mara di S

المعاقبين وأدراها

e Statistik<br>Statistik<br>Statistik

an din dan biru<br>Manazarta<br>Karamakan di diji

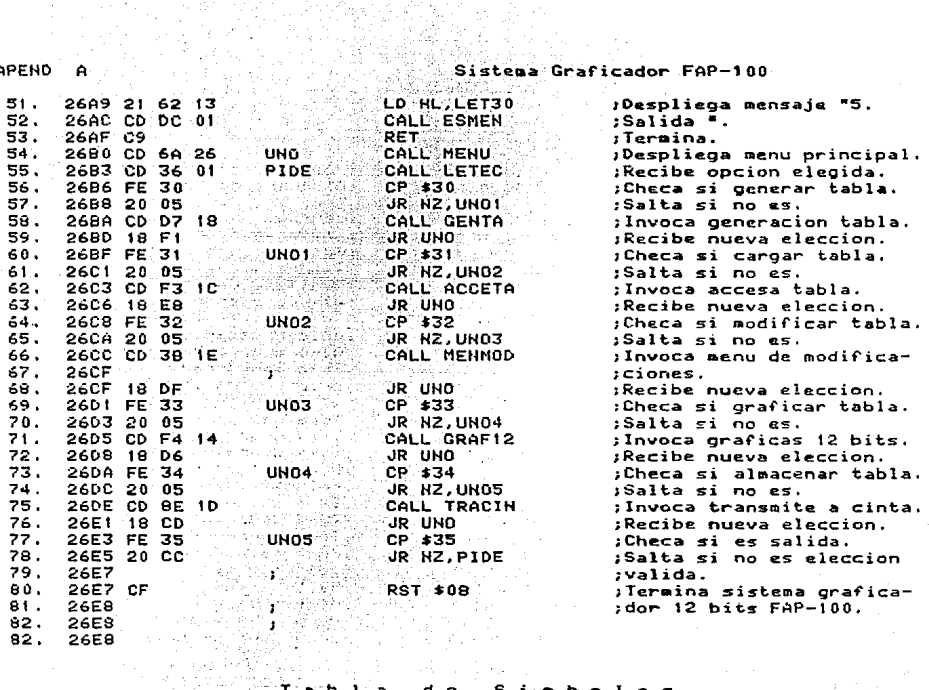

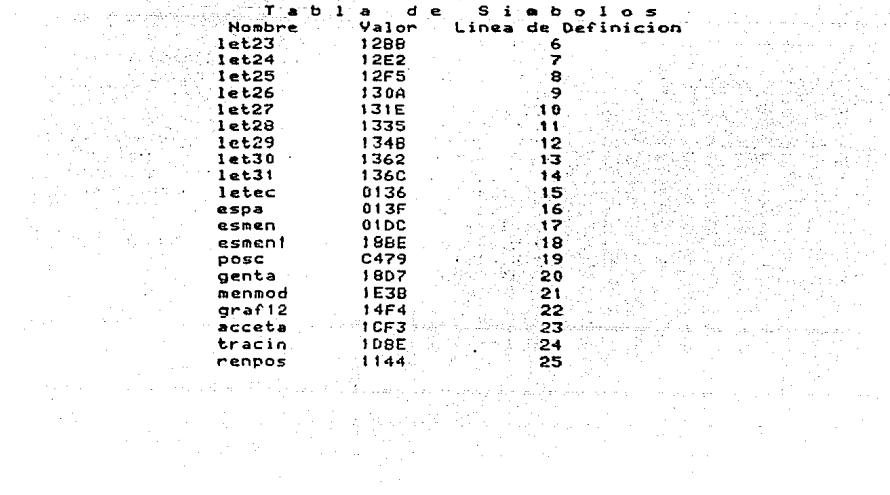

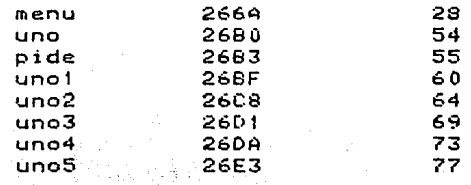

# APENDICE B

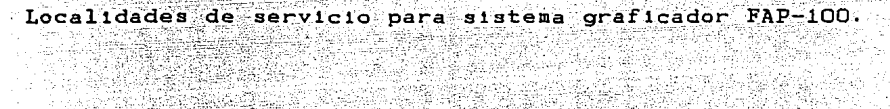

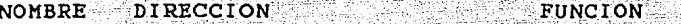

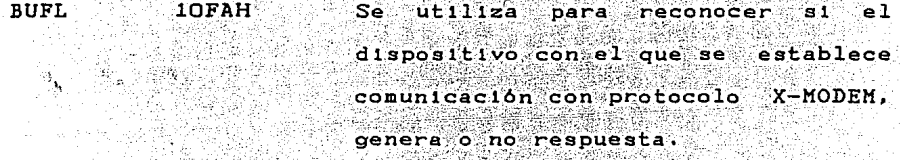

**BUFB** Almacena parámetro para reconocer 10FBH cuantas veces se ha repetido un bloque en comunicación con protocolo X-MODEM.

TOPE 10FC-FDH En estas localidades se almacena la dirección de la última localidad que se transmite, o que se utiliza para almacenar datos,  $en$ comunicación X-MODEM.

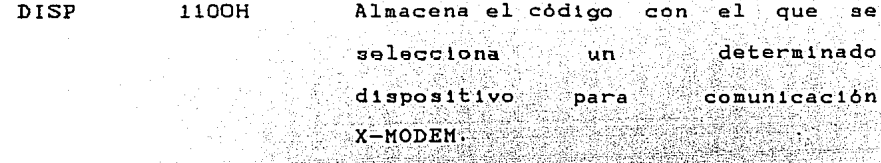

- **MODO** 1102H  $E1$ valor almacenado en esta localidad, determina el formato en que se transmiten los datos ⊚en comunicación X-MODEM (binario o ASCII).
- DTR1  $110B-OAH$ Almacena la dirección inicial de un determinado archivo de datos.
- $110C-ODH$ Buffer de salida para coordenada X **BUFX** de dato formateado y listo para ser graficado.
- 110E-OFH **BUFY** Buffer de salida para coordenada Y de dato formateado y listo para ser graficado.
- PLUMA 1110H Almacena la palabra de control perteneciente a un par de datos unidos por alguno de los algoritmos de graficado.

 $B-2$ 

APEND B

Sistema Graficador FAP-100

**BUF**  $1111 - 12H$ Localidades para almacenar temporalmente un dato proximo a ser formateado.

k ar faktasid<u>en</u> tæriet

utiliza para almacenar DIFX  $1113 - 14H$ .<br>Se  $1a$ diferencia entre las coordenadas X de dos puntos. Se utiliza como parametro para definir octante en algoritmo de rectas.

utiliza para DIFY  $1115 - 16H$ Se a almacenar - la diferencia entre las coordenadas Y de dos puntos. Se utiliza como parâmetro para definir octante  $en$ algoritmo de rectas.

ABSX 1117-18H  $1a$ Almacena el valor absoluto de diferencia sobre el eje X de dos puntos.

**ABSY**  $1119 - 1AH$ Almacena el valor absoluto de  $1a$ diferencia sobre el eje Y de dos puntos.

 $OCT$  $111BH$ Palabra de control que define el octante en que se tiene que realizar

 $-B-3$ 

والمتحدث المتحدث

el trazo de los algoritmos de  $<sub>or</sub>$  $<sub>f</sub>$  $<sub>or</sub>$  $<sub>of</sub>$  $<sub>or</sub>$ </sub></sub></sub></sub></sub>

**BRX**  $111C-1DH$  $\lambda$ lmacena. la diferencia de  $\ln n$ coordenadas X de dos puntos para utilizarla como contador de etapas en los algoritmos de graficado.

 $111R-1FH$ Almacena la diferencia de **BRY**  $1a6$ coordenadas Y de dos puntos para utilizarla como contador de etapas en los algoritmos de graficado.

DIS 1120-21H Discriminante utilizado en los algoritmos de graficado para definir dirección del trazo.

RAD 1122-23H Almacena el valor del radio de un cifculo para su trazado por  $e1$ algoritmo implementado para ese fin.

CONDIR  $1124 - 25H$ El contenido de esta localidad es la última dirección utilizada por un archivo de datos.

COL  $1126H -$ Numero de columna en  $e<sub>1</sub>$ **que**  $B<sub>0</sub>$ posiciona al cursor de  $1a$ terminal

#### de video.

Coordenada X del origen relativo **ORGUSX**  $1127 - 28H$ perteneciente a la tabla de usuario.

 $1129 - 2AH - 2$ Coordenada Y del origen relativo ORGUSY perteneciente a la tabla de usuario.

Numero de renglon desplegado en **RENG**  $112B-2CH$ pantalla durante la generación o modificación dato a dato de un archivo.

Almacena temporalmente la longitud LONG  $112D-2EH$ de un determinado archivo de datos.

DIVOR  $112F - 30H$ Contiene el divisor utilizado durante el algoritmo de division.

Factor de transformación para eje X FACTX 1131-32H durante la ejecución de  $10s$ programas de translación, reducción y amplificacion.

 $1133 - 34H$ Factor de transformación para eje Y **FACTY** durante la ejecución de  $10B$ programas de translación, reducción

sillado de m

#### v amplificación.

Coordenada X de origen relativo 1135-36H ORGY perteneciente a tabla de maguina de un archivo.

ORGY 1137-38H Coordenada Y de origen relativo perteneciente a tabla de maguina de un archivo.

Define la operación a ejecutarse 0P 1139H programas at na Teo durante  $\log$ de transformación. 00 división, Ol=multiplicación y O2= suma.

Almacena el angulo de rotación **GRAD**  $113A-3BH$ utilizado para la alternativa de transformación de este mismo nombre.

Valor de la función seno del Angulo SEN.  $113C-3DH$ de rotación.

 $cos =$  $113E-3FH$ Valor de la función coseno del Angulo de rotación.

ika di gawa

 $1140 - 43H$ Zona libre.

al Ma

**RENPOS** 1144H Numero de renglon en que se posiciona el cursor de la terminal

de video.

- Mensaje: "DIRECCION INICIAL: LET1  $1145 - 59H$
- $115A-5FH$ Area de memoria reservada para dato LET2 proveniente del teclado.
- LET3 1160-66H Mensaje: "RENGLON".
- LET4 1167-89H Mensa je:" COOR COOR XI Y CONTROL".
- LET5  $118A-9CH$ Mensaje: "DIRECCION FINAL: ".
- LET6  $119D-AFH$ Mensaje: "LONGITUD BUFFER:  $\mathbf{1}$  ,  $\mathbf{1}$
- LET7 11BO-B6H Mensaje: "TRANS.".
- LET8  $11B7-C9H$ Mensaje:"CR PARA TRANSMITIR".
- LET9 11CA-DOH Mensaje:"LISTO&".
- LET10 11D1-E2H Mensaje: RENGLON NUMERO? ".
- LET11  $11E3 - E8H$ Mensaje: 'NORM.''.

LET12 11E9-F4H Mensaje:"FACTOR X? ".

LET13 11F5-1200H Mensaje:"FACTOR Y? ".

Mensaje: "MODIFICA TABLA USUARIO? LET14  $1201 - 1EH$ ື (S/N)''

121F-37H LET<sub>15</sub> Mensaje:"MENU DE MODIFICACIONES".

LET16  $1238 - 53H$ Mensaje: "1. Modificacion dato a dato".

ETH ESPECIFIK

LET17 1254-67H Mensaje: Escalamiento: ".

LET18 1268-78H Mensaje:"2. Reduccion".

LET19 1279-8DH Mensaje: '3. Amplificacion".

LET20 128E-AOH Mensaje:"4, Translacion".

LET21  $12A1 - BOH$ Mensaje:"5. Rotacion".

LET22  $12B1-BAH$ Mensaje:"6. Salida".

LET23 12BB-EIH Mensaje: SISTEMA GRAFICADOR 12 BITS  $FAP-1OO''$  . The  $F$ 

B-8

 $\mathbf{p}$  :

- Mensaje: "MENU PRINCIPAL". LET24  $12E2-F4H$
- Mensaje: "O. Generar tabla". **LET25** 12F5-1309H
- Mensaje:"1. Cargar tabla". LET26  $-130A-1DH$
- Mensaje:"2. Modificar tabla". LET27  $131E-34H$
- Mensaje:"3. Graficar tabla".  $1335 - 4AH$ LET28
- Mensaje:"4. Almacenar tabla". LET29  $134B-61H$
- Mensaje: 5. Salida". LET30 1362-6BH
- Mensaje: "G. R. Espinosa" LET31 136C-8CH

granderiki

 $\epsilon$  enero/86".

LET32 138D-96H Mensaje: "ANGULO?--".

2 대한 대회는 불안

NOTA. Las areas de memoria ocupadas por los letreros (LETxx), tienen almacenadas en la última localidad que ocupan un ODH, para que sean compatibles con ESMEN y ESMEN1. Además, todos estan estructurados a base de los códigos ASCII de cada uno de los caracteres que

alu n

3 S. J

u siji sil

los forman.

Angel

NOTA. & equivale a sonido de campana. i<br>Paul

A.C.

ag is d

5. D

a za

ina na Tan

k.

12.14 : 이루나오다.

e straning of film of the state<br>Second program of the state of the state of the state of the state of the state of the state of the state of<br>Second program of the state of the state of the state of the state of the state o

발달로 호텔

 $35 - 12$ لايقاد

a na matang

Ang Maliyat Kanilas<br>Aga dalibat ka

-2, 34

afa a

an an Dreamh<br>An t-Seasain

그 고문 그리

적학

Đ.

### **APENDICE C**

alaban gélak se

높는 자료 속 보통

Algoritmo para división entera binaria. <u>TIP F PASA NA K</u>INA ATA 202

.<br>기원들

El origen de este de algoritmo, se debe al hecho de que muchas computadoras, la división es una operación  $en$ considerablemente más lenta que la multiplicación ; por lo que su fin principal, es el de acelerar el proceso para la ta ja Angel 2008 realización de la primera.

Dentro del sistema graficador, adicionalmente a ésto, la utilización de este método, nace de la restricción de la microcomputadora huesped, la cual es incapaz de ejecutar este tipo de operación.

El algoritmo que ahora se presenta, se basa en el hecho de que la división es inversa  $1a$ operación  $1a$ ு அட்ட multiplicación, ya que se tiene que

dividendo = divisor \* cociente

de donde

#### $dividendo / divisor = cociente$

tomando en cuenta que la división no es conmutativa, excepto cuando dividendo = divisor.

Asi, mientras que la multiplicación es una operación de corrimiento-adición del multiplicando. Ta división es una operación de corrimiento-substracción del divisor, en donde el resultado de una substracción determina la siquiente inherente operación, por lo que la división tiene una dependencia sobre la operación previa, hecho que ocurre serialmente para todos los subsecuentes ciclos.

La division binaria es considerablemente simple, ya aue unicamente se tienen dos alternativas de selección (0 0 . 1 ວິ Si el divisor es más pequeño que el residuo parcial. el  $bit$ correspondiente del cociente es 1 y una substracción es realizada. Si es más grande, el bit correspondiente del cociente es O y la substracción no se lleva a cabo. E1 cociente se va definiendo desde el bit más significativo  $a1$ menos, mientras que el residuo se determina automaticamente al obtener el cociente.

método puede:  $En$ base a ésto, un primer que. se implementar, es el conocido como " division secuencial de corrimiento-substracción/adición ".

La logica que implementa este, es la de posicionar el numero de bits de que consta el divisor, con los más significativos del dividendo (o residuo parcial) y realizar una substracción. Si el resultado es positivo (dividendo

 $C-2$ 

divisor), un  $1 - e$ s colocado  $en$  $_{\rm e1}$ b1t mayor que correspondiente del cociente. Con esto, el residuo parcial obtenido (resultado de la resta), se recorre a la izquierda junto con el siguiente bit del dividendo y con el divisor posicionado correctamente, el proceso se repite.

Si el resultado de la substracción es negativo (divisor mayor que dividendo), un 0 es colocado en el cociente, y el dividendo (o residuo parcial) es reestablecido adicionando nuevamente al divisor, con lo que se recorre a la izquierda para tener acceso al siguiente bit, y el proceso se repite.

Si se supone que existe una probabilidad igual para generar un digito de cociente 0 0 1, entonces n substracciones y n/2 adiciones son requeridas para un divisor de n bits, además de n corrimientos de 1 bit a la izquierda.

El método conocido como "Division secuencial de corrimiento-substracción/adición sin reestablecimiento", permite reducir este número de operaciones, eliminando las adiciones, con lo que el proceso se acelera aún más.

Este toma como base que, cuando el resultado de 1a substraccion es positivo, entonces el dividendo (A) e s recorrido a la izquierda y el divisor (B) es substraido nuevamente, con lo que la operacion que se realiza es

#### $2A - B$

mientras que si el resultado es negativo, el residuo parcial es realmacenado realizando la suma A+B, y esto es reconrido a la izquierda para substraer Botra vez, lo que es equivalente

 $C-3$ 

ago ar cheathair a

APEND C

r

a realizar la operacion

 $2CA + B$  - B = 2A + B

Con esto, en el método modificado solo se tienen dos tipos de operaciones, 2A+B y 2A-B, y el bit del cociente es colocado como en la división con reestablecimiento, esto es, si el signo de A (residuo parcial) es positivo, el bit correspondiente es 1, en caso contrario es D.

Para su funcionamiento. la primera vez el dividendo  $e<sub>s</sub>$ recorrido y el divisor es restado. También, si el último bit del cociente es cero, entonces el residuo parcial previo debe ser reestablecido para obtener el residuo final correcto. Con esto, en división sin reestablecimiento, entre n o n+1 corrimientos-substracción/adición son requeridos.

Durante la implementación en computadora digital de este la substracción del divisor se puede método. realizar adicionando el complemento a dos de éste, y el resultado de la operación se obtiene en el registro de banderas. Además. el espacio destinado para el dividendo, pude ser ocupado simultaneamente por el cociente, ya que a medida que los bits del primero se dejan de utilizar, se crea proporcionalmente los del segundo.

A continuación, se expone un ejemplo numérico de este mètodo, en donde las longitudes de los números corresponden a las utilizadas dentro del sistema graficador. 

 $C - 4$ 

والمناول الأهجيجي وأورانوا ووالوني

ż,

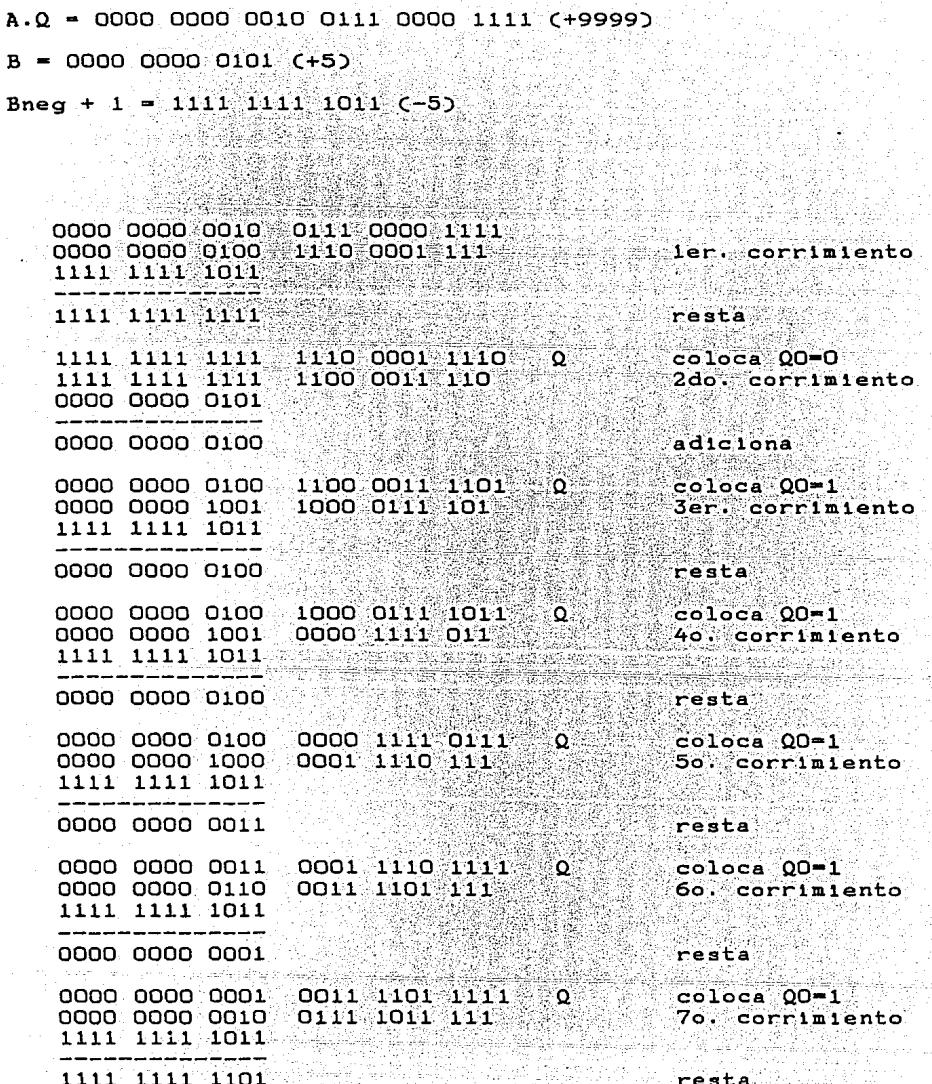

 $C-5$ 

APEND C

Sistema Graficador FAP-100

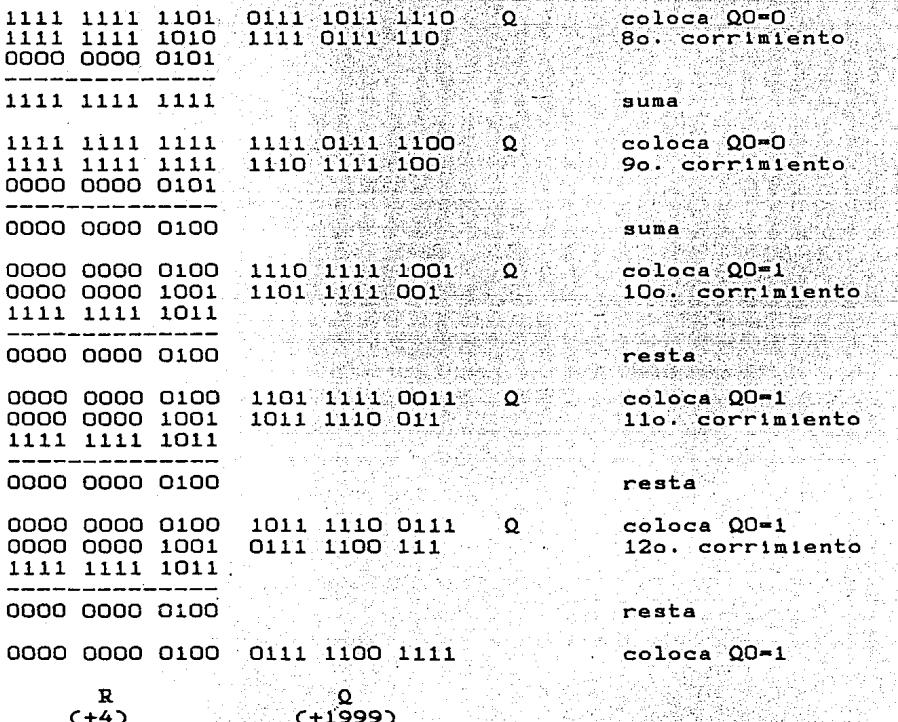

Dentro del sistema graficador, la implementación de este algoritmo se hizo por medio de la subrutina DIV, y tomando en cuenta las limitaciones de l circuiteria propia  $de1$ microprocesador Z-80, el espacio para cada uno de Tos elementos de la division queda de la siguiente forma:

رايم المدا

El dividendo de 24 bits se implementa dentro de dos registros de 16 bits, ocupando los 12 bits menos 부산화 그는 자리로 significativos de cada uno de ellos. El divisor de 12 bits, es implementado en un tercer

 $C-6$ 

registro de 16 bits, utilizando los 12 menos significativos de este. 두 작고도 큰

Todos los bits no utilizados en los tres registros anteriores, son colocados a cero siempre que se realize El listado completo de esta subrutina se puede consultar

있으니까?

To salah 

en el apéndice À de este trabajo.

panjang lihat

### APENDICE D

e provincia programa de la contrada de la contrada de la c o Grinde La implementación de este algoritmo, se basa en el hecho que la operación multiplicación, es un proceso de de adiciones sucesivas, donde el valor de los sumandos e s siempre el mismo, y corresponde al determinado por el del multiplicando. Además, el número de sumando es el valor proporcionado por el del multiplicador.

Alcoritmo de adición múltiple para multiplicación.

Esto es, cuando se requiere llevar a cabo la operación multiplicación entre dos números n y m, donde m es el multiplicando y n el multiplicador, el proceso se puede sustituir de la siquiente manera

 $n = n + n + m + ... + m$ 

donde el número de sumandos en n.

El resultado obtenido por cualquiera de las dos formas, es el mismo.

El ejemplo numérico que a continuación se expone, aclara

APEND D

el significado de esta analogia.

Se desea obtener el producto de los números 4 y 8. Si se realiza por el primer método, este es 32. Si se utiliza el segundo método, la suma adquiere la siguiente estructura

 $4 + 4 + 4 + 4 + 4 + 4 + 4 + 4 + 4 = 32$ 

donde, como se puede comprobar, el resultado es el mismo. Al igual que la multiplicación, el algoritmo es conmutativo, es decir, tomando en cuenta a los números n y m, que tanto uno como el otro puede tomar el papel de multiplicando o multiplicador.

Dentro del sistema graficador, este algoritmo  $\overline{\mathbf{se}}$ implementa por medio de la subrutina CONV, la cual requiere para su funcionamiento, que el multiplicando se almacene en el registro DE y el multiplicador en el BC. El producto  $1<sub>o</sub>$ genera almacenado en el HL.

El espacio que dispone para almacenar el valor de este último, establece los limites de funcionamiento de esta subrutina, pues como el registro HL tiene una longitud de 16 bits, entonces el producto solo se podra ejecutar tomando a l multiplicando como un número de 8 bits y al multiplicador de la misma longitud, o en su defecto, tomando al primero con una longitud de 12 bits, y al segundo con 4. La primera forma se utiliza para almacenar datos, y la última en la alternativa de amplificación.

 $D-2$ 

942)<br>Seria

in in Druge das

b.

 $\sim 100$ 

El diagrama a bloques de esta subrutina es el que se muestra a continuación, y el listado completo de la misma se puede consultar en el apéndice A de este trabajo. ta a M

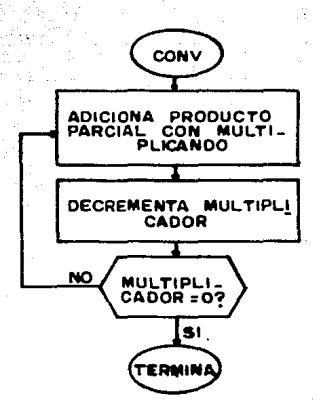

k

松森

وبالان

t in 1919.<br>Andre de la Port

### APENDICE E

Algoritmo para obtención funciones seno y coseno.

1000 - 1940 - 1940 - 1940 - 1940 - 1940 - 1940 - 1940 - 1940 - 1940 - 1940 - 1940 - 1940 - 1940 - 1940 - 1940<br>Prima prima prima prima prima prima prima prima prima prima prima prima prima prima prima prima prima prima pr

Alexistr extent

Uno de los problemas graves que se presenta en la implementación de la alternativa de transformación para rotar una gráfica, es que las ecuaciones para lograr ésta, se basan en la obtención de las funciones seno y coseno del angulo de rotación, operaciones que la microcomputadora huesped es incapaz de realizar.

Para esto, se realizó la implementación del algoritmo que en este apendice se presenta. Este, es diseñado especificamente para ser programado en lenguaje de bajo nivel, ya que el resultado final se basa unicamente en operaciones de adición y substracción.

El algoritmo utiliza un metodo recursivo que toma como valores iniciales los resultados obtenidos para la función seno y la funcion coseno con un angulo igual a cero. Esto es.

Para  $\theta = 0$ , tenemos que
$$
\cos \theta = 1 \qquad \qquad \dots \text{(c1)}
$$
  
sen 
$$
\theta = 0 \qquad \qquad \dots \text{(c2)}
$$

El ángulo requerido por el algoritmo debe ser dado en radianes forzosamente y dentro de un intervalo de 0 a 2T. Además, este intervalo no es continuo sino que esta compuestos por datos discretos con un intervalo entre  $e110s$ constante, como se muestra a continuación

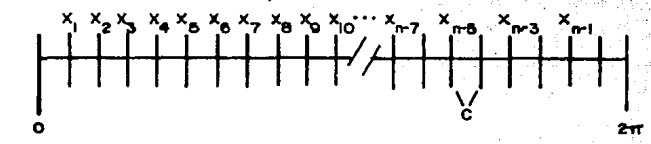

en donde

 $X1 - X(1-1) = C$  $\ldots$  Cc3)

por lo que C es la magnitud del intervalo entre valores.

Para su funcionamiento, entre más pequeño sea el valor de C, el resultado es más preciso, y debido a que se supone este asi, se hace la consideración de que

$$
\begin{array}{l}\n\text{cos } C = 1 \\
\text{sin } C = C\n\end{array}
$$

Tomando lo anterior en cuenta, la implementación del algoritmo se lleva a cabo como se muestra a continuación.

Se tiene de c3 que

 $E-2$ 

 $X_1 = X(1-1) + C$  $\ldots$  (c6)

por lo que

 $sen (X1) = sen (XC1-1) + C$  ...  $CC7$  $cos (X1) = cos (X(1-1) + C)$  ...(c8)

pero por identidades trigonometricas se sabe que

 $sen (A + B) = scale A cosB + cosA senB$  $cos(CA + B) = cosA cosB - sinh sinh$ 

y aplicando estas a las ecuaciones c7 y c8, se genera el siquiente resultado

 $sen(X(1-1)+C)=sen(X(1-1))cos(C)+cos(X(1-1))sen(C)$  $\ldots$ Cc9)  $cos(X(i-1)+C) = cos(X(i-1))cos(C) - sin(X(i-1))sin(C)$  ...(c10)

de donde, si se sustituyen las ecuaciones c4 y c5 en c9 y c10, entonces se obtiene

 $sen (X(1-1)+C) = sen(X(1-1))+Ccos(X(1-1))$  ...(c11)  $cos(x(1-1)+C) = cos(x(1-1))-Csen(x(1-1))$  ...

pero tomando en cuenta a c7 y c8, el resultado final es

 $E - 3$ 

 $sen (X1) = sen (X(1-1)) + C cos (X(1-1))$  $\ldots$ Cc13 cos  $(X1) = cos(X(1-1)) - C sin(X(1-1))$  ...  $(c14)$ 

que son las ecuaciones por medio de las cuales se obtiene el valor de un determinado anquio en función del valor del angulo anterior a el, partiendo del valor inicial  $\theta$  = 0. Para el desarrollo de éste dentro del sistema graficador, se modifico de tal forma que se permitiera hacer uso de un valor de C mayor que la unidad y además que el valor del angulo pudiera darse en grados. Esto trajo como consecuencia la implementación de un algoritmo de multiplicación, ya que el de adición múltiple resulto insuficiente (ver apendice F).

Asi, el ángulo en radianes se maneja en un rango de O a 200, esto es, que 200 equivale a  $2\pi$  y 0 a 0. Además el resultado de las funciones seno y coseno se expandió de manera que éste se da con una variación de -1000 a 1000 en lugar de -1 a 1, y finalmente se implemento el escalamiento adecuado para que el usuario proporcione el ángulo en grados, siguiendo la equivalencia de que 360 grados es igual a 200. Con esto, el diagrama a bloques de la subrutina SENCOS, por medio de la cual se implementó el algoritmo, es el que se muestra a continuación. El listado completo de ella se muestra en el apèndice À de este trabajo.

 $E - 4$ 

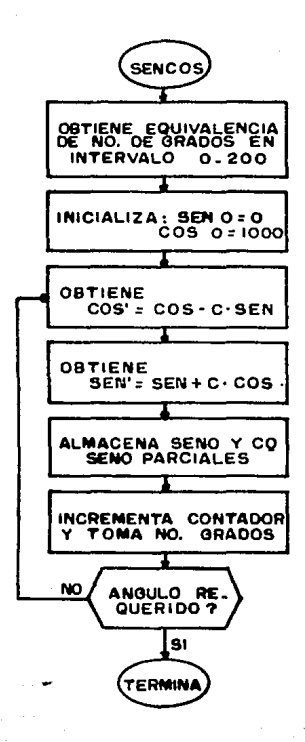

Same.

ti<br>1895

Azarta<br>Kanpo

1200년 11월<br>1200년 12월

家庭の

ليتكلفوا

Ý.

K.  $\omega_{\rm{th}}$ 

erin.<br>Geografi

 $\sim 177\cdot 10^{-2}$  and  $\sim 10$ 

## APENDICE F

Algorltao para aultipllcac16n entera binaria;

En ar1taét1ca entera binaria, existen métodos sencillos de multiplicación de dos numeros. Uno de ellos, es el que se 1mplement6 en la subrutina CONV, donde el multiplicando se **suma el n6mero de veces contenida** en el aultlplicador. La 11m1tante de este tlpo de procedimiento. es que el producto generado, no debe tener una longitud mayor de 16 bits.

Para la implementación del programa de rotación, se requiere sin embargo, de la ault1pl1cac16n de un número de 12 bits por otro de Igual longitud, lo que lmpl1ca como resultado un número de 24 btts, por lo que su !mplementac16n con el algorltao de ad1c16n aúltlple no es posible.

Para lograr llevar a cabo este t1po de operac16n, se 1mplement6 el método conocido como corrlmtento-ad1c16n secuencial, el <mark>cual permite ejecutar el p</mark>roducto de dos nomeros de hasta 16 bits de longitud cada uno. Con este método, una aultlpllcac16n de dos números de n bits

 $F-1$ 

 $A = a(n-1)$   $a(n-2)$   $a(n-3)$  ... a0  $y - 5 = b(n-1) - b(n-2) - b(n-3) - \cdots - b0$ 

da como resultado un número de 2n bits 

 $P = p(2n-1) p(2n-2) p(2n-3) \ldots p$ 

El algoritmo se basa en el estado del bit nenos significativo del multiplicador en un momento determinado. Si los elementos se almacenan de manera que  $e<sub>1</sub>$ multiplicando se almacene en un registro de n bits, y el multiplicador junto con el producto (inicializado en cero) en un registro de 2n bits, como se muestra a continuación

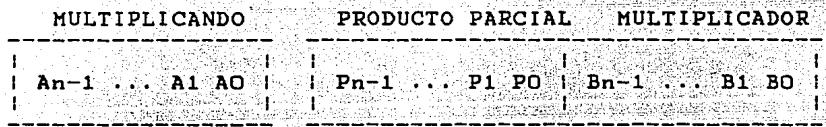

entonces el algoritmo se basará para su desición en el estado que muestre el bit menos significativo del multiplicador, bajo las siguientes reglas:

- Si el bit menos significativo del multiplicador es cero, el registro 2n es recorrido a la derecha una posición y el signo del multiplicando es copiado en el

bit mas significativo de este registro.

- Si.el bit menos significativo del multiplicador es

uno, el multiplicando es adicionado a los n bits más significativos del registro 2n. v entonces  $AA$ recorrido a la derecha una posición, con lo que el signo del multiplicando se copia en el bit más

significativo del registro 2n.

A continuación se muestra un ejemplo numerico de la multiplicación de dos números de 16 bits cada uno.

producto parcial multiplicador multiplicando  $C+1000$  $( +9999)$ 

 $0010011100001111$  000000000000000000 0000001111101000

O=corrimiento

copia signo 0000000000000000 0000000111110100

 $0$  =  $corr$  imiento

copia signo 0000000000000000

 $O=corr1m1ento$ 

 $0 = \text{corr1}$  miento

copia signo 00000000000000000 l=suma-corrimiento 0010011100001111

0010011100001111

0010011100001111

0000000001111101 1000000000111110

0000000011110100

000000000111101

copia signo 0001001110000111

copia signo 0000100111000011 1100000000011111 1=suma-corrimiento 0010011100001111 0011000011010010

### Sistema Graficador FAP-100

APFND F

 $011000000001111$ 

copia signo 0001100001101001 1=suma-corrimiento 0010011100001111

0011111101111000

0011111101111000 0001111110111100

0110000000001111 0011000000000111

0010011100001111 0100011011001011 0011000000000111

0100011011001011

0100101001110100 0100101001110100

0010001101100101 copia signo 1-suma-corrimiento 0010011100001111

 $1 =$ suma-corrimiento

 $\texttt{coola}$  signo  $\texttt{S}$ 

الواقيان

1001100000000011 0100110000000001

 $010011000000001$ 

1010011000000000

0100110000000000

<u>mining tingganggan</u>

1001100000000011

0010010100111010 copia signo  $1 = suma - corr1m1ento$ 0010011100001111

0100110001001001

0100110001001001

copia signo 0010011000100100

 $0 = \text{corr1}$ miento

copia signo 0010011000100100

 $O=corrimient$ 

copia signo 0001001100010010

 $O=corr$ imiento

copia signo 0000100110001001

copia signo 0000001001100010

copia signo

O=corrimiento

 $O = c$ orrimiento

0010100110000000

 $1001010011000000$ 

0100101001100000

 $F - 4$ 

#### $0$  =  $corr$  imiento

copia signo 00000000100110001 0010010100110000  $O=corr$ imiento

copia signo 00000000010011000 1001001010011000 producto C+9999000) **Andrew Monter Proposition** 

Dentro del sistema de graficado, este algoritmo se implemento por medio de MULTI6, la cual requiere para su funcionamiento que el multiplicando se le proporcione en el registro BC, mientras que el multiplicador en el DE. El producto se obtiene a lo largo de HL y DE.

El listado completo de esta subrutina se puede consultar en el apéndice A de este trabajo.

# APENDICE G

Westwiging)

Ejemplos de gráficas.

e des p

 $G-$ 

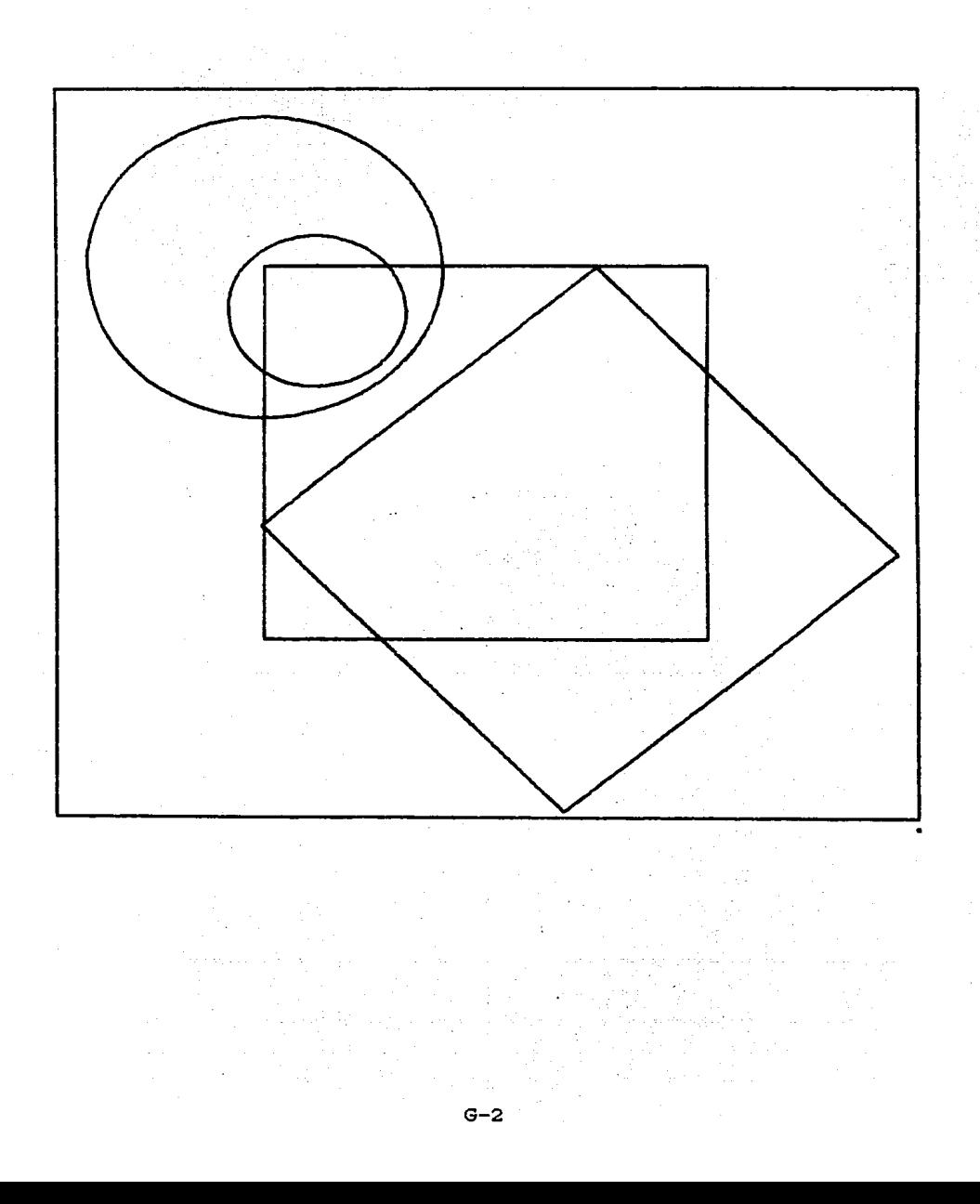

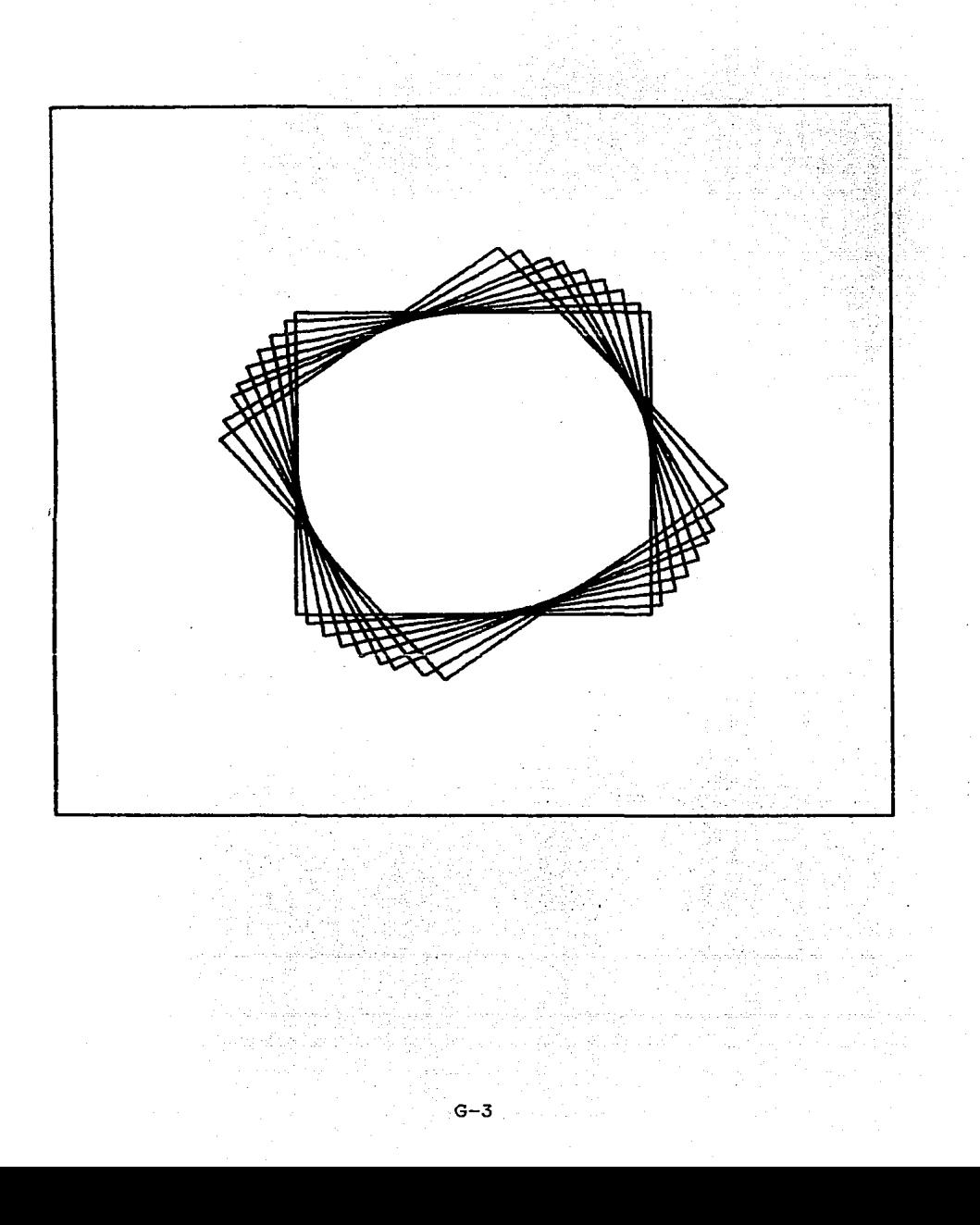

ال الأمام السياسي success the con-

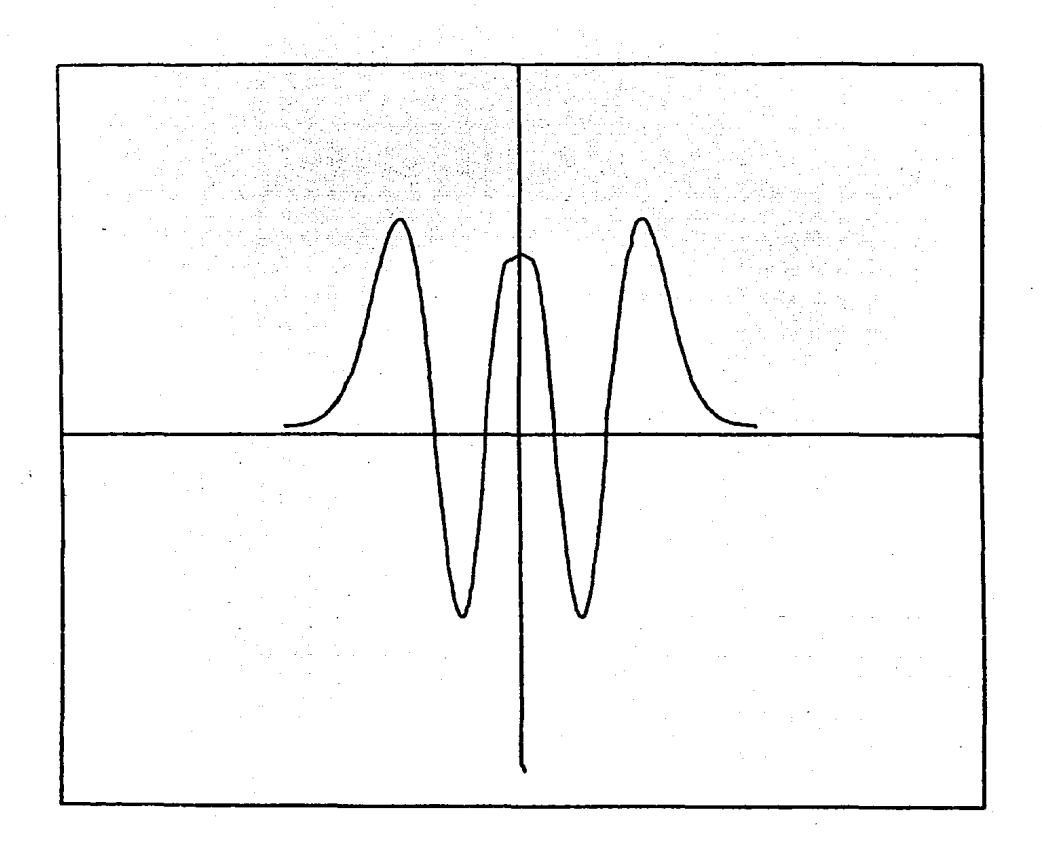

NOTA. Los datos con que se construyó esta gráfica, fueron proporcionados por los alumnos de la ESFM Concepción Mejia García y Jorge Aguilar Hernández.

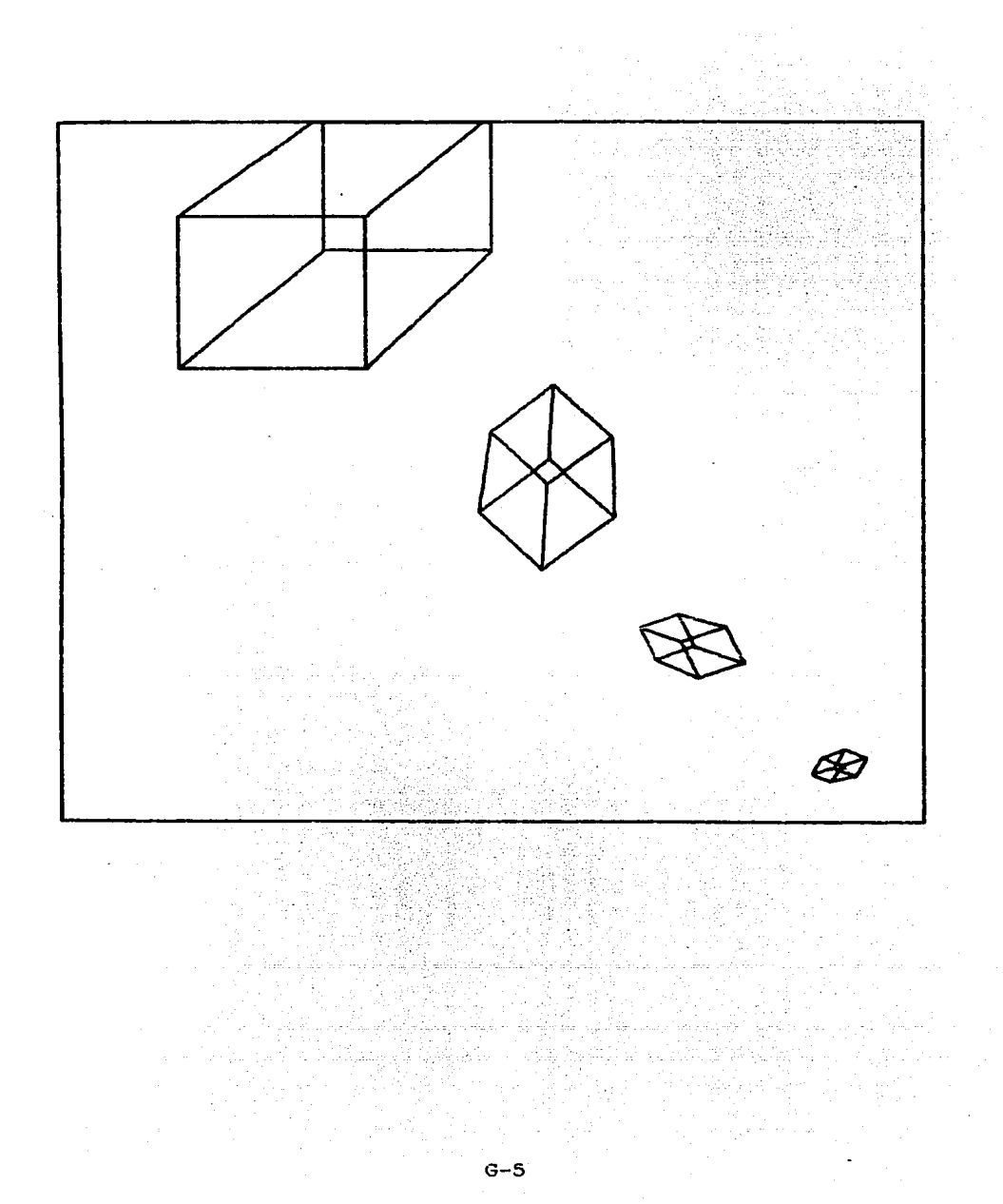

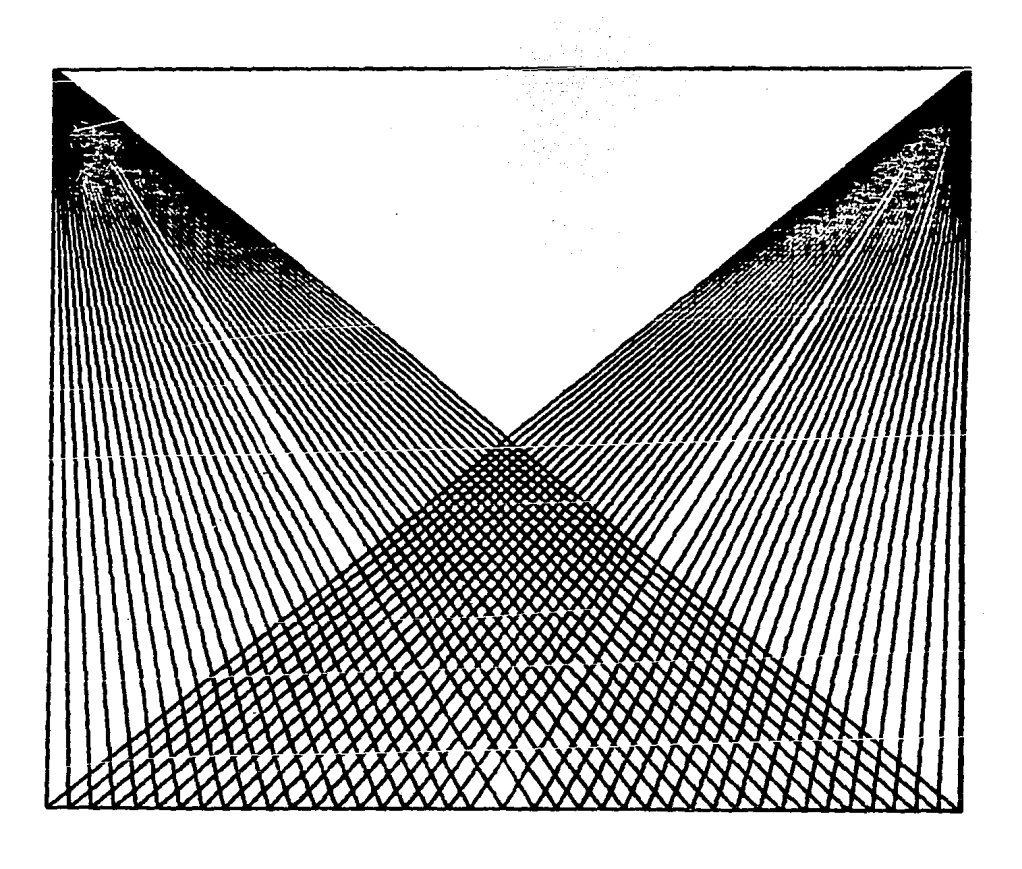

 $\sim$ 

a de la companya de la companya de la companya de la companya de la companya de la companya de la companya de<br>La companya de la companya de la companya de la companya de la companya de la companya de la companya de la co

a<br>1980 - Alexandro Grafie (d. 1980)<br>1980 - Alexandro Grafie (d. 1980)

APEND G

222.17 

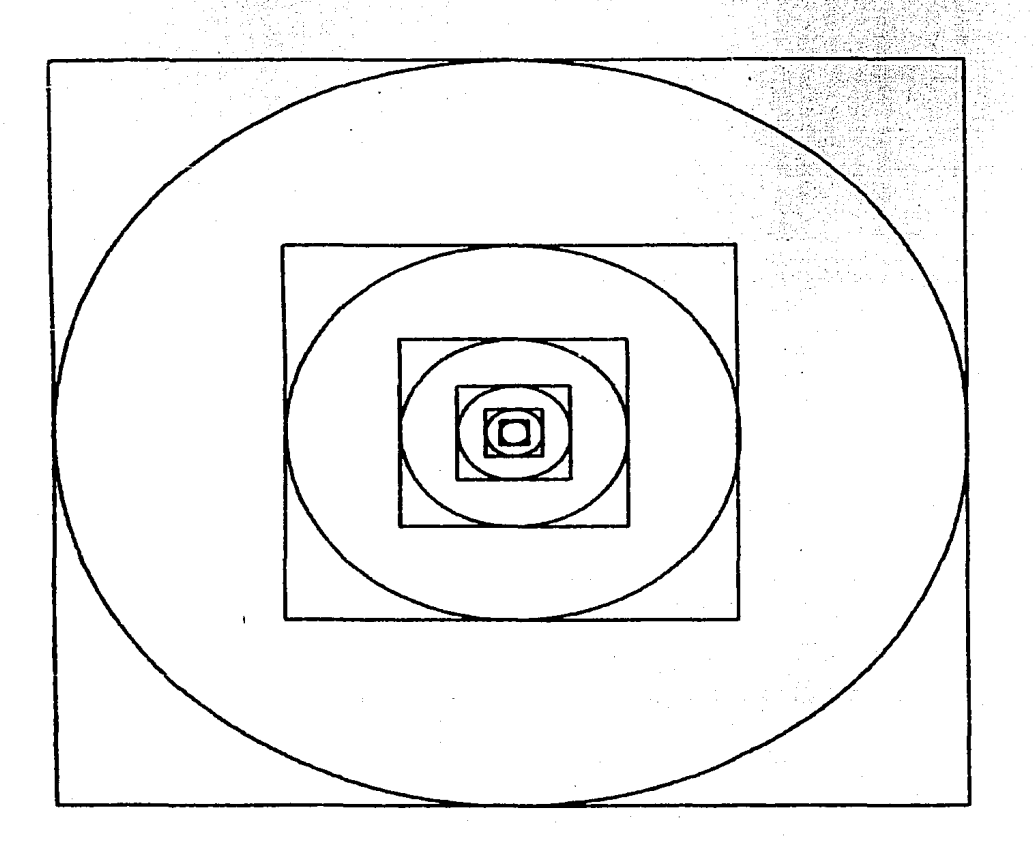

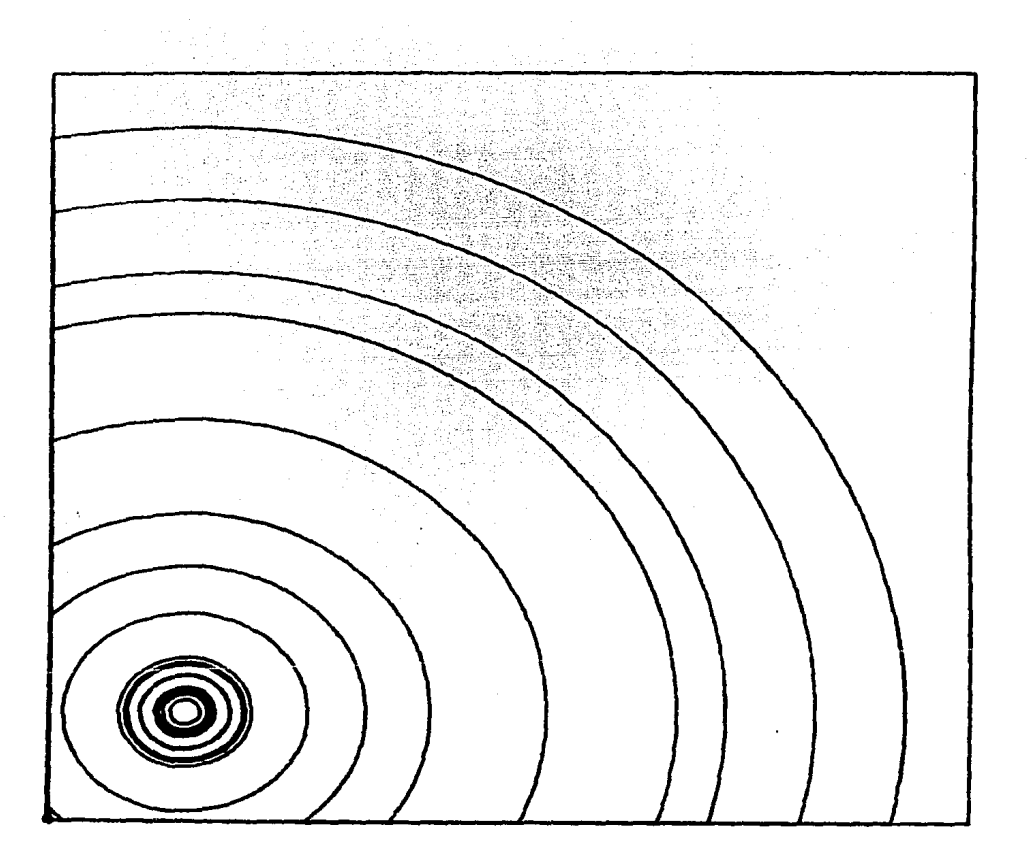

## BIBLIOGRAFIA

a na katika matang

- 1. Foley J. D. : 1982 "Eundamentals of Interactive Computer Graphics". ed. Addison Wesley. Phillippines.
- 2. Computervision. 1981. "The CAD / CAM Handbook". ed. Computervision: USA: William Company
- 3. Ramirez R. A., Rodea G. O., 1984. Tesis de licenciatura "Diseño y Construcción de una microcomputadora basada en el bus IEEE 696. UNAM, México, D. F.
- 4. Zilog. 1982. "Z-80 Data Book". ed. Zilog. USA.
- 5. National: 1978. "Memory Data Book", ed. National Semi conductor Inc. USA.
- 6. Libes S., Garetz M. 1981. "Interfacing to S-100/ IEEE -696 Microcomputer", ed. Osborne/Mc Graw Hill: USA
- 7. National. 1981. "Logic Data Book". ed. National Semiconductor Inc. USA.
- 8. Ciarcia S. 1981. "Build your own Z-80 computer", ed. Mc Graw Hill. USA.
- 9. National. 1980. "Data conversion/adquisition Data Book". ed. National Semiconductor Inc. USA.
- 10. Motorola. 1978. "Motorola Linear Data Book": ed. Moto rola. USA.
- 11. Texas Instruments. 1979/80. "Manual de semiconductores de silício. Tipos preferidos en Latinoamerica", ed. Texas Instruments. México D. F.
- 12. National 1978, "Voltage Regulator Data Book", ed. National Semiconductor Inc. USA.
- 13. Sproull Robert F., Newman W. M. 1984. "Principles of -Interactive Computer Graphics": 2nd. ed., ed. Mc Graw Hill. USA.
- 14. Leventhal L. A. 1979. "Z-80 assembly language programming". ed. Mc Graw Hill. USA.
- 15. Cavanagh J. J. F. 1984. "Digital computer arithmetic. Design and implementation", ed. Mc Graw Hill. USA,
- 16. Harrington S. 1983. "Computer Graphics: A programming approach". ed. Mc Graw Hill. USA.
- 17. Grappel R. 1979. "An easy way to calculate sines and cosines". Articulo incluido en: "Numbers in Theory and Practice". Byte Publications, Inc. USA.
- 18. Brodlie. 1985. "Mathematical Methods in Computer Graphics and Design". ed. Academic Press. USA.

4249

- tolle

s litery (Politik ar

19. Hornitz, Sahni. 1984. "Fundamentals of Computer Algoritms". ed. Computer Science Press. USA.

Street, #15 and what

- 20. Harris. 1985. "Computer Graphics and Applications", ed. uguse Biler Chapman and Hall. USA. SASSI K
- 21. Auslander, Sagues: 1985. "Microprocessors for measurement and control", ed Mc Graw H111, USA.

- 1942-1945 (1968)